<span id="page-0-0"></span>CENTRO FEDERAL DE EDUCAÇÃO TECNOLÓGICA DE MINAS GERAIS  $Campus$  DIVINÓPOLIS GRADUAÇÃO EM ENGENHARIA MECATRÔNICA

Vinícius Gajo Marques Oliveira

 $\textsc{Caracterização}$  teórica de uma bancada didática PARA ESTUDOS DE DINÂMICA, VIBRAÇÕES  $\boldsymbol{\mathrm{E}}$ MANUTENÇÃO

> Divinópolis 2021

#### Vinícius Gajo Marques Oliveira

#### CARACTERIZAÇÃO TEÓRICA DE UMA BANCADA DIDÁTICA PARA ESTUDOS DE DINÂMICA, VIBRAÇÕES  $\boldsymbol{\textsc{E}}$ MANUTENÇÃO

Monografia de Trabalho de Conclusão de Curso apresentada ao Colegiado de Graduação em Engenharia Mecatrônica como parte dos requisitos exigidos para a obtenção do título de Engenheiro Mecatrônico.

Áreas de integração: 1) Estruturas e dinâmica; 2) Programação de computadores e computação aplicada.

Orientador: Prof. Dr. Lúcio Flávio Santos Patrício

#### Vinícius Gajo Marques Oliveira

#### CARACTERIZAÇÃO TEÓRICA DE UMA BANCADA DIDÁTICA PARA ESTUDOS DE DINÂMICA, VIBRAÇÕES  $\boldsymbol{\mathrm{E}}$ MANUTENÇÃO

Monografia de Trabalho de Conclusão de Curso apresentada ao Colegiado de Graduação em Engenharia Mecatrônica como parte dos requisitos exigidos para a obtenção do título de Engenheiro Mecatrônico.

Áreas de integração: 1) Estruturas e dinâmica; 2) Programação de computadores e computação aplicada.

Comissão Avaliadora:

Prof. Dr. Lúcio Flávio Santos Patrício CEFET/MG *Campus* V

Prof. M. Sc. Diêgo Fernandes da Cruz CEFET/MG *Campus V*

Prof. Dr. Alan Mendes Marotta CEFET/MG *Campus V*

Prof. M. Sc. Jean Carlos Pereira CEFET/MG *Campus V*

Divinópolis 2021

Aos amigos que fiz ao longo do curso e que levo para vida.

### Agradecimentos

#### Agradeço,

- à minha família, que forneceu o apoio necessário para que fosse possível cursar o ensino superior em período integral, mesmo com todas as dificuldades envolvidas;
- à minha namorada, Nicole Lara Ferreira, que esteve durante boa parte da graduação ao meu lado, me dando forças para seguir adiante;
- ao meu orientador, Lúcio Flávio Santos Patrício, pelo apoio nesta reta final do curso sempre disposto a dar sugestões e fornecer materiais para enriquecer o conteúdo abordado neste trabalho;
- à Turma 8, pelos momentos que pudemos estar juntos interagindo, jogando, estudando, conversando, sendo amigos;
- *•* aos meus amigos Kesley, Lucas e Wanderson que estiveram comigo na maior parte da graduação e que se tornaram meus grandes camaradas;
- *•* e aos demais companheiros de CEFET que de alguma forma colaboraram para minha formação através do companheirismo e respeito sempre presentes.

 $\hbox{O}$  futuro é feito no presente.

Anônimo

### Resumo

Inicialmente nesta produção acadêmica seria dado continuidade ao Trabalho de Conclusão de Curso desenvolvido em 2015 pelo aluno *Luciano José de Freitas Júnior*, cujo título foi: "Caracterização e construção de uma bancada didática para estudos de Dinâmica, Vibrações e Manutenção", onde o foco principal ficaria na parte de identificação/caracterização da bancada atualmente disponível, colhendo dados operacionais do equipamento e comparando com os valores obtidos a partir de modelos computacionais. Todavia, devido aos empecilhos causados pela pandemia do Sars-Cov 2, e a adoção, pelo CEFET-MG, do Ensino Remoto Emergencial, não foi possível acessar os laboratórios, o que impossibilitou a aquisição de dados reais. Em virtude disto o trabalho precisou ser readequado, passando a focar na caracterização virtual da bancada, desenvolvendo modelos matem´aticos e computacionais da mesma, utilizando parˆametros medidos previamente na planta real, e considerando as informa¸c˜oes encontradas no relat´orio produzido pelo pr´oprio *Luciano*. Para realização das análises é feita uma vasta busca em diversas referências da área de dinâmica de rotores, apresentando no capítulo de fundamentação teórica um resumo dos t´opicos considerados mais importantes para compreens˜ao das atividades desenvolvidas. Posteriormente, os resultados obtidos pela modelagem matem´atica s˜ao comparados aos resultados obtidos em *softwares* homologados acadêmica e industrialmente (*Ansys, XLRotor* e *ROSS*). Por fim, é apresentado um roteiro de prática virtual (devendo ser realizada antes do experimento físico em laboratório), com intuito de guiar o professor e alunos das disciplinas de dinâmica, vibrações e manutenção durante uma sequência de aulas destas disciplinas, onde diversos tópicos relevantes da área de dinâmica de rotores podem ser apresentados didaticamente com segurança e facilidade.

Palavras-chave: Modelagem matemática, Dinâmica de rotores, Vibrações mecânicas, Bancada didática.

## Sumário

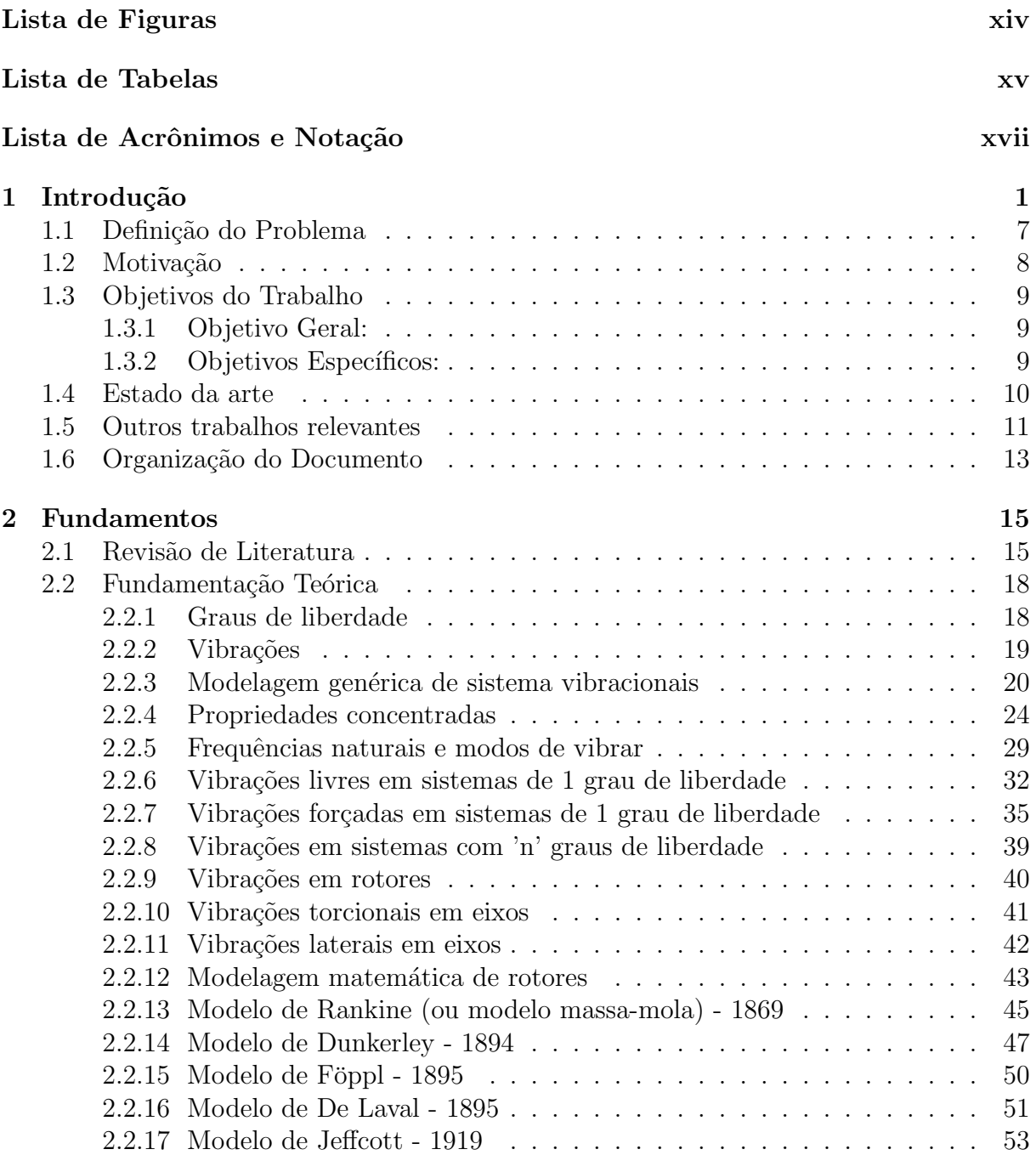

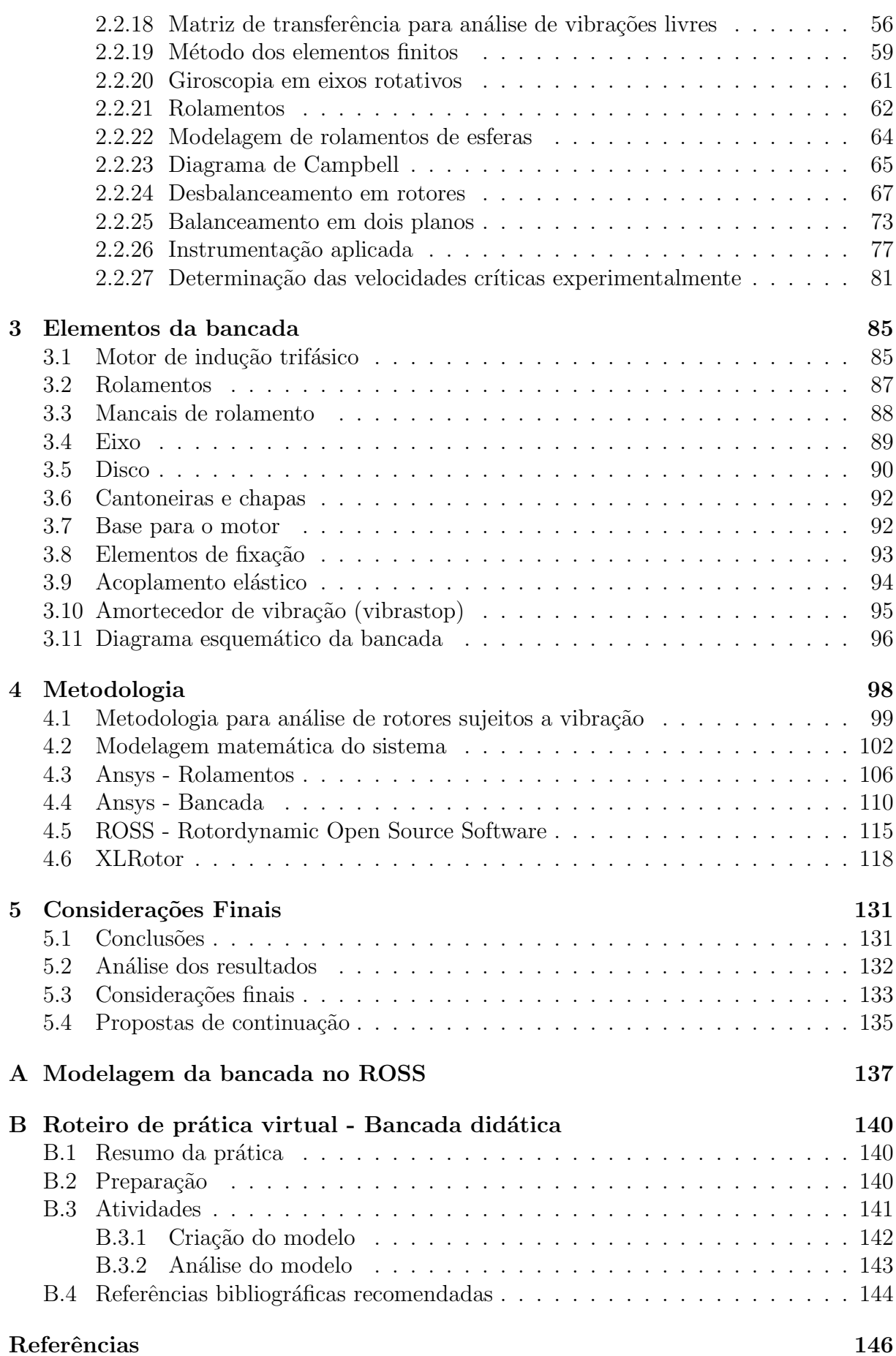

# Lista de Figuras

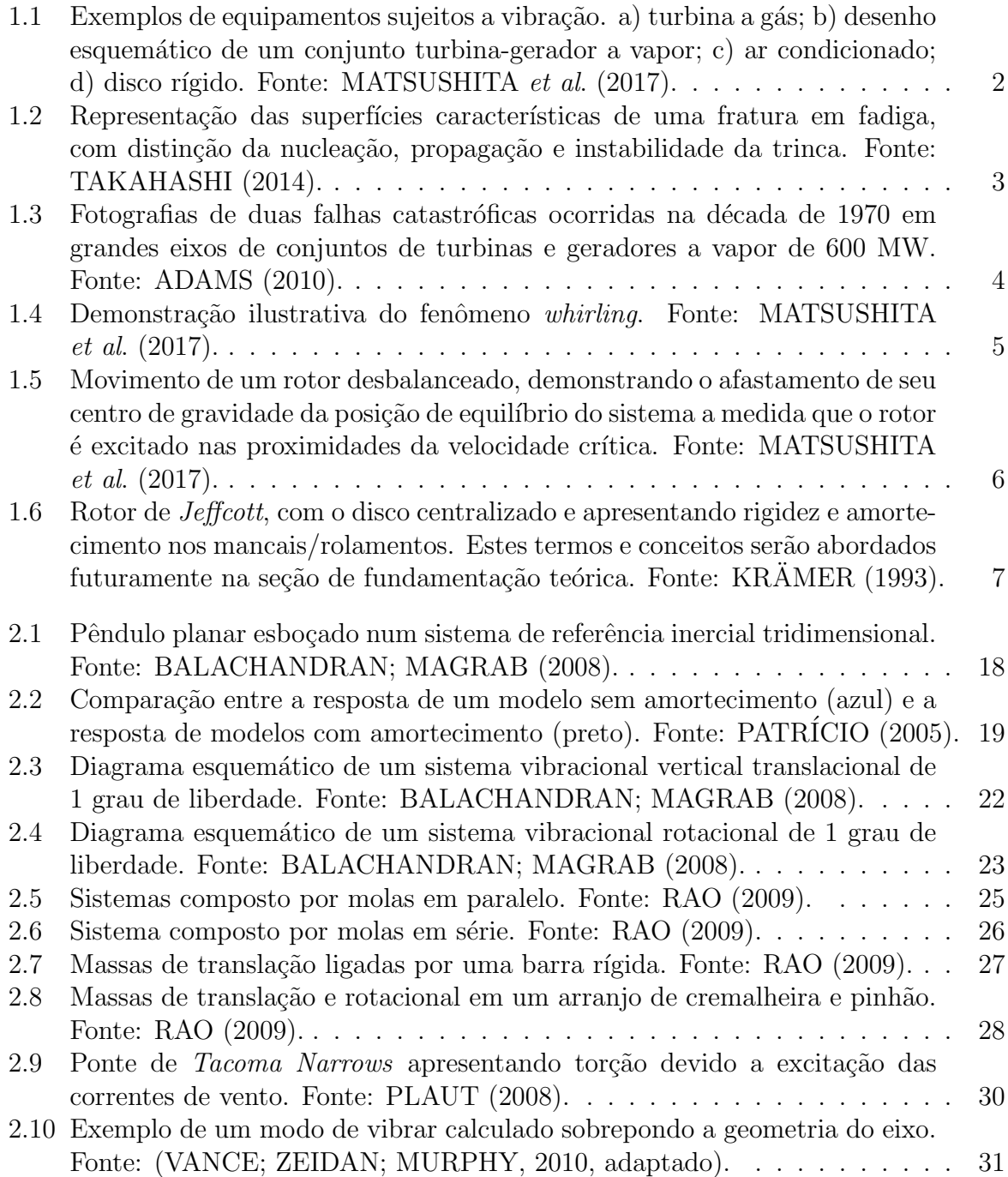

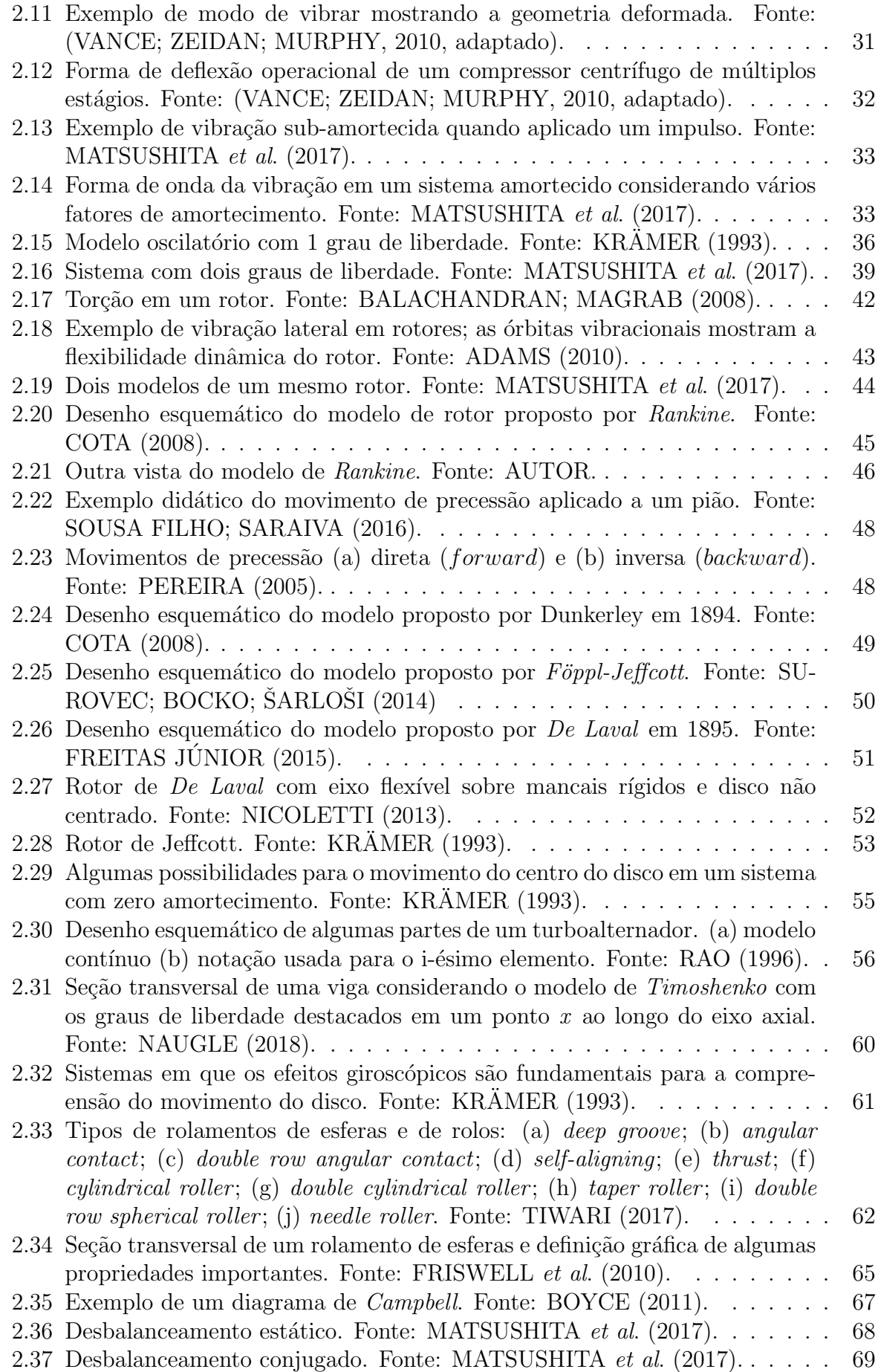

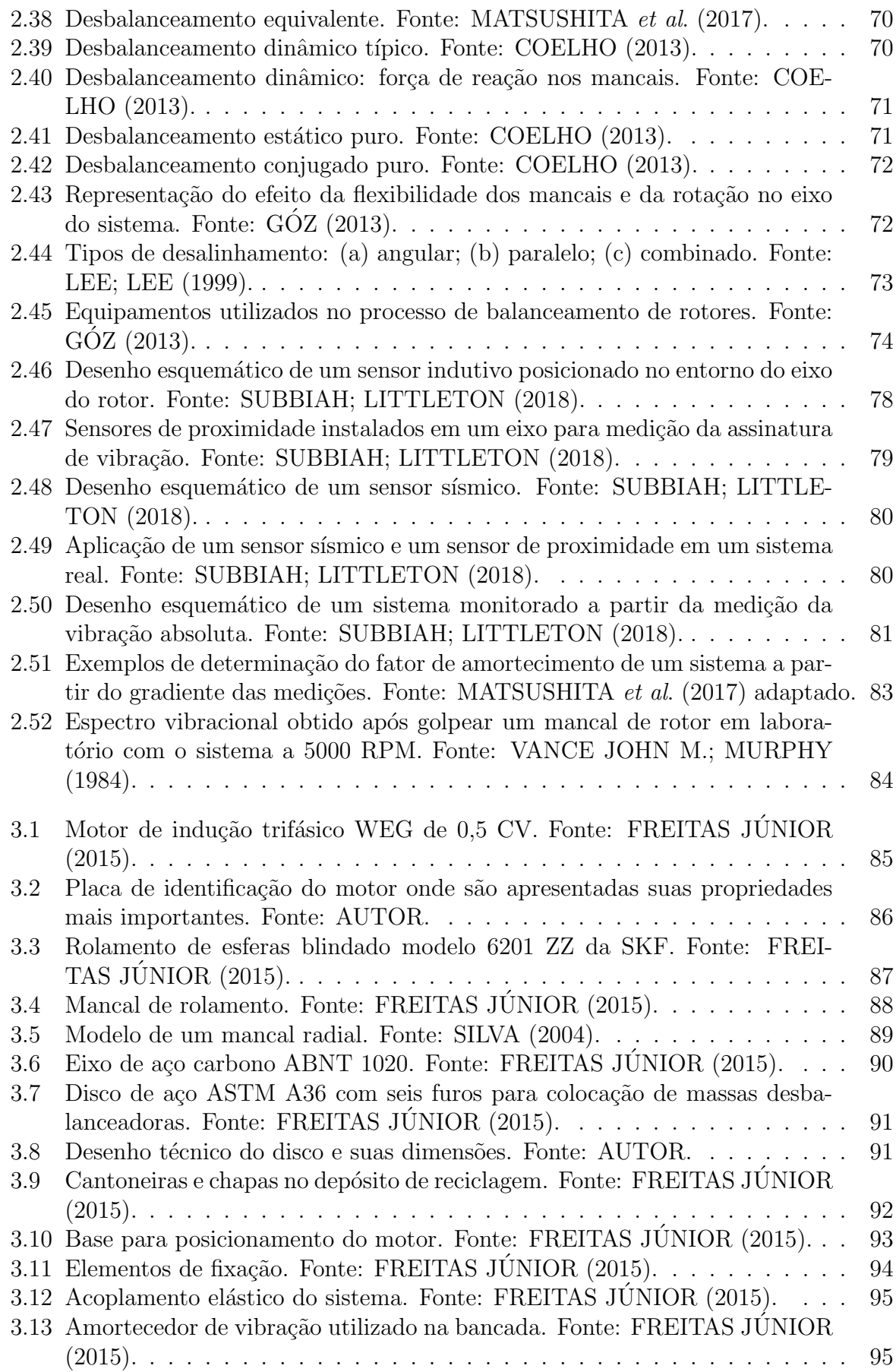

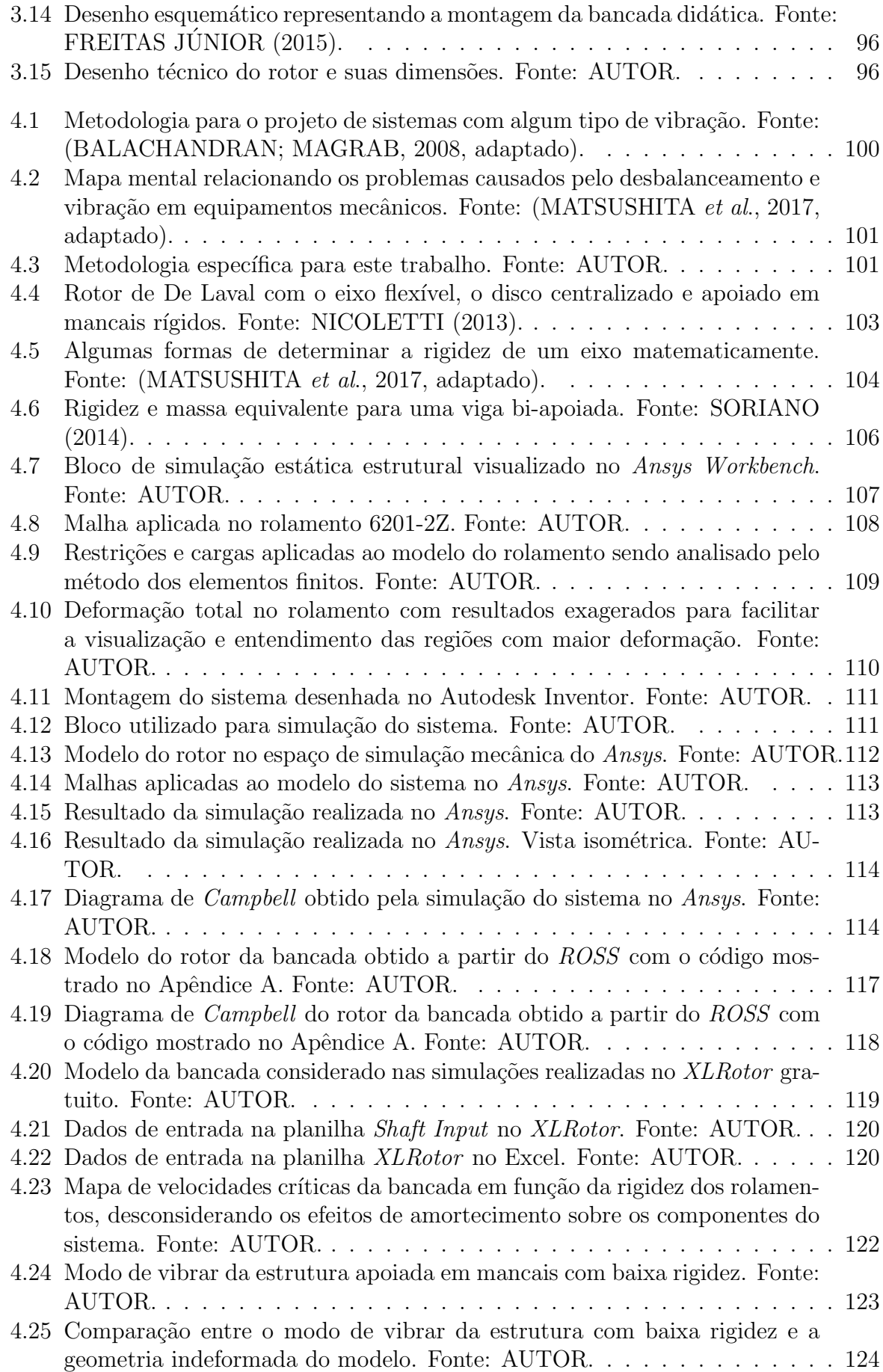

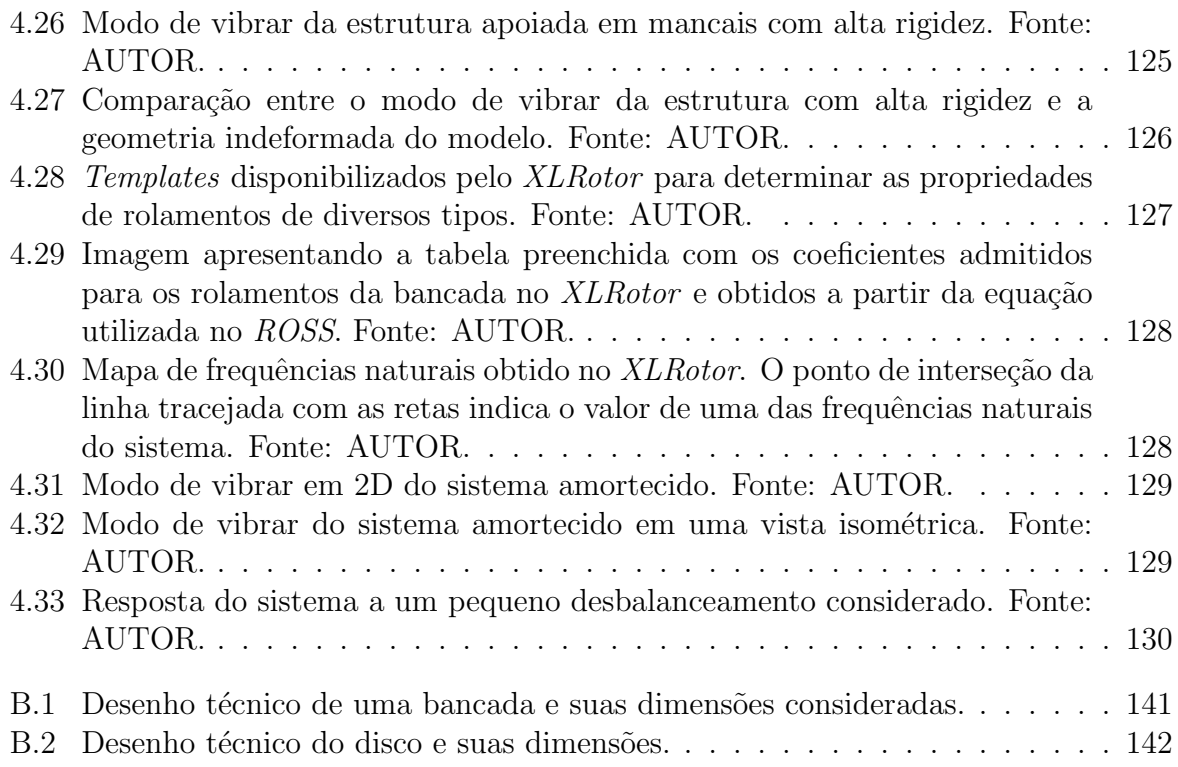

### Lista de Tabelas

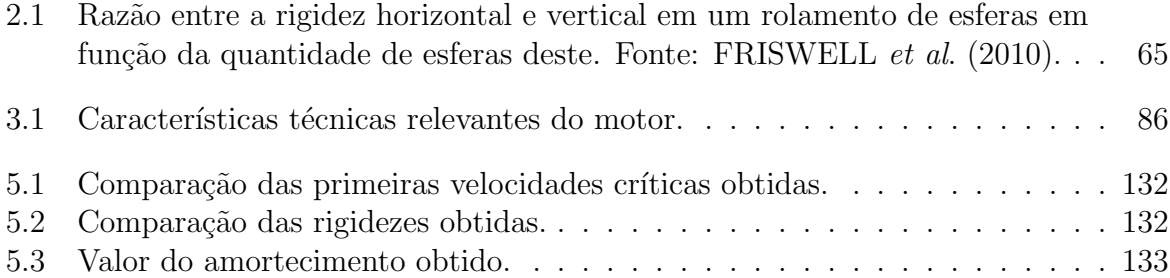

# Lista de Acrônimos e Notação

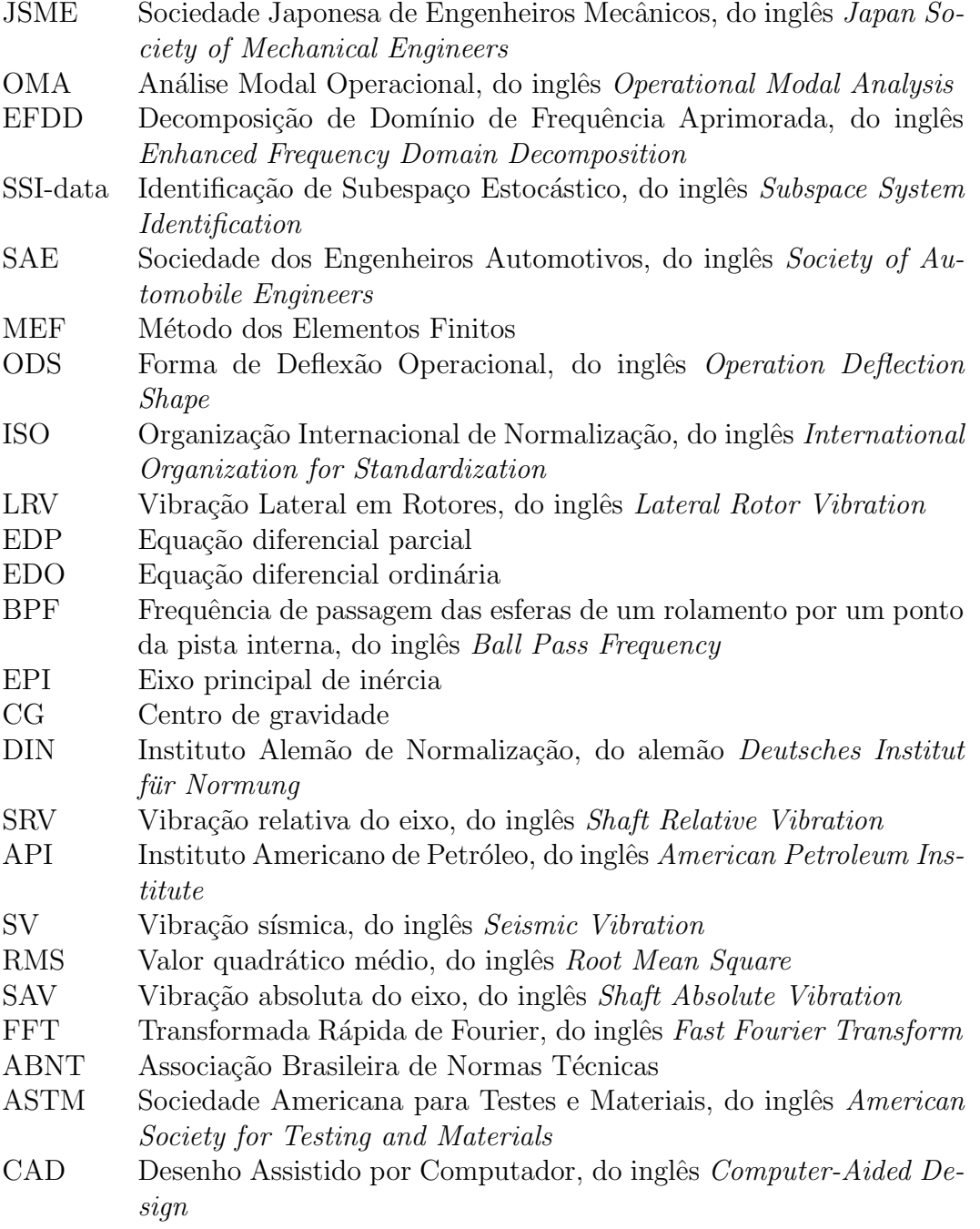

### <span id="page-17-0"></span>**Capítulo**

### Introdução

Dentre os muitos problemas enfrentados no meio industrial atualmente, um dos relativamente mais comuns devido à massiva presença deste tipo de equipamento na cadeia produtiva, é a vibração em eixos sujeitos a movimentos rotativos.

Este fenômeno, quando não tratado corretamente, pode ocasionar um conjunto de efeitos indesejados que em última instância levam à fratura dos componentes e, conse-quentemente, uma queda da produção para manutenção não prevista, [ADAMS](#page-162-1) ([2010](#page-162-1)).

Citando alguns dos problemas causados pela vibração em rotores temos: aumento do estresse cíclico responsável por criar microtrincas, colisão das partes estacionárias com o rotor, desgaste dos rolamentos, transmissão de forças vibracionais para peças estacioná-rias, e indução de vibração em unidades periféricas, [MATSUSHITA](#page-163-0) *et al.* [\(2017\)](#page-163-0).

Para lidar com este fenômeno vários pesquisadores estudaram e ainda estudam as características físicas associadas ao movimento rotativo de sistemas desbalanceados, gerando materiais ricos de conhecimento, abrangendo uma grande gama de situações e equipamentos.

Um exemplo apresentado pela referência [MATSUSHITA](#page-163-0) *et al.* ([2017](#page-163-0)) é o *v\_BASE Databook*. Este documento é um compilado da Sociedade Japonesa de Engenheiros Mecânicos (*JSME*) com uma coleção de problemas vividos na indústria em determinado período de tempo. Em sua primeira edição, publicada em 1994, dentre os 300 casos de estudo apresentados, cerca de dois terços eram relacionados a máquinas rotativas, e pelo menos metade envolvia ressonância, ou seja um fenômeno vibracional.

Todavia, este não é um problema exclusivo de equipamentos e cadeias produtivas recentes.

Voltando ao meio acadêmico, a primeira produção de um artigo sobre as características dinˆamicas de um rotor em um amplo espectro de velocidades operacionais foi realizado a aproximadamente [1](#page-17-1)50 anos, sendo denominado *'Centrifugal whirling of shafts*<sup>'1</sup>. Desde

<span id="page-17-1"></span><sup>1</sup>Escrito por W. J. Macquorn Rankine e publicado em 1869

então muitos outros estudos e temas têm sido abordados nesta área da mecânica aplicada, [DIMAROGONAS; PAIPETIS; CHONDROS](#page-162-2) [\(2013](#page-162-2)).

Sabe-se que elementos rotativos, tais como eixos/rotores, são utilizados em diversas m´aquinas industriais e dom´esticas, dentre os quais pode-se citar: turbinas a vapor e a gás, turbogeradores, motores de combustão interna, compressores alternativos e centrífugos para transmissão de potência, máquinas de lavar, discos rígidos, equipamentos de ar condicionado, dentre outros, [RAO](#page-164-0) [\(1996](#page-164-0)).

Na imagem [1.1](#page-18-0) são ilustrados alguns destes equipamentos citados.

<span id="page-18-0"></span>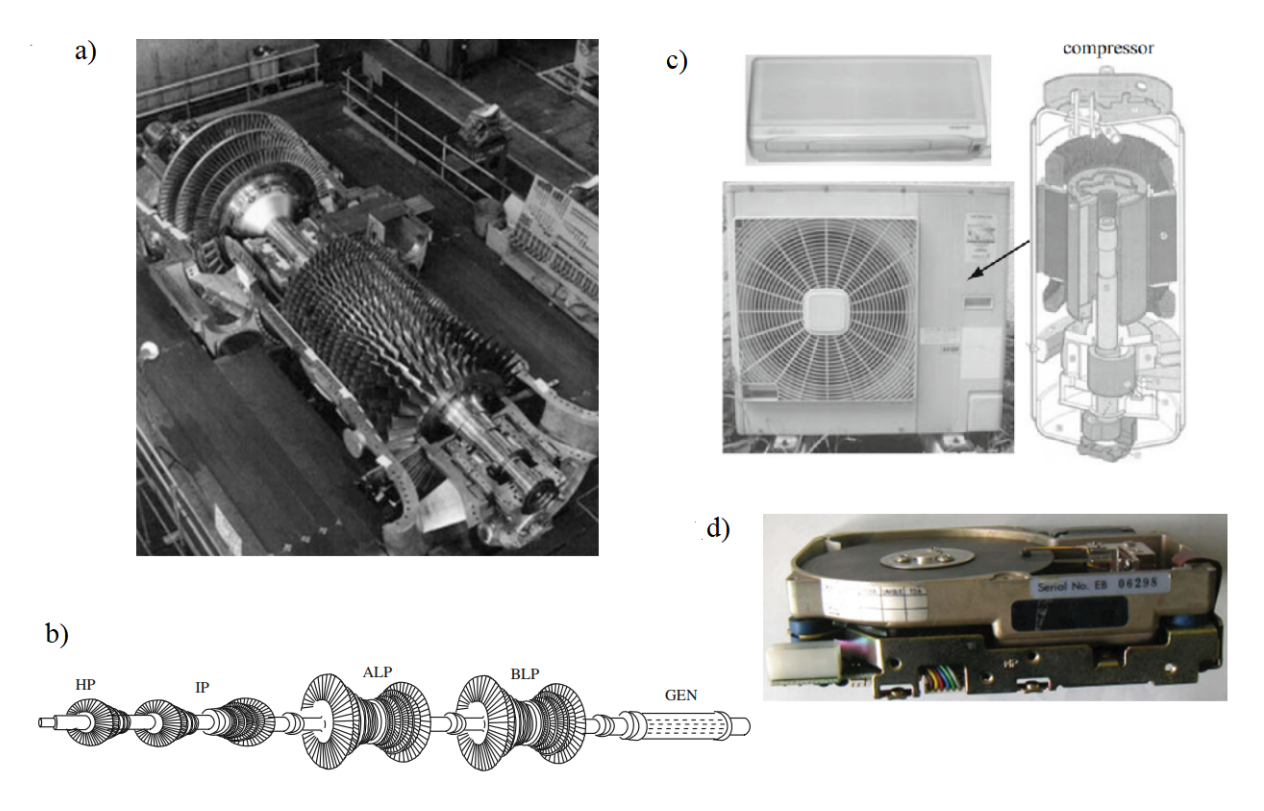

Figura 1.1: Exemplos de equipamentos sujeitos a vibração. a) turbina a gás; b) desenho  $e$ squemático de um conjunto turbina-gerador a vapor; c) ar condicionado; d) disco rígido. Fonte: [MATSUSHITA](#page-163-0) *et al*. ([2017](#page-163-0)).

Estes equipamentos durante seu ciclo de operação convencional podem ser excitados em faixas de velocidades que produzem vibração e torção excessiva. Estas vibrações estão associadas a uma variação senoidal de esforços, geralmente abaixo do limite de escoamento do material que os compõe.

Atualmente essa faixa de velocidades prejudiciais pode ser predita com grande confiança a partir de modelos matemáticos e computacionais que representam o equipamento, conforme encontrado em diversos exemplos na literatura de identificação/caracterização de sistemas.

Ainda sobre a amplitude das oscilações, um fato importante de se ter conhecimento é que mesmo esses esforços sendo relativamente baixos, quando aplicados uma grande quantidade de vezes podem levar o conjunto a falhar devido à fadiga do material.

O campo de estudo da fadiga é outra área de estudos da mecânica aplicada, que investiga justamente as falhas de equipamentos submetidos a tens˜oes inferiores ao limite de escoamento sujeitos a vários ciclos de carregamento.

Sabe-se que aplicando esforços de amplitudes variáveis em um equipamento metálico por um longo período de tempo pode ocorrer a nucleação de uma trinca na estrutura desse equipamento, que com o passar do tempo e a aplicação de mais esforços, vai se expandindo até fraturar totalmente o componente.

A figura [1.2](#page-19-0) ilustra alguns estágios e características de uma peça rompida a partir desse efeito.

<span id="page-19-0"></span>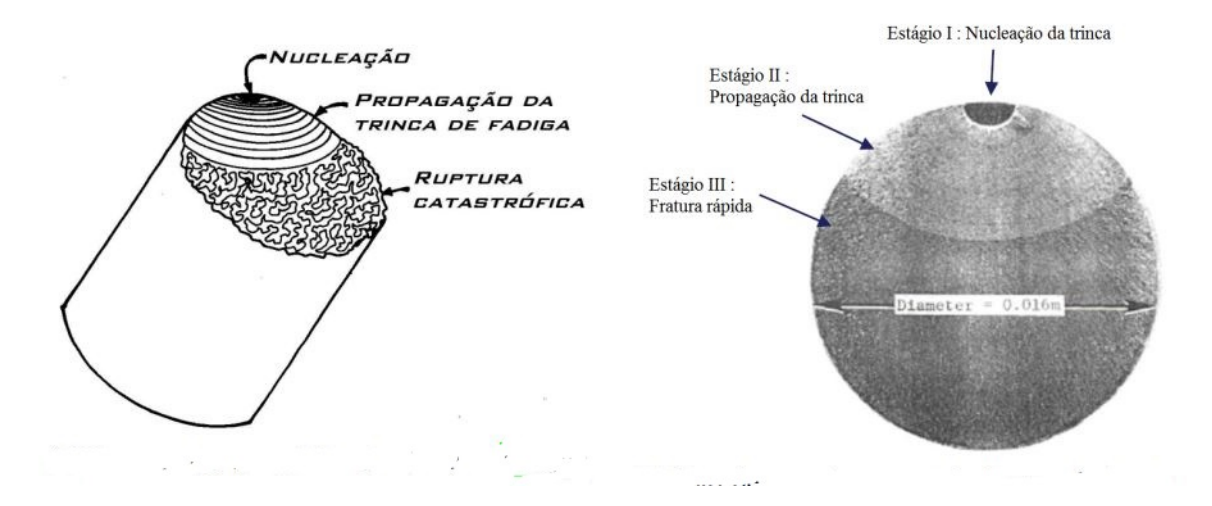

Figura 1.2: Representação das superfícies características de uma fratura em fadiga, com distinção da nucleação, propagação e instabilidade da trinca. Fonte: [TAKAHASHI](#page-165-0) [\(2014\)](#page-165-0).

Para exemplificar os efeitos danosos da vibração apresentada por componentes em equipamentos industriais, são mostradas na figura [1.3](#page-20-0) duas falhas catastróficas geradas em eixos de turbinas de alto desempenho (e alto custo).

<span id="page-20-0"></span>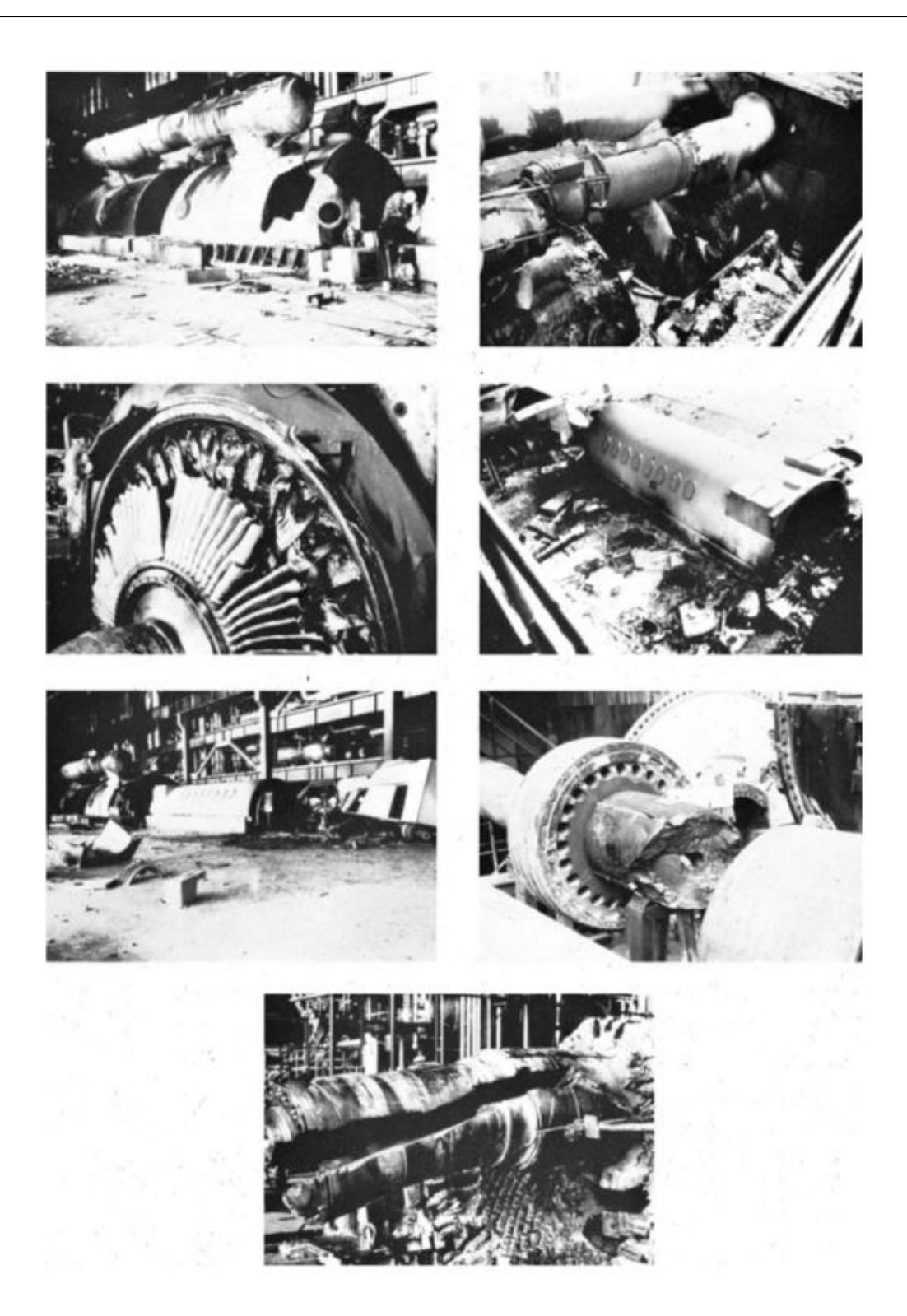

Figura 1.3: Fotografias de duas falhas catastróficas ocorridas na década de 1970 em grandes eixos de conjuntos de turbinas e geradores a vapor de 600 MW. Fonte: [ADAMS](#page-162-1) ([2010\)](#page-162-1).

Com o objetivo de evitar falhas semelhantes à apresentada nesta figura, fica clara a importância do estudo da dinâmica vibracional em eixos de máquinas rotativas e principalmente sua aplicação no momento do projeto de um equipamento.

Tratando mais especificamente das fontes de vibração no rotor, admite-se hoje em dia

que existam basicamente quatro maneiras pelas quais surgem as oscilações de amplitude considerável neste componente: 1) excitação pela base, 2) instabilidade de mancais e 3) massa desbalanceada, FREITAS JÚNIOR ([2015\)](#page-163-1).

Além destes três casos, o sistema pode apresentar o efeito da ressonância, que acontece caso o conjunto, mesmo estando bem balanceado, esteja operando em determinada velocidade, conhecida como velocidade crítica, apresentando torções e deformações excessivas ao longo de sua estrutura.

Caso a deflex˜ao do eixo n˜ao seja controlada, o efeito de *whirling* no sistema operando em sua velocidade crítica pode ser fatal, sobretudo o *backward whirling*. A imagem [1.4](#page-21-0) ilustra este conceito demonstrando suas duas variações.

<span id="page-21-0"></span>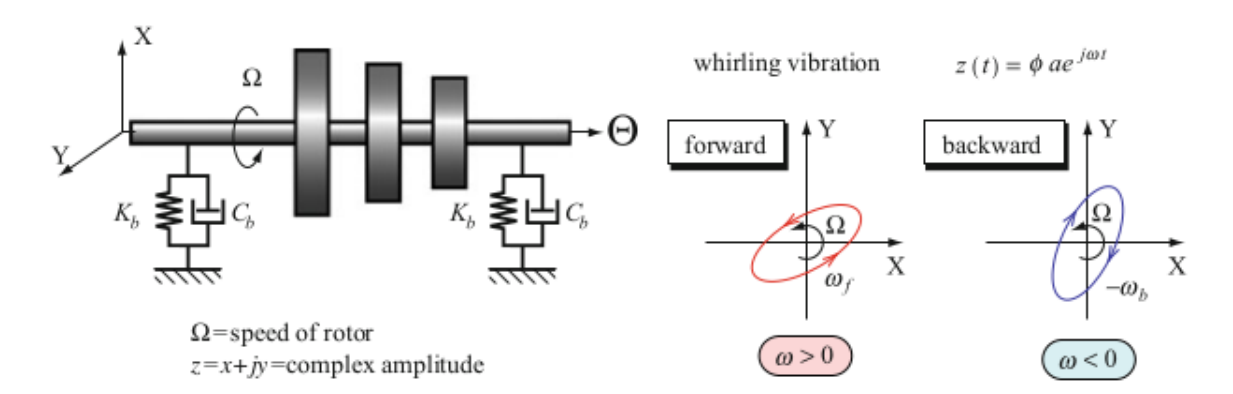

Figura 1.4: Demonstração ilustrativa do fenômeno *whirling*. Fonte: [MATSUSHITA](#page-163-0) et al. ([2017\)](#page-163-0).

Observe que no caso do *backward whirling* o sentido de torção é contrário ao sentido de giro do rotor, sendo este efeito bastante prejudicial para a expectativa de vida do eixo do equipamento.

Além disso, na imagem [1.5](#page-22-0) temos uma ilustração demonstrando de maneira didática alguns dos principais fenômenos associados a operação do rotor desbalanceado, dando destaque para o deslocamento em relação à posição centralizada e a defasagem característica do *forward whirling*, no mesmo sentido de rotação.

<span id="page-22-0"></span>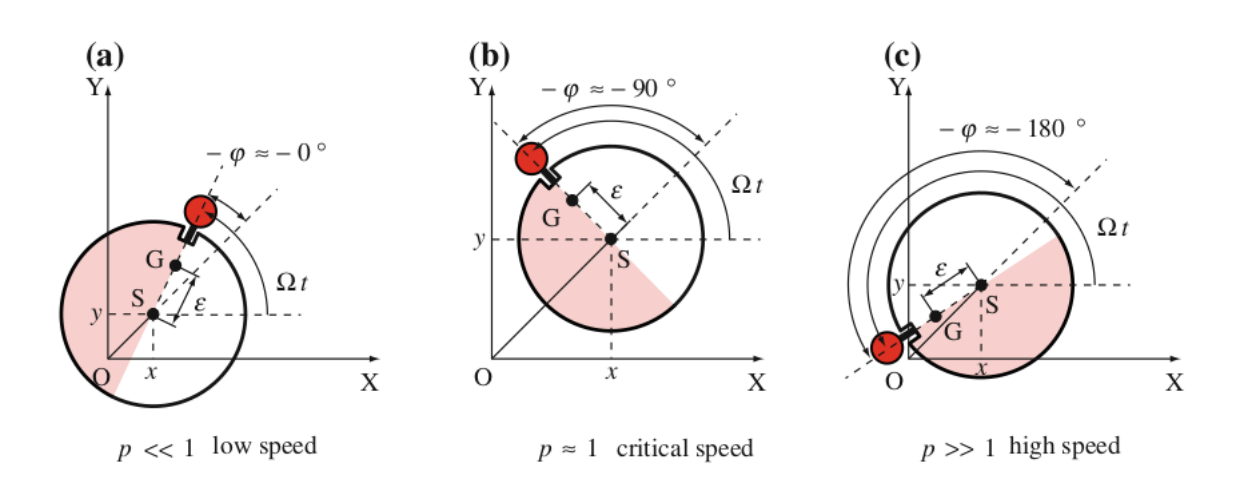

Figura 1.5: Movimento de um rotor desbalanceado, demonstrando o afastamento de seu centro de gravidade da posição de equilíbrio do sistema a medida que o rotor é excitado nas proximidades da velocidade crítica. Fonte: [MATSUSHITA](#page-163-0) *et al.* ([2017\)](#page-163-0).

Onde:

$$
p = \frac{\Omega}{\omega_n} \tag{1.1}
$$

sendo  $\Omega$  a velocidade de excitação do sistema e  $\omega_n$  uma velocidade crítica.

Ainda tratando sobre o fenômeno da ressonância, é encontrado na literatura especializada que uma estrutura apresenta uma quantidade de velocidades críticas igual a quantidade de graus de liberdade desta estrutura.

Isso significa que um sistema real contínuo apresenta infinitas velocidades críticas, associadas as suas frequências naturais, porém, de um ponto de vista prático, a maior parte destas velocidades críticas nunca serão atingidas, portanto, podendo ser negligenciadas.

Com isso em mente, é observado um aumento da dependência da análise vibracional no projeto e manutenção de máquinas rotativas que operam com altas cargas e altas velocidades, [RAO](#page-164-0) [\(1996\)](#page-164-0).

Com as técnicas encontradas atualmente é possível determinar na fase de projeto uma região de operação segura, utilizando ferramentas como o diagrama de *Campbell* do equipamento, sendo este apresentado posteriormente no capítulo de fundamentação teórica.

Dito isto, neste trabalho são investigadas as vibrações originadas devido a ressonância em uma bancada didática disponível no CEFET-MG, que foi construída anteriormente na disciplina de TCC 2 pelo aluno Luciano José de Freitas Júnior (FREITAS JÚNIOR  $(2015)$  $(2015)$ , sob orientação do Prof. Dr. Lúcio Flávio Santos Patrício.

São utilizados modelos matemáticos de rotores para analisar a estrutura da bancada e a validação dos resultados, devido aos empecilhos decorrentes da adoção do Ensino Remoto Emergencial (ERE) pelo CEFET-MG, ´e realizada utilizando *softwares* homologados acadêmica e comercialmente.

Por fim, ao final deste documento é apresentado um roteiro de prática virtual aplicável às disciplinas de Dinâmica, Vibrações e Manutenção, visando apresentar os efeitos prejudiciais decorrentes do fenômeno vibracional em rotores.

#### <span id="page-23-0"></span>**1.1 Defini¸c˜ao do Problema**

Resumidamente, neste trabalho é realizada uma análise matemática e computacional de um sistema conhecido como rotor de *Jeffcott*, considerando o disco centralizado.

O modelo de *Jeffcott* é um modelo simplificado e didático que fornece as bases para realização de análises mais detalhadas de diversos equipamentos encontrados em indústrias ao redor do mundo. Uma representação deste pode ser visto esquematicamente com seus principais componentes na figura [1.6](#page-23-1).

<span id="page-23-1"></span>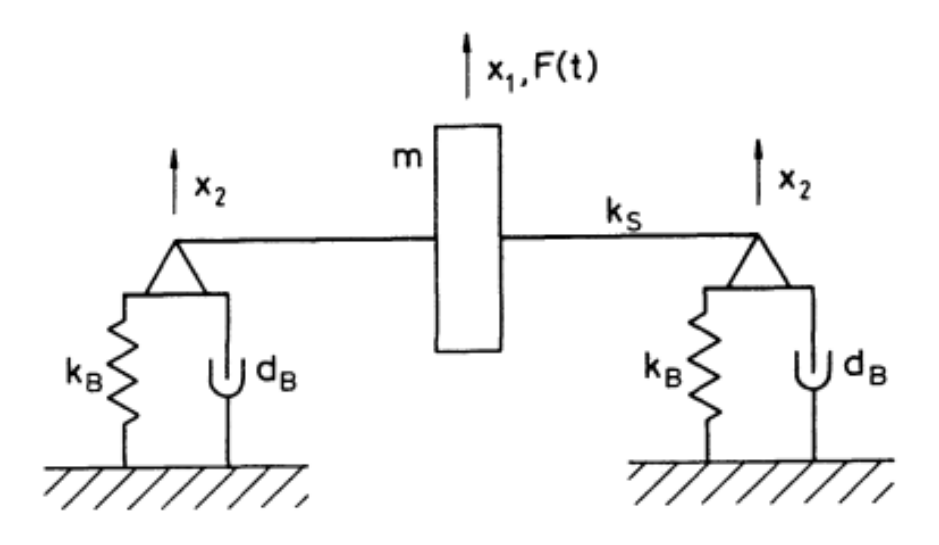

Figura 1.6: Rotor de *Jeffcott*, com o disco centralizado e apresentando rigidez e amortecimento nos mancais/rolamentos. Estes termos e conceitos ser˜ao abordados futuramente na seção de fundamentação teórica. Fonte: [KRAMER](#page-163-2) ([1993\)](#page-163-2).

A partir deste modelo de rotor podem ser realizadas an´alises, verificando e quantificando fenômenos vibracionais indesejados e presentes na operação de qualquer equipamento real.

Em [KRAMER](#page-163-2) [\(1993\)](#page-163-2) este modelo é profundamente explorado destacando os principais *insights* obtidos com base em suas equações, inclusive extrapolando os resultados para sistemas mais complexos compostos por múltiplas estações.

Sabe-se entretanto que os conhecimentos necessários para realização destas análises são relativamente complexos e muitas vezes podem até mesmo desencorajar alguns alunos a se envolverem na área.

Para contornar esta situação, será gerado um roteiro de prática virtual aplicável a aulas das disciplinas de Dinâmica, Vibrações e Manutenção, almejando apresentar os principais efeitos vibracionais de maneira mais amigável e segura através de experimentos virtuais.

Voltando à análise física, a vibração observada no rotor geralmente é medida nos mancais da estrutura e pode ser entendida como consequência de tensões infligidas ao equipamento, que a longo prazo tendem a levar o sistema a uma falha catastrófica, ocasionando perdas de produção e consequentemente no faturamento da unidade industrial.

Nos dias atuais, são empregadas diversas técnicas e equipamentos para monitoramento do nível de vibração em eixos, tais como acelerômetros piezoelétricos, microeletromecânicos (*MEMS*), câmeras digitais [\(ENDO](#page-163-3) [\(2013\)](#page-163-3)), dentre outros.

Todavia, como neste trabalho não serão coletados dados reais, a opção restante é realizar simulações computacionais em *softwares* homologados industrialmente. Para isto  $\acute{e}$  sabido que existem vários simuladores disponíveis, sendo a grande maioria composta por ferramentas comerciais pagas, citando alguns: *Ansys*, *XLRotor*, *Madyn 2000*, *Dyrobes*, *Comsol*, *ADAMS*, entre outros.

Para diversificar os resultados obtidos, serão abordados diferentes métodos de modelagem matemática e computacional, além de apresentar resumidamente na seção de fundamentação os principais avanços na área de dinâmica vibracional.

Mais especificamente sobre a etapa de simulação computacional, optou-se por utilizar os seguintes programas:

- *Ansys Workbench 2021 R1*, devido a sua ampla adoção em diversas empresas e a quantidade de materiais produzidos utilizando esta ferramenta. Neste trabalho ´e utilizada a vers˜ao estudantil gratuita,
- *XLRotor*, devido a esta ser uma ferramenta especializada com várias décadas de presença no mercado como uma alternativa para fazer análises de dinâmica de rotores. Neste trabalho é utilizada a versão estudantil gratuita,
- *• ROSS 1.0.0*, devido a esta ser uma ferramenta recente e *open source* desenvolvida inicialmente por uma equipe de pesquisadores brasileiros utilizando *Python 3* como linguagem.

Com isso espera-se apresentar como resultado uma comparação entre métodos matemáticos e computacionais, visando entender e apontar suas diferenças e semelhanças.

#### <span id="page-24-0"></span>**1.2 Motiva¸c˜ao**

Com base no que foi mencionado até então, fica clara a necessidade do conhecimento dos efeitos vibracionais em eixos de equipamentos rotativos para realizar o projeto ou

8

manutenção destes corretamente.

Dito isto, a principal motivação para realização deste trabalho, no âmbito pessoal, é ampliar os conhecimentos nas áreas pertinentes ao mesmo, necessárias à boa concepção e execução de um projeto mecatrônico.

Além disso, seria útil para as aulas que abordam o tema de vibração mecânica ter a disponibilidade de um roteiro didático que apresente de maneira ilustrativa os fenômenos físicos em menor escala e com segurança (ambiente virtual).

Portanto, uma segunda motivação para realização deste trabalho consiste na possibilidade de contribuir na formação das futuras gerações de profissionais da engenharia, munindo-os da capacidade analítica para enfrentar problemas básicos de vibrações mecânicas em rotores.

#### <span id="page-25-0"></span>**1.3 Objetivos do Trabalho**

Após apresentar as motivações para realização deste trabalho, nesta seção são abordados os objetivos. Para simplificação, foi escolhido apresentar estes objetivos separados em duas categorias, denominadas objetivo geral e objetivos específicos.

#### <span id="page-25-1"></span>**1.3.1 Objetivo Geral:**

Caracterizar virtualmente uma bancada didática, utilizando técnicas matemáticas e ferramentas computacionais, baseando principalmente na planta desenvolvida por [FREI-](#page-163-1)TAS JÚNIOR ([2015](#page-163-1)), aplicando os recursos atualmente a disposição com base no texto deste.

#### <span id="page-25-2"></span>**1.3.2 Objetivos Específicos:**

- Apresentar uma ampla fundamentação teórica, destrinchando conceitos fundamentais da área de dinâmica de rotores;
- Modelar matemática e computacionalmente o rotor de uma bancada didática admitindo que este seja semelhante ao denominado rotor de *Jeffcott* com disco centralizado;
- Obter a primeira velocidade crítica da estrutura e o modo de vibrar desta utilizando ferramentas computacionais;
- Comparar os resultados alcançados pelos métodos aplicados, sobretudo nas ferramentas computacionais, destacando suas principais diferenças;

• Utilizar os conhecimentos adquiridos na caracterização teórica da bancada para desenvolver um roteiro didático de prática virtual para as aulas que abordam o tema da dinˆamica vibracional em rotores com aux´ılio do *software ROSS*.

#### <span id="page-26-0"></span>**1.4 Estado da arte**

Nesta seção são abordados resumidamente alguns trabalhos acadêmicos recentes cuja temática assemelha-se a do TCC que está sendo desenvolvido. É dada prioridade a publicações mais recentes, para desta forma ter uma visão ampla da área de identificação/caracterização e análise vibracional em rotores no meio acadêmico na atualidade.

[STORTI](#page-165-1) ([2020](#page-165-1)), em sua dissertação de mestrado apresentou uma investigação do uso de técnicas convencionais de Análise Modal Operacional (OMA) na identificação de parâmetros modais de um sistema rotativo suportado tanto por mancais de rolos cilíndricos quanto por mancais hidrodinâmicos.

Ao usar o OMA para o processo de identificação (caracterização) do sistema, os parâmetros modais refletem o comportamento operacional da estrutura com todos os componentes montados.

Os resultados apresentados mostraram que m´etodos convencionais de OMA, como Decomposição de Domínio de Frequência Aprimorada (EFDD) e Identificação de Subespaço Estocástico (SSI-data), podem ser adequados para a identificação de parâmetros modais de um rotor em bancada.

CORACA [\(2019\)](#page-162-3), em sua tese de mestrado abordou o tema da identificação de um sistema rotativo baseando-se em modelos parcialmente conhecidos, buscando ajustar medições experimentais realizadas com um filtro QRD-RLS a um modelo teórico da máquina.

O método desenvolvido pode ser utilizado para identificar parâmetros físicos de máquinas rotativas, tais como rigidez e amortecimento, que por sua vez permite o conhecimento do comportamento dos mancais e do desbalanceamento presente a partir de medições da amplitude de vibração devido às forças de desbalanceamento combinadas com um modelo previamente conhecido do rotor e dos discos.

Segundo o mesmo, bons resultados foram alcançados, porém ainda se observa uma dificuldade em relação ao ajuste de modelos com parâmetros não-estacionários, sobretudo no que tange o amortecimento dos mancais.

[ROTHER](#page-164-1) [\(2019\)](#page-164-1), em seu mestrado propõe-se a simular e otimizar máquinas rotativas apoiadas em mancais hidrodinˆamicos, sendo este tipo de mancal um dos modelos mais simples para fabricação e de baixo custo de implementação em máquinas que já contém sistemas de lubrificação, portanto um componente bastante utilizado industrialmente.

Utilizando o método dos elementos finitos para as simulações, são analisadas as in-

fluências das modelagens de mancais, eixos e fundações no comportamento dinâmico dos rotores. Mostra-se inicialmente o algoritmo base, e uma comparação entre os elementos de viga de *Timoshenko* e *Euler-Bernoulli*, justificando a escolha do primeiro.

Em seguida analisa-se as diferenças de resposta entre rotores engastados e apoiados sobre mancais hidrodinâmicos, bem como entre fundações rígidas e flexíveis.

Por fim, através das análises, obtém-se as relações entre os componentes e a resposta do sistema, que são utilizadas na proposição das otimizações abordadas ao longo do texto.

[NAUGLE](#page-164-2) ([2018\)](#page-164-2), em sua tese de mestrado, apresenta um estudo sobre os fundamentos teóricos da construção e análise de modelos da área de dinâmica rotores, assim como uma comparação entre os resultados obtidos a partir destes com resultados medidos experimentalmente.

Neste trabalho é utilizado o método de elementos finitos para construir modelos utilizando a teoria de vigas de *Timoshenko* levando em consideração a influência da viscosidade e a histerese do amortecimento interno.

Os autovalores e autovetores das equações do modelo em estado de espaço são usadas para realizar uma análise de estabilidade, produzir mapas de velocidade crítica e visualizar os modos de vibrar. Também é realizada uma análise no domínio frequencial dos modelos teóricos para gerar diagramas de *Bode* e nos dados experimentais para gerar gráficos em cascata do espectro completo.

Por fim, o resultado das análises dos modelos teóricos e experimentais são utilizadas para otimizar o algoritmo de controle para um rolamento magn´etico ativo em um rotor suspenso.

#### <span id="page-27-0"></span>**1.5 Outros trabalhos relevantes**

Nesta seção são mencionados alguns trabalhos com temas semelhantes ao explorado neste documento mas que não se enquadram na seção de Estado da arte por terem sido apresentados antes de 2019, embora ainda sejam muito relevantes por terem um objetivo bastante parecido com o explorado neste documento.

[PERES](#page-164-3) ([2016\)](#page-164-3), em sua dissertação de mestrado estuda a dinâmica de rotores, dando ˆenfase ao modelo de *Jeffcott*. Segundo o mesmo, foi utilizada uma bancada experimental que consiste de um rotor montado sobre um eixo apoiado por mancais de rolamento fixo a uma base metálica.

O acionamento da bancada foi feito por meio de um motor elétrico trifásico de 2 cv com uma rotação máxima de 3.475 RPM, onde foram realizados testes para determinação da primeira frequência natural estacionária (teste de impacto), teste de partida e de parada.

Dois eixos de materiais diferentes foram utilizados, sendo um de aço *SAE 1020* e outro

de material compósito. Foram determinadas através de análise estrutural pelo método de elementos finitos as rigidezes dos mancais, posteriormente utilizando estes valores para calcular a primeira frequência natural do sistema.

Ainda utilizando o método dos elementos finitos foram obtidas as demais frequências naturais, os modos de vibrar e o diagrama de *Campbell* através de análise modal.

Os resultados experimentais obtidos foram discutidos e comparados com os resultados teóricos, onde foi demonstrado que a aplicação da modelagem teórica é de extrema utilidade e importância, visto que as frequências naturais podem ser previstas com uma boa exatidão já na etapa inicial de um projeto.

[OLIVEIRA](#page-164-4) [\(2016\)](#page-164-4), em seu trabalho de conclusão de curso, realizou a simulação de uma bancada de testes desenvolvida pelo Laboratório de Acústica e Vibrações (LAVI) da COPPE em conjunto da Petrobrás, verificando a influência dos parâmetros de rigidez e amortecimento de selos anulares no modelo do rotor.

Durante a metodologia é dito que foram utilizados os programas *LaviROT*<sup>[2](#page-28-0)</sup> e Ansys a fim de comparar os resultados.

FREITAS JÚNIOR [\(2015\)](#page-163-1), em seu trabalho de conclusão de curso, desenvolveu uma bancada didática para estudos de vibração que encontra-se atualmente disponível no CEFET-MG campus V. Os acelerômetros escolhidos foram do tipo piezoelétrico, e a medição da velocidade do rotor foi feita utilizando um tacômetro digital.

Para análise dos dados coletados com os sensores, foi desenvolvido um algoritmo implementado no *LabVIEW* [3](#page-28-1) que realiza a filtragem destes dados e por fim informa algumas características importantes do sistema.

Citando algumas semelhanças entre o trabalho de 2015 e o atualmente desenvolvido estão o interesse em desenvolver *know-how* próprio na área e utilizar a mesma bancada para análise.

As principais diferenças podem ser observadas no escopo e resultados alcançados. Enquanto no trabalho de FREITAS JÚNIOR ([2015](#page-163-1)) foi dado um grande enfoque na construção da bancada, neste documento será abordado prioritariamente as técnicas de an´alise matem´atica e computacionais, desenvolvendo modelos para a bancada com base nas informações obtidas a partir do texto de 2015.

[SILVA](#page-165-2) ([2012](#page-165-2)), em sua dissertação de mestrado profissionalizante em engenharia mecânica, com o título: **BANCADA PARA ANÁLISE DE VIBRAÇÃO: Análise de** falhas em máquinas rotativas, projetou e implementou um sistema para acionamento, aquisição e análise de dados coletados de uma bancada de ensaio de vibração em máquinas

<span id="page-28-1"></span><span id="page-28-0"></span> ${}^{2}$ Ferramenta criada para o *MATLAB* com o objetivo de executar simulações dinâmicas em rotores.

<sup>&</sup>lt;sup>3</sup>Software de engenharia de sistemas criado especificamente para aplicações de teste, medição e controle, com rápido acesso ao *hardware* e às informações obtidas a partir dos dados. Fonte: https://www.ni.com/pt-br/shop/labview.html.

rotativas.

Para monitoramento dos sinais obtidos pelos sensores e acionamento do sistema, foi utilizado um programa desenvolvido no *LabVIEW*. Os sensores aplicados ao sistema foram: um sensor indutivo para medir a velocidade do rotor e um acelerômetro piezoelétrico para medir a amplitude e frequência das vibrações nos mancais da planta.

O último tópico abordado no trabalho foi o reconhecimento de padrões nos dados coletados pelos sensores para dedução de possíveis efeitos de vibração anormal no eixo do sistema.

Com o algoritmo desenvolvido foi possível, inclusive, deduzir o motivo das vibrações anômalas apresentadas, além de indicar qual a magnitude e ângulo da massa de correção que deve ser inserida no sistema para balanceamento do rotor.

#### <span id="page-29-0"></span>1.6 Organização do Documento

Nesta última seção é apresentada a organização final deste documento. A sequência em que os capítulos são apresentados e os tópicos abordados segue o padrão de Trabalhos de Conclusão de Curso do CEFET-MG Campus V com algumas alterações devido a particularidades deste trabalho.

No capítulo 1 foi dada uma breve introdução e contextualização do projeto que será desenvolvido, incluindo neste: a motivação para sua realização, a definição do problema e os objetivos gerais e específicos, além de apresentar uma revisão dos trabalhos desenvolvidos recentemente na área, separando os mais recentes na seção de Estado da arte e os demais na seção de Outros trabalhos relevantes.

Já no capítulo 2, são detalhados os fundamentos teóricos em que se baseiam as atividades que serão realizadas posteriormente. Busca-se neste capítulo familiarizar o leitor com alguns tópicos importantes para compreensão dos capítulos seguintes e sedimentar uma base de conhecimentos essenciais para o entendimento dos resultados alcançados.

O capítulo 3 apresenta os principais componentes da bancada implementada por [FREI-](#page-163-1)TAS JÚNIOR ([2015](#page-163-1)). Este capítulo é de fundamental importância visto que os modelos utilizados no decorrer do trabalho são baseados nestes elementos.

No capítulo 4, é apresentada a metodologia empregada na realização deste trabalho, demonstrando alguns dos resultados alcançados inicialmente e detalhando os procedimentos adotados.

Em seguida, no capítulo 5, são apresentadas as conclusões finais contendo o resultado da comparação entre os métodos aplicados. Neste mesmo capítulo são citadas também algumas informações a respeito das dificuldades encontradas na realização do trabalho e s˜ao exploradas algumas propostas de continuidade do mesmo.

Por fim, nos Apêndices são apresentados inicialmente o código em *Python* utilizado no *ROSS* e em seguida o roteiro da prática virtual mencionada na lista de objetivos específicos.

# <span id="page-31-0"></span> $C$ apítulo  $\angle$

### Fundamentos

Neste capítulo são apresentados os fundamentos teóricos em que se baseiam as atividades desenvolvidas posteriormente. Busca-se a partir da disposição destas informações familiarizar o leitor com os principais conceitos necessários para compreensão do trabalho.

Inicialmente será realizada uma revisão de literatura, de maneira sucinta, mostrando a cronologia dos avanços na área de estudo da dinâmica de rotores, e em seguida serão abordados alguns conceitos teóricos fundamentais ligados principalmente à dinâmica vibracional.

#### <span id="page-31-1"></span>**2.1 Revis˜ao de Literatura**

Segundo [VANCE; ZEIDAN; MURPHY](#page-165-3) ([2010](#page-165-3)), o conhecimento da história da dinâmica de rotores é valiosa pois revela a natureza básica de vários tipos de problemas encontrados durante o projeto e desenvolvimento de sistemas do tipo rotor-mancal que estão presentes em muitas aplicações.

De acordo com a literatura especializada, os estudos nesta área da mecânica aplicada podem ser considerados relativamente recentes. Máquinas rotativas começaram a ser significativamente exploradas apenas após a primeira revolução tecnológica, durante o século XIX.

Neste período houve um aumento da capacidade de produção industrial como consequência dos avanços tecnológicos, muitas vezes extrapolando os limites da ciência teórica da época, apresentando novos fenômenos a serem estudados e explicados.

Os contemporâneos destas revoluções tecnológicas desenvolveram equipamentos, tais como turbinas a vapor, responsáveis por transferir movimento e potência de um ponto a outro através da rotação de seu eixo, muitas vezes em velocidades sem precedentes. Com isso, os efeitos dinâmicos e vibracionais ficaram cada vez mais evidentes.

Um dos enigmas que mais intrigavam os pesquisadores deste período era porque algumas unidades industriais prosperavam, enquanto outras, de projeto e construção aparentemente semelhante, simplesmente falhavam, provocando rupturas em peças cruciais e diminuindo (ou inviabilizando) a produção do restante da fábrica.

Hoje em dia sabe-se que este fenômeno certamente está ligado à operação do sistema nas proximidades de alguma velocidade crítica, e pode ser agravado devido a altos valores de desbalanceamento presentes no conjunto rotativo, ou pela influência de fatores externos ao equipamento.

A ideia simplificada é que quando um sistema é excitado próximo a uma determinada velocidade específica, a amplitude das vibrações mecânicas, e consequentemente as cargas aplicadas ao equipamento, tem seu valor máximo.

O primeiro artigo publicado sobre o assunto, onde foi proposto um modelo matem´atico para o sistema rotativo com certa exatid˜ao, data de 1869, sendo apresentado por *Rankine*, [COTA](#page-162-4) [\(2008\)](#page-162-4). Com suas equações é possível obter uma estimativa para a primeira velocidade crítica do sistema desconsiderando os efeitos do amortecimento.

Uma falha deste modelo é considerar que o rotor não pode operar acima da primeira velocidade crítica, pois a amplitude do movimento de precessão $1$  do eixo se tornaria grande o suficiente para colapsar o equipamento em qualquer cenário.

Nesta época a influência das propriedades dos rolamentos era bastante negligenciada. Com isso, os primeiros modelos analíticos apresentavam apenas suportes simples na posi-¸c˜ao dos mancais.

Após os experimentos de *Beauchamp Tower* em rolamentos de filme de óleo (*oil film bearing*) e o desenvolvimento teórico associado por *Osborne Reynolds* em 1886, a impor-tância dos rolamentos foi sendo gradualmente reconhecida, [VANCE; ZEIDAN; MURPHY](#page-165-3)  $(2010).$  $(2010).$  $(2010).$ 

Posteriormente, em 1894, foi proposto um novo modelo, por *Dunkerley*, [COTA](#page-162-4) [\(2008\)](#page-162-4). Este modelo obteve um maior êxito para compreensão dos efeitos dinâmicos em unidades industriais. Nele, é considerado o conjunto rotativo como uma viga sob carregamento central, e portanto, é aplicada uma equação diferencial parcial para calcular a dinâmica do sistema.

Como resultado deste modelo, *Dunkerley* mostrou que as velocidades críticas de um eixo rotativo uniforme em suportes simples são as mesmas que as frequências naturais de vibração transversal deste eixo, [VANCE; ZEIDAN; MURPHY](#page-165-3) [\(2010\)](#page-165-3).

Seguindo a cronologia, o próximo modelo foi proposto por *Föppl* em 1895, [C. NELSON](#page-162-5) ([2007\)](#page-162-5). Este modelo foi publicado em um jornal alemão da área de engenharia civil, onde ficou obscurecido durante muitos anos.

O principal mérito desta modelagem foi demonstrar a possibilidade de operação do sistema em velocidades superiores a primeira velocidade crítica sem, necessariamente,

<span id="page-32-0"></span> ${}^{1}\mathrm{A}$  definição do movimento de precessão será apresentada posteriormente neste capítulo.

aumentar os esforços aplicados ao sistema.

Neste mesmo ano (1895) outro modelo foi proposto, sendo conhecido como modelo de *De Laval*, de 1895, FREITAS JÚNIOR ([2015\)](#page-163-1). A ideia principal desta modelagem segue a mesma do sistema de *Föppl* e consiste em enxergar o rotor sendo composto por um disco rígido acoplado ao centro de um eixo flexível apoiado em mancais também rígidos.

Continuando, em 1919 *Jeffcott* publicou seu modelo para um sistema rotativo, [COTA](#page-162-4) ([2008\)](#page-162-4). A principal diferença entre os modelos de *Jeffcott* e Föppl é o acréscimo do efeito do arrasto aerodinˆamico sobre o disco, o que pode ser traduzido em um elemento de amortecimento no equacionamento matemático, [C. NELSON](#page-162-5) ([2007](#page-162-5)).

Com esta modelagem foi possível explicar a precessão do eixo em torno da linha de centro dos mancais com a maior exatidão até então, [COTA](#page-162-4) [\(2008\)](#page-162-4).

Todavia, diferentemente de *F¨oppl*, *Jeffcott* publicou seu modelo em um jornal de ampla visibilidade, o que colaborou para sua rápida disseminação. A fama do modelo de *Jeffcott*  $\acute{e}$  tamanha que no Reino Unido e nos Estados Unidos, um rotor composto por um único disco ´e chamado de rotor de *Jeffcott*, [C. NELSON](#page-162-5) ([2007](#page-162-5)).

Após esta primeira fase onde foi explorado o comportamento de sistemas operando nas proximidades de velocidades críticas, os pesquisadores passaram a tentar entender o fenˆomeno de instabilidade rotativa (*whirl instability*).

Este fenˆomeno apareceu primeiramente em uma s´erie de experimentos de *Newkirk* e *Kimball*, na década de 1920, que foram analisados com bases teóricas por *D. M. Smith.* [VANCE; ZEIDAN; MURPHY](#page-165-3) [\(2010\)](#page-165-3)

Na década de 1930, um método de balanceamento em dois planos foi proposto e publicado por *Thearle*. Na década seguinte, durante e após a segunda guerra mundial houve um rápido avanço no desenvolvimento de turbomáquinas, aumentando seu tamanho e densidade de potência, em conjunto com métodos poderosos para testes e análises destes equipamentos.

Segundo [FARIA](#page-163-4) [\(1990\)](#page-163-4), os trabalhos mais antigos se preocupam com a determinação e a compreensão das variáveis envolvidas no problema e com o desenvolvimento de modelos analíticos que retratem os fenômenos da dinâmica de rotores. Todavia, com o advento dos computadores, desenvolveram-se ferramentas de an´alise poderosas que permitiram ampliar a complexidade do problema.

Atualmente, as análises dinâmicas e vibracionais de rotores são realizadas com auxílio de computadores e algoritmos de m´etodos dos elementos finitos (MEF). Tamb´em podem ser aplicados outros método matriciais para descrição do sistema, em conjunto com *solvers* <sup>[2](#page-33-0)</sup>, que buscam determinar as propriedades intrínsecas do conjunto mecânico geral, tais como modos de vibrar e frequências naturais, [RAO](#page-164-0) ([1996\)](#page-164-0).

<span id="page-33-0"></span> $2$ Algoritmos de resolução de problemas matemáticos.

Além disso, segundo [DIMAROGONAS; PAIPETIS; CHONDROS](#page-162-2) ([2013](#page-162-2)), nas últimas décadas os trabalhos da área de dinâmica de rotores, sobretudo no que tange a estabilidade dos rotores, tem focado em melhorar a caracterização matemática de mancais e rolamentos com diversas geometrias e explorar o amortecimento rotativo interno do rotor como fonte potencial de instabilidade dinâmica em velocidades super-críticas.

Posteriormente, neste mesmo capítulo, serão explorados mais detalhadamente os modelos matemáticos e avanços mencionados nesta seção com uma abordagem mais superficial e direta devido aos requisitos deste trabalho de conclusão de curso.

#### <span id="page-34-0"></span>2.2 Fundamentação Teórica

Nesta seção são definidos e explicados resumidamente alguns tópicos importantes para o desenvolvimento do trabalho. Por meio da disposição destas informações pretende-se embasar as atividades que serão realizadas na sequência.

#### <span id="page-34-1"></span>**2.2.1 Graus de liberdade**

De acordo com [BALACHANDRAN; MAGRAB](#page-162-6) [\(2008\)](#page-162-6), os graus de liberdade de um sistema são definidos pela mínima quantidade de coordenadas necessárias para descrever completamente o movimento deste sistema.

<span id="page-34-2"></span>Para exemplificar essa definição será usado o pêndulo mostrado na figura [2.1.](#page-34-2)

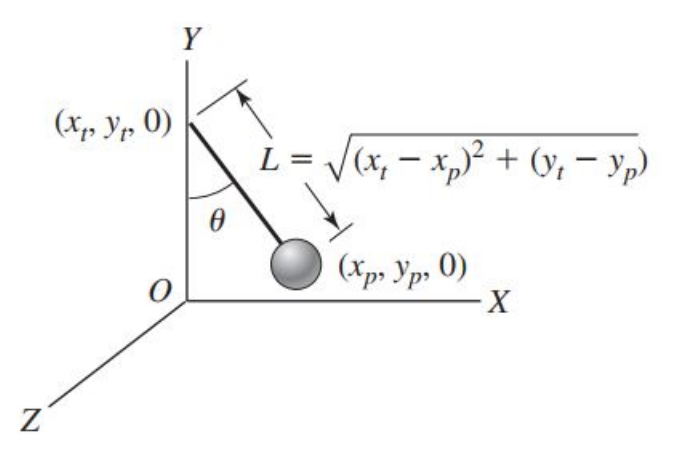

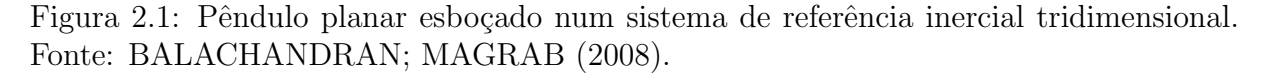

Analisando-se este sistema, fica evidente que a posição da partícula na extremidade da corda de comprimento L pode ser expressa usando-se a relação [2.1](#page-34-3).

<span id="page-34-3"></span>
$$
x_p = Lsen(\theta)
$$
  
\n
$$
y_p = L - Lcos(\theta)
$$
\n(2.1)

Desta forma estão sendo usadas duas variáveis para definir a posição da partícula na extremidade do pêndulo planar  $(x_p \nvert y_p)$ . Todavia, assumindo que o ponto de fixação do pêndulo no eixo *Y* não se altere  $(x_t \in y_t)$  e considerando que a corda se manterá sempre estendida com seu comprimento constante  $(L = \sqrt{(x_t - x_p)^2 + (y_t - y_p)^2})$ , percebe-se então que a movimentação deste sistema pode ser expressa em função da variável  $\theta$  apenas.

Consequentemente, este sistema tem apenas um grau de liberdade, θ, pois esta é a quantidade mínima de variáveis necessárias para descrever completamente seu movimento.

#### <span id="page-35-0"></span>2.2.2 Vibrações

Segundo [HIBBELER](#page-163-5) [\(2005\)](#page-163-5), vibração é todo movimento periódico de um corpo ou sistema de corpos interligados, em torno de uma posição de equilíbrio.

Segundo [RAO](#page-164-5) [\(2009\)](#page-164-5), qualquer movimento que se repita após um intervalo de tempo  $\acute{e}$  denominado *vibração* ou *oscilação*. O balançar de um pêndulo e o movimento de uma corda dedilhada são exemplos típicos de vibração. A teoria da vibração trata do estudo de movimentos oscilatórios de corpos e as forças associadas a este movimento.

Além disso, existem diversas classificações para os tipos de vibração observada, por exemplo: vibração livre ou forçada, vibração não amortecida ou amortecida, vibração linear ou não linear, vibração determinística ou aleatória, etc. A partir dessas classificações fica mais fácil decidir qual modelo matemático utilizar para representar o fenômeno físico.

A figura [2.2](#page-35-1) apresenta um gráfico comparando a resposta encontrada para um modelo com amortecimento (curva preta) e um modelo sem amortecimento (curva azul). Observando esta figura nota-se que, na ausência de amortecimento, a amplitude do movimento resultante, neste caso específico de um componente chamado barra de torção, ligada em suas extremidades aos cubos das rodas de um veículo, é continuamente crescente, PATRI-[CIO](#page-164-6) [\(2005\)](#page-164-6).

<span id="page-35-1"></span>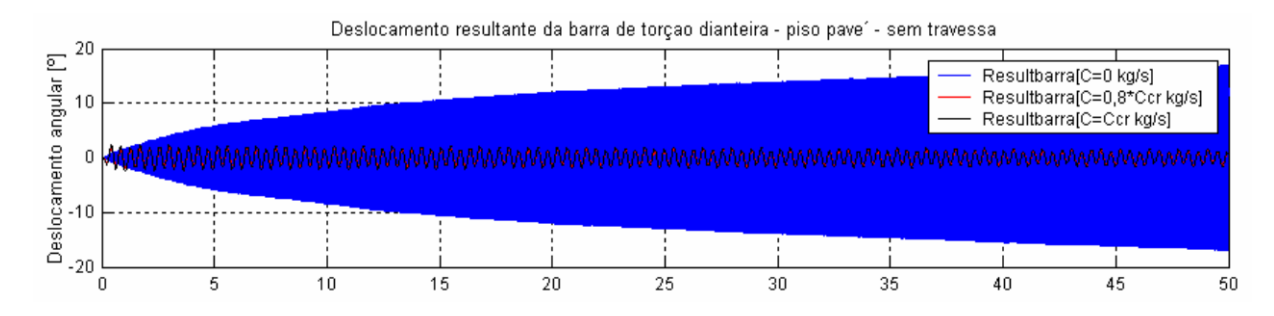

Figura 2.2: Comparação entre a resposta de um modelo sem amortecimento (azul) e a resposta de modelos com amortecimento (preto). Fonte: PATRÍCIO [\(2005\)](#page-164-6).

Idealmente, os modelos matem´aticos que representam sistemas vibracionais devem conseguir refletir essa propriedade oscilatória de maneira fiel ao fenômeno físico observado, e para isso s˜ao utilizados alguns conceitos ligados a propriedades estruturais do sistema.
Conforme apresentado por [COELHO](#page-162-0) ([2013](#page-162-0)), de um ponto de vista prático, um rotor pode ser considerado rígido quando sua velocidade de operação for inferior a 70% de sua primeira velocidade crítica. Entretanto, quando operando em uma velocidade superior a 70% de sua velocidade crítica, as forças devido ao desbalanceamento tendem a fazer o rotor dobrar ou flexionar, e portanto novamente de um ponto de vista prático, este rotor pode ser caracterizado como flexível.

Embora todos os sistemas vibracionais tenham algumas propriedades em comum, n˜ao necessariamente um modelo matemático precisará contemplar todas elas. Em alguns casos práticos onde uma análise mais rápida e simplificada é adequada, pode-se considerar apenas as propriedades com maior influência para representar a oscilação, alcançando resultados satisfatórios dentro deste cenário.

De acordo com [BALACHANDRAN; MAGRAB](#page-162-1) [\(2008](#page-162-1)), existem basicamente três elementos internos que constituem um sistema vibratório: i) elementos de inércia; ii) elementos de rigidez; iii) elementos de dissipação (amortecimento). Além dos elementos internos, deve-se considerar também as forças e momentos aplicados externamente e perturbações  $devido a deslocamentos e/ou velocidades iniciais (condicões iniciaas do sistema).$ 

Estas propriedades físicas são de fundamental importância para definir a resposta vibratória de um sistema submetido tanto a vibração livre quanto a vibração forçada.

A vibração livre ocorre quando o movimento se mantém por forças restauradoras gravitacionais ou elásticas, por exemplo, o movimento de vai-e-vem de um pêndulo ou a vibração de uma barra elástica. Está diretamente relacionada a resposta do sistema a uma condição inicial imposta.

Já a vibração forçada é causada por uma força externa periódica ou intermitente aplicada ao sistema.

Em seguida serão apresentadas algumas técnicas de modelagem de sistemas vibracionais, buscando familiarizar o leitor com estes termos mencionados nesta seção.

# 2.2.3 Modelagem genérica de sistema vibracionais

De acordo com [BALACHANDRAN; MAGRAB](#page-162-1) ([2008](#page-162-1)), existem basicamente três opções para modelar os sistemas vibracionais: o método de balanço de forças, o método do balanço de momentos, e o método das equações de Lagrange.

Como o método do balanço de momentos segue a mesma lógica do método de balanço de forças, todavia considerando o torque aplicado ao sistema, este não será totalmente apresentado para poupar tempo de leitura.

A seguir serão exploradas estas opções mais detalhadamente, focando o método de balanço de forças e momentos para o caso de 1 grau de liberdade e apresentando o método de *Lagrange* como uma alternativa para equacionamento de sistemas com N graus de liberdade.

#### Método do balanço de forças e momentos

Em relação ao método do balanço de forças, como o nome sugere, é realizada uma análise dinâmica considerando as forças atuando no sistema. Para essa análise é utilizado o modelo simplificado do sistema, considerando as propriedades principais deste: massa, rigidez e amortecimento equivalentes.

Neste ponto vale ressaltar que nesta seção não serão apresentadas técnicas para determinação da rigidez e amortecimento dos componentes do sistema, visto que mesmo hoje em dia não existe uma teoria completa e simples sobre este assunto. Portanto será considerada apenas a álgebra envolvida na dedução do modelo.

<span id="page-37-0"></span>Após a medição destes parâmetros pode ser desenhado o diagrama de corpo livre do sistema e aplicar o princípio de conservação do momento linear (equação [2.2\)](#page-37-0) ao mesmo:

$$
\vec{F} = \frac{d\vec{p}}{dt} \tag{2.2}
$$

<span id="page-37-1"></span>onde *⃗p* ´e o momento linear e ´e dado pela massa do sistema *m* multiplicada pela velocidade linear  $\vec{v}$ , ou seja,

$$
\vec{F} = \frac{d(m\vec{v})}{dt} \tag{2.3}
$$

Como na maior parte dos casos de interesse o valor da massa  $(m)$  é constante em relação ao tempo, basta resolver a equação [2.3](#page-37-1) da maneira convencional, chegando à segunda lei de Newton, expressa na sua forma vetorial:

$$
\vec{F} = m\vec{a} \tag{2.4}
$$

sendo  $\vec{a}$  a aceleração do elemento.

Como exemplo da aplicação deste método é considerado o sistema ilustrado pela figura [2.3.](#page-38-0)

<span id="page-38-0"></span>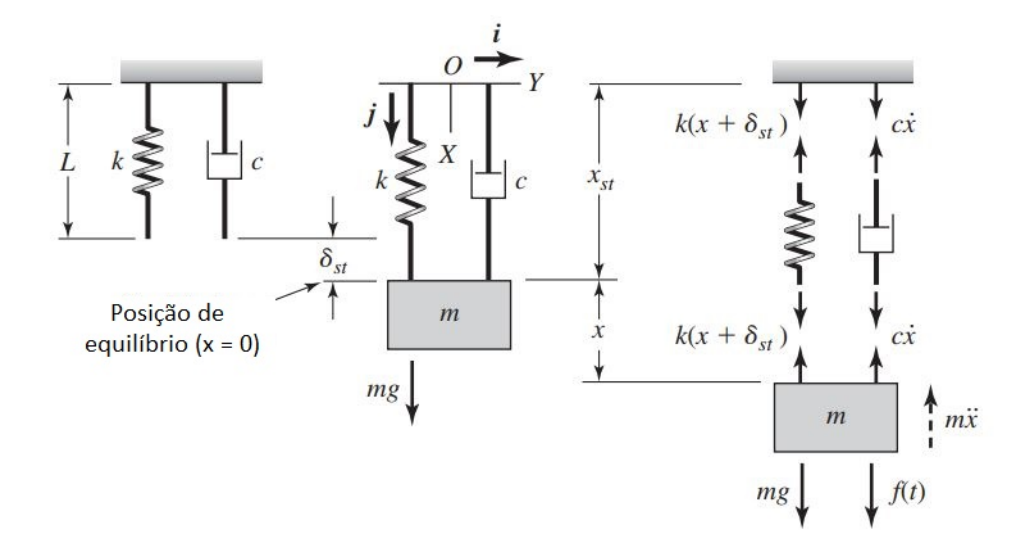

Figura 2.3: Diagrama esquemático de um sistema vibracional vertical translacional de 1 grau de liberdade. Fonte: [BALACHANDRAN; MAGRAB](#page-162-1) ([2008](#page-162-1)).

Inicialmente temos no sistema apenas uma mola com rigidez *k* e um amortecedor viscoso com amortecimento *c*. Nesta configuração o sistema entra em equilíbrio em uma posi¸c˜ao de *L* unidades de comprimento conforme indicado na imagem a esquerda.

Em seguida é adicionada uma massa *m* ao sistema, o que altera a posição de equilíbrio deste, passando a ser então  $L + \delta_{st}$  conforme indicado na figura central.

Finalmente, na figura mais a direita são mostradas as forças atuando no sistema em cada um de seus componentes, assim como a presença de uma força externa aplicada à massa, dada por  $f(t)$ .

Utilizando o princípio de conservação do momento linear temos consequentemente a seguinte relação dinâmica para o sistema:

$$
\sum F = m \frac{d^2 x}{dt^2} = -c \frac{dx}{dt} - k(\delta_{st} + x) + mg + f(t)
$$
\n(2.5)

Calculando então a nova posição de equilíbrio do sistema, ou seja, admitindo que as derivadas de qualquer ordem de x em função de t sejam nulas, considerando assim o sistema estático, obtemos:

$$
k\delta_{st} = mg \tag{2.6}
$$

Isolando  $\delta_{st}$  temos:

$$
\delta_{st} = \frac{mg}{k} \tag{2.7}
$$

Em seguida, considerando esta nova posição dada por  $L + \delta_{st}$  como a posição inicial

<span id="page-39-0"></span>do sistema de referência, a relação dinâmica do sistema na nova origem torna-se:

$$
m\frac{d^2x}{dt^2} + c\frac{dx}{dt} + kx = f(t)
$$
\n(2.8)

Já para o caso do método do balanço de momentos, teríamos ao final um sistema com as mesmas características da equação [2.8](#page-39-0), todavia considerando os termos próprios do sistema torcional. Na figura [2.4](#page-39-1) é apresentado um exemplo didático de sistema rotativo a partir do qual será mostrado seu equacionamento.

<span id="page-39-1"></span>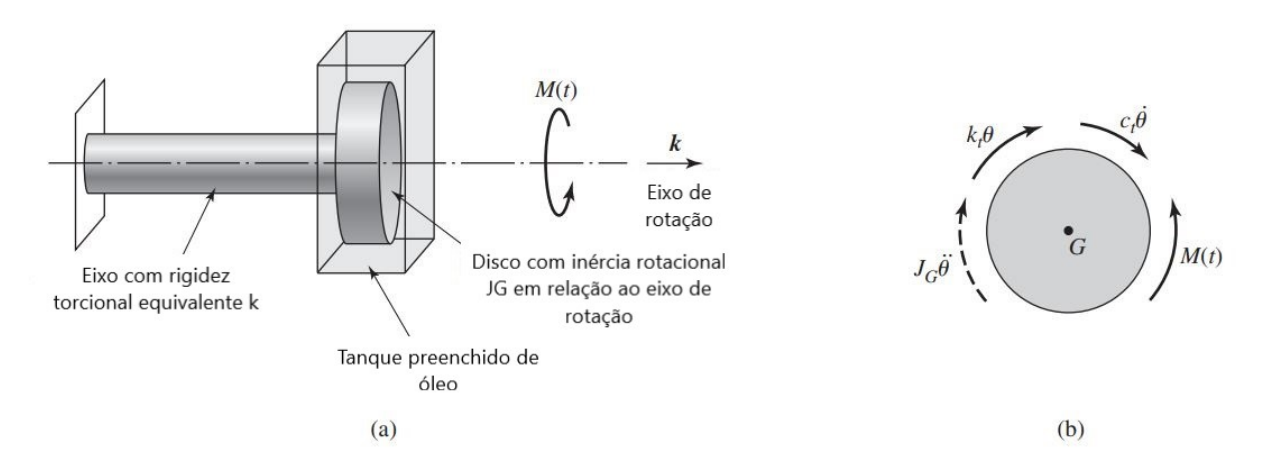

Figura 2.4: Diagrama esquemático de um sistema vibracional rotacional de 1 grau de liberdade. Fonte: [BALACHANDRAN; MAGRAB](#page-162-1) ([2008](#page-162-1)).

<span id="page-39-2"></span>O equacionamento deste sistema levando em consideração a conservação do momento angular nos dá a seguinte relação diferencial:

$$
M(t) - k_t \theta - c_t \dot{\theta} - J_G \ddot{\theta} = 0 \tag{2.9}
$$

onde  $k_t$  é a rigidez torcional,  $c_t$  o amortecimento,  $M(t)$  o momento torsor total aplicado ao rotor e  $J_G$  é o momento de inércia rotacional do disco em relação ao eixo de giro.

Segundo [BALACHANDRAN; MAGRAB](#page-162-1) [\(2008](#page-162-1)), todos os sistemas vibracionais de 1 grau de liberdade, quando sujeitos a translação podem ser modelados com a equação [2.8](#page-39-0), enquanto que sistema sujeitos a movimentos rotacionais podem ser descritos conforme indicado pela equação [2.9](#page-39-2).

#### **Equa¸c˜oes de Lagrange**

Nesta seção, conforme realizado por [BALACHANDRAN; MAGRAB](#page-162-1) ([2008](#page-162-1)), não serão derivadas as equações de *Lagrange*, limitando-nos apenas a apresentá-las. Para isto, será considerado um sistema genérico com *N* graus de liberdade que é descrito por um conjunto de N coordenadas generalizadas  $q_i$ ,  $i = 1, 2, ..., N$ .

Estas coordenadas são independentes e não apresentam restrições, isto é, não são relacionadas umas as outras por relações geométricas ou cinemáticas.

Então, em termos das coordenadas generalizadas, as equações de *Lagrange* assumem a seguinte forma, [BALACHANDRAN; MAGRAB](#page-162-1) ([2008](#page-162-1)):

$$
\frac{d}{dt}(\frac{\partial T}{\partial \dot{q}_j}) - \frac{\partial T}{\partial q_j} + \frac{\partial D}{\partial \dot{q}_j} + \frac{\partial V}{\partial q_j} = Q_j \tag{2.10}
$$

para  $j = 1, 2, ..., N$ 

Nesta relação temos que  $\dot{q}_j$  são as velocidades generalizadas,  $T$  é a energia cinética do sistema,  $V$  é a energia potencial do sistema,  $D$  é a função de dissipação de *Rayleight* e  $Q_j$  $\acute{e}$  a força generalizada que aparece na j-ésima equação.

<span id="page-40-0"></span>Supondo agora que o sistema é composto por L corpos. Então, as forças generalizadas  $Q_i$  são dadas por:

$$
\vec{Q}_j = \sum_L \vec{F}_L \cdot \frac{\partial \vec{r}_L}{\partial q_j} + \sum_L \vec{M}_L \cdot \frac{\partial \vec{\omega}_L}{\partial \dot{q}_j}
$$
\n(2.11)

Onde  $\vec{F}_L$  e  $\vec{M}_L$  são vetores representativos de forças e momentos externos aplicados ao L-ésimo corpo, respectivamente,  $\vec{r}_L$  é o vetor posição em relação à localização onde a força  $\vec{F}_L$  é aplicada, e  $\vec{\omega}_L$  é a L-ésima velocidade angular do corpo em relação ao eixo ao longo do qual é considerado o momento aplicado. O símbolo · da equação [2.11](#page-40-0) indica o produto escalar entre dois vetores.

### <span id="page-40-1"></span>**2.2.4 Propriedades concentradas**

Nesta seção é apresentada uma técnica utilizada para diminuir a quantidade de graus de liberdade de um sistema complexo visando facilitar os cálculos posteriores obtendo como resultado um sistema de propriedades concentradas.

#### Associação de molas

Em [RAO](#page-164-0) [\(2009](#page-164-0)) são apresentadas as expressões utilizadas para derivar a constante elástica equivalente de molas tanto em paralelo quanto em série. Este conhecimento é importante pois em várias situações prática, por exemplo em análises de excitação pela base de rotores, temos sistemas modelados com diversos elementos de rigidez tanto em série quanto em paralelo.

Para exemplificar o método utilizado na dedução da rigidez equivalente para molas em paralelo considere a figura [2.5.](#page-41-0)

<span id="page-41-0"></span>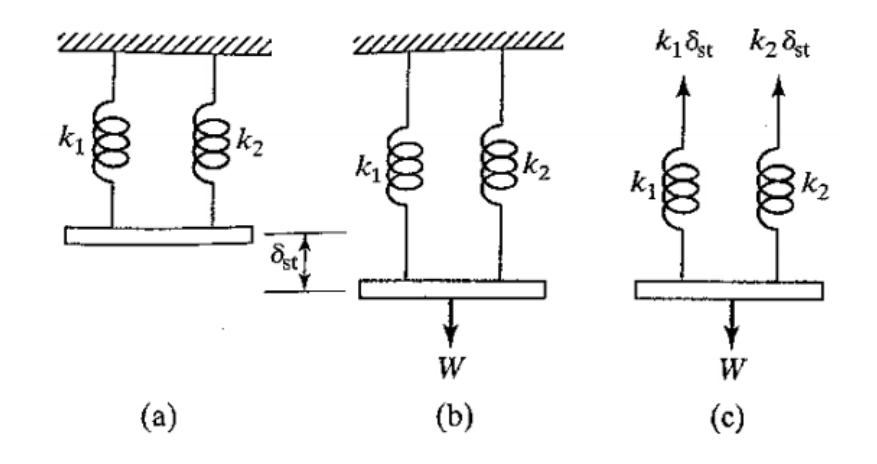

Figura 2.5: Sistemas composto por molas em paralelo. Fonte: [RAO](#page-164-0) ([2009\)](#page-164-0).

Nesta figura temos em (a) o sistema em equilíbrio, em (b) o sistema no novo ponto de equilíbrio após a aplicação de uma carga  $W$  e por fim em  $(c)$  é mostrado o diagrama de corpo livre do sistema. A partir deste diagrama de corpo livre podemos escrever as seguintes equações:

$$
W = k_1 \delta_{st} + k_2 \delta_{st}
$$
  
=  $k_{eq} \delta_{st}$  (2.12)

onde  $k_{eq}$  é a constante elástica equivalente para esta configuração do sistema.

Ao comparar as duas equações chegamos na seguinte relação para  $k_{eq}$ :

$$
k_{eq} = k_1 + k_2 \tag{2.13}
$$

Este resultado, conforme apontado por [RAO](#page-164-0) ([2009](#page-164-0)), pode ser estendido para o caso de um sistema com N molas em paralelo. Já para a situação de molas em série, considere o sistema mostrado na figura [2.6](#page-42-0).

<span id="page-42-0"></span>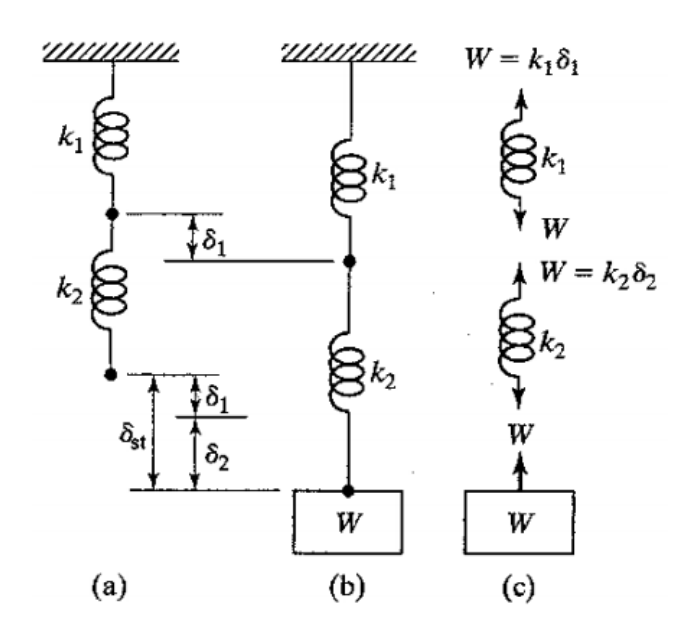

Figura 2.6: Sistema composto por molas em série. Fonte: [RAO](#page-164-0) ([2009\)](#page-164-0).

A partir da análise desta figura podemos perceber que o valor de  $\delta_{st}$  é dado por  $\delta_1 + \delta_2$ . Visto que ambas as molas estão sujeitas à mesma força *W*, temos o equilíbrio dado pela seguinte relação (mostrada em  $(c)$ ):

$$
W = k_1 \delta_1 = k_2 \delta_2 \tag{2.14}
$$

Após algumas manipulações algébricas chegamos finalmente na seguinte relação para a rigidez equivalente de um sistema composto por molas em série:

$$
\frac{1}{k_e q} = \frac{1}{k_1} + \frac{1}{k_2} \tag{2.15}
$$

#### **Associa¸c˜ao de massas**

Segundo [RAO](#page-164-0) ([2009\)](#page-164-0), em muitas aplicações práticas, várias massas aparecem associadas. Para uma análise simples podemos substituir essas massas por uma única massa equivalente utilizando os m´etodos mostrados abaixo.

Para exemplificar o primeiro caso tratado neste texto, de massas de translação ligadas por uma barra rígida, é apresentada a figura [2.7](#page-43-0).

<span id="page-43-0"></span>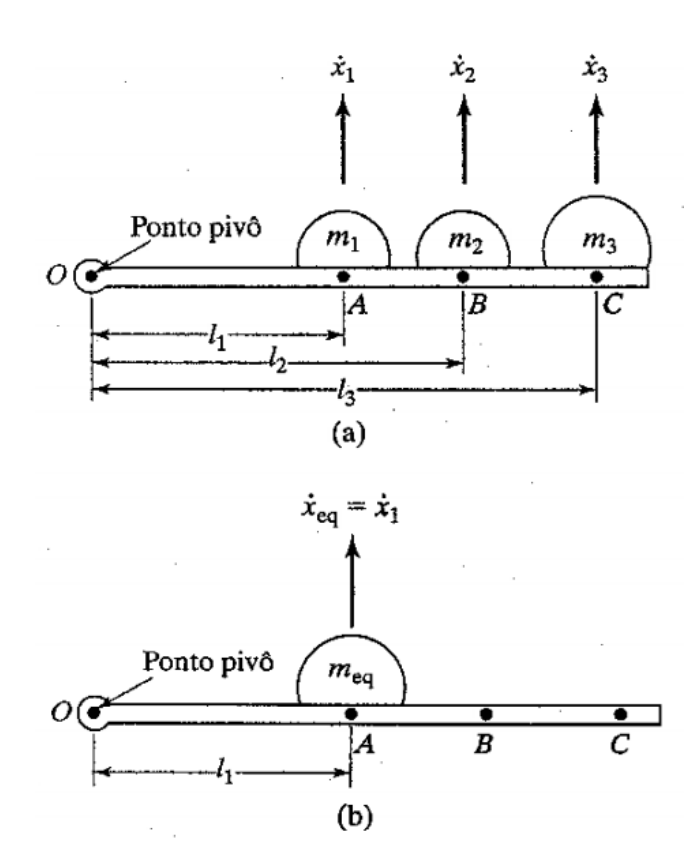

Figura 2.7: Massas de translação ligadas por uma barra rígida. Fonte: [RAO](#page-164-0) ([2009](#page-164-0)).

Nesta figura temos as massas ligadas a uma barra rígida articulada em uma extremidade. Podemos supor que a massa equivalente está localizada em qualquer ponto ao longo da barra. Neste exemplo, consideraremos que a localização da massa equivalente seja a da massa *m*1, [RAO](#page-164-0) ([2009\)](#page-164-0).

As velocidades das massas  $m_2$  ( $\dot{x}_2$ ) e  $m_3$  ( $\dot{x}_3$ ) podem ser expressas em termos da velocidade da massa  $m_1(x_1)$  se admitirmos pequenos deslocamentos angulares para a barra, como, [RAO](#page-164-0) ([2009](#page-164-0)):

$$
\begin{aligned}\n\dot{x}_2 &= \frac{l_2}{l_1}\dot{x}_1, & \dot{x}_3 &= \frac{l_3}{l_1}\dot{x}_1\\ \n\dot{x}_{eq} &= \dot{x}_1\n\end{aligned} \tag{2.16}
$$

Igualando então a energia cinética do sistema de três massas à do sistema de massa equivalente obtemos, [RAO](#page-164-0) ([2009](#page-164-0)):

$$
\frac{1}{2}m_1\dot{x}_1^2 + \frac{1}{2}m_2\dot{x}_2^2 + \frac{1}{2}m_3\dot{x}_3^2 = \frac{1}{2}m_{eq}\dot{x}_{eq}^2
$$
\n
$$
\Rightarrow m_{eq} = m_1 + (\frac{l_1}{l_2})^2 m_2 + (\frac{l_3}{l_1})^2 m_3
$$
\n(2.17)

Em seguida é apresentado o caso de um sistema onde temos massas de translação e rotacionais acopladas. Para ilustra este método, considere a figura [2.8](#page-44-0) abaixo.

<span id="page-44-0"></span>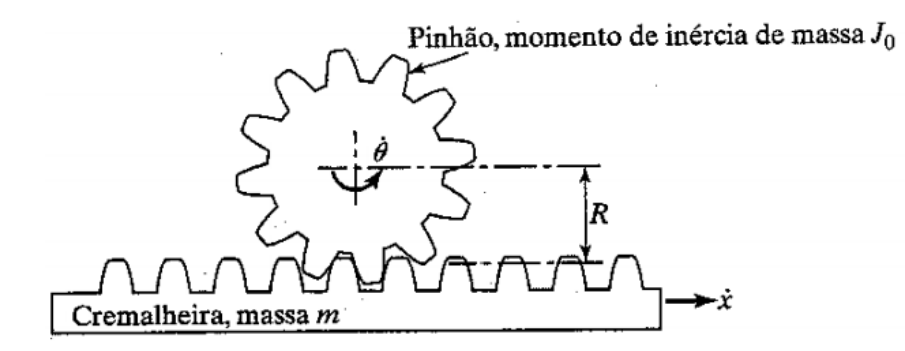

Figura 2.8: Massas de translação e rotacional em um arranjo de cremalheira e pinhão. Fonte: [RAO](#page-164-0) [\(2009\)](#page-164-0).

Neste sistema considere a massa *m*, com velocidade de translação *x*<sup>i</sup>, acoplada a outra massa (de momento de inércia  $J_0$ ) com uma velocidade rotacional  $\dot{\theta}$ . Segundo [RAO](#page-164-0) [\(2009\)](#page-164-0), essas duas massas podem ser associadas para obter (1) uma única massa equivalente de translação,  $m_{eq}$ , ou (2) uma única massa equivalente rotacional,  $J_{eq}$ , como mostrado abaixo.

1. *Massa equivalente de translação.* A energia cinética das duas massas e da massa equivalente é dada por:

$$
T = \frac{1}{2}m\dot{x}^2 + \frac{1}{2}J_0\dot{\theta}^2
$$
  

$$
T_{eq} = \frac{1}{2}m_{eq}\dot{x}_{eq}^2
$$
 (2.18)

Visto que  $x_{eq} = \dot{x}$  e  $\dot{\theta} = \dot{x}/R$ , a equivalência de *T* e  $T_{eq}$  , [RAO](#page-164-0) ([2009](#page-164-0)):

$$
\frac{1}{2}m_{eq}\dot{x}^2 = \frac{1}{2}m\dot{x}^2 + \frac{1}{2}J_0(\frac{\dot{x}}{R})^2
$$
\n
$$
\Rightarrow m_{eq} = m + \frac{J_0}{R^2}
$$
\n(2.19)

2. *Massa rotacional equivalente.* Aqui  $\dot{\theta}_{eq} = \dot{\theta}$  e  $\dot{x} = \dot{\theta}R$  e a equivalência de *T* e  $T_{eq}$ leva a:

$$
\frac{1}{2}J_{eq}\dot{\theta}^2 = \frac{1}{2}m(\dot{\theta}R)^2 + \frac{1}{2}J_0\dot{\theta}^2
$$
\n
$$
\Rightarrow J_{eq} = J_0 + mR^2
$$
\n(2.20)

#### Associação de elementos de amortecimento

De acordo com [RAO](#page-164-0) [\(2009](#page-164-0)), em muitos sistemas práticos a energia de vibração é gradativamente convertida em calor ou som. Em virtude da redução da energia, a resposta,

tal como o deslocamento do sistema, diminui gradativamente. O mecanismo pelo qual a energia de vibração é gradativamente convertida em calor ou som é conhecido como amortecimento.

Ainda segundo este autor, quando amortecedores aparecem em associação eles podem ser substituídos por um amortecedor equivalente adotando-se os mesmos procedimentos abordados anteriormente para o caso da rigidez equivalente e da massa equivalente.

Portanto, o mesmo não será abordado novamente nesta seção.

Em modelos de rotores que consideram os mancais/rolamentos como flexíveis, a rigidez equivalente do sistema pode ser obtida a partir das relações mencionadas nesta seção.

# **2.2.5 Frequˆencias naturais e modos de vibrar**

De acordo com [RAO](#page-164-0) [\(2009\)](#page-164-0), sempre que a frequência natural de vibração de uma máquina ou estrutura coincide com a frequência de excitação externa, ocorre um fenômeno conhecido como ressonˆancia, que resulta em deflex˜oes excessivas e pode levar a fraturas e desgaste prematuro, principalmente devido a fadiga dos materiais resultante da variação cíclica da tensão induzida nos equipamentos.

Além da fadiga dos materiais, a vibração mecânica pode ocasionar ruído excessivo, desgaste prematuro sobretudo em rolamentos e engrenagens e afrouxamento de elementos de fixação como porcas. Em processos de corte de metais, a vibração mecânica pode causar trepidação, o que resulta em mau acabamento superficial.

A literatura da ´area conta com uma grande quantidade de exemplos de falhas ocasionadas devido a este fenômeno, sendo um dos exemplos mais conhecidos a falha catastrófica da ponte *Tacoma Narrows* em 1940, apenas alguns meses após sua inauguração. A ima-gem [2.9](#page-46-0) mostra uma foto da época em que pode ser observado o fenômeno de oscilação torsional.

<span id="page-46-0"></span>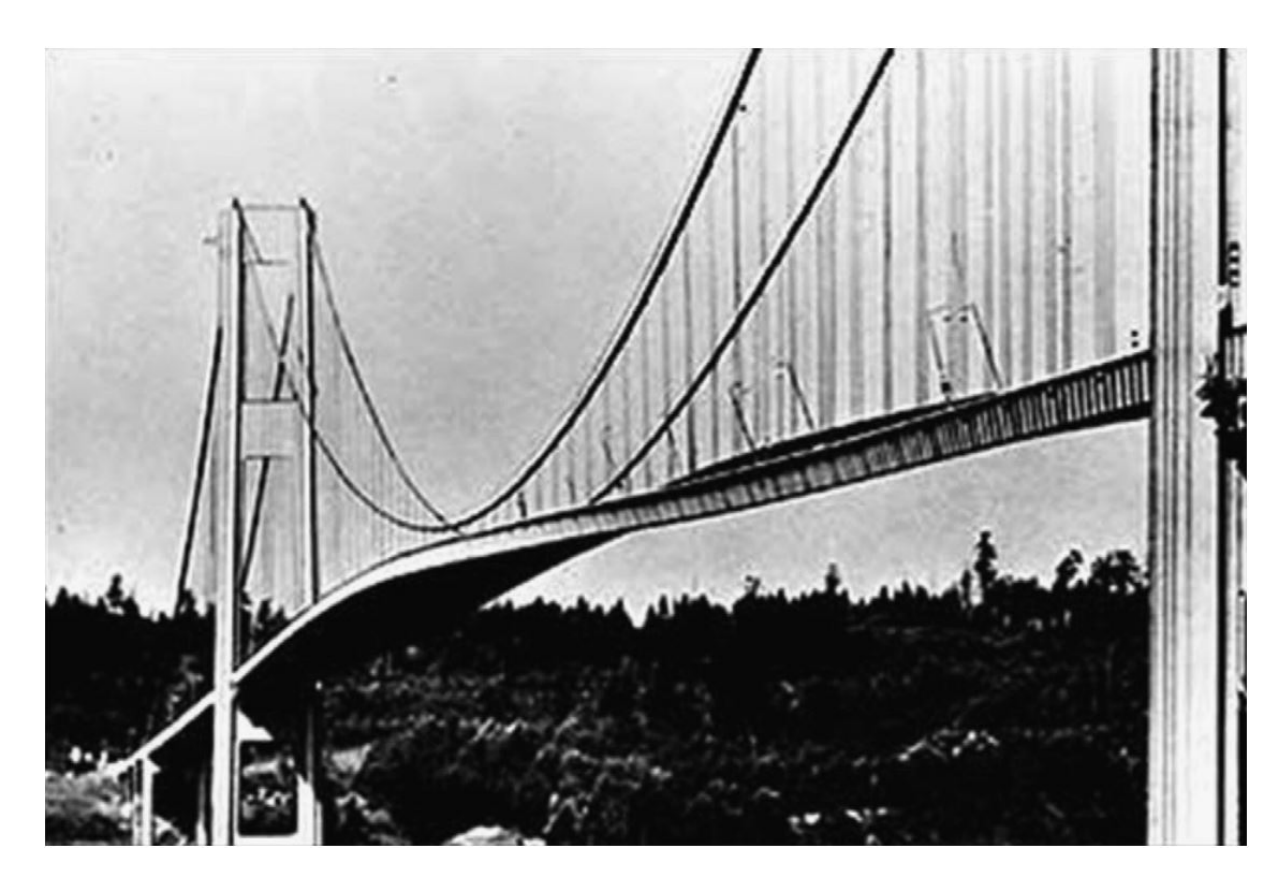

Figura 2.9: Ponte de *Tacoma Narrows* apresentando torção devido a excitação das correntes de vento. Fonte: [PLAUT](#page-164-1) [\(2008](#page-164-1)).

Para determinar a frequência natural do sistema deve-se levar em consideração a es-tratégia de modelagem matemática utilizada. Segundo [BALACHANDRAN; MAGRAB](#page-162-1) ([2008\)](#page-162-1), para um sistema mecânico contínuo de um grau de liberdade sem amortecimento, a frequência natural  $(\omega_n)$  pode ser calculada da seguinte forma:

$$
\omega_n = 2\pi f_n = \sqrt{\frac{k}{m}} \quad [rad/s] \tag{2.21}
$$

onde  $k$  é a rigidez do sistema e  $m$  é a massa deste. Segundo o mesmo autor, o valor  $f_n$ também é denominado frequência natural, todavia este é dado na unidade [Hz].

Já para sistemas rotacionais também de um grau de liberdade sem amortecimento, a frequência natural é dada pela relação:

$$
\omega_n = 2\pi f_n = \sqrt{\frac{k_t}{J}} \quad [rad/s] \tag{2.22}
$$

onde  $k_t$  é a rigidez de torção do sistema e  $J$  é o momento de inércia de massa do sistema.

Para sistemas amortecidos essa relação é ligeiramente diferente, e será explorada futuramente neste capítulo. Todavia, vale ressaltar que o valor do amortecimento para rotores  $\acute{e}$  geralmente bem baixo e portanto o valor da frequência natural amortecida é bastante próxima do valor da frequência natural sem amortecimento, demonstrada nas formulações acima.

Já o modo de vibrar de uma estrutura está relacionado à geometria do equipamento, sua distribuição de massa, e a frequência de excitação, como pode ser visto pela imagem [2.9,](#page-46-0) onde a ponte adquire uma deformação específica sob ação dos ventos.

Para exemplificar este termo, escolheu-se utilizar algumas imagens apresentadas pela referência [VANCE; ZEIDAN; MURPHY](#page-165-0) ([2010](#page-165-0)). Estas imagens são mostradas abaixo nas figuras [2.10](#page-47-0) e [2.11](#page-47-1).

<span id="page-47-0"></span>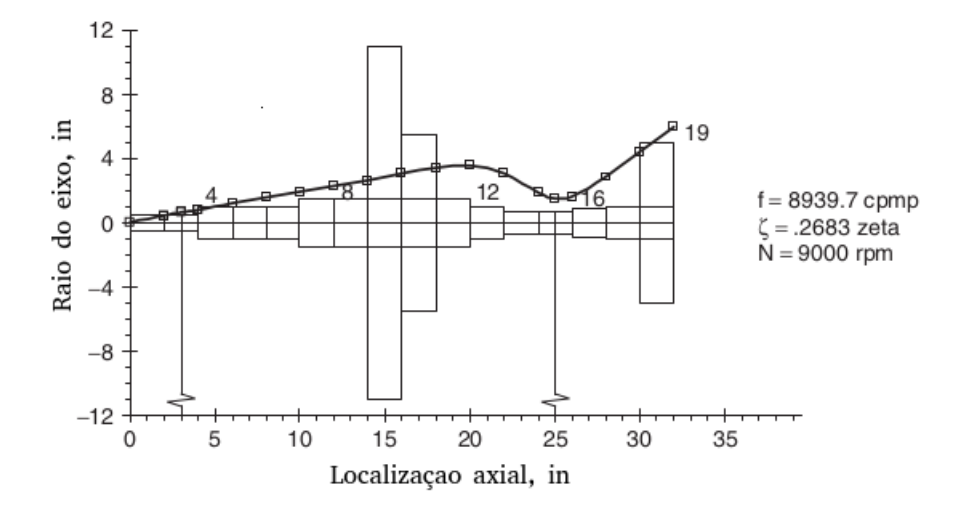

<span id="page-47-1"></span>Figura 2.10: Exemplo de um modo de vibrar calculado sobrepondo a geometria do eixo. Fonte: [\(VANCE; ZEIDAN; MURPHY](#page-165-0), [2010,](#page-165-0) adaptado).

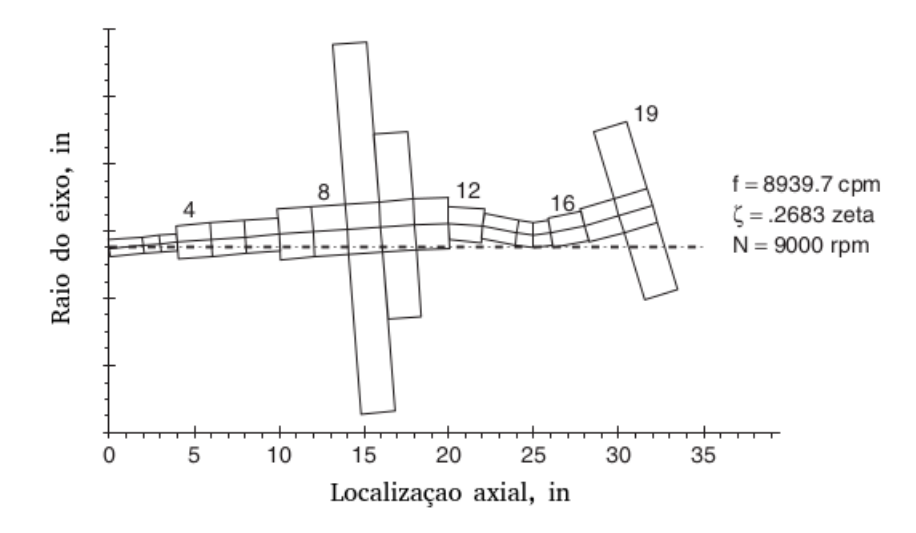

Figura 2.11: Exemplo de modo de vibrar mostrando a geometria deformada. Fonte: ([VANCE; ZEIDAN; MURPHY](#page-165-0), [2010,](#page-165-0) adaptado).

Embora essa representação do modo de vibrar seja mais descritiva e detalhada, na prá-

tica este resultado é apresentado de outra forma, geralmente numa perspectiva isométrica e ilustrando apenas a posição da linha central do eixo em sua posição sem deformação comparando as órbitas experimentadas pelos seus componentes devido a vibração.

Esse tipo de representação é conhecido como *ODS* (*Operation Deflection Shape* ou Forma de Deflexão Operacional). A figura [2.12](#page-48-0) demonstra o resultado deste tipo de análise.

<span id="page-48-0"></span>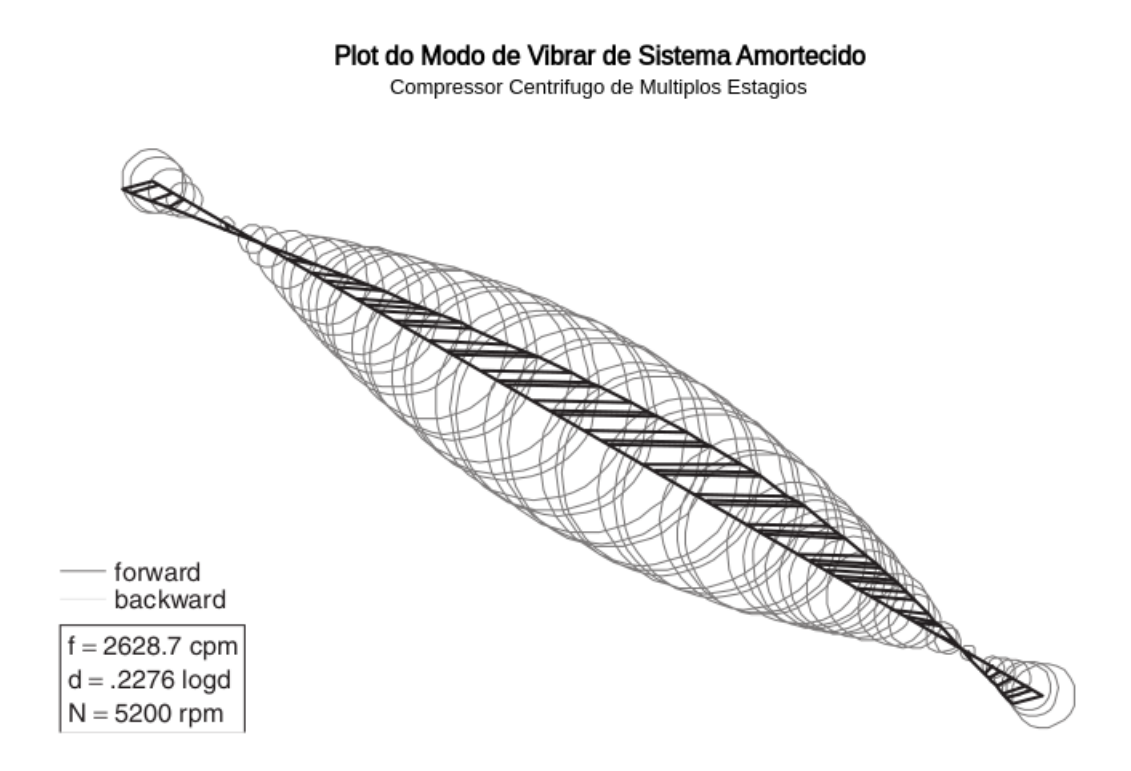

Figura 2.12: Forma de deflexão operacional de um compressor centrífugo de múltiplos estágios. Fonte: ([VANCE; ZEIDAN; MURPHY](#page-165-0), [2010,](#page-165-0) adaptado).

Conhecendo a informação do modo de vibrar é possível aplicar os conceitos da mecânica de corpos rígidos para determinar os esforços internos no material e predizer se o elemento falhará ou não.

# <span id="page-48-2"></span>**2.2.6 Vibra¸c˜oes livres em sistemas de 1 grau de liberdade**

<span id="page-48-1"></span>Relembrando a modelagem apresentada por [BALACHANDRAN; MAGRAB](#page-162-1) ([2008](#page-162-1)) para um sistema de um grau de liberdade sujeito a movimentos de translação, podemos descrever o movimento deste sistema a partir da seguinte equação diferencial ordinária:

$$
m\frac{d^2x}{dt^2} + c\frac{dx}{dt} + kx = f(t)
$$
\n(2.23)

Quando a carga externa  $f(t)$  aplicada ao sistema é nula, ou seja,  $f(t) = 0$ , a resposta do sistema é dita livre de excitações, ou simplesmente livre. Essa situação está associada a um deslocamento inicial  $x(0) = X_0$ , uma velocidade inicial  $\dot{x}(0) = V_0$ , ou a ambos.

<span id="page-49-2"></span>Com base nas relações apresentadas por [DORF](#page-163-0) [\(2001\)](#page-163-0) para uma equação diferencial ordinária de segunda ordem, a equação [2.23](#page-48-1) pode ser reescrita em função dos seguintes parâmetros:

$$
\frac{d^2x}{dt^2} + 2\zeta\omega_n \frac{dx}{dt} + \omega_n^2 x = 0
$$
\n(2.24)

onde  $\zeta$  é o fator de amortecimento do sistema e  $\omega_n$  é a frequência natural sem amortecimento.

<span id="page-49-0"></span>Segue abaixo duas figuras representando o gráfico da resposta desta equação. A primeira figura [\(2.13](#page-49-0)), mostra um exemplo da resposta do sistema amortecido quando aplicado um impulso. Já a segunda figura  $(2.14)$ , ilustra o comportamento vibracional do sistema amortecido, variando o fator de amortecimento deste.

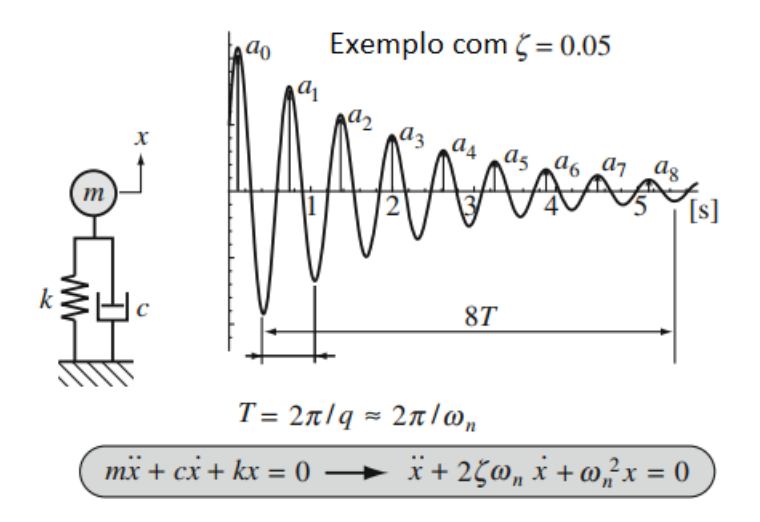

Figura 2.13: Exemplo de vibração sub-amortecida quando aplicado um impulso. Fonte: [MATSUSHITA](#page-163-1) *et al*. [\(2017](#page-163-1)).

<span id="page-49-1"></span>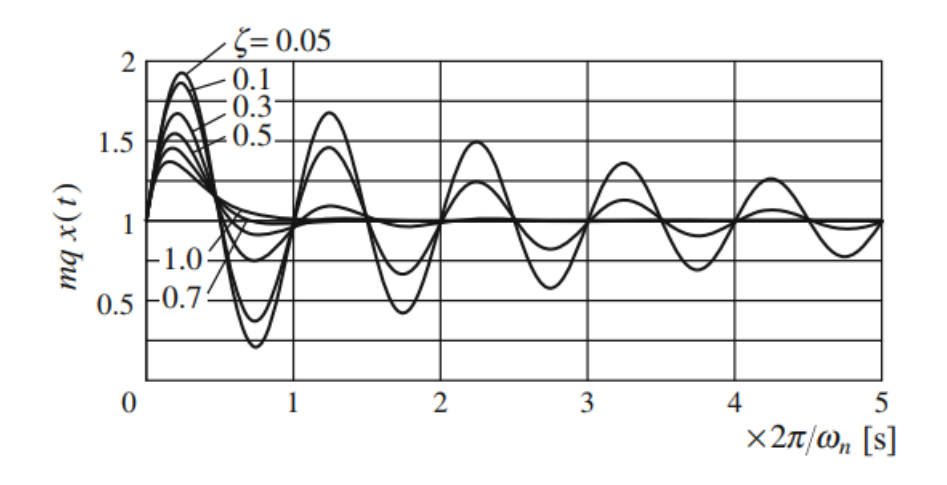

Figura 2.14: Forma de onda da vibração em um sistema amortecido considerando vários fatores de amortecimento. Fonte: [MATSUSHITA](#page-163-1) *et al*. ([2017](#page-163-1)).

Esta pequena mudança de variáveis torna a análise do sistema muito mais prática e direta, conforme será explorado na sequência desta seção, e por isso vários autores optam por trabalhar seus modelos em função de  $\omega_n$ e $\zeta.$ 

Nessas imagens, o valor de  $q$  (ou  $\omega_d$ ), que é conhecido como frequência natural amor-tecida do sistema, é dado por, [DORF](#page-163-0) [\(2001\)](#page-163-0):

$$
q = \omega_d = \omega_n \sqrt{1 - \zeta^2} \quad [rad/s]
$$
 (2.25)

que é muito próximo do próprio  $\omega_n$  para pequenos amortecimentos.

Segundo [BALACHANDRAN; MAGRAB](#page-162-1) [\(2008](#page-162-1)), existem quatro tipos distintos de soluções para a equação [2.24,](#page-49-2) dependendo da magnitude do fator de amortecimento  $\zeta$ .

# Sistema subamortecido: 0 <  $\zeta$  < 1

Quando o valor do fator de amortecimento está contido na faixa  $0 < \zeta < 1$ , denota-se este sistema como subamortecido. Neste caso a solução da equação diferencial [2.24](#page-49-2) é dada por:

$$
x(t) = X_0 e^{-\zeta \omega_n t} \cos(\omega_d t) + \frac{V_0 + \zeta \omega_n X_0}{\omega_d} e^{-\zeta \omega_n t} \sin(\omega_d t) \tag{2.26}
$$

ou

$$
x(t) = A_0 e^{-\zeta \omega_n t} sen(\omega_d t + \phi_d)
$$
\n(2.27)

onde,

$$
\omega_d = \omega_n \sqrt{1 - \zeta^2} \tag{2.28}
$$

sendo  $\omega_d$  a frequência natural amortecida, e

$$
A_0 = \sqrt{X_0^2 + \left(\frac{V_0 + \zeta \omega_n X_0}{\omega_d}\right)^2}
$$
  
\n
$$
\phi_d = tg^{-1} \frac{\omega_d X_0}{V_0 + \zeta \omega_n X_0}
$$
\n(2.29)

#### Sistema criticamente amortecido:  $\zeta = 1$

Quando  $\zeta = 1$ , o sistema é denominado criticamente amortecido e a solução da equação diferencial torna-se:

$$
x(t) = X_0 e^{-\omega_n t} + [V_0 + \omega_n X_0] t e^{-\omega_n t}
$$
\n(2.30)

Segundo [BALACHANDRAN; MAGRAB](#page-162-1) ([2008\)](#page-162-1), a resposta livre de um sistema criticamente amortecido alcança sua posição de equilíbrio ou repouso no tempo mais curto possível, sem apresentar oscilação.

#### **Sistema superamortecido:** *ζ >* **1**

Quando o fator de amortecimento  $(\zeta)$  é maior que 1, o sistema é dito superamortecido, e a solução da equação diferencial é dada pela seguinte relação:

$$
x(t) = X_0 \frac{e^{-\zeta \omega_n t}}{\omega_d^{\gamma}} [\zeta \omega_n sen h \omega_d^{\gamma} t + \omega_d^{\gamma} cos h \omega_d^{\gamma} t] + V_0 \frac{e^{-\zeta \omega_n t}}{\omega_d^{\gamma}} sen h \omega_d^{\gamma} t \tag{2.31}
$$

onde

$$
\omega_d = \omega_n \sqrt{\zeta^2 - 1} \tag{2.32}
$$

#### Sistema não-amortecido:  $\zeta = 0$

<span id="page-51-0"></span>Quando o fator de amortecimento (ζ) é nulo, o sistema é dito não amortecido. Neste caso, a solução da equação diferencial que modela o sistema é dada pela seguinte relação:

$$
x(t) = X_0 \cos(\omega_n t) + \frac{V_0}{\omega_n} \sin(\omega_n t) \tag{2.33}
$$

A partir equação [2.33](#page-51-0) fica claro que a resposta de um sistema não-amortecido tende a se manter infinitamente oscilatória.

Na prática este tipo de sistema não existe, entretanto como o amortecimento de grande parte dos rotores é relativamente baixo, esta abstração pode ser utilizada como uma aproximação bastante útil em cenários de análises mais simples.

### **2.2.7 Vibra¸c˜oes for¸cadas em sistemas de 1 grau de liberdade**

Diferente das vibrações livres, que não levam em consideração cargas externas aplicadas no conjunto rotativo, as vibrações forçadas são justamente as consequências diretas da aplicação de uma força ou momento no rotor do equipamento.

Sendo mais específico, o que vai ditar o comportamento do sistema quando sujeito a uma carga externa é, sobretudo, o valor do amortecimento. Voltando novamente a equação de um sistema oscilatório mecânico de um grau de liberdade, com um componente de rigidez e de amortecimento, porém considerando desta vez o termo das cargas externas:

$$
\ddot{x}(t) + \frac{c}{m}\dot{x}(t) + \frac{k}{m}x(t) = \frac{F(t)}{m}
$$
\n(2.34)

<span id="page-51-1"></span>Este sistema está ilustrado na figura [2.3](#page-38-0).

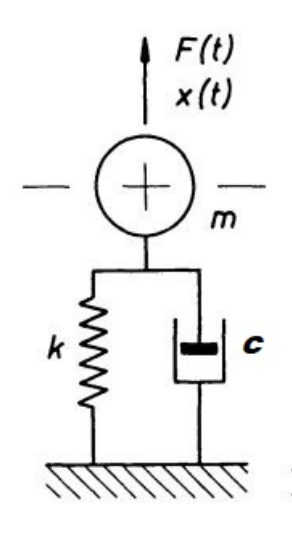

Figura 2.15: Modelo oscilatório com 1 grau de liberdade. Fonte: KRÄMER ([1993](#page-163-2)).

Segundo [ADAMS](#page-162-2) ([2010](#page-162-2)), boa parte das causas destas cargas externas aplicadas ao sistema é justamente o desbalanceamento encontrado no conjunto rotativo. Considerando que nenhuma peça real possui um balanceamento totalmente perfeito, pode-se dizer que todas sofrem com um desbalanceamento residual.

Atualmente, o que é feito no processo de balanceamento é justamente estimar a causa deste desbalanceamento (utilizando balanceadoras automáticas por exemplo) e aplicar métodos que atenuam (embora nunca totalmente) as vibrações causadas no sistema devido a este problema.

Um método bastante utilizado para lidar com relações como a mostrada na equação [2.34](#page-51-1) é aplicar a transformada de Laplace, mudando o domínio analisado do tempo para a frequência. Com isto, a relação que no domínio do tempo é uma equação diferencial ordinária de coeficientes constantes passa a ser uma relação polinomial, relativamente mais simples de ser analisada.

<span id="page-52-0"></span>Consequentemente, aplicando esta ideia na equação [2.34](#page-51-1), e considerando que a velocidade inicial é nula  $(\dot{x}(0) = 0)$  assim como o deslocamento inicial  $(x(0) = 0)$  chegamos na seguinte relação:

$$
s^{2}X(s) + \frac{c}{m}sX(s) + \frac{k}{m}X(s) = \frac{F(s)}{m}
$$
\n(2.35)

<span id="page-52-1"></span>A relação acima, por sua vez, segundo [DORF](#page-163-0) ([2001](#page-163-0)), pode ser expressa no seguinte formato, mais conveniente:

$$
s^{2}X(s) + 2\zeta\omega_{n}sX(s) + \omega_{n}^{2}X(s) = \frac{F(s)}{m}
$$
\n(2.36)

Onde:

 $\bullet$   $\zeta$  é o amortecimento do sistema;

•  $\omega_n$  é a frequência natural sem amortecimento.

Por comparação entre as relações das equações [2.35](#page-52-0) e [2.36](#page-52-1) temos as seguintes correla-¸c˜oes para um sistema oscilat´orio de 1 grau de liberdade:

$$
\omega_n = \sqrt{\frac{k}{m}}
$$
  

$$
\zeta = \frac{c}{2\sqrt{mk}}
$$
 (2.37)

Com a equação [2.36](#page-52-1), podemos extrair a função de transferência do sistema, sendo esta muito útil para predizer o comportamento do modelo quando excitado por determinada entrada. A técnica baseia-se na razão dos polinômios no domínio frequencial como pode ser visto na dedução abaixo:

$$
T(s) = \frac{X(s)}{F(s)} = \frac{1}{m(S^2 + 2\zeta\omega_n S + \omega_n^2)}
$$
(2.38)

<span id="page-53-0"></span>Para informações mais detalhadas e aprofundadas acerca desta técnica de utilização da função de transferência recomenda-se a leitura da referência [DORF](#page-163-0) [\(2001\)](#page-163-0).

Por fim, para utilizar a função de transferência da relação [2.38](#page-53-0) devemos multiplicar  $T(s)$  pela representação matemática da entrada do sistema no domínio da frequência *F*(*s*). Em seguida, basta calcular a transformada inversa de Laplace para obtermos uma resposta com sentido físico no domínio do tempo.

Um caso específico, de grande interesse para compreensão da resposta do sistema,  $\acute{e}$  a aplicação de uma excitação harmônica, conforme abordado por [KRAMER](#page-163-2) [\(1993\)](#page-163-2). Supõe-se a aplicação de uma força oscilatória, com amplitude e período constantes ao equipamento rotativo. Essa força pode ser expressa matematicamente da seguinte forma:

$$
F(t) = \hat{F}\cos(wt) \tag{2.39}
$$

Para resolução da equação de movimento (equação [2.34](#page-51-1)), o deslocamento será definido a partir da relação complexa abaixo, representando o movimento num plano paralelo à seção transversal do eixo, nas direções vertical  $(y)$  e horizontal  $(x)$ :

$$
z = x + jy \tag{2.40}
$$

Consequentemente, a carga harmônica é dada por:

$$
F(t) = \hat{F}(\cos(wt) + j\sin(wt)) = \hat{F}e^{jwt}
$$
\n(2.41)

Portanto, a equação [2.34](#page-51-1) torna-se:

$$
m\ddot{z} + c\dot{z} + kz = \hat{F}e^{jwt} \tag{2.42}
$$

Pulando alguns passos da resolução desta equação diferencial, chega-se na seguinte solução para a variável  $z(t)$ :

$$
z(t) = Ce^{jwt} \tag{2.43}
$$

onde *C* é uma constante, com valor dado por:

$$
C = \frac{\hat{F}}{k - mw^2 + jcw}
$$
\n
$$
(2.44)
$$

O deslocamento *x(t)*, sendo a parte real de *z(t)*, resulta em:

$$
x(t) = \hat{x}\cos(wt - \epsilon) \tag{2.45}
$$

com

$$
\hat{x} = \frac{\hat{F}}{\sqrt{(k - m w^2)^2 + (cw)^2}}
$$
\n(2.46)

e

$$
\epsilon = \arctan \frac{cw}{k - mw^2} \tag{2.47}
$$

Este resultado indica que, com a aplicação de uma excitação harmônica de frequência w, a massa do sistema movimenta-se nesta mesma frequência, com uma defasagem dada por  $\epsilon$ .

No caso da dinâmica de rotores, o giro do rotor quando acometido por uma força externa periódica vibra estacionariamente com uma frequência síncrona com a força externa. Quando a frequência da força externa coincide com a frequência natural do rotor, ocorre ressonância e a amplitude de vibração se torna máxima, [MATSUSHITA](#page-163-1) *et al.* [\(2017\)](#page-163-1).

Em sistemas mais complexos, como é o caso de sistemas com mais graus de liberdade, como turbinas de turbo-geradores, eixos de motobombas, rotores de ventiladores industriais, entre outros, pode-se utilizar uma técnica parecida, porém que aplica matrizes.

Neste caso, no lugar de uma função de transferência, é obtida uma matriz de transferência. No decorrer deste capítulo será demonstrada uma técnica para resolução deste tipo de problema, mais especificamente na seção que trata da matriz de transferência para análise de vibrações livres.

## **2.2.8 Vibra¸c˜oes em sistemas com 'n' graus de liberdade**

O procedimento para analisar e modelar um sistema com 'n' graus de liberdade segue o mesmo princípio apresentado para sistemas com apenas 1 grau de liberdade, todavia gerando ao final não apenas uma equação, mas sim um conjunto destas.

A partir do exemplo utilizado abaixo pretende-se ilustrar a aplicação deste procedimento.

Na figura [2.16](#page-55-0) temos um sistema composto por dois elementos de inércia acoplados por um elemento de rigidez apresentando outro elemento de rigidez em suas extremidades opostas.

<span id="page-55-0"></span>A modelagem desse tipo de sistema segue diretamente do conteúdo apresentado anteriormente neste capítulo para sistemas de um grau de liberdade.

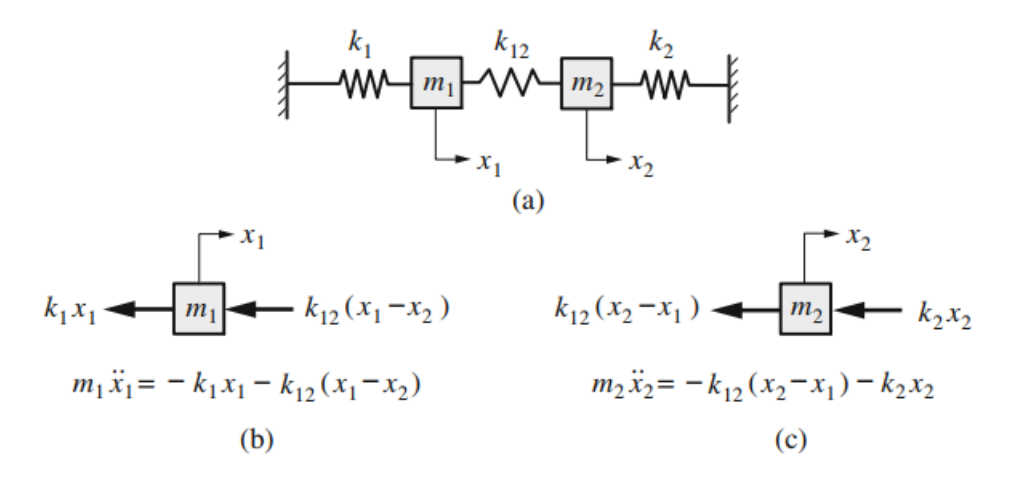

Figura 2.16: Sistema com dois graus de liberdade. Fonte: [MATSUSHITA](#page-163-1) *et al*. [\(2017\)](#page-163-1).

Em *a*) temos o modelo completo do sistema e em *b*) e *c*) temos o diagrama de corpo livre das massas *m*1 e *m*2 respectivamente.

<span id="page-55-1"></span>Escrevendo essa relação de uma forma matricial obtemos:

$$
M\ddot{X} + KX = \vec{0}
$$
\n<sup>(2.48)</sup>

Onde:

$$
M = \begin{bmatrix} m_1 & 0 \\ 0 & m_2 \end{bmatrix}, \ K = \begin{bmatrix} (k_1 + k_{12}) & -k_{12} \\ -k_{12} & (k_2 + k_{12}) \end{bmatrix}, \ X = \begin{bmatrix} x_1 \\ x_2 \end{bmatrix}
$$
(2.49)

Para os casos mais comuns, onde estão presentes elementos de amortecimento podemos aplicar um amortecedor em paralelo com o elemento de rigidez.

Nessa situação, para determinarmos as velocidades críticas do equipamento devemos resolver o sistema matricial. No caso mais simples, quando o sistema n˜ao apresenta amortecimento temos a seguinte solução, apresentada por [MATSUSHITA](#page-163-1) *et al.* [\(2017\)](#page-163-1):

$$
X = \phi e^{j\omega_n t} \tag{2.50}
$$

onde  $\phi$  é o modo próprio (denominado vetor próprio na álgebra linear) e  $\omega_n$  o valor de uma frequência natural.

Substituindo essa relação na equação [2.48,](#page-55-1) o problema torna-se resolver a seguinte equação:

$$
\omega_n^2 M \phi = K \phi \tag{2.51}
$$

que dão pares de soluções, isto é, autovalores  $\omega_n^2$  e autovetores  $\phi$ :

$$
(\omega_n^2, \phi) \Rightarrow (\omega_1^2, \phi_1), (\omega_2^2, \phi_2), ..., (\omega_i^2, \phi_i)
$$
\n(2.52)

Os autovetores de um sistema sem amortecimento s˜ao chamados modos normais. Para mais informações a respeito da interpretação de autovalores e autovetores como frequências naturais e modos de vibrar é recomendada a referência [INMAN](#page-163-3) [\(2008](#page-163-3)).

Já para encontrar mais informações a respeito de técnicas de modelagem de rotores complexos com múltiplas estações recomenda-se a leitura da referência KRÂMER ([1993](#page-163-2)) no capítulo 16.

#### 2.2.9 Vibrações em rotores

Apesar de já estarem sendo citados alguns fenômenos de vibrações em rotores ao longo das seções anteriores deste capítulo, agora finalmente serão definidos seus tipos de vibração específicos. Este conhecimento é importante pois muitas vezes é possível segregar o tipo de vibração ocorrendo e com isso propor métodos e ferramentas otimizados para a situação enfrentada.

Segundo [MATSUSHITA](#page-163-1) *et al.* [\(2017\)](#page-163-1), de um ponto de vista prático, é possível categorizar os tipos de vibração observados em rotores da seguinte forma:

• Vibração lateral do eixo (devido a flexão)

Neste tipo de vibração o eixo oscila em seu plano de rotação (este plano é perpendicular ao eixo de rotação) enquanto mantém seu modo de deflexão que varia ao longo de sua linha de centro. O modo de oscilação do eixo é definido como sendo rígido ou flex´ıvel em natureza. A maioria dos problemas vibracionais em eixos podem ser descritos pelos modos de vibrar devido a flexão.

• Vibração torcional do eixo

A deformação torcional ocorre quando a inércia do sistema varia bruscamente, o que pode levar o eixo a girar de maneira defasada, e que, por sua vez, causa o fenômeno de torção. A ocorrência da vibração torcional é relativamente pequena comparada com a flexão, exceto em máquinas alternativas ou com engrenagens. Mudanças vibracionais em forças eletromagnéticas nos motores ou no torque da carga podem induzir vibrações torcionais também.

• Vibração longitudinal do eixo

Esse modo de vibração geralmente não aparece devido a alta rigidez longitudinal do eixo, todavia pode ocorrer em alguns casos que temos colisões com elementos estáticos, ressonância local ou uma carga dinâmica excessiva em alguns tipos de rolamento.

• Vibração estrutural

Vibração devido a flexão em estruturas rotativas, como em lâminas de turbinas ou bombas hidráulicas ou compressores são problemas bastante importantes. Análises com técnicas de elementos finitos em três dimensões são usadas comumente para calcular as frequências naturais e predizer as amplitudes de vibração devido a ressonância levando em consideração a geometria do equipamento. O aumento da rigidez na presença de forças centrífugas é levado em consideração.

Ainda segundo [MATSUSHITA](#page-163-1) *et al.* ([2017](#page-163-1)), a maior parte dos casos de vibrações em rotores são ocasionados pelo fato destes equipamentos não estarem totalmente balanceados. Posteriormente neste trabalho será apresentada uma técnica para atenuar este problema.

Por fim, a norma ISO responsável por definir a terminologia utilizada nesta área é a ISO 2041, cujo título em inglês é *ISO 2041:2018. Mechanical vibration, shock and condition monitoring – Vocabulary*.

### **2.2.10 Vibra¸c˜oes torcionais em eixos**

Segundo [ADAMS](#page-162-2) ([2010](#page-162-2)), a vibração torcional em um rotor é o movimento imposto a este, em relação a sua linha de centro, onde temos a presença de efeitos torcionais angulares ao longo de sua estrutura. Com isto, temos uma variação angular torcional (com característica vibracional) no eixo do rotor quando em velocidades elevadas, superimpostas ao movimento angular normal da operação do rotor.

Ainda segundo este autor, esse tipo de análise não é necessária para muitos tipos de máquinas rotativas. A maioria dos rotores são rígidos o suficiente para fazer com que a frequência natural de torção seja relativamente alta, evitando o fenômeno de ressonância forçada causada pela variação temporal do torque aplicado ao sistema, considerando que o elemento de acionamento, geralmente um motor el´etrico, n˜ao fornece torque de maneira estável e regular.

<span id="page-58-0"></span>A figura [2.17](#page-58-0) apresenta didaticamente uma representação do fenômeno de torção em um rotor.

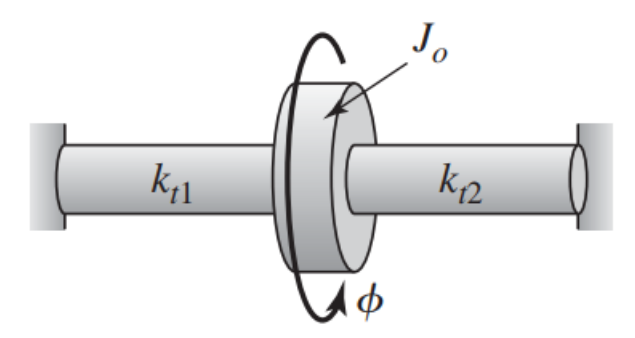

Figura 2.17: Torção em um rotor. Fonte: [BALACHANDRAN; MAGRAB](#page-162-1) ([2008](#page-162-1)).

No presente trabalho este fenômeno não será considerado. Dito isto, para mais informações a respeito deste assunto, recomenda-se o capítulo 3, *Torsional Rotor Vibration Analysis Models*, da referência [ADAMS](#page-162-2) [\(2010](#page-162-2)).

### **2.2.11 Vibra¸c˜oes laterais em eixos**

O fenômeno das vibrações laterais em rotores, também chamado de vibrações transversais, é um dos fenômenos mais estudados em relação à dinâmica de rotores atualmente, pois ´e um problema que ocorre em grande parte dos equipamentos industriais, diferentemente da vibração torcional e longitudinal.

Segundo [SUROVEC; BOCKO;](#page-165-1) ŠARLOŠI ([2014](#page-165-1)), a vibração lateral em rotores (*LRV* - Lateral Rotor Vibration) é caracterizada pelo deslocamento orbital no plano radial do eixo de giro do rotor.

Para compreender melhor este conceito, a figura [2.18](#page-59-0) é disponibilizada.

<span id="page-59-0"></span>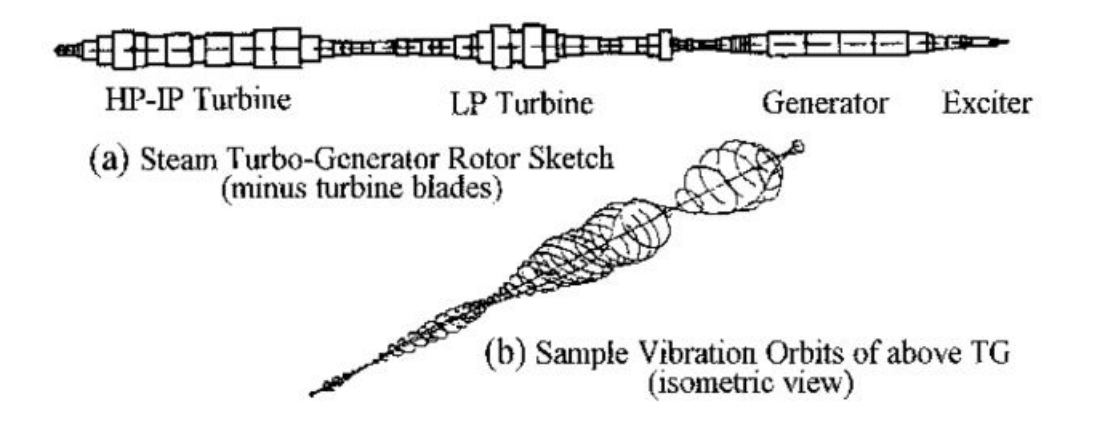

Figura 2.18: Exemplo de vibração lateral em rotores; as órbitas vibracionais mostram a flexibilidade dinâmica do rotor. Fonte: [ADAMS](#page-162-2) ([2010](#page-162-2)).

Em (a) temos o esboço do rotor de um conjunto turbo-gerador movido a vapor (com excessão das lâminas da turbina, que foram desconsideradas), enquanto que na figura (b) temos as órbitas calculadas considerando a vibração lateral (mostrada grosseiramente aumentada, por fins didáticos), [ADAMS](#page-162-2) ([2010](#page-162-2)).

Analisando esta figura, percebe-se que quando em operação o eixo apresenta uma tendência de se deformar em um plano na seção transversal do eixo, sendo isso consequência de momentos fletores originados ao longo da estrutura.

No presente trabalho a bancada didática será modelada com base apenas neste caso de vibração, pois este é o que provavelmente será mais influente na resposta vibracional do equipamento.

### 2.2.12 Modelagem matemática de rotores

Após apresentar alguns conceitos introdutórios do campo da dinâmica de rotores, finalmente chegamos à etapa de modelagem destes sistemas. Conforme ficará evidente a partir das próximas seções, os modelos específicos de rotores compartilham muitas semelhanças com os modelos genéricos de sistemas mecânicos vibracionais.

Nesta seção será dada apenas uma pequena introdução ao tópico, apresentando alguns pensamentos a respeito das razões pelas quais obter um modelo do sistema rotativo é benéfico do ponto de vista da engenharia de projetos e manutenção.

Todavia, na sequência do capítulo os modelos matemáticos serão gradativamente apresentados e descritos, destacando a contribuição de cada abordagem no entendimento dos fenômenos físicos envolvidos na vibração dos rotores.

Enfim, sabe-se que utilizando modelos matemáticos específicos em conjunto com dados estruturais mecânicos e geométricos de um equipamento é possível predizer o valor das principais propriedades que influenciam na oscilação deste, definindo faixas seguras de opera¸c˜ao o que aumenta a confiabilidade de toda a cadeia produtiva industrial.

A figura [2.19](#page-60-0) representa um rotor encontrado na prática e ilustra duas escolhas para sua modelagem.

<span id="page-60-0"></span>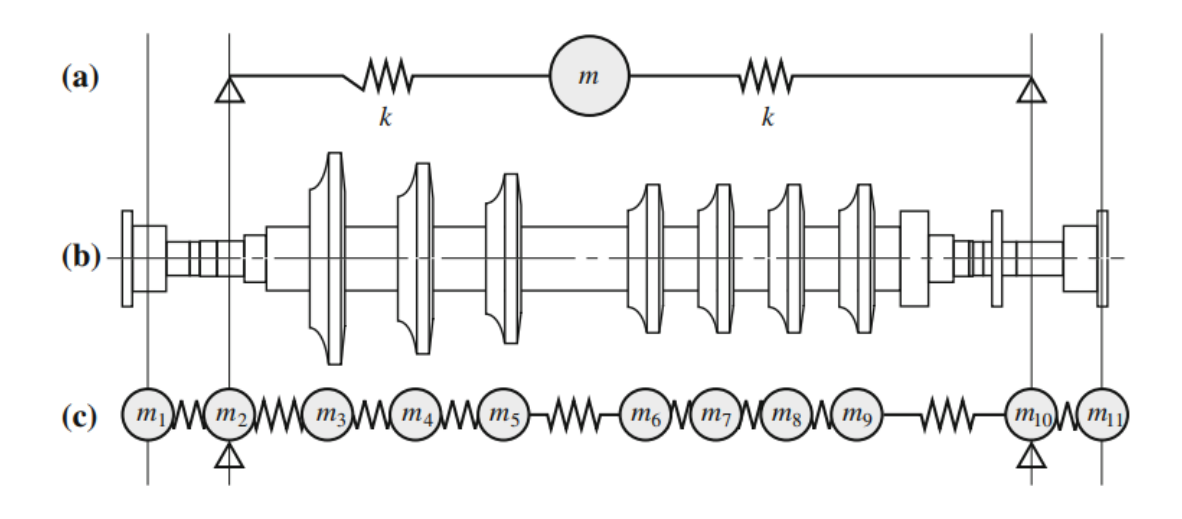

Figura 2.19: Dois modelos de um mesmo rotor. Fonte: [MATSUSHITA](#page-163-1) *et al*. [\(2017\)](#page-163-1).

Em a) temos um modelo bastante simplificado, onde escolheu-se representar o rotor usando um sistema concentrado com apenas 1 grau de liberdade. Já em b) temos o desenho esquemático do rotor que está sendo estudado, representando uma vista lateral da peça.

Por fim em c), temos um modelo mais complexo, de múltiplos graus de liberdade, levando em consideração que o rotor é composto por vários discos de diferentes geometrias acoplados em sequência.

Caberá ao responsável pelo equipamento definir qual o melhor modelo a ser empregado em cada situação. Por exemplo, caso seja necessário obter um resultado rápido, apenas para uma estimativa bruta de algum parˆametro, podemos perfeitamente aplicar o modelo mostrado em a).

Porém, em situações mais controladas deve-se sempre optar por utilizar o modelo de múltiplos graus de liberdade, pois este é uma representação mais fiel do sistema real e provavelmente fornecer´a *insights* mais valiosos sobre o mesmo.

Além disso, para uma análise completa deve-se levar em consideração outros fatores além das propriedades intrínsecas do rotor, como as propriedades dos apoios (rolamentos, mancais, etc) e as forças e condições operacionais do ambiente em que este rotor será utilizado, [MATSUSHITA](#page-163-1) *et al*. [\(2017\)](#page-163-1).

Segundo [DIMAROGONAS; PAIPETIS; CHONDROS](#page-162-3) [\(2013\)](#page-162-3), a partir do modelo matemático obtido podemos aplicar o critério de estabilidade de *Rough-Hurwitz*, visando definir relações entre os parâmetros do sistema para manter o equipamento operando em uma região estável.

Esta técnica é bastante útil sobretudo no momento de projeto do rotor, onde suas propriedades geom´etricas podem ser ajustadas antes de sua manufatura.

Caso o leitor tenha interesse, pode-se encontrar mais materiais a respeito desta técnica nas referências [DORF](#page-163-0) [\(2001\)](#page-163-0) (abordagem mais superficial e didática) e [DIMAROGONAS;](#page-162-3) [PAIPETIS; CHONDROS](#page-162-3) [\(2013\)](#page-162-3) (abordagem aplicada no campo da dinâmica de rotores). Decidiu-se n˜ao abordar o assunto neste documento pois o mesmo n˜ao seria utilizado posteriormente.

A seguir, s˜ao apresentados cronologicamente alguns dos modelos mais importantes da área da dinâmica de rotores, trazendo os equacionamentos e uma descrição de suas contribuições para a área.

# **2.2.13 Modelo de Rankine (ou modelo massa-mola) - 1869**

O primeiro artigo publicado a obter um certo êxito na explicação dos efeitos vibracionais que ocorrem em rotores foi escrito por *Rankine* em 1869, [COTA](#page-162-4) [\(2008\)](#page-162-4). Este modelo considera que o disco do rotor é totalmente rígido e o eixo é relativamente flexível, sendo substituído por uma mola tendo suas extremidades engastadas conforme indicado na figura [2.20](#page-61-0).

<span id="page-61-0"></span>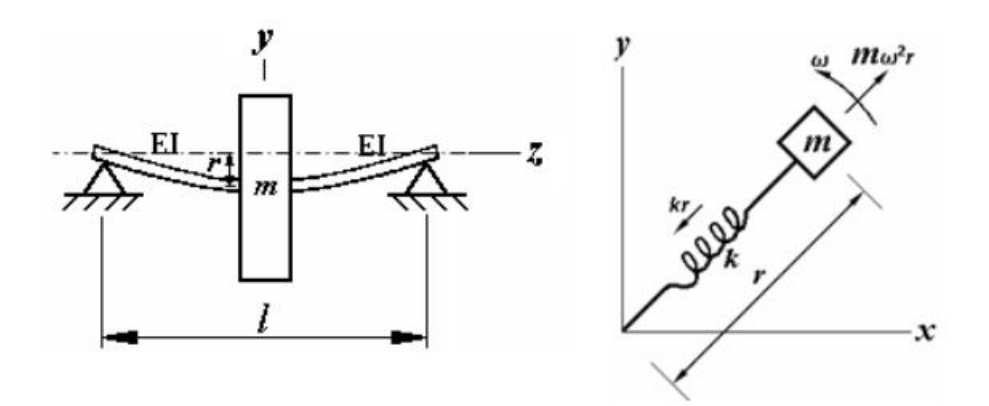

Figura 2.20: Desenho esquemático do modelo de rotor proposto por *Rankine*. Fonte: [COTA](#page-162-4) [\(2008\)](#page-162-4).

Na imagem da esquerda temos o modelo do rotor considerando a flex˜ao devido ao peso do disco e na imagem da direita temos indicadas as variáveis consideradas no equacionamento, sendo *r* a deflex˜ao do eixo devido a este deslocamento, *k* a rigidez do eixo, *m* a massa do disco rígido e  $\omega$  a velocidade de rotação do eixo  $(\theta)$ .

Para apresentar a dedução matemática subjacente deste modelo será utilizada a figura [2.21,](#page-62-0) logo abaixo.

<span id="page-62-0"></span>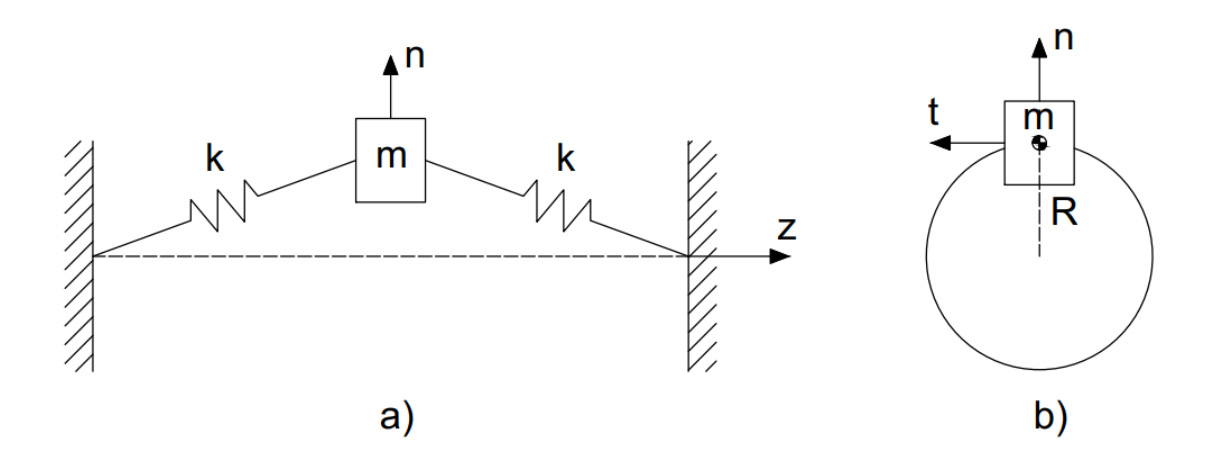

Figura 2.21: Outra vista do modelo de *Rankine*. Fonte: AUTOR.

Nesta imagem, temos em a), a vista lateral do sistema, com a indicação da rigidez do eixo *k*, a massa do disco *m*, o eixo *z*, sendo este o eixo de giro e o eixo *n* que representa o vetor normal. J´a em b) temos a vista frontal do sistema, omitindo o eixo de giro *z* mas mostrando os vetores normal *n* e tangencial *t* além do vetor posição *R*.

Sabe-se a partir deste esboço que o vetor posição do centro de gravidade do disco é indicado pela seguinte relação, definida na direção do versor  $\hat{n}$ , normal à superfície do disco e ao eixo de giro:

$$
\vec{r} = R\hat{n} \quad [m] \tag{2.53}
$$

Consultando a referência [BALACHANDRAN; MAGRAB](#page-162-1) ([2008](#page-162-1)), é conhecido que a derivada deste vetor  $\vec{r}$  é dada pela seguinte equação:

$$
\vec{v} = \frac{d\vec{r}}{dt} = \dot{R}\hat{n} + R\dot{\theta}(\hat{k} \times \hat{n})
$$
  
=  $\dot{R}\hat{n} + R\dot{\theta}\hat{t}$  [m/s] (2.54)

onde  $\hat{t}$  é o versor na direção tangencial ao movimento circular do disco, e  $\theta$  indica a posição angular deste elemento em relação a algum sistema de coordenadas inerciais.

Podemos então derivar mais uma vez em relação ao tempo para obtermos a relação da aceleração do sistema, conforme indicado abaixo:

$$
\vec{a} = \frac{d\vec{v}}{dt} = \ddot{R}\hat{n} + 2\dot{R}\dot{\theta}\hat{t} + R\ddot{\theta}\hat{t} - R(\dot{\theta})^2\hat{n} \quad [m/s^2]
$$
\n(2.55)

<span id="page-62-1"></span>Em seguida, pode-se fazer o somatório das forças atuando no sistema. Isto dá-nos a seguinte relação:

$$
\sum F = m\ddot{R}\hat{n} + mR(\dot{\theta})^2\hat{n} + mg\hat{n} = RK\hat{n} \quad [N] \tag{2.56}
$$

Devido às características do sistema que está sendo analisado pode-se considerar as seguintes suposições:

1.  $\ddot{R} \approx 0$ 

2.  $mq \approx 0$ 

Ou seja, a aceleração em que o eixo se deforma no plano paralelo ao eixo de giro é relativamente pequena, podendo ser portanto desconsiderada. E o peso do rotor, considerando o material de que o disco é feito, é relativamente pequeno em comparação à quantidade  $mR(\dot{\theta})^2$ , e portanto pode ser também desconsiderado visando a simplicidade do sistema.

Com isso, a equação [2.56](#page-62-1) torna-se:

$$
\sum F = mR(\dot{\theta})^2 \hat{n} = RK\hat{n}
$$
\n(2.57)

E rearranjando os termos temos:

$$
(\dot{\theta})^2 = \frac{K}{m} \tag{2.58}
$$

Resolvendo esta equação para  $\dot{\theta}$  [*rad/s*] temos uma aproximação para a primeira velocidade crítica do sistema.

Ainda segundo *Rankine*, nenhuma máquina desbalanceada poderia ultrapassar esta velocidade durante seu funcionamento, pois a amplitude do movimento de precessão do eixo se tornaria grande o suficiente para o sistema entrar em colapso, [COTA](#page-162-4) [\(2008\)](#page-162-4).

Todavia, estas afirmações foram contestadas experimentalmente em 1885 por *De Laval*, demonstrando ser possível a operação de uma máquina rotativa com velocidade acima da primeira velocidade crítica, percebendo que a amplitude do movimento de precessão atinge seu maior valor justamente na velocidade crítica, diminuindo conforme afasta-se deste valor, [COTA](#page-162-4) [\(2008\)](#page-162-4).

A importância do trabalho de *Rankine* não foi exatamente pela sua descoberta, que na verdade foi contestada experimentalmente, mas sim por ter sido a base teórica para alavancar todo o desenvolvimento da área da dinâmica de rotores em seus primórdios, [COTA](#page-162-4) [\(2008\)](#page-162-4).

#### **2.2.14 Modelo de Dunkerley - 1894**

Este modelo, segundo [COTA](#page-162-4) ([2008](#page-162-4)), foi proposto em 1894, e se concentrou na análise de um rotor com apoios simples rígidos e um corpo elástico, sendo considerado como uma viga. Com isso foi demonstrado que o problema de precessão, que é explicado logo abaixo, poderia ser substituído por um problema de vibração lateral de vigas.

Atualmente a publicação original encontra-se disponível gratuitamente na internet para consulta, bastando apenas pesquisar por [DUNKERLEY](#page-163-4) [\(1894](#page-163-4)).

<span id="page-64-0"></span>O movimento de precessão é ilustrado na figura [2.22.](#page-64-0) Este efeito caracteriza-se, geralmente, pelo afastamento de uma parte do eixo do sistema do eixo de giro do mecanismo, conforme demonstrado na figura [2.22](#page-64-0).

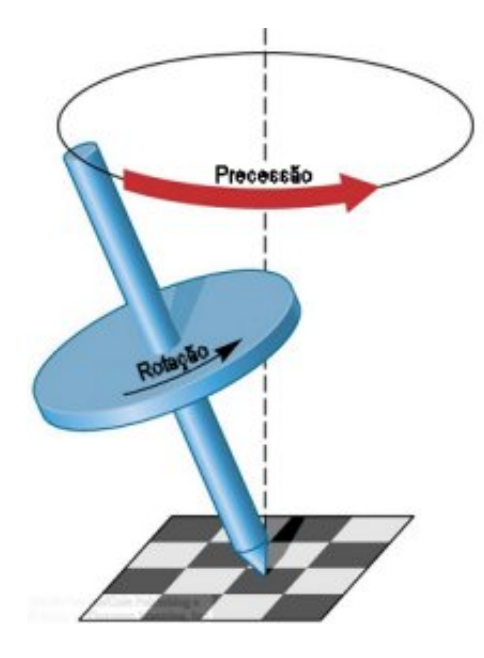

Figura 2.22: Exemplo didático do movimento de precessão aplicado a um pião. Fonte: [SOUSA FILHO; SARAIVA](#page-165-2) [\(2016\)](#page-165-2).

Segundo [PEREIRA](#page-164-2) [\(2005\)](#page-164-2), o movimento de precessão em um sistema rotativo pode ocorrer de duas formas diferentes, conforme ilustrado na imagem [2.23.](#page-64-1) Al´em disso, de acordo com este mesmo autor, este termo é o equivalente em português da palavra *whirl*, muito encontrado em textos da área da dinâmica de rotores em inglês.

<span id="page-64-1"></span>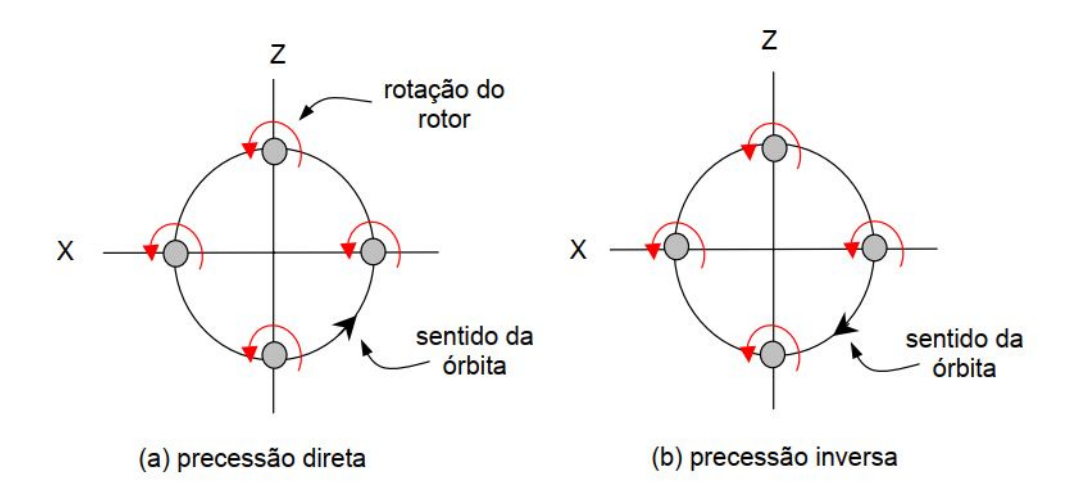

Figura 2.23: Movimentos de precessão (a) direta (*forward*) e (b) inversa (*backward*). Fonte: [PEREIRA](#page-164-2) [\(2005\)](#page-164-2).

<span id="page-65-1"></span>Utilizando este conceito em conjunto com o modelo de viga com carregamento central, foi obtida a equação diferencial parcial associada ao movimento lateral de vigas elásticas, [COTA](#page-162-4) [\(2008\)](#page-162-4):

$$
EI\frac{\partial^4 y}{\partial x^4} = \rho A \frac{\partial^2 y}{\partial t^2}
$$
\n(2.59)

onde *EI* é a rigidez à flexão, *ρ* é massa específica e *A* é a área da seção transversal da viga. A solução da  $EDP<sup>3</sup> 2.59$  $EDP<sup>3</sup> 2.59$  $EDP<sup>3</sup> 2.59$  $EDP<sup>3</sup> 2.59$  com coeficientes constantes permite obter as frequências naturais de flex˜ao da viga el´astica do modelo de *Dunkerley*, assim como os diferentes modos de vibrar da estrutura, [COTA](#page-162-4) [\(2008\)](#page-162-4).

Dunkerley chegou à conclusão que vibrações com grandes amplitudes eram transmitidas ao longo do eixo, ocasionando problemas de fadiga ou de sobrecarga nos suportes do sistema, causando falhas nos selos de contenção dos lubrificantes dos mancais, originando vazamentos e posteriormente falhas nos próprios mancais por falta de lubrificação, além de deflex˜oes excessivas no rotor, [COTA](#page-162-4) ([2008](#page-162-4)).

Segundo [VANCE; ZEIDAN; MURPHY](#page-165-0) [\(2010\)](#page-165-0), o modelo de Dunkerley foi bastante utilizado em livros de projetos de máquinas até a década de 1960, devido a facilidade para calcular as velocidades críticas em eixos com múltiplos discos espaçados em locais diferentes ao longo do rotor.

A fórmula de Dunkerley para um eixo com dois discos é basicamente

$$
\frac{1}{\omega_{cr}^2} = \frac{1}{\omega_1^2} + \frac{1}{\omega_2^2}
$$
 (2.60)

onde  $\omega_1$  e  $\omega_2$  são as velocidades críticas do eixo nas estações dos discos 1 e 2 sozinhos, respectivamente, e  $\omega_{cr}$  é a velocidade crítica do sistema com todos os discos juntos.

<span id="page-65-2"></span>Uma imagem demonstrando o modelo proposto por Dunkerley pode ser visto na figura [2.24.](#page-65-2)

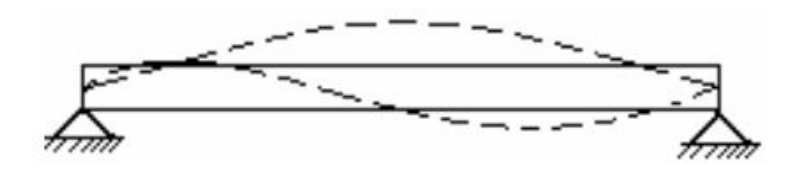

Figura 2.24: Desenho esquemático do modelo proposto por Dunkerley em 1894. Fonte: [COTA](#page-162-4) [\(2008\)](#page-162-4).

Ainda segundo [COTA](#page-162-4) [\(2008\)](#page-162-4), a consequência prática do trabalho de Dunkerley foi a proposta de construção de rotores mais pesados e diâmetros de eixos maiores, além da necessidade do aumento da precisão do balanceamento.

<span id="page-65-0"></span><sup>&</sup>lt;sup>3</sup>Equação diferencial parcial.

Para mais informações sobre o modelo de Dunkerley, e o método desenvolvido por este pesquisador para calcular as velocidades críticas de rotores, recomenda-se a leitura da referência [DIMAROGONAS; PAIPETIS; CHONDROS](#page-162-3) [\(2013\)](#page-162-3).

#### **2.2.15 Modelo de F¨oppl - 1895**

Segundo [NICOLETTI](#page-164-3) [\(2013\)](#page-164-3), *August Otto Föppl* (1854 - 1924), foi um engenheiro civil alem˜ao bastante envolvido no estudo e desenvolvimento da ent˜ao nascente Teoria da Elasticidade.

De acordo com [C. NELSON](#page-162-5) ([2007](#page-162-5)), o modelo de *Förpl* foi publicado em 1895 em um jornal de divulgação científica alemão sobre engenharia civil. Todavia, devido à baixa popularidade deste jornal na comunidade interessada no assunto da dinâmica de rotores, o modelo acabou obscurecido.

O modelo consistia em um único disco centralizado em um eixo de perfil circular, sendo desconsiderado o efeito de dissipação de energia sobre o sistema. Em [SUROVEC;](#page-165-1) [BOCKO;](#page-165-1) ŠARLOŠI [\(2014\)](#page-165-1), este modelo é chamado de modelo de rotor de *Föppl-Jeffcott* devido a grande familiaridade entre os dois equacionamentos.

<span id="page-66-0"></span>A imagem [2.25](#page-66-0) apresenta uma representação visual deste modelo. Como seu equacionamento é semelhante ao proposto por *Jeffcott*, este será apresentado apenas na seção que trata unicamente do modelo deste autor.

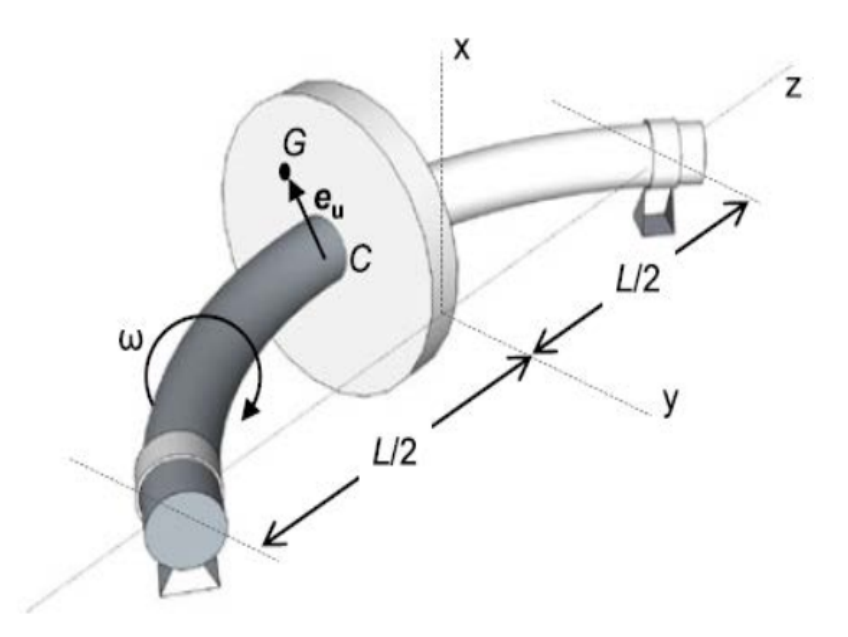

Figura 2.25: Desenho esquemático do modelo proposto por *Föppl-Jeffcott*. Fonte: [SURO-](#page-165-1)[VEC; BOCKO;](#page-165-1) ŠARLOŠI ([2014](#page-165-1))

Como resultado do trabalho de *Föppl*, foi demonstrada analiticamente a possibilidade de operação de um sistema rotativo acima da primeira velocidade crítica, sem que os

efeitos do desbalanceamento impusessem grandes esforços ao conjunto.

# **2.2.16 Modelo de De Laval - 1895**

De acordo com [NICOLETTI](#page-164-3) ([2013\)](#page-164-3), *Karl Gustaf Patrik de Laval* (1845 - 1913) foi um engenheiro e inventor sueco, responsável por importantes e pioneiras contribuições no desenvolvimento e projeto de turbinas a vapor.

Segundo [KRAMER](#page-163-2) ([1993\)](#page-163-2), o modelo de *De Laval*, ou rotor de *De Laval*, é considerado um dos modelos mais simples e úteis dentre os já propostos, pois muitos equipamentos de geometria complexa encontrados industrialmente podem ser decompostos em estações que por sua vez podem ser modelados a partir de suas equações.

Com base nisto, foram desenvolvidos até mesmo *softwares* que utilizam este princípio para análise de rotores reais de várias estações.

Assim como o modelo proposto por *Föppl*, este também tem diversas semelhanças com o modelo de *Jeffcott*. Em [DIMAROGONAS; PAIPETIS; CHONDROS](#page-162-3) ([2013](#page-162-3)) ´e dito que este modelo também é justamente conhecido como rotor de *Jeffcott*.

<span id="page-67-0"></span>O modelo consiste de um eixo longo e flexível, com apoios rígidos, girando a uma velocidade angular *ω*, tendo na metade de seu comprimento um disco de massa *m* e momento polar de inércia *J* com relação ao eixo de rotação. Uma representação deste pode ser visto na figura [2.26](#page-67-0).

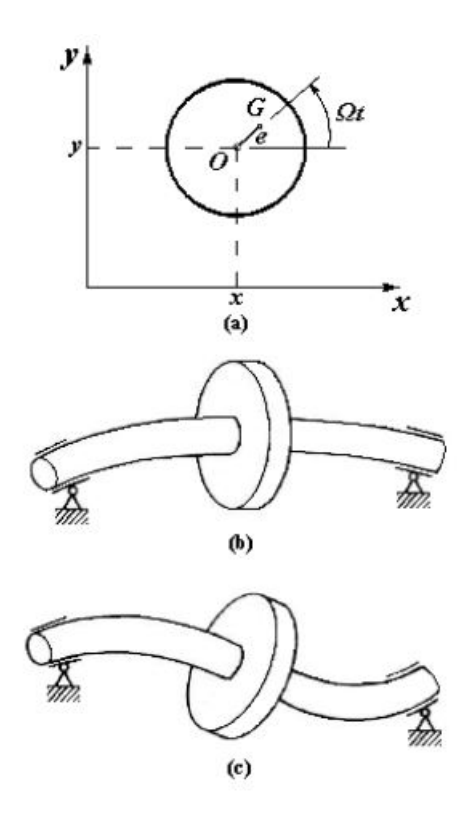

Figura 2.26: Desenho esquemático do modelo proposto por *De Laval* em 1895. Fonte: FREITAS JÚNIOR [\(2015](#page-163-5)).

Com a presença do desbalanceamento, o centro de massa não coincide com o centro geom´etrico *O*, a origem do eixo de giro, estando o ponto *G* (centro de massa do disco desbalanceado) a uma distˆancia de magnitude (*e*) do eixo de giro.

Sendo *x* e *y* as coordenadas do centro do disco *O*, as coordenadas do centro de massa real do sistema serão  $(x + e\cos\omega t) e (y + e\cos\omega t)$  respectivamente.

Como o eixo é flexível, o disco é capaz de movimentar-se perpendicularmente ao seu eixo de giro nas direções horizontal e vertical (*x* e *y* respectivamente), além de poder apresentar rotações em todos os eixos, como mostrado na figura [2.26](#page-67-0) (c).

Este modelo pode levar a dois caminhos de raciocínio diferentes. Em um deles o disco é considerado centralizado no eixo, o que leva o sistema a apresentar rotações apenas em relação ao eixo de giro do rotor, e translações no plano paralelo ao plano da seção transversal do eixo.

Todavia, quando é considerado o disco fora do centro, este passa a apresentar rota-¸c˜oes em todos os eixos espaciais, o que torna o desenvolvimento f´ısico-matem´atico mais complexo. Uma imagem demonstrando essa situação pode ser vista na figura [2.27.](#page-68-0)

<span id="page-68-0"></span>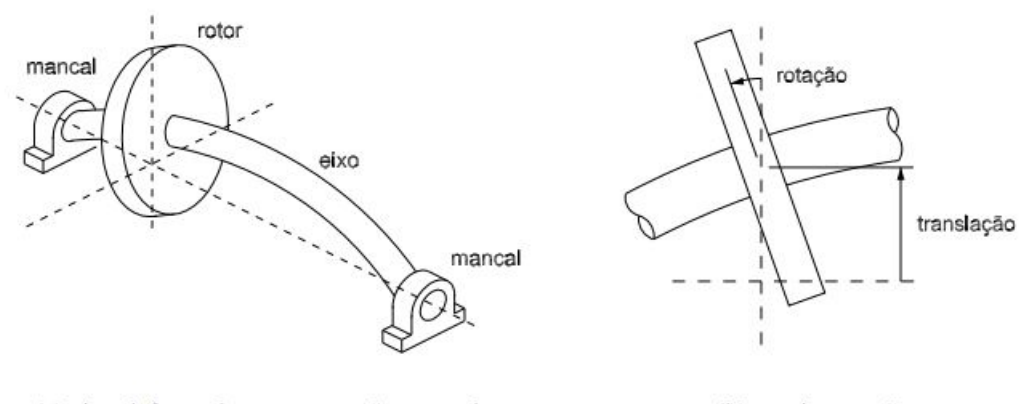

(a) eixo deformado com rotor não centrado

(b) movimentação

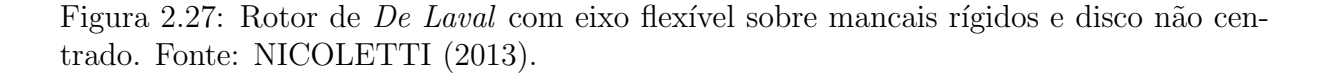

Ainda segundo [NICOLETTI](#page-164-3) ([2013](#page-164-3)), na busca por obter altas velocidades de rotação necessárias a desnatadeiras centrífugas, *De Laval* idealizou a primeira turbina a vapor a impulso utilizando o conceito de difusores para alinhar o escoamento do vapor com as palhetas da turbina e aproveitar melhor a energia cinética do escoamento (sendo esta uma solução amplamente utilizada atualmente no projeto de turbinas a vapor, a gás e hidráulicas).

Com isso, o inventor obteve as altas velocidades de rotação necessárias ao processo, além de provar experimentalmente que sistemas rotativos podem operar acima da primeira velocidade crítica, algo impensável no final do século XIX e início do século XX, [NICOLETTI](#page-164-3) [\(2013\)](#page-164-3).

### **2.2.17 Modelo de Jeffcott - 1919**

De acordo com [C. NELSON](#page-162-5) ([2007](#page-162-5)), em 1919 *Henry Homan Jeffcott* (1877 - 1937) concebeu o mesmo modelo apresentado por *Föppl* em 1895, todavia com adição de amortecimento ao sistema, sendo este diferencial crucial para explicar vários novos fenômenos observados na prática.

Seu trabalho foi publicado em um jornal inglês de alto alcance. Como resultado, no Reino Unido e nos Estados Unidos, um rotor composto por um único disco centralizado ´e chamado de rotor de *Jeffcott*, [C. NELSON](#page-162-5) [\(2007\)](#page-162-5).

Segundo [KRAMER](#page-163-2) [\(1993\)](#page-163-2), este modelo também é conhecido como modelo de *De Laval*.

O modelo de *Jeffcott* é composto por um eixo elástico de seção transversal circular e um disco rígido desbalanceado, suportado em dois apoios rígidos. A parcela amortecida do sistema é introduzida pelo efeito do arrasto aerodinâmico sobre o disco. Com a utilização deste modelo foi possível explicar a precessão do eixo em torno da linha de centro dos mancais, [COTA](#page-162-4) [\(2008\)](#page-162-4).

Ao longo do tempo diversas variações do rotor de *Jeffcott* tem sido estudadas, todavia, a mais comum é um eixo apoiado em mancais com rolamentos nas extremidades e um disco rígido na metade do eixo, [C. NELSON](#page-162-5) ([2007](#page-162-5)).

A figura [2.28](#page-69-0) apresenta uma representação ilustrativa deste modelo, definindo também suas variáveis.

<span id="page-69-0"></span>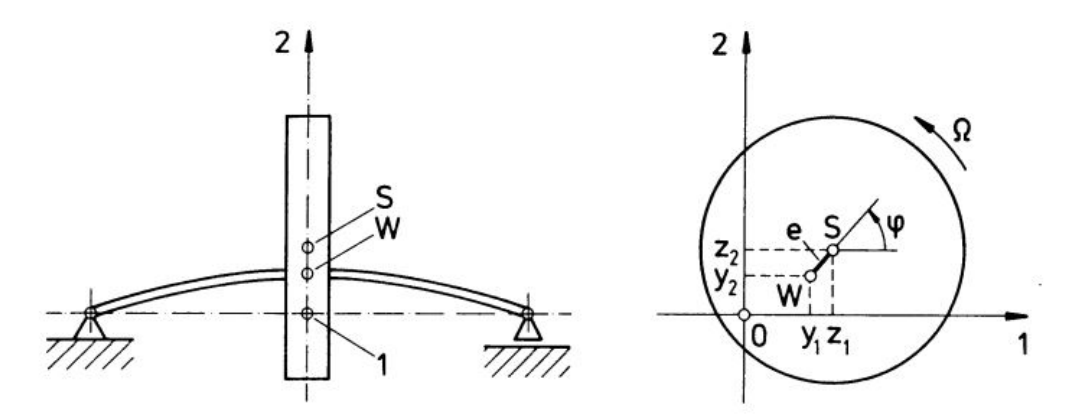

Figura 2.28: Rotor de Jeffcott. Fonte: KRÄMER ([1993](#page-163-2)).

Conforme apresentado por KRÄMER [\(1993\)](#page-163-2), o movimento do centro do eixo *W* relativo a posição sem cargas é dado pelas coordenadas  $y_1, y_2$  e o ângulo de rotação do disco dado por  $\varphi$ , configurando portanto um sistema com três graus de liberdade.

A posição do centro de gravidade S é determinado a partir das seguintes equações, KRÄMER [\(1993\)](#page-163-2):

<span id="page-70-2"></span>
$$
z_1 = y_1 + e(cos\varphi)
$$
  
\n
$$
z_2 = y_2 + e(sen\varphi)
$$
\n(2.61)

As equações de movimento do sistema podem ser obtidas a partir dessa descrição da posição do disco aplicando a segunda lei de Newton tanto para translação quanto para rotação. As forças de restauração do eixo e do peso do disco serão consideradas como atuando neste mesmo elemento. Além disso, é considerada a influência de amortecimento  $\alpha$  meio, [KRAMER](#page-163-2)  $(1993)$  $(1993)$  $(1993)$ .

Com isso chegamos as seguintes equações para o centro de massa, KRÄMER [\(1993\)](#page-163-2):

<span id="page-70-1"></span>
$$
m\ddot{z}_1 = -ky_1 - c\dot{y}_1
$$
  
\n
$$
m\ddot{z}_2 = -ky_2 - c\dot{y}_2 - G
$$
\n(2.62)

onde *m* é a massa do disco, *k* é o coeficiente de rigidez do eixo,  $c^4$  $c^4$  é o coeficiente de amortecimento viscoso do meio e *G* ´e o peso do disco dado por *mg*.

Já em relação ao momentos atuando no disco temos, [KRAMER](#page-163-2) ([1993](#page-163-2)):

$$
I_p \ddot{\varphi} = -(ky_1 + c\dot{y}_1) \text{esen}\varphi + (ky_2 + \dot{y}_2) \text{ecos}\varphi + T(t) \tag{2.63}
$$

onde  $I_p$  é o momento de inércia polar do disco e  $T(t)$  é o torque resultante, sendo dado pela diferença entre o torque motor e a soma dos torques que resistem a movimentação do disco.

Substituindo então os valores de  $\ddot{z}_1$  e  $\ddot{z}_2$  das equações [2.62](#page-70-1) pela segunda derivada das equações [2.61](#page-70-2) chegamos no seguinte sistema de equações de movimento para  $y_1, y_2 \in \varphi$ , KRÄMER [\(1993\)](#page-163-2):

<span id="page-70-3"></span>
$$
m\ddot{y}_1 + c\dot{y}_1 + ky_1 - me(\ddot{\varphi}sen\varphi + \dot{\varphi}^2 cos\varphi) = 0
$$
  
\n
$$
m\ddot{y}_2 + c\dot{y}_2 + ky_2 + me(\ddot{\varphi}cos\varphi - \dot{\varphi}^2 sen\varphi) = -G
$$
  
\n
$$
I_p\ddot{\varphi} + e(c\dot{y}_1 + ky_1)sen\varphi - e(c\dot{y}_2 + ky_2)cos\varphi = T(t)
$$
\n(2.64)

Com isso temos um sistema de equações acopladas e não-lineares. Todavia, podemos obter equações sensivelmente mais simples a partir do conhecimento da variação do ângulo  $\varphi(t)$  e utilizando esta informação no lugar do torque  $T(t)$ , [KRAMER](#page-163-2) ([1993](#page-163-2)).

Utilizando esta estratégia na equação [2.64](#page-70-3) chegamos nas equações lineares e desacopladas para *y*<sup>1</sup> e *y*2:

<span id="page-70-0"></span><sup>&</sup>lt;sup>4</sup>No texto original este coeficiente é chamado de *d*, todavia, para manter um padrão neste documento optou-se por utilizar a letra *c*.

$$
m\ddot{y}_1 + c\dot{y}_1 + ky_1 = me(\ddot{\varphi}send\varphi + \dot{\varphi}^2 cos\varphi)
$$
  
\n
$$
m\ddot{y}_2 + c\dot{y}_2 + ky_2 = me(-\ddot{\varphi}cos\varphi + \dot{\varphi}^2 sen\varphi) - G
$$
\n(2.65)

Resolvendo estas equações podemos então calcular o torque resultante  $T(t)$  da última equação do sistema [2.64](#page-70-3).

Finalmente, considerando o caso de vibração livre do rotor de Jeffcott chegamos nas seguintes equações, KRÂMER ([1993](#page-163-2)):

$$
m\ddot{y}_1 + c\dot{y}_1 + ky_1 = 0
$$
  
\n
$$
m\ddot{y}_2 + c\dot{y}_2 + ky_2 = 0
$$
\n(2.66)

Sendo este sistema composto por duas  $EDOs<sup>5</sup>$  $EDOs<sup>5</sup>$  $EDOs<sup>5</sup>$  que já tiveram sua solução matemática explorada na seção [2.2.6](#page-48-2) como um sistema subamortecido. Abaixo na figura [2.29](#page-71-1) são mostradas graficamente algumas possibilidades para a posição do centro do eixo.

<span id="page-71-1"></span>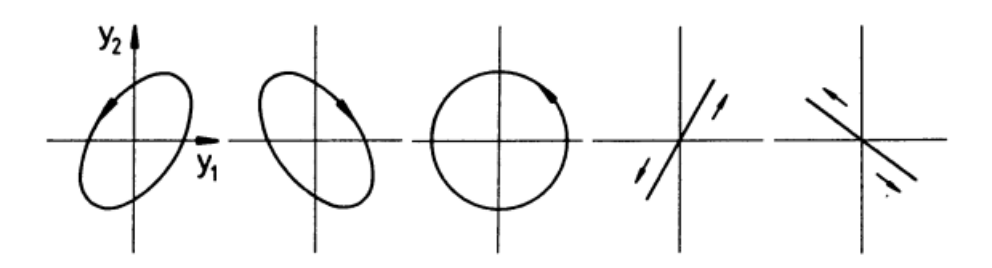

Figura 2.29: Algumas possibilidades para o movimento do centro do disco em um sistema com zero amortecimento. Fonte: [KRAMER](#page-163-2) ([1993\)](#page-163-2).

Em algumas referências pode-se encontrar as deduções para o caso em que o disco não está centralizado, tendo então que considerar a influência da giroscopia no sistema.

Como este caso não será tratado no presente trabalho, o mesmo está sendo negligenciado. Para uma leitura mais aprofundada a respeito deste modelo recomenda-se buscar por [KRAMER](#page-163-2) [\(1993\)](#page-163-2), capítulo 3, ou para uma abordagem mais direta a referência [SU-](#page-165-1)[ROVEC; BOCKO;](#page-165-1) ŠARLOŠI ([2014](#page-165-1)) demonstra o mesmo modelo.

Além disso, em [KRAMER](#page-163-2) [\(1993\)](#page-163-2) é demonstrado um modelo que considera os efeitos combinados da influência da rigidez e amortecimento dos rolamentos/mancais e da base no equacionamento de *Jeffcott*. Basicamente são utilizadas as relações definidas na seção [2.2.4](#page-40-1).

Com os estudos realizados por *Jeffcott* foi demonstrado analiticamente a possibilidade de operação dos sistemas rotativos em velocidade acima da primeira velocidade crítica,

<span id="page-71-0"></span> ${}^{5}$ Equações diferenciais ordinárias.
com diminuição da amplitude vibracional experimentada pelo equipamento a medida que a velocidade aumenta.

Em resumo, o trabalho de *Jeffcott* mostrou que as amplitudes s´ıncronas de *whirling* podem ser reduzidas por (1) balaceamento do rotor, (2) adicionando amortecimento (se pr´oximo de uma velocidade cr´ıtica), e (3) fazendo o sistema operar longe das velocidades críticas (tanto em velocidades inferiores quanto superiores).

Segundo [VANCE; ZEIDAN; MURPHY](#page-165-0) [\(2010\)](#page-165-0), esta continua sendo a base para o controle de desbalanceamento até os dias atuais.

#### **2.2.18 Matriz de transferˆencia para an´alise de vibra¸c˜oes livres**

Nesta seção será abordada a modelagem matemática do eixo de uma máquina rotativa composta por várias seções, chamadas de estações, considerando o sistema como contínuo.

<span id="page-72-0"></span>O elemento que será usado para ilustrar o raciocínio está representado na figura [2.30](#page-72-0). Esta figura apresenta o desenho esquemático parcial de um turboalternador com *n* elementos.

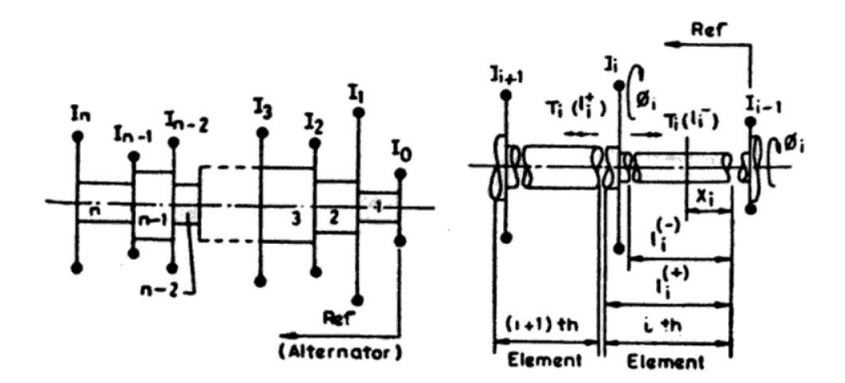

Figura 2.30: Desenho esquemático de algumas partes de um turboalternador. (a) modelo contínuo (b) notação usada para o i-ésimo elemento. Fonte: [RAO](#page-164-0) ([1996](#page-164-0)).

Conforme podemos perceber pela imagem [2.30](#page-72-0), esse rotor apresenta uma geometria relativamente complexa, onde n˜ao seria adequado considerar apenas o sistema de um grau de liberdade para gerar o modelo matemático.

<span id="page-72-1"></span>Segundo [RAO](#page-164-0) ([1996](#page-164-0)), a equação diferencial que representa os elementos do eixo do turboalternador é:

$$
\rho J_i \ddot{\phi}_i - G J_i \phi_i'' = 0; \quad i = 1, 2, ..., n
$$
\n(2.67)

Onde ρ é a densidade do material que compõe o eixo, *J* é o momento de inércia de segunda ordem da área do i-ésimo elemento,  $G$  é o módulo de rigidez,  $\phi$  é o ângulo de torção,  $\phi''_i$  e  $\ddot{\phi}_i$  representam as derivadas parciais em relação ao eixo X e ao tempo t

respectivamente, sendo que o eixo X, também chamado de eixo axial, está definido ao longo do eixo de giro e com origem no centro geométrico da seção transversal da peça.

A solução da equação [2.67](#page-72-1) considerando vibrações livres é

$$
\phi_i(x_i, t) = \phi_i(x_i)sen(pt) \tag{2.68}
$$

<span id="page-73-1"></span>onde

$$
\phi_i(x_i) = A_i \operatorname{sen} \lambda_i x_i + B_i \operatorname{cos} \lambda_i x_i \tag{2.69}
$$

e  $\lambda$  é um valor adimensional da frequência natural, p, dado por

<span id="page-73-0"></span>
$$
\lambda = p \sqrt{\frac{\rho}{G}} \tag{2.70}
$$

Em  $x_i = 0$ , temos

$$
\phi_i(x_i = 0) = \phi_i(0)
$$
  
\n
$$
T_i(x_i = 0) = GJ_i\phi'_i(0) = T_i(0)
$$
\n(2.71)

onde  $T$  é o torque no eixo.

Usando as equações [2.71](#page-73-0) na relação [2.69](#page-73-1), nós obtemos

$$
B_i = \phi_i(0)
$$
  

$$
A_i = \frac{T_i(0)}{G J_i \lambda_i}
$$
 (2.72)

<span id="page-73-2"></span>Portanto

$$
\phi_i(x_i) = \phi_i(0)\cos\lambda_i x_i + \frac{T_i(0)}{GJ_i\lambda_i}\sin\lambda_i x_i
$$
\n(2.73)

$$
T_i(x_i) = -GJ_i\lambda_i\phi_i(0)sen\lambda_i x_i + T_i(0)cos\lambda_i x_i \qquad (2.74)
$$

<span id="page-73-4"></span><span id="page-73-3"></span>Substituindo  $x_i = l_i$ , a equação [2.73](#page-73-2) torna-se

$$
\phi_i = \cos \lambda_i l_i \phi_{i-1} + \frac{\sin \lambda_i l_i}{G J_i \lambda_i} T_{i-1}
$$
\n(2.75)

<span id="page-73-5"></span>Prosseguindo com o desenvolvimento e aplicando a notação demonstrada na figura  $2.30$ , temos que a equação  $2.74$  torna-se:

$$
T_i(l_i^-) = -GJ_i\lambda_i sen\lambda_i l_i\phi_{i-1} + cos\lambda_i l_i T_{i-1}
$$
\n(2.76)

<span id="page-74-0"></span>continuando, também pela figura [2.30,](#page-72-0) podemos notar que

$$
T_i(l_i^+) = T_i = T_i(l_i^-) - p^2 I_i \phi_i \tag{2.77}
$$

onde  $I_i$  é a inércia combinada na i-ésima parte.

<span id="page-74-1"></span>Combinando então as equações [2.75](#page-73-4) e [2.76](#page-73-5), a equação [2.77](#page-74-0) torna-se:

$$
T_i = -(GJ_i\lambda_i sen\lambda_i l_i + p^2 l_i cos\lambda_i l_i)\phi_{i-1} + \left(cos\lambda_i l_i - \frac{p^2 I_i sen\lambda_i l_i}{G J_i \lambda_i}\right) T_{i-1}
$$
(2.78)

Enfim, as equações [2.75](#page-73-4) e [2.78](#page-74-1) podem ser fundidas para formar a seguinte equação da matriz de transferência para o i-ésimo elemento

$$
\{S\}_i = [T]_i \{S\}_{i-1} \tag{2.79}
$$

onde  $\{S\}$  é o vetor de estados definido por

$$
\{S\} = \begin{Bmatrix} \phi \\ T \end{Bmatrix} \tag{2.80}
$$

e [*T*] é a matriz de transferência do i-ésimo elemento dado por

$$
[T]_i = \begin{bmatrix} \cos \lambda l & \frac{\sin \lambda l}{GJ\lambda} \\ -(p^2 I \cos \lambda l + GJ\lambda \sin \lambda l) & \left(\cos \lambda l - \frac{p^2 I \sin \lambda l}{GJ\lambda} \right) \end{bmatrix}_i
$$
(2.81)

Em [ESHLEMAN](#page-163-0) ([1974\)](#page-163-0) é discutido e proposto um método numérico computacional baseado no método *Holzer* para matrizes de transferência visando resolver este sistema, além de aplicar esta modelagem a um motor de combustão interna para validação.

O método *Holzer* usa matrizes de transferência para propagar os efeitos das condições de fronteira consideradas ou conhecidas ao longo do modelo de um sistema com N estações, [ESHLEMAN](#page-163-0) [\(1974\)](#page-163-0).

Neste método, a variável independente é a frequência, sendo que, deste parâmetro são calculadas as frequências naturais e determinados os modos de vibrar. Se um determinado modo de vibrar atende às condições de fronteira, a frequência analisada é uma frequência natural, [ESHLEMAN](#page-163-0) [\(1974\)](#page-163-0).

Para um sistema discreto, sem distribuição de inércia, ou seja, desconsiderando a massa do eixo e definindo a rigidez com valor K, a matriz de transferência acima torna-se:

$$
[T]_i = \begin{bmatrix} 1 & \frac{1}{K} \\ -p^2 I & 1 - \frac{p^2 I}{K} \end{bmatrix} \tag{2.82}
$$

Por fim, segundo [DIMAROGONAS; PAIPETIS; CHONDROS](#page-162-0) ([2013](#page-162-0)), o método da matriz de transferência é bastante poderoso para modelar rotores longos e complexos mas

´e estritamente limitado a sistemas lineares e possui certos problemas de instabilidade numérica. Portanto deve ser utilizado com cautela.

#### 2.2.19 Método dos elementos finitos

Segundo [FRISWELL](#page-163-1) *et al.* [\(2010\)](#page-163-1), o método dos elementos finitos (*MEF*<sup>[6](#page-75-0)</sup>) se tornou uma ferramenta sofisticada para análise de estresse, vibração, transferência de calor, e muitos outros fenômenos.

Nesta seção é apresentado resumidamente o método dos elementos finitos aplicados a problemas de dinâmica dando mais destaque para a modelagem de rotores.

Ainda de acordo com [FRISWELL](#page-163-1) *et al*. ([2010](#page-163-1)), o *MEF* pode ser separado em quatro passos que são indicados a seguir:

1. *Definição da malha do elemento finito*. Nesta etapa a estrutura é dividida em regi˜oes de geometria mais simples, chamadas de *elementos*. Este passo ´e chamado de discretização. O tipo dessas regiões é dependente de como o sistema real será modelado. Para a descrição de eixos, por exemplo, barras uni-dimensionais e modelos de vigas geralmente são usados.

Estes elementos são conectados em pontos chamados *nós* (*nodes*). As equações de movimento do sistema são escritas em termos da translação e rotação destes nós.

- 2. *Determinação da rigidez, inércia e forças externas em cada elemento*. As forças e momentos em cada elemento devem ser expressas em termos das coordenadas locais deste elemento. As coordenadas locais, por sua vez, representam a transla ção e rotação nos nós do elemento. Para análises vibracionais, as deformações são geralmente consideradas pequenas e as forças e momentos são representadas como funções lineares das coordenadas locais e suas derivadas. Essencialmente, este processo aproxima as forças e momentos que estão distribuídos ao longo do elemento e considera as forças e momentos equivalentes nos nós de cada componente.
- 3. *Conexão dos elementos*. As forças e momentos de todos os elementos devem ser conectadas para produzir as cargas equivalentes generalizadas do sistema completo em termos das coordenadas generalizadas. Alguns elementos podem contribuir apenas com forças inerciais enquanto outros podem contribuir apenas com forças elásticas. As coordenadas generalizadas são equivalentes aos graus de liberdade do sistema,

pois são a quantidade mínima de coordenadas independentes necessárias para especificar a posição do sistema modelado. Estas coordenadas são ditas generalizadas

<span id="page-75-0"></span><sup>&</sup>lt;sup>6</sup>Em literaturas na língua inglesa este método é chamado *Finite Element Method* e é abreviado por *FEM*.

pois não é feita distinção entre deslocamentos lineares, rotações ou quaisquer outras quantidades de deflexão que podem ser usadas para especificar a configuração do sistema.

Geralmente são utilizados os símbolos  $q_1, q_2, ..., q_n$  para denotar as coordenadas generalizadas, assim como no método das equações de *Lagrange*.

4. *Realização das análises*. Após a obtenção das equações de movimento generalizadas, devem ser aplicados métodos matemáticos para sua resolução e com isso determinar o resultado da an´alise. No caso de rotores geralmente busca-se determinar as deformações ao longo do rotor assim como as cargas internas no equipamento em função da velocidade de rotação.

Para modelar os elementos do eixo geralmente são utilizadas duas abordagens. A primeira utiliza a abstra¸c˜ao do modelo de viga de *Euler-Bernoulli*, sendo este modelo mais simples, enquanto a segunda considera o modelo de viga de *Timoshenko*, sendo este mais adequado para análises de sistemas reais por considerar os efeitos do cisalhamento e da inércia rotativa, como observado em [ROTHER](#page-164-1) [\(2019\)](#page-164-1).

<span id="page-76-0"></span>A figura [2.31](#page-76-0) abaixo demonstra as vari´aveis consideradas no modelo de *Timoshenko*.

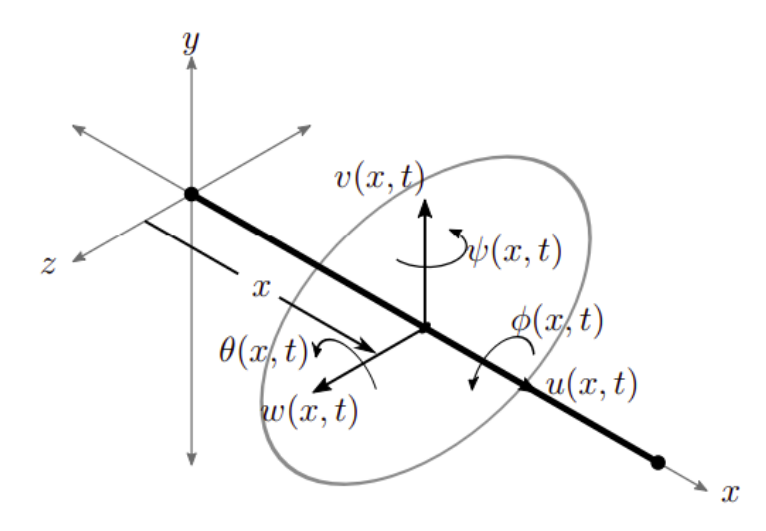

Figura 2.31: Seção transversal de uma viga considerando o modelo de *Timoshenko* com os graus de liberdade destacados em um ponto *x* ao longo do eixo axial. Fonte: [NAUGLE](#page-164-2) ([2018\)](#page-164-2).

Devido aos equacionamentos utilizados neste m´etodo serem relativamente extensos e complexos, decidiu-se não abordá-los nesta seção pois os mesmos não serão aplicados diretamente, apenas através de *softwares* prontos.

Como resultado da revisão bibliográfica realizada no trabalho como um todo, podese dizer que a grande maioria das análises dinâmicas de rotores executadas atualmente, inclusive com *softwares*, utiliza a técnica do métodos dos elementos finitos para modelar o sistema e portanto existem várias referências na literatura deste método, por exemplo  $NOGUEIRÃO; WATANABE (2012).$  $NOGUEIRÃO; WATANABE (2012).$  $NOGUEIRÃO; WATANABE (2012).$ 

#### **2.2.20 Giroscopia em eixos rotativos**

Nesta seção é explorada a necessidade de considerar o efeito da giroscopia na modelagem de alguns tipos de rotores. Todavia, os termos matem´aticos n˜ao ser˜ao definidos pois os mesmos n˜ao s˜ao utilizados na parte pr´atica deste trabalho.

Como os modelos tratados até agora foram de um tipo especial, mais simples, em que o disco é considerado centralizado no eixo de transmissão de movimento, não foi necessário levar em consideração os efeitos oriundos do fenômeno da giroscopia, pois o movimento do disco foi admitido preso ao plano paralelo à seção transversal do eixo indeformado.

Todavia, segundo KRÄMER ([1993](#page-163-2)), para sistemas como os mostrados na figura [2.32](#page-77-0), sendo o primeiro um eixo com o disco não centralizado, o segundo e o terceiro um sistema em que o disco está em balanço, como pode ser visto também no trabalho apresentado por [COTA](#page-162-1) [\(2008\)](#page-162-1), deve-se levar em consideração os efeitos giroscópicos no modelo matemático para ter uma resposta mais fiel ao observado na prática.

<span id="page-77-0"></span>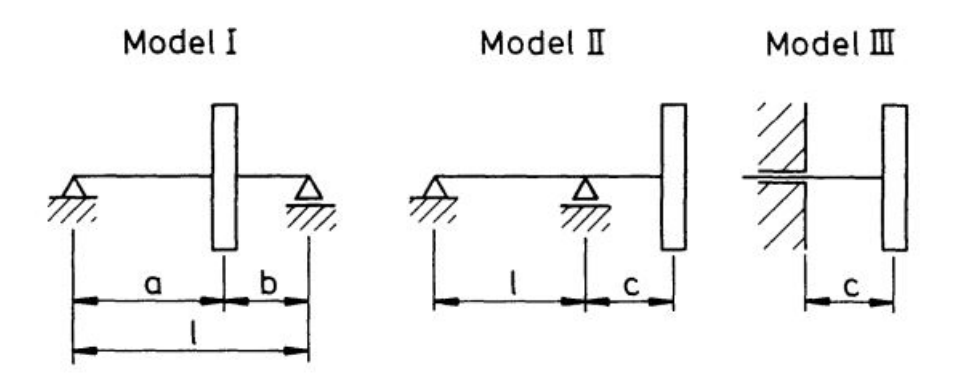

Figura 2.32: Sistemas em que os efeitos giroscópicos são fundamentais para a compreensão do movimento do disco. Fonte: KRÄMER [\(1993\)](#page-163-2).

Isso se deve ao fato de que além do deslocamento do disco, também serão consideradas rotações em torno de eixos radiais. Como resultado, o momento de inércia e os efeitos girosc´opicos dever˜ao ser analisados em conjunto.

Como a modelagem e os resultados matemáticos obtidos para esses tipos de sistema n˜ao ser˜ao utilizados neste trabalho, os mesmos n˜ao ser˜ao abordados em detalhes nesta seção.

#### **2.2.21 Rolamentos**

Segundo materiais encontrados na literatura da área de dinâmica de rotores, o modelo dos rolamentos é uma informação crucial para validade dos modelos matemáticos dos sistemas pois estes contribuem diretamente com a rigidez e amortecimento do equipamento.

De acordo com [FRISWELL](#page-163-1) *et al.* ([2010](#page-163-1)), em geral, todos os rolamentos são flexíveis e absorvem energia. Para a maior parte dos tipos de rolamentos, a relação entre carga e deflexão é não-linear, o que torna sua análise mais complicada.

Conforme encontrado em catálogos de fabricantes, rolamentos tem diversos tipos que podem ser aplicados em situações específicas visando otimizar sua operação.

Podemos dividir inicialmente os tipos de rolamento em relação ao tipo de carga que estes suportam: radiais, axiais ou em ambas as direções. A figura [2.33](#page-78-0) apresenta alguns tipos de rolamentos de esferas e de rolos<sup>[7](#page-78-1)</sup>.

Estes modelos foram representados pois s˜ao alguns dos tipos mais comuns encontrados em aplicações industriais.

<span id="page-78-0"></span>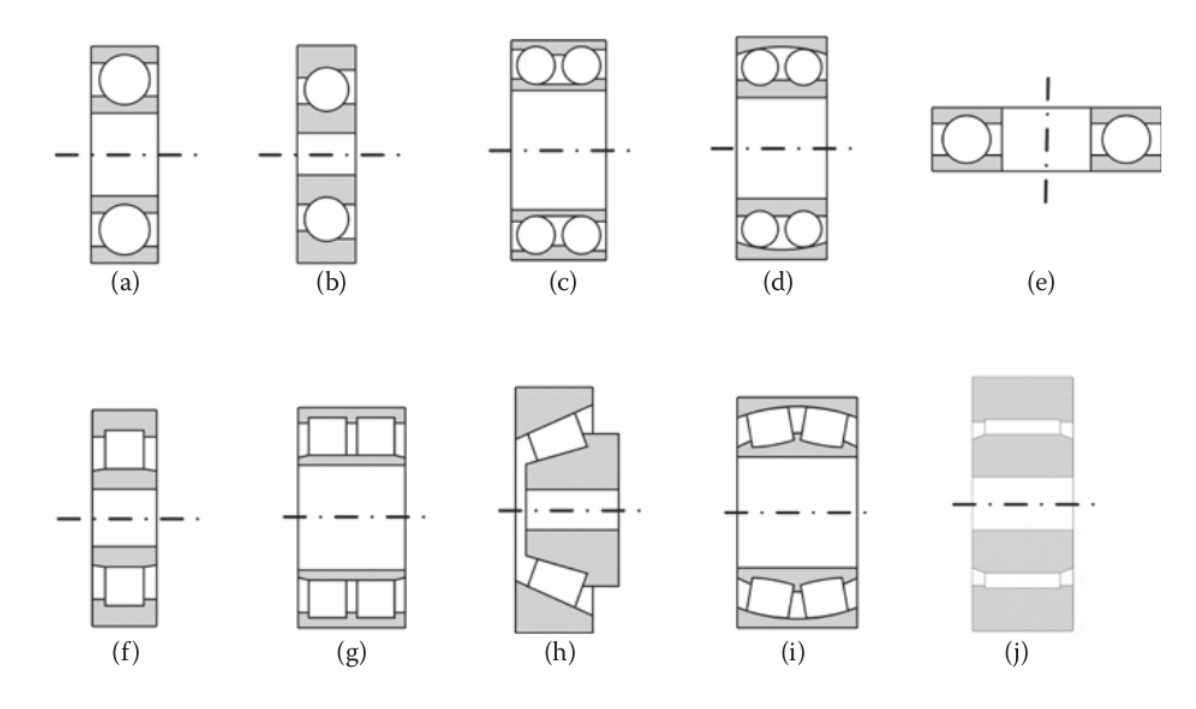

Figura 2.33: Tipos de rolamentos de esferas e de rolos: (a) *deep groove*; (b) *angular contact*; (c) *double row angular contact*; (d) *self-aligning*; (e) *thrust*; (f) *cylindrical roller* ; (g) *double cylindrical roller* ; (h) *taper roller* ; (i) *double row spherical roller* ; (j) *needle roller*. Fonte: [TIWARI](#page-165-1) ([2017](#page-165-1)).

Ainda considerando a imagem [2.33,](#page-78-0) [FRISWELL](#page-163-1) *et al*. [\(2010\)](#page-163-1) diz que o modelo de rolamento mostrado em (a) pode ser utilizado para suportar cargas razoáveis tanto ra-

<span id="page-78-1"></span><sup>&</sup>lt;sup>7</sup>Optou-se por utilizar os nomes dos rolamentos em inglês pois a grande maioria de referências encontradas na área está nesta linguagem e portanto fica mais fácil a compreensão do que se trata cada termo.

diais quanto axiais. J´a o modelo em (c) pode ser utilizado quando as cargas radiais s˜ao relativamente altas.

Em contraste, o modelo (d) apresenta uma capacidade de carga tanto radial quanto axial muito menor que o modelo (a), entretanto suporta um desalinhamento muito maior do eixo do sistema, [FRISWELL](#page-163-1) *et al*. [\(2010\)](#page-163-1).

Já na família dos rolamentos de rolos, os modelos (f), (j) e (i) podem suportar altas cargas radiais, mas apenas pequenas cargas axiais, [FRISWELL](#page-163-1) *et al*. ([2010](#page-163-1)).

Conforme apresentado por [YUAN; ZHU; ZHANG](#page-166-0) [\(2014\)](#page-166-0), rolamentos podem gerar vibrações mesmo sendo geometricamente perfeitos. A frequência de passagem dos elementos rolantes por um ponto da pista (BPF - *Ball pass frequency*), ora interna e ora externa, e seus harmônicos são fontes primárias de vibração em rolamentos de esferas.

Ainda de acordo com [YUAN; ZHU; ZHANG](#page-166-0) ([2014](#page-166-0)), outra parte importante das vibra ções em rolamentos é induzida por anomalias como ondulações nas superfícies das pistas interna ou externa, esferas com dimensões erradas, desalinhamento das pistas, etc, sendo estes defeitos provenientes de erros de fabricação, montagem inadequada e desgaste.

Segundo [OVY; SUN](#page-164-4) [\(2020\)](#page-164-4), em geral, são aplicados dois métodos para monitoramento e diagnose de falhas em rolamentos na indústria. O primeiro método baseia-se na análise de sinais, que depende dos dados coletados em tempo real das m´aquinas rotativas.

[CASTILHO BARILLI](#page-162-2) [\(2013](#page-162-2)) apresenta ao longo de seu trabalho um conjunto de técnicas que são geralmente aplicadas no ambiente industrial para monitorar os níveis de vibração de rolamentos com destaque para a técnica do envelope, implementada utilizando o *Lab VIEW*. Segundo o autor, a técnica do envelope foi escolhida devido a uma ampla quantidade de artigos demonstrando sua eficácia na identificação de problemas em rolamentos.

Todavia, de acordo com [OVY; SUN](#page-164-4) ([2020](#page-164-4)), o método de monitoramento depende das formas de onda ou espectros dos dados coletados, que podem variar devido a condições de operação diferentes, alteração da dinâmica do processo, mudanças de *input* no equipamento, entre outras causas, o que torna este método complexo e menos confiável.

Como uma alternativa, [OVY; SUN](#page-164-4) ([2020](#page-164-4)) cita o método baseado na modelagem do equipamento, sendo este mais rico em informações pois temos condições de prever o comportamento do elemento em várias situações operacionais sem necessariamente ter de testar na prática, o que torna a localização de falhas menos custosa.

Com base nas informações mencionadas ao longo da seção e devido a limitações impostas pelo Ensino Remoto Emergencial, será utilizado no decorrer deste trabalho a abordagem de modelagem matemática do rolamento, utilizando um conjunto de equações e dados obtidos a partir da literatura da área de dinâmica de rotores.

#### **2.2.22 Modelagem de rolamentos de esferas**

Como pode-se imaginar, existem diversas teorias e equações criadas para estimar o valor da rigidez e amortecimento de rolamentos a partir da geometria e das propriedades mecânicas dos materiais utilizados para sua fabricação.

Em [FRISWELL](#page-163-1) *et al.* [\(2010\)](#page-163-1) (páginas 182-185) é apresentada uma abordagem para os rolamentos do tipo de esferas, o mesmo encontrado na bancada analisada neste trabalho. Segundo este autor, a deflexão  $\delta$  (em metros) de uma única esfera de aço, com diâmetro d (em metros), de um rolamento sendo comprimida entre duas placas por uma força f (em *Newtons*) é dada por:

$$
\delta = 4.36 \times 10^{-8} d^{-1/3} f^{2/3} \tag{2.83}
$$

A deflexão do rolamento completo, composto por várias esferas, pode ser derivada a partir da distribuição da força aplicada sobre todos os elementos que estão suportando esta força.

Tendo derivado a relação força-deflexão não-linear para o rolamento, a rigidez então pode ser determinada a partir da inclinação desta função. Comumente, a carga estática  $\acute{\text{e}}$  devida ao peso do rotor. A partir desta observação, [FRISWELL](#page-163-1) *et al.* ([2010\)](#page-163-1) apresenta a seguinte aproximação para a rigidez do rolamento de esferas:

$$
k_{vv} = k_b n_b^{2/3} d^{1/3} f_s^{1/3} \cos(\alpha)^{5/3} \quad [N/m]
$$
\n(2.84)

onde  $n_b$  é a quantidade de esferas de aço de diâmetro *d*,  $\alpha$  é o ângulo de contato (figura [2.34\)](#page-81-0),  $f_s$  é a carga vertical estática atuando no rolamento, e a constante é  $k_b = 13 \times 10^6$ *N*<sup>2</sup>*/*<sup>3</sup>*m−*4*/*<sup>3</sup> .

<span id="page-81-0"></span>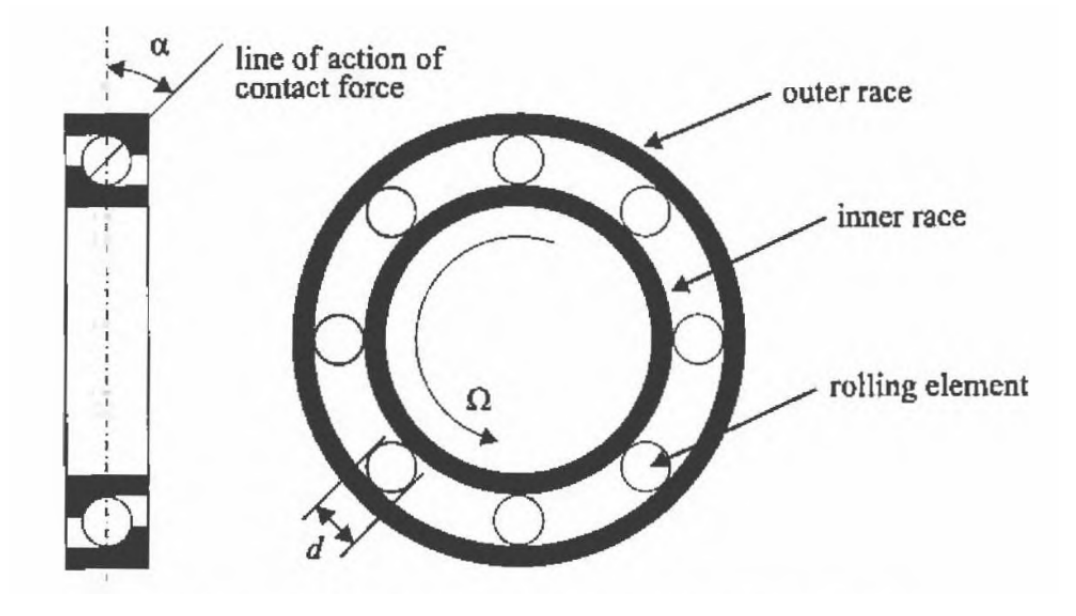

Figura 2.34: Seção transversal de um rolamento de esferas e definição gráfica de algumas propriedades importantes. Fonte: [FRISWELL](#page-163-1) *et al*. ([2010](#page-163-1)).

<span id="page-81-1"></span>Admitindo que a carga seja vertical, ainda de acordo com [FRISWELL](#page-163-1) *et al*. ([2010](#page-163-1)), a raz˜ao entre a rigidez horizontal, *kuu*, e a rigidez vertical, *kvv*, pode ser calculada com base nos dados da tabela [2.1,](#page-81-1) sendo este valor independente da carga estática  $f_s$ .

| Quantidade de esferas | $k_{uu}/k_{vv}$ |
|-----------------------|-----------------|
|                       | 0.46            |
| 19                    | 0.64            |
| 16                    | 0.73            |

Tabela 2.1: Raz˜ao entre a rigidez horizontal e vertical em um rolamento de esferas em função da quantidade de esferas deste. Fonte: [FRISWELL](#page-163-1) *et al.* ([2010](#page-163-1)).

Por fim, o coeficiente de amortecimento c nesse tipo de rolamento é encontrado na faixa de  $(0.25 \sim 2.5) \times 10^{-5}$  *s* × *k*, onde *k* é a rigidez do rolamento.

#### **2.2.23 Diagrama de Campbell**

De acordo com [C. NELSON](#page-162-3) [\(2007\)](#page-162-3), o diagrama de *Campbell* foi criado por *Wilfred Campbell* em 1924 a partir da superposição da resposta linear síncrona sobre os valores lineares da precessão tanto direta (*forward*) quanto retrógrada (*backward*), sendo também conhecido como diagrama de interferência.

Segundo [PERES](#page-164-5) [\(2016\)](#page-164-5), o diagrama de *Campbell* é uma das ferramentas mais importantes para entender o comportamento dinâmico de máquinas rotativas. Consiste basicamente em plotar a frequência natural do sistema como função de sua velocidade de rotação.

Ou seja, conforme dito por [NICOLETTI](#page-164-6) ([2013](#page-164-6)), o diagrama de *Campbell* mostra o comportamento das frequências naturais do sistema em função da velocidade de rotação do rotor.

[NICOARA; SECARA; MIH](#page-164-7)ALCICA ([2009](#page-164-7)) afirma que, embora seja baseado em premissas lineares, o diagrama de *Campbell* de um modelo linearizado leva a várias informa-¸c˜oes importantes a respeito do sistema rotativo n˜ao linear.

Ainda segundo NICOARA; SECARÃ; MIHÃLCICÃ [\(2009\)](#page-164-7), a velocidade crítica de ordem *s* de um rotor com um único eixo é definida como a velocidade de giro na qual um múltiplo inteiro desta velocidade coincide com uma das frequências naturais de precessão do sistema. Entretanto, esta definição não leva em consideração parâmetros dinâmicos, sobretudo dependentes da velocidade de excitação do sistema, resultando na variação da frequência natural amortecida com base na velocidade rotacional.

De acordo com [BOYCE](#page-162-4) [\(2011\)](#page-162-4), o diagrama de *Campbell* pode ser gerado a partir dos requisitos de projeto da máquina mesmo antes dela estar fabricada.

Nessa mesma referência é apresentada uma figura (imagem [2.35\)](#page-83-0) ilustrando o diagrama na prática. A velocidade rotacional do motor é mostrada ao longo do eixo X enquanto as frequências naturais do sistema são mostradas no eixo Y. As retas inclinadas identificam a curva de rotação do rotor.

<span id="page-83-0"></span>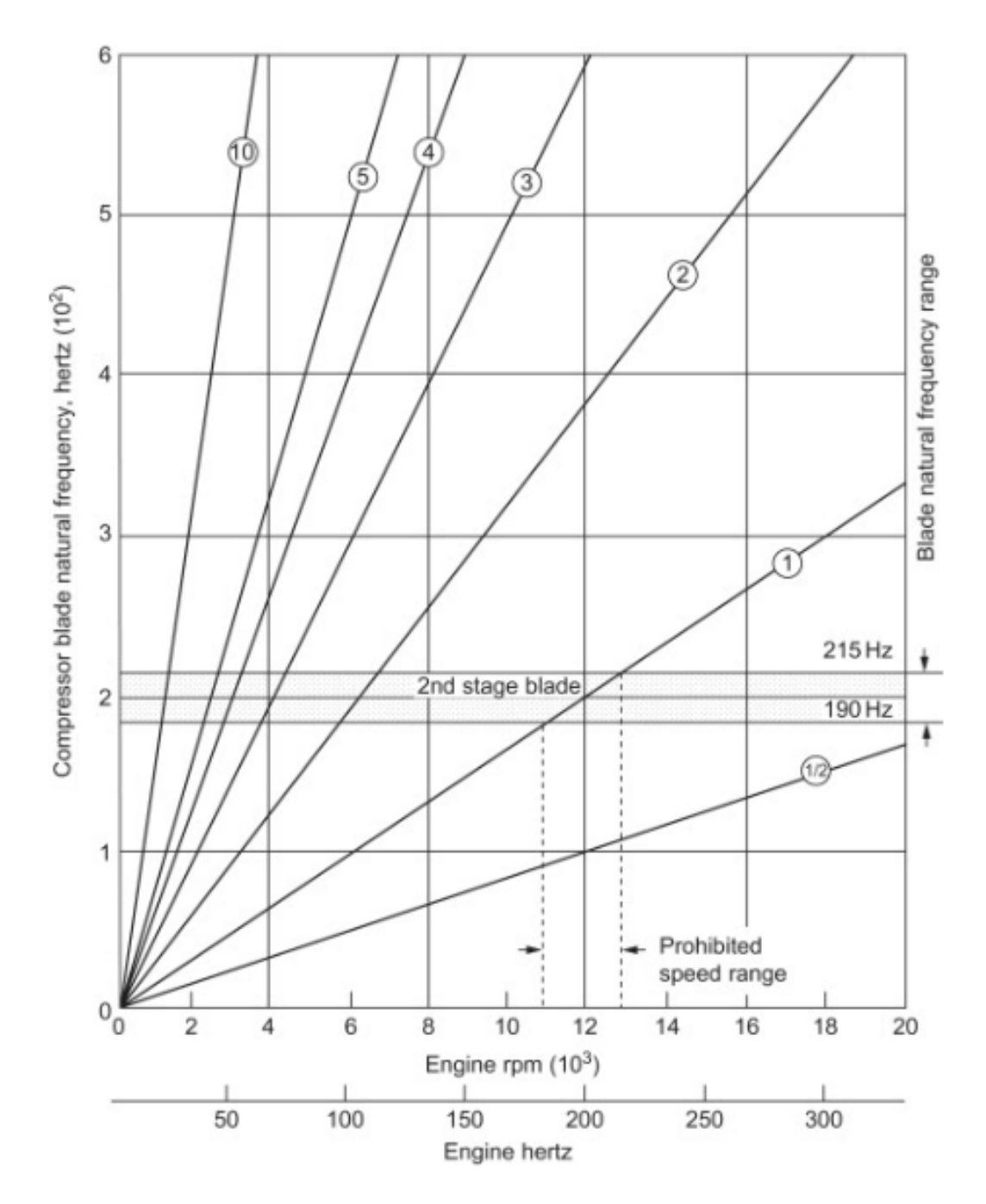

Figura 2.35: Exemplo de um diagrama de *Campbell*. Fonte: [BOYCE](#page-162-4) [\(2011\)](#page-162-4).

Em resumo, este diagrama trás vários *insights* importantes a respeito do equipamento analisado, por exemplo informações a respeito de suas velocidades críticas, além de servir como um mapa onde são especificadas regiões de operação segura.

#### **2.2.24 Desbalanceamento em rotores**

Desde o início do projeto de um equipamento mecânico, o projetista deve buscar otimizar as características performáticas operacionais do dispositivo levando em consideração as limitações inerentes aos materiais e ferramentas utilizadas e o orçamento disponível.

Entretanto, devido a falhas durante a execução do projeto, tais como as originadas pelo processo de fabricação, contaminações do material usado na produção, erros no processo de montagem do equipamento, assim como, posteriores à etapa de fabricação do equipamento, como depósito de finos, erosão devido a cavitação, etc; o equipamento irá apresentar características não previstas inicialmente, como desbalanceamento de massa, GÓZ [\(2013\)](#page-163-3).

Este desbalanceamento de massa é especialmente prejudicial quando a peça em questão será utilizada em um conjunto rotativo, como é o caso de um eixo ou rotor. Neste caso, o desbalanceamento de massa pode ser observado através de medições dos esforços aplicados aos rolamentos e mancais, ou através da deformação ao longo do eixo, GÓZ [\(2013\)](#page-163-3).

Segundo [MATSUSHITA](#page-163-4) *et al*. ([2017](#page-163-4)) quando um rotor tem um centroide *S* em uma distância  $\epsilon$  do centro de gravidade  $G$ , a força centrífuga ou força de desbalanceamento é dada pela seguinte relação:

$$
F = m\epsilon \Omega^2 \quad [N] \tag{2.85}
$$

Esta equação representa basicamente uma excitação harmônica em função da velocidade de excitação do eixo Ω. O valor definido como  $U = m\epsilon$  é chamado de desbalanceamento e *ε* é a excentricidade do disco, [MATSUSHITA](#page-163-4) *et al.* [\(2017\)](#page-163-4).

<span id="page-84-0"></span>A imagem [2.36](#page-84-0) ilustra estes parâmetros de maneira mais didática e ajuda no entendimento da situação.

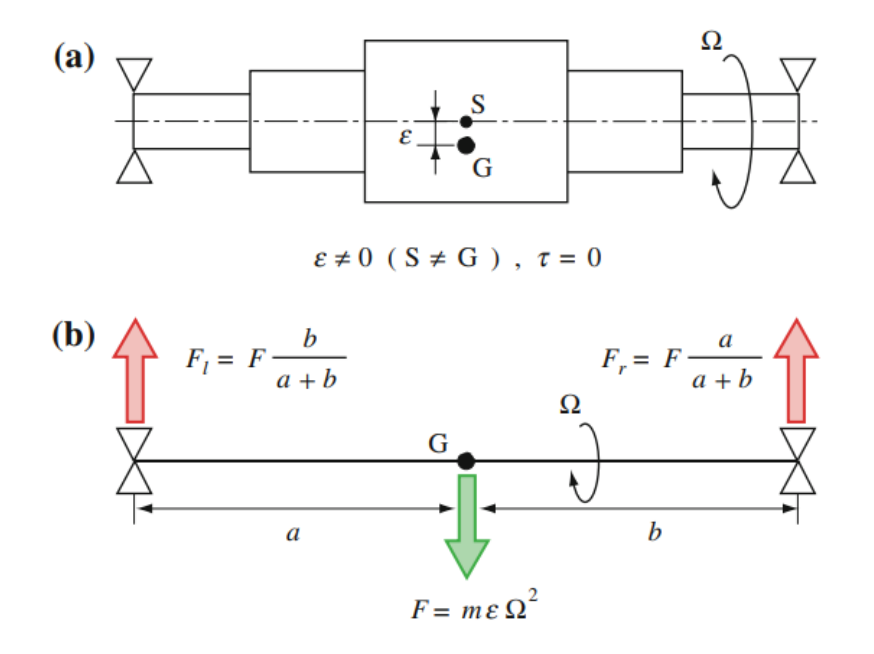

Figura 2.36: Desbalanceamento estático. Fonte: [MATSUSHITA](#page-163-4) *et al.* ([2017](#page-163-4)).

Este tipo de desbalanceamento é chamado estático pois não é necessário rotacionar o rotor para perceber o desbalanceamento.

Já quando o disco tem um centroide S que coincide com o centro de gravidade G e o eixo principal de inércia, passando pelo centro de gravidade, está inclinado por um ângulo  $\tau$  em relação ao eixo rotacional, o momento gerado nos mancais é dado pela seguinte relação:

$$
M = (I_p - I_d)\tau \Omega^2 \tag{2.86}
$$

<span id="page-85-0"></span>A imagem [2.37](#page-85-0) auxilia no entendimento dessa situação e portanto será usada para esclarecer o fenômeno.

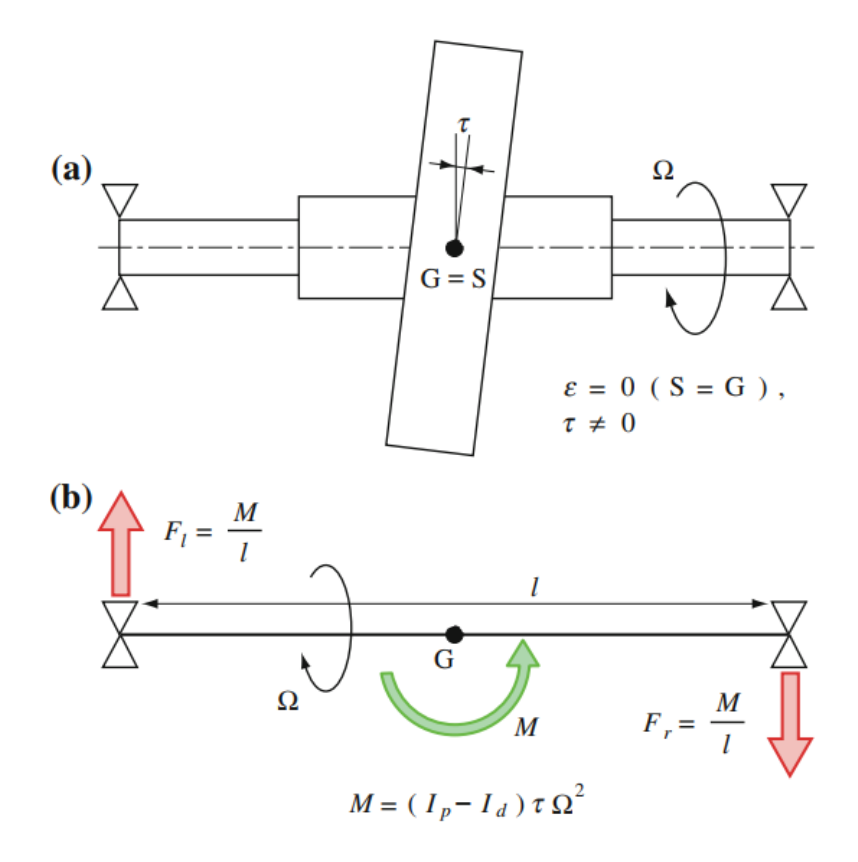

Figura 2.37: Desbalanceamento conjugado. Fonte: [MATSUSHITA](#page-163-4) *et al*. [\(2017\)](#page-163-4).

Neste tipo de desbalanceamento, chamado conjugado, se faz necessário excitar o sistema para notar os efeitos do desbalanceamento no eixo.

Os desbalanceamentos estáticos e conjugados podem ser representados de maneira equivalente por uma configuração específica de pequenas massas ao redor do eixo. A imagem [2.38](#page-86-0) ilustra ambos os casos.

<span id="page-86-0"></span>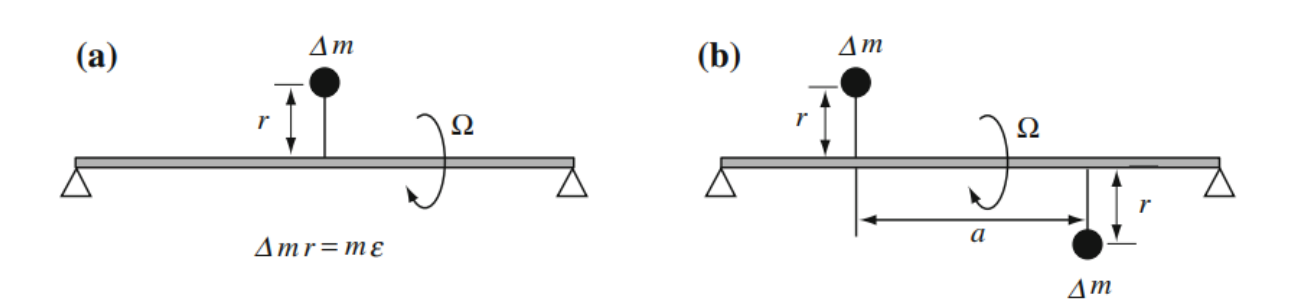

Figura 2.38: Desbalanceamento equivalente. Fonte: [MATSUSHITA](#page-163-4) *et al*. ([2017](#page-163-4)).

No caso do desbalanceamento estático, este pode ser substituído por uma pequena massa de valor ∆*m* em um raio *r*. Ou seja:

$$
m\epsilon = \Delta mr \tag{2.87}
$$

Já para o desbalanceamento conjugado, o sistema pode ser substituído por uma configuração com dois elementos de desbalanceamento estático defasados em cada lado do disco, estando separados por uma distância *a*. Isto é:

$$
(I_p - I_d)\tau = \Delta m r a \quad [kgm^2] \tag{2.88}
$$

Esse par de desbalanceamentos estáticos defasados é chamado desbalanceamento acoplado.

As cargas aplicadas aos elementos de fixação atuam em planos diferentes, mas são geradas por um só conjunto de forças, assim, seus módulos e direções podem ser iguais, ou não. Conceitualmente, pode-se dizer que cada resultante está na direção do desvio do eixo principal de inércia (*EPI*), sendo o módulo proporcional ao tamanho deste desvio,  $GOZ$  ([2013](#page-163-3)).

A figura [2.39](#page-86-1) ilustra a influência combinada do desbalanceamento estático com desbalanceamento conjugado, tipicamente encontrado na indústria.

<span id="page-86-1"></span>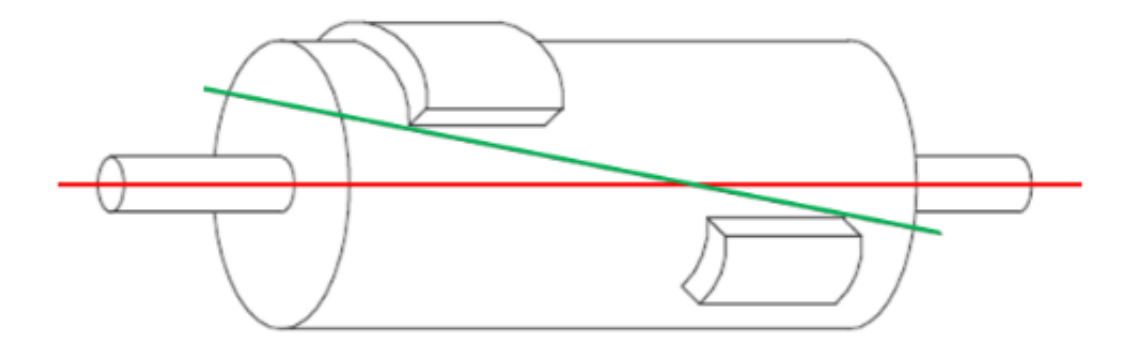

Figura 2.39: Desbalanceamento dinâmico típico. Fonte: [COELHO](#page-162-5) [\(2013\)](#page-162-5).

Os esforços nos mancais decorrentes deste tipo de desbalanceamento são ilustradas na figura [2.40,](#page-87-0) denotadas como *F1* e *F2*.

<span id="page-87-0"></span>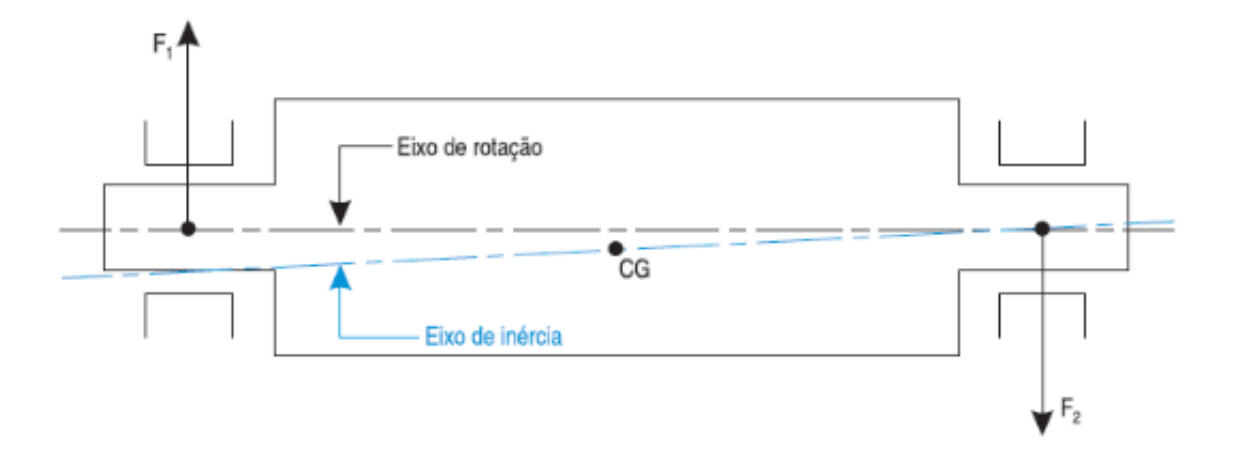

Figura 2.40: Desbalanceamento dinâmico: força de reação nos mancais. Fonte: [COELHO](#page-162-5) ([2013\)](#page-162-5).

Como o módulo e direção dos esforços nos mançais podem ser diversos, pode-se imaginar duas situações extremas:

1. O centro de gravidade das seções desbalanceadas estão distribuídos uniformemente em uma linha paralela ao eixo de rotação. O *EPI* estará paralelo ao eixo de rotação e as duas resultantes serão iguais em módulo e direção. Este caso é chamado desbalanceamento estático puro (imagem [2.41\)](#page-87-1),  $GOZ$ <sup>[\(2013\)](#page-163-3).</sup>

<span id="page-87-1"></span>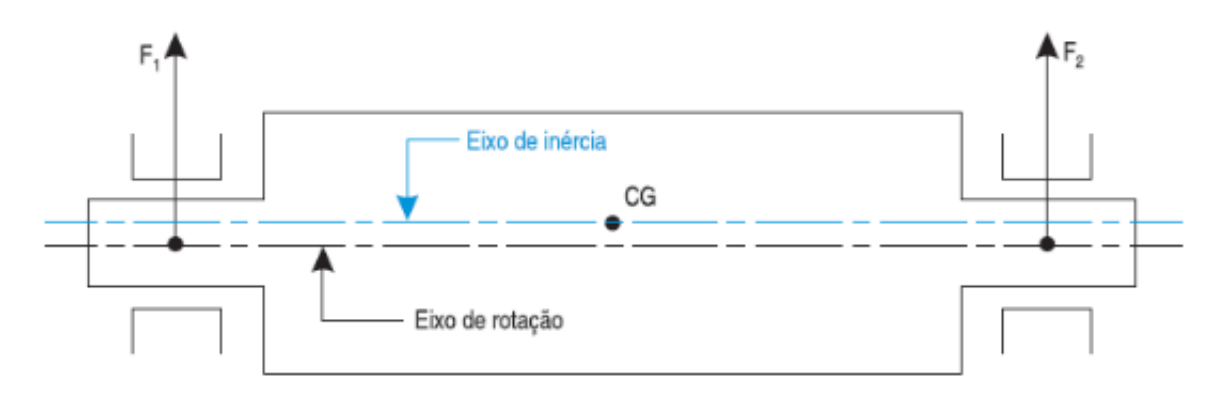

Figura 2.41: Desbalanceamento estático puro. Fonte: [COELHO](#page-162-5) [\(2013](#page-162-5)).

2. O centro de gravidade das seções desbalanceadas estão divididos igualmente, metade deles concentrados em uma extremidade e a outra metade na outra extremidade, mas no lado diametralmente oposto. O EPI estará inclinado em relação ao eixo de rotação, cruzando com este exatamente no CG do rotor. Este caso é chamado desbalanceamento conjugado (ou dinâmico) puro (imagem [2.42\)](#page-88-0), GÓZ [\(2013\)](#page-163-3).

<span id="page-88-0"></span>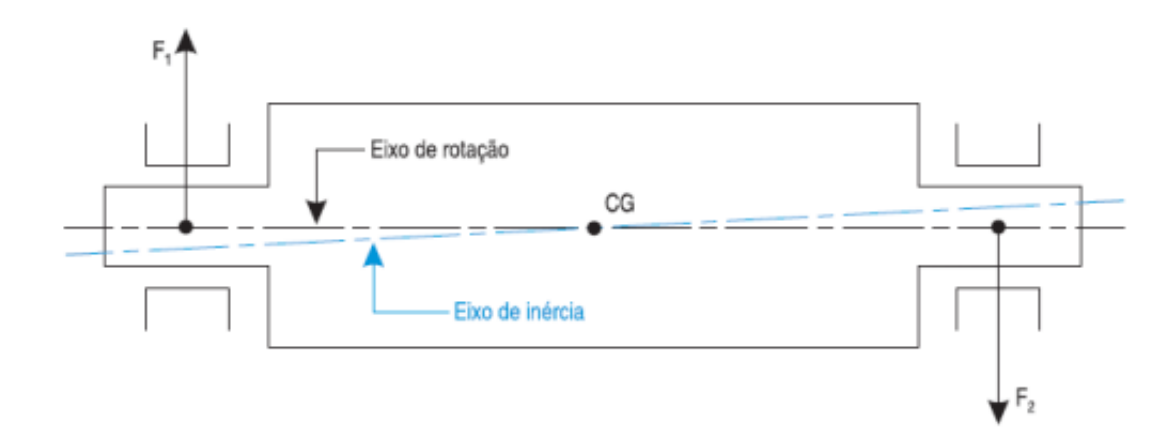

Figura 2.42: Desbalanceamento conjugado puro. Fonte: [COELHO](#page-162-5) [\(2013\)](#page-162-5).

Um rotor enquadrado no primeiro caso apresentará em movimento uma tendência de vibração em órbita circular em fase nas duas extremidades. Porém, se for do tipo do segundo caso o movimento orbital das duas extremidades serão também circulares, mas defasados de 180<sup>°</sup>, GÓZ [\(2013\)](#page-163-3).

Conforme dito em GÓZ<sup> $(2013)$ </sup>, as afirmações anteriores só são válidas para o caso em que os planos radiais que contém a massa desbalanceada mantém-se paralelas. Isto impõe a condição de que o rotor seja rígido, sendo que rígido neste contexto indica que as deformações elásticas que ocorrem em serviço não são suficientes para influenciar significativamente as resultantes *F1* e *F2* do desbalanceamento.

<span id="page-88-1"></span>A figura [2.43](#page-88-1) ilustra os efeitos da flexibilidade dos mancais em conjunto com o aumento da rotação do sistema.

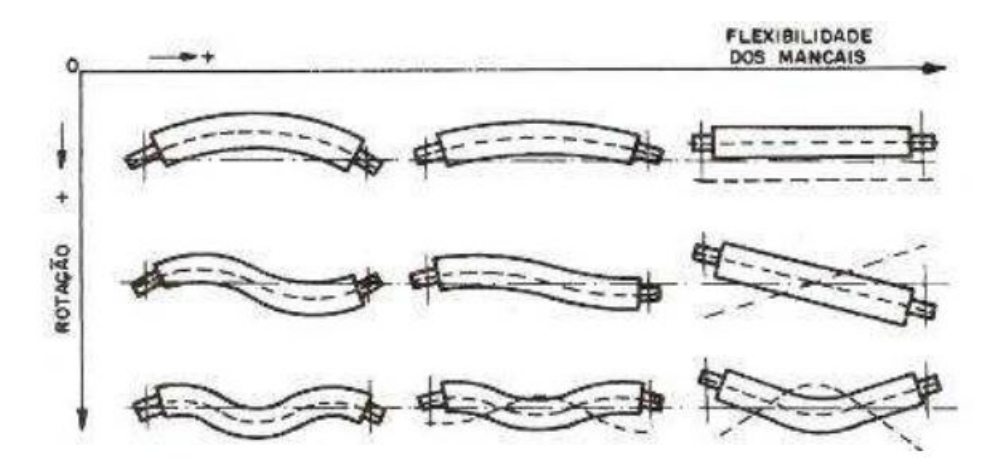

Figura 2.43: Representação do efeito da flexibilidade dos mancais e da rotação no eixo do sistema. Fonte:  $GOZ$  ([2013](#page-163-3)).

Ainda segundo [COELHO](#page-162-5) ([2013](#page-162-5)), os limites máximos permissíveis de desbalanceamento residual s˜ao padronizados segundo a norma *DIN ISO 1940/1: Balance Quality* *Requirements of Rotating Rigid Bodies.* Esta norma estabelece graus aceitáveis de qualidade de balanceamento (indicado pelo valor *G*) para vários tipos de rotores rígidos.

Além dos tipos de desbalanceamento mencionados anteriormente, uma causa para os efeitos vibracionais danosos na estrutura do sistema está ligada ao desalinhamento entre as estações do rotor.

<span id="page-89-0"></span>A figura [2.44](#page-89-0) apresenta as possibilidade de desalinhamento encontradas na prática.

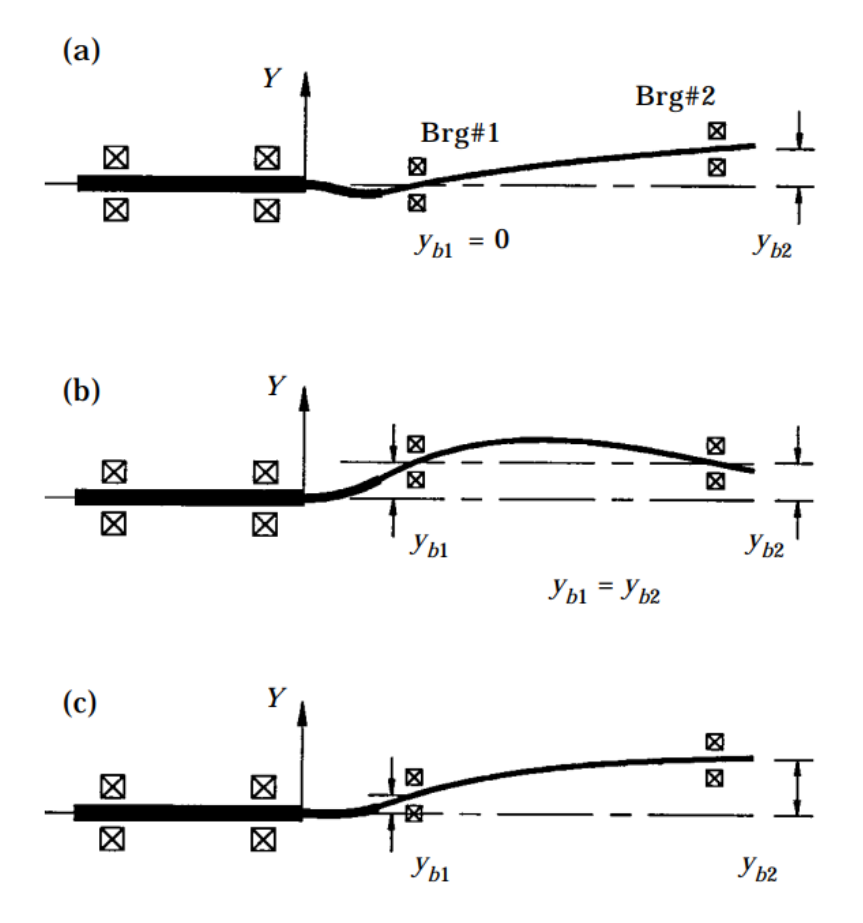

Figura 2.44: Tipos de desalinhamento: (a) angular; (b) paralelo; (c) combinado. Fonte: [LEE; LEE](#page-163-5) [\(1999](#page-163-5)).

Segundo [LEE; LEE](#page-163-5) ([1999](#page-163-5)), vibração axial é conhecida como uma importante indicação da presença de desalinhamento.

Devido a complexidade dos modelos que levam em consideração os efeitos de desalinhamento, este não será tratado no restante do trabalho, porém é mencionado nesta seção apenas para destacar uma possibilidade de causa de efeitos danosos na estrutura.

#### **2.2.25 Balanceamento em dois planos**

Apesar de n˜ao contribuir com as atividades realizadas posteriormente, decidiu-se adicionar esta seção ao texto do relatório pois o mesmo almeja ser aplicado em aulas de manutenção. Dito isto, segue abaixo um resumo do procedimento de balanceamento em dois planos.

De acordo com [MATSUSHITA](#page-163-4) *et al.* [\(2017\)](#page-163-4), a teoria do balanceamento é baseada na prerrogativa de que a relação entre o desbalanceamento e a vibração causada no eixo segue uma função linear. Em outras palavras:

- A amplitude da vibração devido ao desbalanceamento é proporcional ao nível de desbalanceamento e,
- A mudança na posição angular do desbalanceamento em um rotor resulta em uma mudança de fase na forma de onda da vibração observada.

Levando em consideração essa teoria de linearidade foram desenvolvidas diversas técnicas capazes de atenuar o efeito do desbalanceamento em rotores reais.

Segundo [COELHO](#page-162-5) ([2013](#page-162-5)), a maioria dos processos de balanceamento realizados na prática é do tipo em dois ou mais planos, também chamado de balanceamento dinâmico. Devido a isto, escolheu-se estudar apenas esta técnica, que é apresentada nesta seção.

Ainda de acordo com [COELHO](#page-162-5) [\(2013\)](#page-162-5), o principal requisito para aplicação deste método é medir as amplitudes de vibração e ângulos de fase nos dois mancais do equi-pamento. A figura [2.45](#page-90-0) aponta alguns dos equipamentos necessários para a operação de balanceamento de rotores. Posteriormente s˜ao descritos estes componentes destacados numericamente na imagem.

<span id="page-90-0"></span>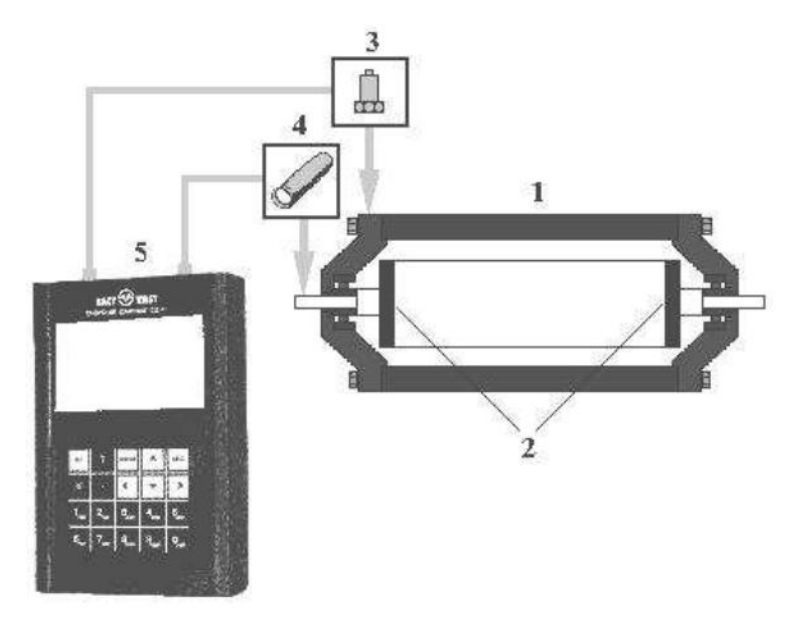

Figura 2.45: Equipamentos utilizados no processo de balanceamento de rotores. Fonte:  $GOZ(2013)$  $GOZ(2013)$  $GOZ(2013)$ .

Nesta figura temos:

- 1. Máquina a ser balanceada;
- 2. Planos de balanceamento;
- 3. Acelerômetro;
- 4. Sensor de fase óptico:
- 5. Analisador.

Após configurar os equipamentos de medição basta excitar o rotor até a velocidade operacional definida e ent˜ao colher os dados. Em seguida, pode-se aplicar a transformada de *Fourier* às medições, fazendo uma análise espectral da amplitude vibracional, buscando determinar a amplitude máxima das deformações, além de determinar a fase associada a esta frequência.

Com este dado teremos informações a respeito da velocidade crítica do rotor, além de ter um parâmetro sobre o qual podemos fazer comparações para determinar a qualidade do procedimento de balanceamento aplicado posteriormente.

O m´etodo do balanceamento em dois planos segue como uma extens˜ao do racioc´ınio empregado no método de balanceamento em um único plano, ou balanceamento estático. Para se ter uma ideia geral do procedimento, este é apresentado passo a passo na lista a seguir.

- 1. Faz-se a medição dos valores de desbalanceamento do equipamento na velocidade operacional;
- 2. Aplica-se um desbalanceamento conhecido, com uma massa de teste (previamente definida) alocada em uma distância específica (previamente medida), chamada raio de teste;
- 3. Mede-se a vibração resultante (amplitude e fase) do sistema com a massa conhecida;
- 4. Determina-se analiticamente o efeito resultante da massa de teste na vibração da máquina utilizando uma abordagem vetorial;
- 5. Calcula-se a correção necessária para diminuir a vibração original na velocidade operacional com base no resultado obtido utilizando a massa de testes.

Para determinar a massa de teste que deve ser utilizada nos experimentos, a literatura especializada oferece várias regras práticas, todavia, neste documento será recomendada a regra aplicada por [COELHO](#page-162-5) ([2013](#page-162-5)) em seu trabalho.

Segundo este autor, a fórmula utilizada para determinar a massa de teste  $(m_t)$  é:

$$
m_t = \frac{90P}{(\frac{rpm}{1000})^2 R} \quad [kg] \tag{2.89}
$$

Onde:

- $m_t$  é a massa de teste em gramas;
- *P* é o peso do rotor em quilogramas;
- *rpm* é a rotação do rotor;
- *R* é o raio da posição da massa de teste em milímetros.

De acordo com  $GOZ(2013)$  $GOZ(2013)$  $GOZ(2013)$ , os passos definidos no método de balanceamento em dois planos devem ser realizados considerando os dois mancais de apoio do eixo. Para tanto  $\acute{e}$  convencional utilizar dois índices para indicar qual o mancal que está sendo analisado, assim como o plano observado, na notação  $V_{ij}$ .

Nesta notação, *i* está relacionado ao plano onde as amplitudes de vibração e os ângulos de fase est˜ao sendo observados e *j* referente ao plano onde a massa de teste foi inserida.

Segundo [COELHO](#page-162-5) [\(2013\)](#page-162-5), para realizar o processo de balanceamento dinâmico, devemse realizar os seguintes passos:

- 1. Colocar o rotor para operar na velocidade de serviço;
- 2. Medir a amplitude de vibração e ângulo de fase correspondentes ao desbalanceamento original nos mancais 1 ( $V_{10}$  e  $F_{10}$ ) e 2 ( $V_{20}$  e  $F_{20}$ );
- 3. Posicionar uma massa de teste  $(m_1)$  a uma distância arbitrária  $(R_1)$  do centro do rotor;
- 4. Medir as amplitudes de vibração e ângulos de fase resultantes tanto no mancal 1  $(V_{11} \text{ e } F_{11})$ , quanto no mancal 2  $(V_{21} \text{ e } F_{21})$
- 5. Retirar a massa de teste  $(m_1)$  do plano 1 e posicionar outra massa de teste  $(m_2)$ , agora no plano 2, a uma distância arbitrária  $(R_2)$  to centro do rotor;
- 6. Obter as amplitudes de vibração e ângulos de fase resultantes no mancal 1 ( $V_{12}$  e  $F_{12}$ ) e no mancal 2 ( $V_{22}$  e  $F_{22}$ ).

Após aplicar esta metodologia basta realizar algumas operações algébricas e encontrar as massas de correção dos planos  $1 \text{ e } 2$ , junto com suas posições. A seguinte demonstração foi retirada de [COELHO](#page-162-5) [\(2013\)](#page-162-5).

Seja a matriz [A] correspondente aos coeficientes de influência mostrados abaixo:

$$
[A] = \begin{bmatrix} \overrightarrow{\alpha_{11}} & \overrightarrow{\alpha_{12}} \\ \overrightarrow{\alpha_{21}} & \overrightarrow{\alpha_{22}} \end{bmatrix}
$$
 (2.90)

Onde:

$$
\bullet \ \overrightarrow{\alpha_{11}} = \frac{\overrightarrow{V_{11}} - \overrightarrow{V_{10}}}{m_1}
$$

$$
\bullet \ \overrightarrow{\alpha_{12}} = \frac{\overrightarrow{V_{12}} - \overrightarrow{V_{10}}}{m_2}
$$

•  $\overrightarrow{\alpha_{21}} = \frac{\overrightarrow{V_{21}} - \overrightarrow{V_{20}}}{m_1}$ *m*<sup>1</sup> •  $\overrightarrow{\alpha_{22}} = \frac{\overrightarrow{V_{22}} - \overrightarrow{V_{20}}}{m_2}$ 

Seja o vetor [*− −→V*0] expresso por:

*m*<sup>2</sup>

$$
[-\overrightarrow{V_0}] = \begin{bmatrix} -\overrightarrow{V_{10}} \\ -\overrightarrow{V_{20}} \end{bmatrix}
$$
 (2.91)

E o vetor de massa  $[\overrightarrow{M_c}]$  expresso por:

$$
\left[\overrightarrow{M_c}\right] = \left[\overrightarrow{M_{c1}}\right] \tag{2.92}
$$

As massas de correção podem ser encontradas por meio de:

$$
[\overrightarrow{M_c}] = [A]^{-1}[-\overrightarrow{V_0}]
$$
\n(2.93)

Portanto basta resolver esta relação matricial para determinar o valor e a posição da massa de correção em ambos os planos. Como a solução analítica desta equação foge do escopo deste trabalho esta não será apresentada, todavia pode ser encontrada na referência [COELHO](#page-162-5) [\(2013\)](#page-162-5).

#### **2.2.26 Instrumenta¸c˜ao aplicada**

Assim como a seção anterior, o conteúdo deste tópico não será utilizado nas atividades posteriores porém decidiu-se manter suas informações no texto final do trabalho devido ao seu conteúdo ser útil para preparação de práticas em laboratório, complementares ao roteiro de prática virtual demonstrado ao final deste trabalho.

Segundo [SUBBIAH; LITTLETON](#page-165-2) [\(2018\)](#page-165-2), após aprender sobre a dinâmica de rotores, o pr´oximo passo nesta ´area ´e conhecer os principais equipamentos utilizados no monitoramento destes equipamentos no campo.

Para entender as condições de uma turbo-máquina, como é o caso de um rotor, dois parˆametros podem ser utilizados, sendo estes (a) a temperatura dos rolamentos e (b) a amplitude das vibrações no sistema. Além destes dois parâmetros, para realizar uma análise mais detalhada, faz-se necessário a medição da velocidade de operação e da carga no sistema, a pressão no filme de óleo nos rolamentos, e caso o sistema seja uma tur-bina, deve-se medir a pressão do gás/vapor em alguns determinados pontos, [SUBBIAH;](#page-165-2) [LITTLETON](#page-165-2) ([2018\)](#page-165-2).

Inicialmente, as vibrações são medidas nos rotores e nos mancais de suporte da estrutura. A vibração estrutural pode ser medida por acelerômetros posicionados diretamente no corpo da estrutura. Dados de vibração relativa do eixo são geralmente referenciados como *SRV* (*Shaft Relative Vibration*) sendo estes medidos em relação à estrutura parada, [SUBBIAH; LITTLETON](#page-165-2) [\(2018\)](#page-165-2).

Os dados de vibração relativa do eixo inicialmente ajudam a entender a magnitude do movimento do eixo dentro do filme de óleo do rolamento, mas também podem ser usados para identificar velocidades críticas, respostas desbalanceadas, trincas no rotor e outras anormalidades do eixo. Os padrões observados nestes dados indicam a origem das forças que podem estar causando o problema de vibração; como é o caso do desbalanceamento de massa, eventos transientes, entre outros.

<span id="page-94-0"></span>Sensores de proximidade do tipo indutivo, que atuam sem a necessidade de tocar no sistema, tem sido usados na prática para medir dados de vibração relativa desde os começo dos anos 1970, [SUBBIAH; LITTLETON](#page-165-2) [\(2018](#page-165-2)). A figura [2.46](#page-94-0) ilustra a utilização deste tipo de sensor.

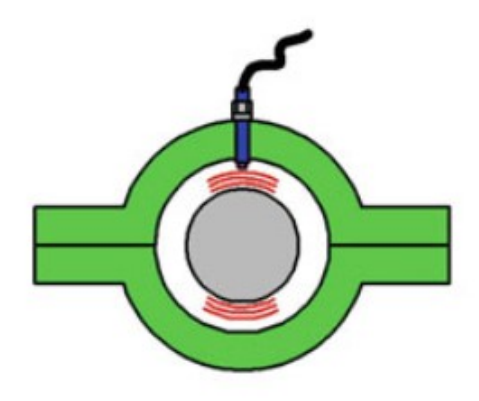

Figura 2.46: Desenho esquemático de um sensor indutivo posicionado no entorno do eixo do rotor. Fonte: [SUBBIAH; LITTLETON](#page-165-2) [\(2018](#page-165-2)).

Segundo [SUBBIAH; LITTLETON](#page-165-2) [\(2018\)](#page-165-2) a norma *ISO 20[8](#page-94-1)16-2<sup>8</sup>* pode ser usada para definir níveis aceitáveis de vibração relativa em grandes eixos de turbo-máquinas. Além

<span id="page-94-1"></span><sup>8</sup>*Mechanical vibration Measurement and evaluation of machine vibration*

disso, padrões da API (*American Petroleum Institute*, Instituto Americano de Petróleo em tradução livre) podem ser usados para turbinas de tamanhos menores, como os aplicados em indústrias químicas, de processamento de alimentos, etc.

A figura [2.47](#page-95-0) ilustra a aplica¸c˜ao de um sensor deste tipo em um sistema real. Neste caso, suportes na estrutura estacion´aria s˜ao usados para posicionar os sensores.

<span id="page-95-0"></span>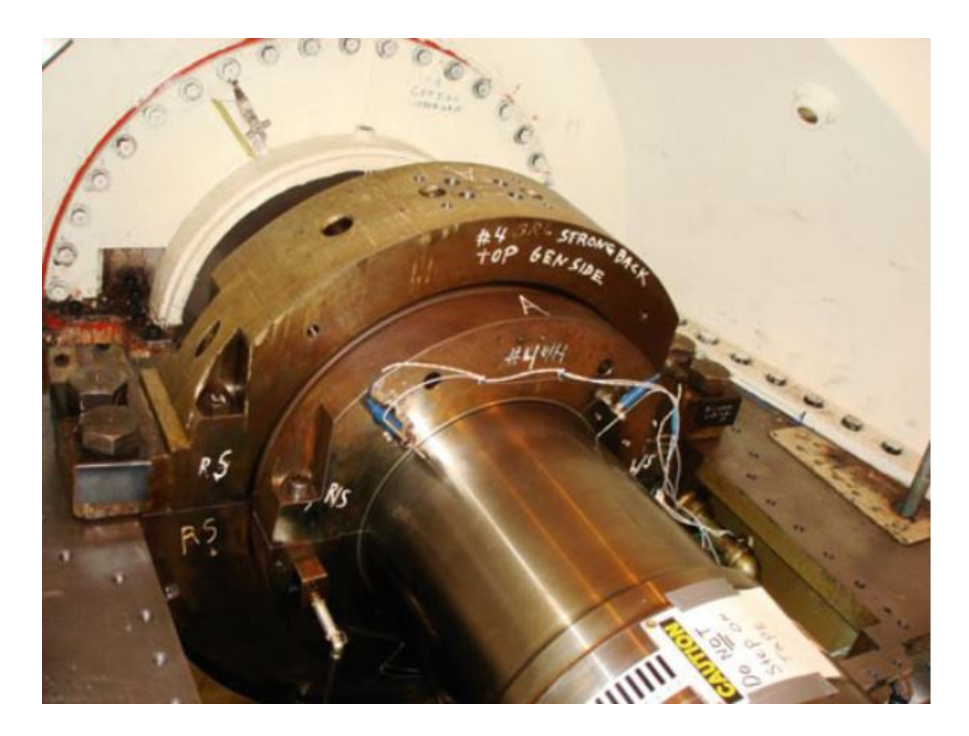

Figura 2.47: Sensores de proximidade instalados em um eixo para medição da assinatura de vibração. Fonte: [SUBBIAH; LITTLETON](#page-165-2) [\(2018\)](#page-165-2).

Outro tipo de medição comumente realizada é a medição da vibração denominada sismíca na estrutura (SV, *Seismic Vibration*). Pode-se dizer que é realizada uma medição indireta da vibração do rotor a partir dos efeitos destas na estrutura de suporte do eixo. Os sensores neste caso são geralmente acelerômetros e são posicionados no corpo da estrutura de suporte, como por exemplo nos mancais de rolamento, [SUBBIAH; LITTLETON](#page-165-2) ([2018\)](#page-165-2).

A figura [2.48](#page-96-0) ilustra o desenho esquem´atico desse tipo de sensor. Os resultados geralmente são obtidos no formato RMS (*Root Mean Square*, ou valor eficaz), que é uma medida estatística da magnitude de uma quantidade variável.

<span id="page-96-0"></span>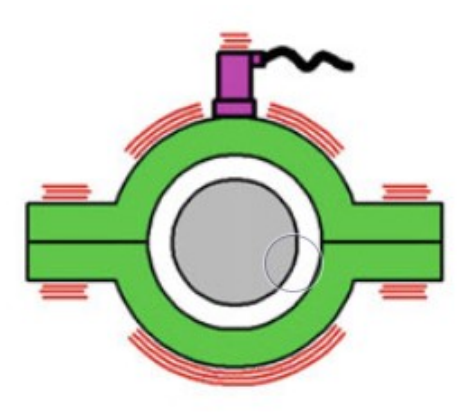

Figura 2.48: Desenho esquemático de um sensor sísmico. Fonte: [SUBBIAH; LITTLETON](#page-165-2) ([2018\)](#page-165-2).

Os sinais de aceleração ou velocidade medidos são convertidos para deslocamentos em polegadas ou mícrons, para desta forma monitorar o eixo em estado estacionário na velocidade de operação. A figura [2.49](#page-96-1) ilustra a utilização de um sensor sísmico em um sistema real.

<span id="page-96-1"></span>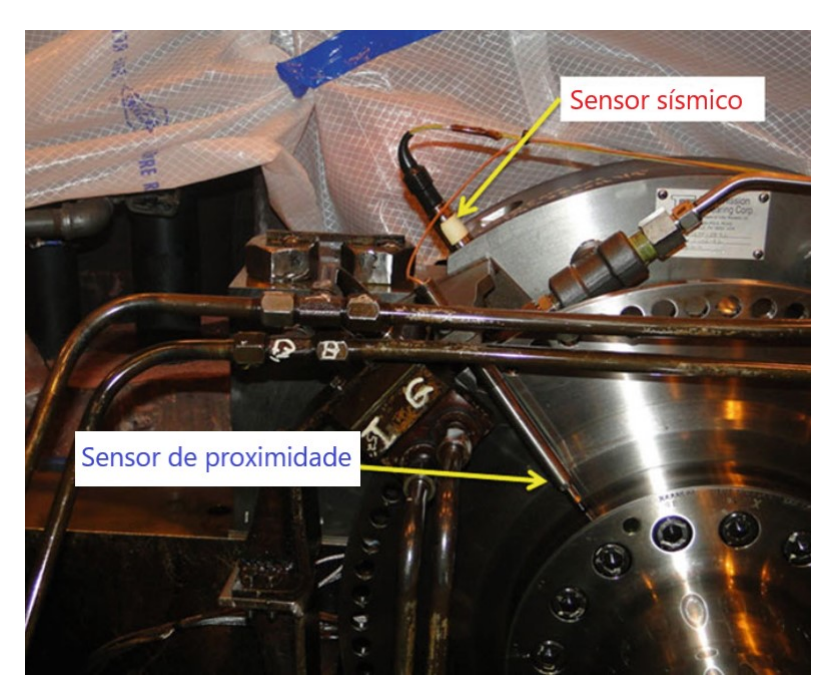

Figura 2.49: Aplicação de um sensor sísmico e um sensor de proximidade em um sistema real. Fonte: [SUBBIAH; LITTLETON](#page-165-2) [\(2018\)](#page-165-2).

Continuando a descrição dos tipos de vibração que podem ser medidas, o próximo  $\acute{\text{e}}$  a medição da vibração absoluta do eixo (SAV, *Shaft Absolute Vibration*), incluindo as amplitudes de vibração do eixo e dos mancais assim como suas fases. Esse tipo de medição  $\acute{e}$  uma combinação das duas técnicas mencionadas anteriormente, conforme pode ser visto na figura [2.50](#page-97-0).

<span id="page-97-0"></span>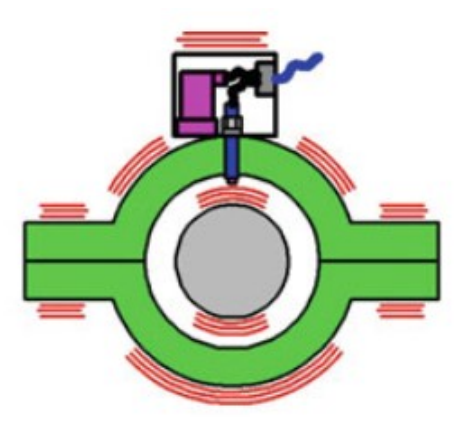

Figura 2.50: Desenho esquemático de um sistema monitorado a partir da medição da vibração absoluta. Fonte: [SUBBIAH; LITTLETON](#page-165-2) ([2018\)](#page-165-2).

Com os dados coletados pelos sensores é possível realizar então as análises sobre o sistema em questão. Para esta etapa geralmente são utilizadas duas ferramentas: diagrama de *Bode* e diagrama espectral.

No caso do diagrama de Bode, são apresentadas as amplitudes de vibração em função da velocidade do rotor, assim como a fase dessa amplitude em relação a uma posição escolhida. Este diagrama indica as velocidades críticas através dos picos de amplitude no deslocamento do sistema.

Já no diagrama espectral, é utilizada a técnica da transformada de *Fourier* nos dados coletados pelos sensores, para desta forma determinar as componentes frequenciais características do movimento do sistema.

#### **2.2.27 Determina¸c˜ao das velocidades cr´ıticas experimentalmente**

Nesta seção serão abordados diversos métodos encontrados para determinação da velocidade crítica de rotores na prática.

Inicialmente será mostrada uma técnica para determinação do fator de amortecimento do sistema a partir da medição do pico de amplitude da vibração após a aplicação de um impulso ao rotor. Em seguida é explorada a técnica de inicialização e desligamento do equipamento. E por fim é descrita a técnica de aplicar um impacto no eixo ou nos mancais.

#### **Medi¸c˜ao do fator de amortecimento**

Neste ponto, sabemos que o fator de amortecimento do sistema é uma informação de vital importância para correta determinação do modelo matemático vibracional. Em [MATSUSHITA](#page-163-4) *et al.* ([2017\)](#page-163-4) é apresentada uma técnica para determinar seu valor na prática a partir da observação da forma de onda da vibração livre do rotor.

Sabemos que a amplitude do envelope que caracteriza a vibração amortecida é dado por:

$$
\vec{A}(t) = e^{-\zeta \omega_n t} \tag{2.94}
$$

Como a frequência da vibração é  $\omega_d$  e o período é  $T = 2\pi/\omega_d$ , no momento inicial  $(t = 0)$ , a amplitude da oscilação é dada por:

$$
\vec{A}(0) = 1,
$$
\n
$$
\vec{A}(2\pi/\omega_d) = e^{-\zeta \omega_n 2\pi/\omega_d}
$$
\n(2.95)

Portanto a razão entre os dois valores é dada por:

$$
\frac{\vec{A}(0)}{\vec{A}(2\pi/\omega_d)} = e^{\zeta \omega_n 2\pi/\omega_d} = e^{\frac{2\pi\zeta}{\sqrt{1-\zeta^2}}}
$$
\n(2.96)

E isso significa que a razão entre as amplitudes em ciclos consecutivos é uma função apenas do valor do fator de amortecimento *ζ*. Ou seja, considerando que *a<sup>n</sup>* seja o valor de pico da amplitude após *n* períodos:

$$
1 < \frac{a_0}{a_1} = \frac{a_1}{a_2} = \frac{a_2}{a_3} = \dots = \frac{a_n}{a_{n+1}} = \dots = e^{\frac{2\pi\zeta}{\sqrt{1-\zeta^2}}} \tag{2.97}
$$

Considerando que o valor do amortecimento é geralmente pequeno, podemos aplicar o logaritmo natural nessa relação e descobrir o valor aproximado do amortecimento, conforme mostrado abaixo:

Decembero logarithmico: 
$$
\delta = \ln \frac{a_n}{a_{n+1}} = \frac{2\pi\zeta}{\sqrt{1-\zeta^2}} \approx 2\pi\zeta
$$

\nFactor de amortecimento: 
$$
\zeta = \frac{\delta}{2\pi} = \frac{1}{2\pi} \ln \frac{a_n}{a_{n+1}}
$$

\n(2.98)

Ainda segundo [MATSUSHITA](#page-163-4) *et al.* ([2017](#page-163-4)), na prática é plotado um gráfico semilogarítmico com informações da amplitude dos picos em cada ciclo consecutivo de oscila-¸c˜ao. Ent˜ao, a partir deste gr´afico ´e calculado o fator de amortecimento como o gradiente  $m_a$  da linha reta que liga os pontos subsequentes do gráfico.

A imagem [2.51](#page-99-0) ilustra o processo.

<span id="page-99-0"></span>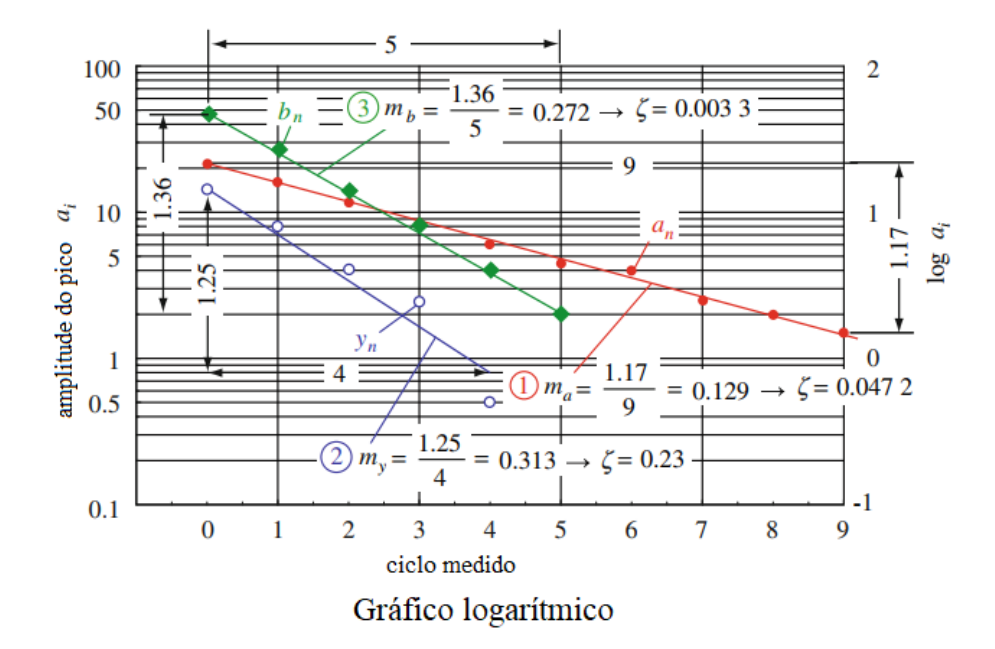

Figura 2.51: Exemplos de determinação do fator de amortecimento de um sistema a partir do gradiente das medições. Fonte: [MATSUSHITA](#page-163-4) *et al.* ([2017](#page-163-4)) adaptado.

Para mais informações e exemplos recomenda-se buscar a referência [MATSUSHITA](#page-163-4) *[et al](#page-163-4)*. [\(2017\)](#page-163-4).

#### **Inicializa¸c˜ao e Desligamento do equipamento**

Segundo [VANCE JOHN M.; MURPHY](#page-165-3) ([1984](#page-165-3)), o método mais usado para aferir as velocidades críticas de um equipamento, é realizado durante a inicialização ou desligamento deste.

O sinal de vibração, medido por um acelerômetro, é alimentado em um filtro de rastreamento síncrono, que basicamente vai associar um nível de vibração a uma velocidade específica, gerando um gráfico de vibrações síncronas em função da velocidade de operação. As velocidades críticas são então identificadas pelos picos neste gráfico, [VANCE JOHN](#page-165-3) [M.; MURPHY](#page-165-3) [\(1984\)](#page-165-3).

Ainda segundo [VANCE JOHN M.; MURPHY](#page-165-3) [\(1984\)](#page-165-3), uma outra maneira efetiva para obter este gráfico é alimentar o sinal sem o filtro de rastreamento síncrono em um analisa-dor que aplica uma FFT<sup>[9](#page-99-1)</sup>, configurado em *peak hold*. Os picos visualizados neste método identificam os pontos em que ocorrem os efeitos da excitação na velocidade crítica, e mostram também as frequências em que estes valores aparecem.

Uma desvantagem deste método de determinação das velocidades críticas é que caso estas estejam próximas, no gráfico dos resultados elas poderão ser observadas como um ´unico pico, caracterizando um sistema altamente amortecido. Isso ocorre caso a iniciali-

<span id="page-99-1"></span><sup>&</sup>lt;sup>9</sup>Transformada Rápida de *Fourier*.

zação ou o desligamento do equipamento aconteçam muito rapidamente, [VANCE JOHN](#page-165-3) [M.; MURPHY](#page-165-3) [\(1984\)](#page-165-3).

#### **Impacto no eixo ou nos mancais**

No ambiente industrial, as máquinas geralmente são aceleradas até uma velocidade fixa, não sendo possível variar esta propriedade com a liberdade necessária para aplicação do método descrito anteriormente nesta seção.

Por esta razão, foi pensada em uma maneira de identificar as velocidades críticas a partir de medições feitas em uma única velocidade.

De acordo com [VANCE JOHN M.; MURPHY](#page-165-3) [\(1984\)](#page-165-3), para que isto seja possível é necessária a aplicação de uma fonte de excitação vibracional externa ao sistema. Uma maneira de obter essa excitação no sistema é através da aplicação de um golpe utilizando um martelo de borracha ou de pl´astico, para evitar danos permanentes na estrutura do equipamento, no eixo ou nos mancais que suportam o sistema.

Após a aplicação deste golpe, são coletados os dados relacionados a vibração do equipamento, e a análise subsequente será realizada com base no gráfico do espectro de frequências do resultado. A figura [2.52](#page-100-0) demonstra o tipo de resultado obtido.

<span id="page-100-0"></span>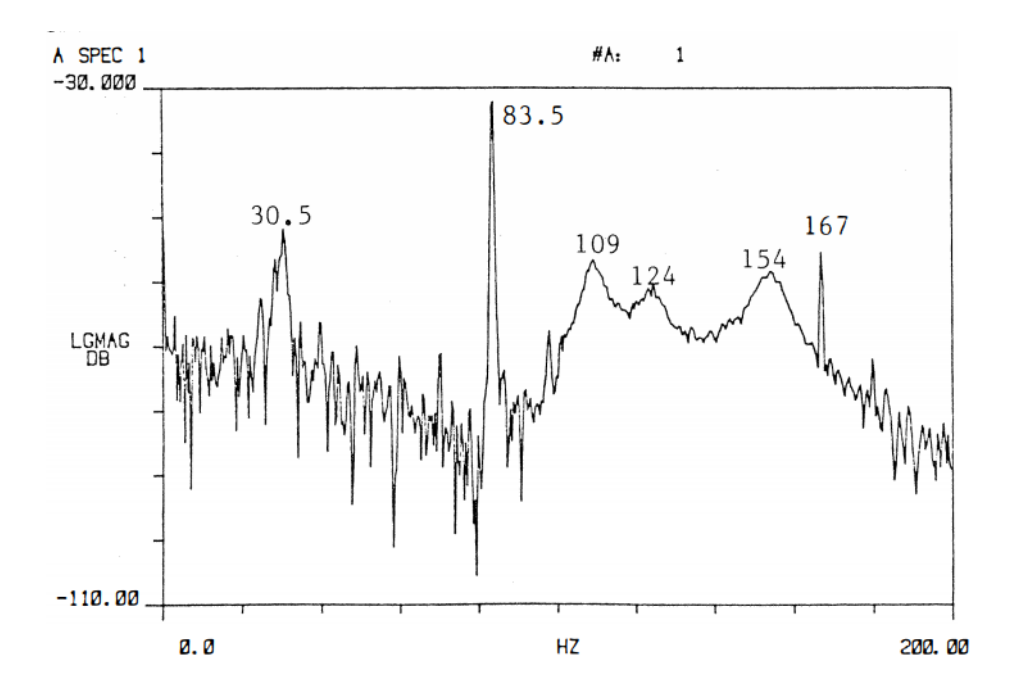

Figura 2.52: Espectro vibracional obtido após golpear um mancal de rotor em laboratório com o sistema a 5000 RPM. Fonte: [VANCE JOHN M.; MURPHY](#page-165-3) ([1984\)](#page-165-3).

Este método funciona pois o golpe dado com o martelo tem características semelhantes ao impulso, desta forma excitando grande parte das frequências do rotor.

# $\overline{\phantom{a}}$ Capítulo  $\overline{\phantom{a}}$

# Elementos da bancada

Conforme mencionado no resumo, neste trabalho se dará continuidade ao projeto ela-borado por FREITAS JÚNIOR ([2015](#page-163-6)). Para se ter uma noção total do sistema analisado e compreender as próximas seções faz-se necessário o conhecimento dos equipamentos constituintes da bancada.

Portanto, este capítulo é adicionado ao documento final para familiarizar o leitor aos elementos utilizados na bancada, além de permitir sua reprodução para validação em outros laboratórios.

# **3.1 Motor de indu¸c˜ao trif´asico**

<span id="page-101-0"></span>Inicialmente, o sistema é excitado por um motor de indução trifásico. Uma imagem ilustrando este motor pode ser vista na figura [3.1.](#page-101-0)

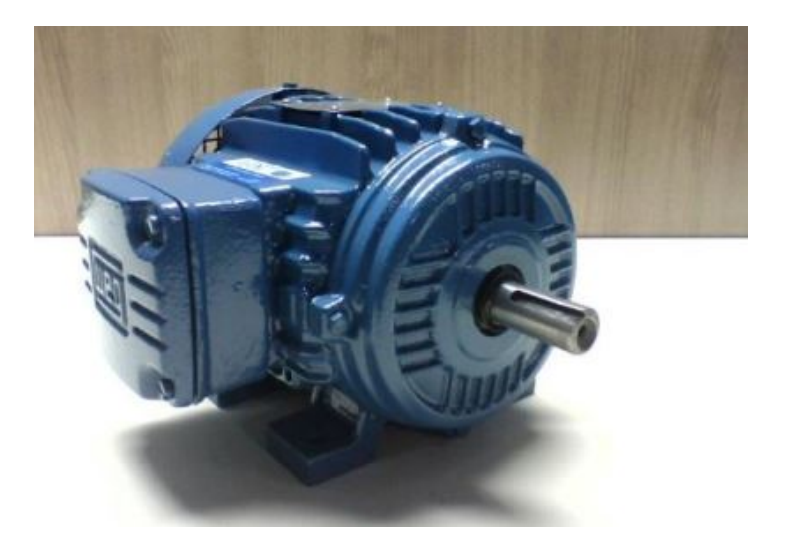

Figura 3.1: Motor de indução trifásico WEG de 0,5 CV. Fonte: FREITAS JÚNIOR ([2015\)](#page-163-6).

Este componente pode gerar um tipo específico de vibração antes de atingir o estado

estacionário, sendo esta uma característica inerente a qualquer tipo de motor elétrico que já foi explorada em outros trabalhos acadêmicos.

Todavia, neste trabalho, a influência das vibrações originadas pelo motor em regime transitório serão negligenciadas propositalmente visando diminuir a complexidade do modelo estudado.

<span id="page-102-0"></span>A imagem [3.2](#page-102-0) mostra o mesmo motor, porém dando destaque para a placa de identificação do componente fixada em sua carcaça.

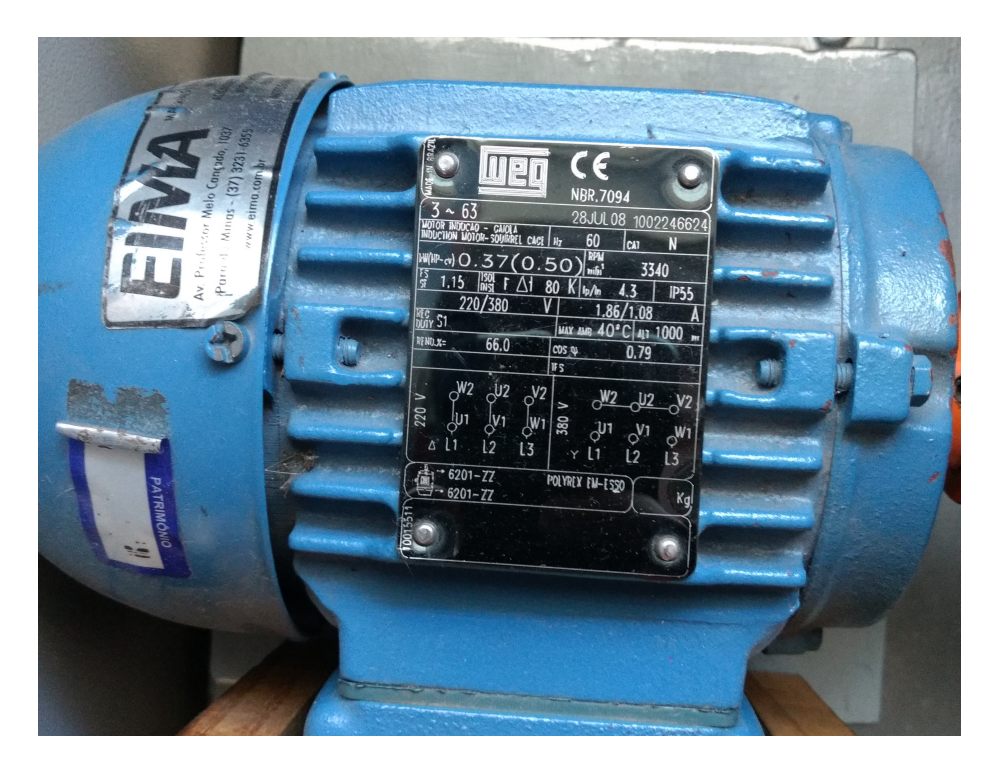

Figura 3.2: Placa de identificação do motor onde são apresentadas suas propriedades mais importantes. Fonte: AUTOR.

Abaixo segue uma tabela mostrando os dados mais relevantes encontrados na placa de identificação:

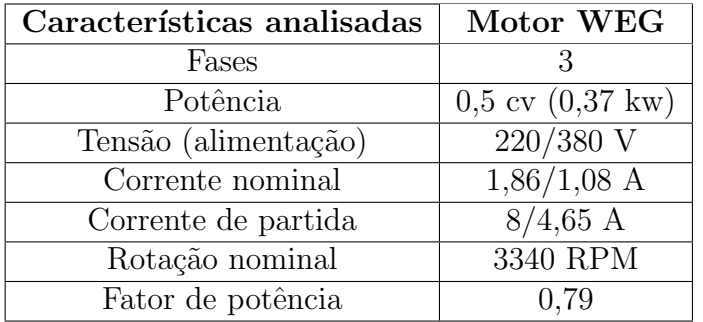

Tabela 3.1: Características técnicas relevantes do motor.

# **3.2 Rolamentos**

Segundo [OVY; SUN](#page-164-4) ([2020](#page-164-4)), os rolamentos ajudam a alinhar os componentes rotativos mantendo seu posicionamento preciso. Além disso, a operação suave de qualquer máquina rotativa depende bastante das propriedades do rolamento, sendo que este mantém o torque de atrito baixo e atenua os efeitos do ruído e da vibração.

Os rolamentos utilizados na bancada s˜ao do modelo 6201 ZZ da empresa SKF. Estes rolamentos são blindados, possuem placas de proteção em ambos os lados para evitar contaminação dos elementos de rolagem pelo acúmulo de partículas sólidas e também para conter a lubrificação de fábrica que contribui para prolongar o uso sem defeitos, FREITAS JÚNIOR [\(2015](#page-163-6)).

<span id="page-103-0"></span>A figura [3.3](#page-103-0) ilustra o rolamento utilizado na bancada.

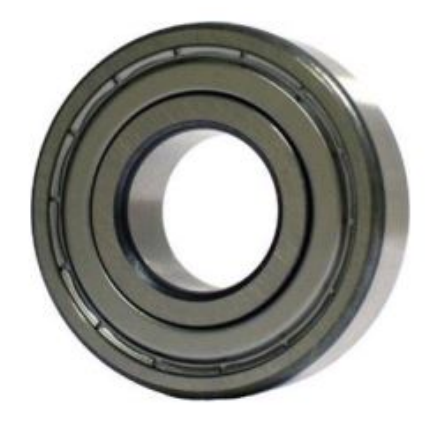

Figura 3.3: Rolamento de esferas blindado modelo 6201 ZZ da SKF. Fonte: [FREITAS JU-](#page-163-6) ´ [NIOR](#page-163-6) [\(2015\)](#page-163-6).

Sobre este componente, são consideradas as seguintes características:

- Número de esferas: 7;
- Diâmetro das esferas: 6 mm;
- *•* Coeficiente de Poisson: 0,3;
- *•* Densidade do material: 7833,5448 *kg/m*<sup>3</sup> ;
- Módulo de elasticidade: 200 GPa;

Posteriormente, estes dados serão utilizados para obter o modelo teórico do componente. Os valores das propriedades mecânicas do material que o rolamento é feito foram estimados com base em valores comuns de aço estrutural, pois não foram encontrados com base na folha de dados do componente.

# **3.3 Mancais de rolamento**

Segundo [PAULA CHAVES](#page-164-8) ([2019](#page-164-8)), os mancais são elementos de máquinas usados como apoio para os eixos e árvores. A parte do eixo que é introduzida no mancal é denominada munhão. Temos no mancal um elemento com a função de facilitar a manutenção dos rotores e suportar as cargas transmitidas aos rolamentos.

Este elemento pode ser: de bucha (mancal de deslizamento) ou de rolamento (mancal de rolamento), [PAULA CHAVES](#page-164-8) ([2019](#page-164-8)).

Os mancais de rolamento são utilizados para apoiar os rolamentos do sistema e mantêlos fixos em relação a possíveis translações embora sem restringir as rotações de elementos acoplados aos rolamentos. A figura [3.4](#page-104-0) ilustra este componente.

<span id="page-104-0"></span>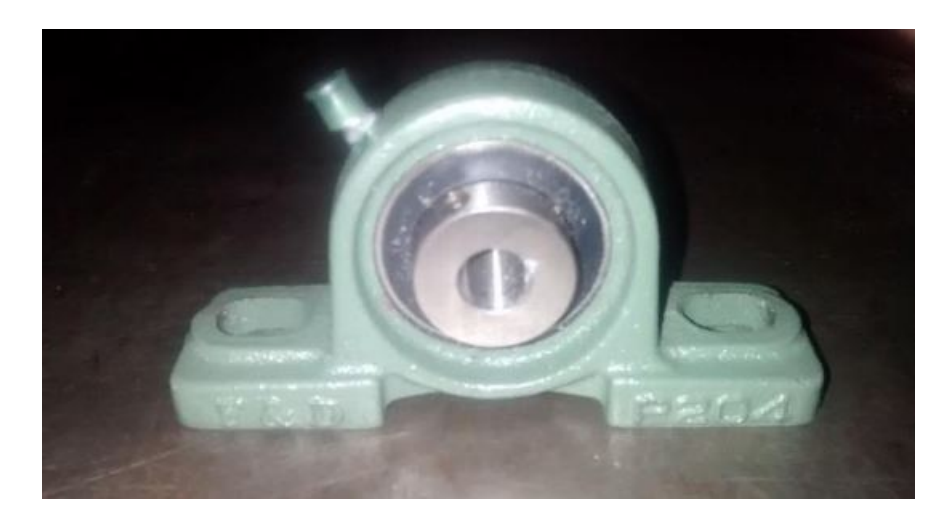

Figura 3.4: Mancal de rolamento. Fonte: FREITAS JÚNIOR ([2015](#page-163-6)).

Segundo [SILVA](#page-165-4) ([2004](#page-165-4)), mancais são responsáveis pela ligação entre a parte móvel e a estrutura fixa de uma máquina rotativa. Além disso, do ponto de vista vibracional, grande parte das características de um sistema rotativo são determinadas pelas propriedades dos mancais e rolamentos em conjunto.

Na figura [3.5](#page-105-0) é mostrada a representação esquemática de um mancal do tipo radial, ou seja, que restringe movimentos transversais do eixo. Nesta figura o mancal é representado por elementos de rigidez e amortecimento em paralelo.

<span id="page-105-0"></span>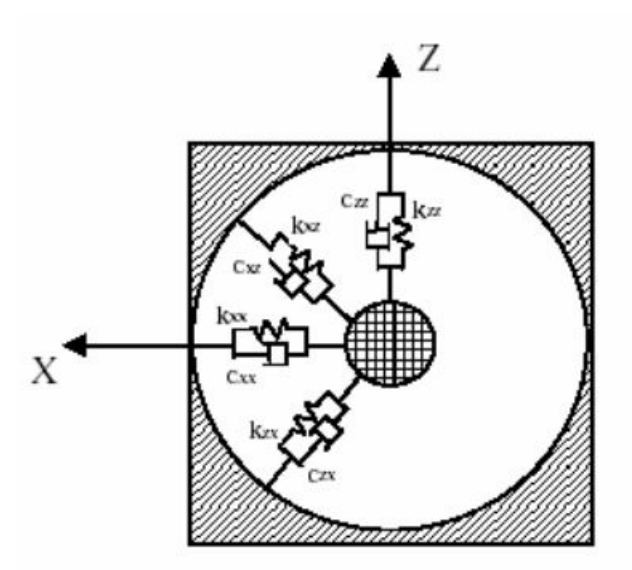

Figura 3.5: Modelo de um mancal radial. Fonte: [SILVA](#page-165-4) [\(2004\)](#page-165-4).

Nesta figura temos:

- *• Kxx*, *Kzz*, *Cxx*, *Czz*, sendo respectivamente, as rigidezes equivalentes nos eixos X e Z e os amortecimentos equivalentes nos eixos X e Z.
- $K_{xz}$ ,  $C_{xz}$  são respectivamente a rigidez e amortecimento aplicados na direção X porém com efeitos na direção Z.
- $K_{zx}, C_{zx}$  são respectivamente a rigidez e amortecimento aplicados na direção Z porém com efeitos na direção X.

Os quatro últimos termos  $K_{xz}$ ,  $C_{xz}$ ,  $K_{zx}$  e  $C_{zx}$  são denominados como termos de acoplamento e geralmente são considerados nulos em situações convencionais.

No trabalho atual, visando facilitar a análise matemática, será considerado que os rolamentos/mancais que suportam a bancada são isotrópicos, ou seja, suas propriedades se mantém as mesmas independente da direção analisada. Além disso, os termos de acoplamento ser˜ao negligenciados.

Em outras palavras será considerado que  $K_{xx} = K_{yy}$ ,  $K_{xy} = K_{yx} = 0$ ,  $C_{xx} = C_{yy}$  e  $C_{xy} = C_{yx} = 0.$ 

### **3.4 Eixo**

O eixo do sistema foi fabricado utilizando aço carbono ABNT 1020 trefilado com superfície uniforme e polida com diâmetro de 12,7 mm e com comprimento total de 750 mm. Em geral, aços-carbono de baixo e médio teor são muito usados na fabricação de eixos, pois admitem esforços de torção e tração além de possuírem boa usinabilidade, FREITAS JÚNIOR [\(2015](#page-163-6)).

A figura [3.6](#page-106-0) ilustra o eixo de aço utilizado na bancada do trabalho.

<span id="page-106-0"></span>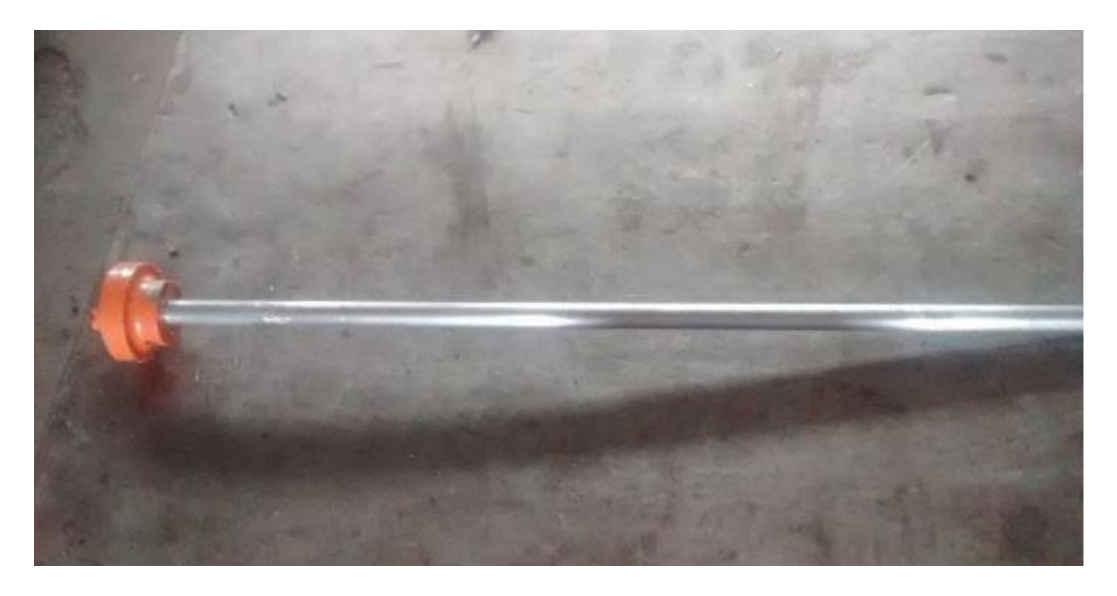

Figura 3.6: Eixo de aço carbono ABNT 1020. Fonte: FREITAS JÚNIOR ([2015\)](#page-163-6).

Para o modelo, são consideradas as medidas geométricas deste componente, assim como as propriedades mecânicas de seu material constituinte.

Sua rigidez será estimada com base em fórmulas encontradas na literatura para a modelagem matemática do sistema.

# **3.5 Disco**

Em relação ao disco metálico, foi utilizado o aço ASTM A36 para sua confecção. Do ponto de vista geométrico, este conta com seis furos simétricos e equidistantes, usinados visando permitir a alteração do balanceamento de massa adicionando gradualmente pesos, FREITAS JÚNIOR [\(2015](#page-163-6)).

Apesar dos furos serem concêntricos e equidistantes, as possíveis imperfeições estruturais do restante da bancada poderiam fazer com que os resultados variassem de uma posição à outra. Desta forma, os furos são numerados de 1 a 6, facilitando sua identifica-ção, FREITAS JÚNIOR [\(2015](#page-163-6)).

A figura [3.7](#page-107-0) apresenta o disco que é utilizado na bancada real.

<span id="page-107-0"></span>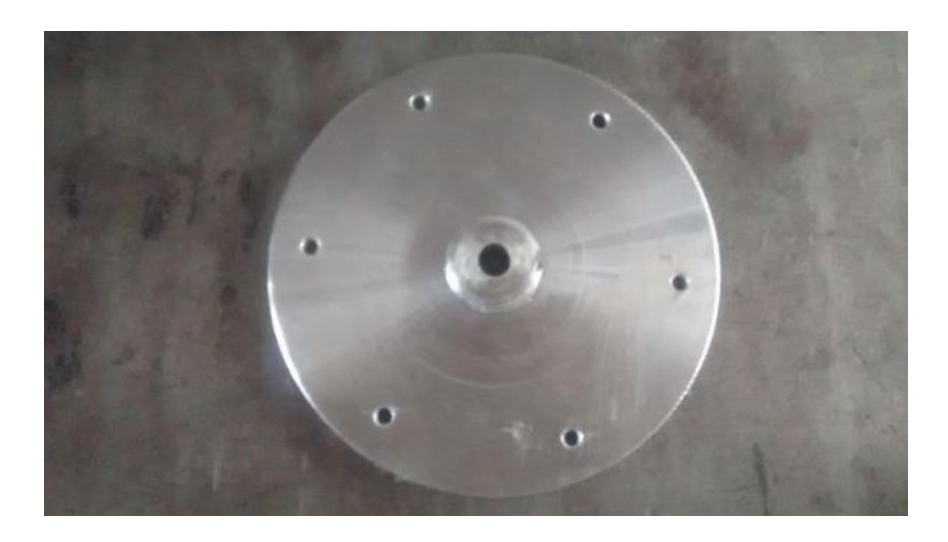

Figura 3.7: Disco de aço ASTM A36 com seis furos para colocação de massas desbalanceadoras. Fonte: FREITAS JÚNIOR  $(2015)$  $(2015)$  $(2015)$ .

Para o modelo, são consideradas as medidas geométricas deste componente, assim como as propriedades mecânicas de seu material constituinte.

<span id="page-107-1"></span>Na figura [3.8](#page-107-1) é possível ver um desenho técnico mostrando as medidas do disco.

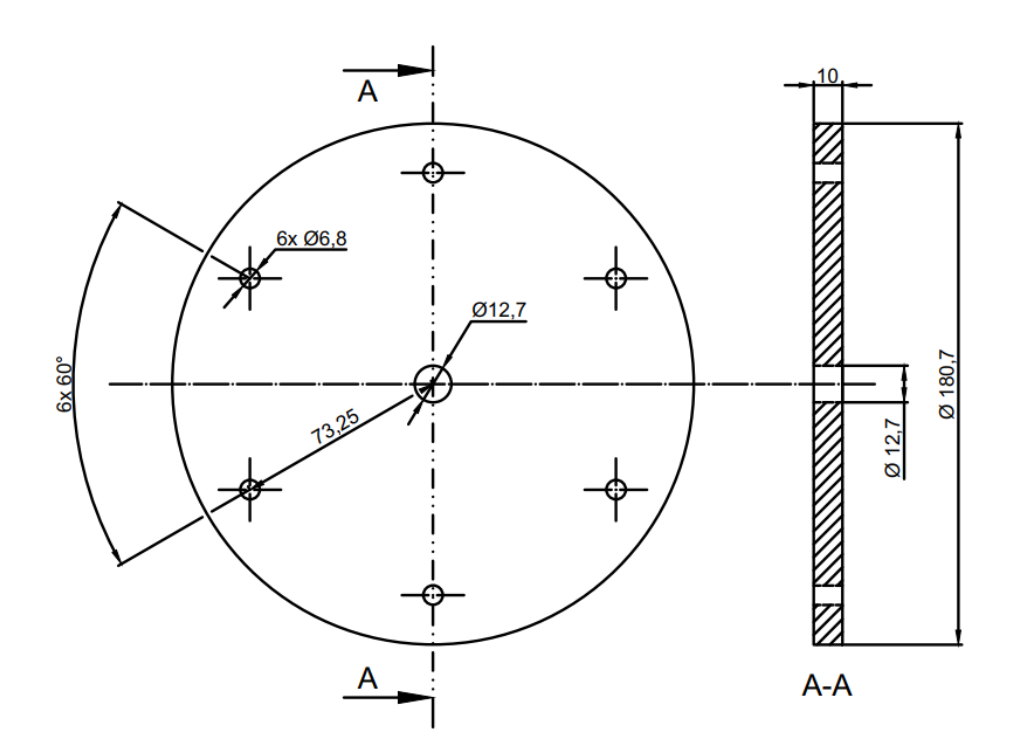

Figura 3.8: Desenho técnico do disco e suas dimensões. Fonte: AUTOR.

Estas medidas são cruciais para as atividades realizadas posteriormente pois através delas é possível definir as propriedades inerciais do disco, que por sua vez são utilizadas em análises numéricas.
### **3.6 Cantoneiras e chapas**

Para composição estrutural da bancada foram utilizadas chapas e cantoneiras recicladas de um depósito. Segundo FREITAS JÚNIOR  $(2015)$ , a matéria-prima destas peças é o aço ASTM A36. A figura [3.9](#page-108-0) ilustra estes materiais.

<span id="page-108-0"></span>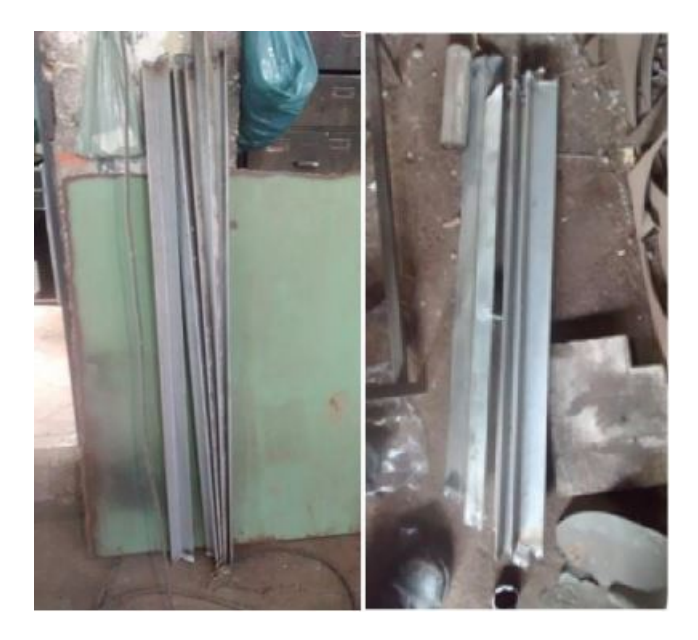

Figura 3.9: Cantoneiras e chapas no depósito de reciclagem. Fonte: FREITAS JÚNIOR ([2015\)](#page-163-0).

Estes elementos não são levados em consideração na modelagem deste trabalho porém podem ser utilizadas futuramente em trabalhos futuros de análise de vibração na base.

### **3.7 Base para o motor**

Segundo FREITAS JÚNIOR [\(2015\)](#page-163-0), para projetar a base do motor foi levado em consideração as características geométricas das outras peças da bancada, como a altura dos mancais e a distância do eixo do motor até sua base.

Por fim, foi confeccionada uma estrutura para posicionamento do motor com uma chapa de aço ASTM A36. O resultado pode ser visto na figura [3.10](#page-109-0).

<span id="page-109-0"></span>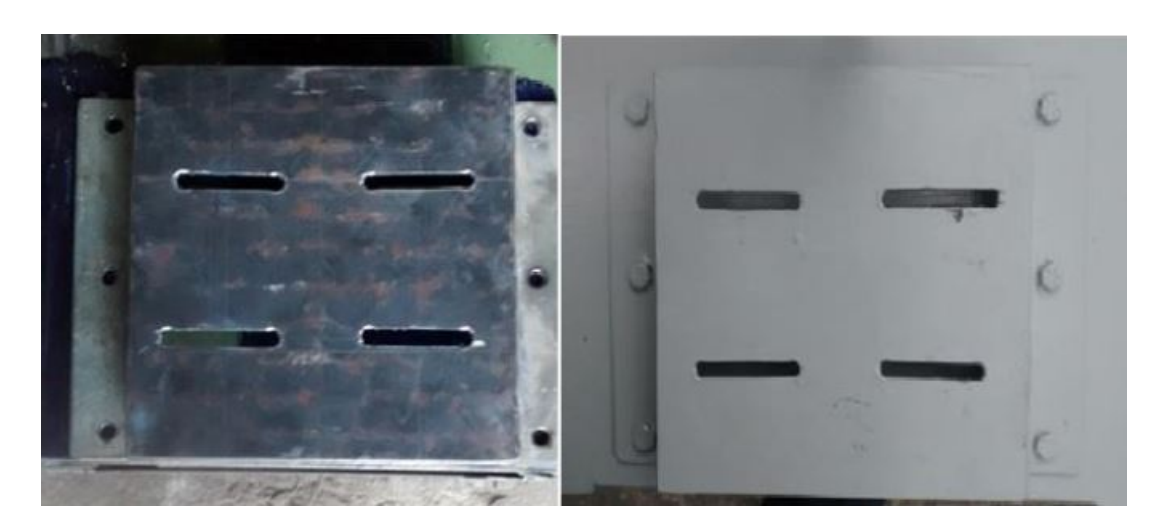

Figura 3.10: Base para posicionamento do motor. Fonte: FREITAS JÚNIOR ([2015\)](#page-163-0).

Segundo FREITAS JÚNIOR  $(2015)$ , os furos alongados presentes neste elemento são intencionais e tem o propósito de futuramente colocar um sistema de fuso para forçar um deslocamento horizontal no acoplamento do eixo ao motor elétrico.

Este elemento não é levado em consideração na modelagem atual do sistema, embora possa ser investigado em estudos futuros sobre a influência do desalinhamento do eixo e problemas de excitação pela base.

### **3.8 Elementos de fixação**

Como o sistema vai estar sujeito a vibração durante seu período de funcionamento, os elementos de fixação escolhidos tem um papel crítico para garantir a estabilidade estrutural do conjunto e garantir o máximo de amortecimento possível para que não ocorra a propagação destas oscilações.

Sendo assim, FREITAS JÚNIOR ([2015](#page-163-0)) escolheu utilizar porcas auto-travantes que apresentam um anel de *nylon* no final de sua rosca, que reduz consideravelmente o efeito indesejável da vibração.

Além disso, foram empregadas arruelas de pressão, que assim como as porcas autotravantes, também tem o papel de atenuar os efeitos da vibração, funcionando como um elemento de trava, evitando o afrouxamento do parafuso e da porca, [FREITAS JUNIOR](#page-163-0) ´ ([2015\)](#page-163-0).

A figura [3.11](#page-110-0) ilustra alguns elementos de fixação utilizados na bancada.

<span id="page-110-0"></span>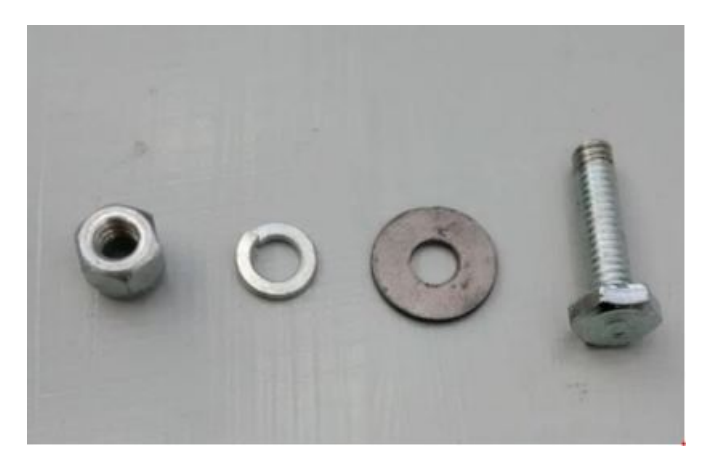

Figura 3.11: Elementos de fixação. Fonte: FREITAS JÚNIOR [\(2015\)](#page-163-0).

Estes elementos não são levados em consideração na modelagem atual do sistema.

### **3.9** Acoplamento elástico

Segundo FREITAS JÚNIOR  $(2015)$  $(2015)$  $(2015)$ , para transmitir o torque do motor para o eixo do sistema optou-se por utilizar um acoplamento flex´ıvel da marca Multiflex tamanho M1 torsionalmente elástico.

Devido a sua flexibilidade, este elemento permite pequenos desalinhamentos radiais, axiais e angulares entre os eixos acoplados além de conseguir absorver choques e vibrações provenientes do acionamento do motor antes deste atingir o estado estacionário, [FREI-](#page-163-0)TAS JÚNIOR  $(2015)$  $(2015)$  $(2015)$ .

Além disso, o acoplamento tem elemento elástico em borracha resistente à poeira, água, óleo e intempéries. Por sua construção simplificada, o acoplamento permite instalação rápida e segura, dispensando lubrificação e minimizando a manutenção, FREITAS JÚNIOR ([2015\)](#page-163-0).

Em função de suas garras, este tipo de acoplamento é a prova de deslizamento rotativo. Segundo dados do fabricante, o torque máximo aplicável a este elemento é de 22,6*KN.m*, com capacidade para eixos de até  $22mm$  de diâmetro, FREITAS JÚNIOR [\(2015\)](#page-163-0).

A figura [3.12](#page-111-0) ilustra o acoplamento elástico utilizado na bancada.

<span id="page-111-0"></span>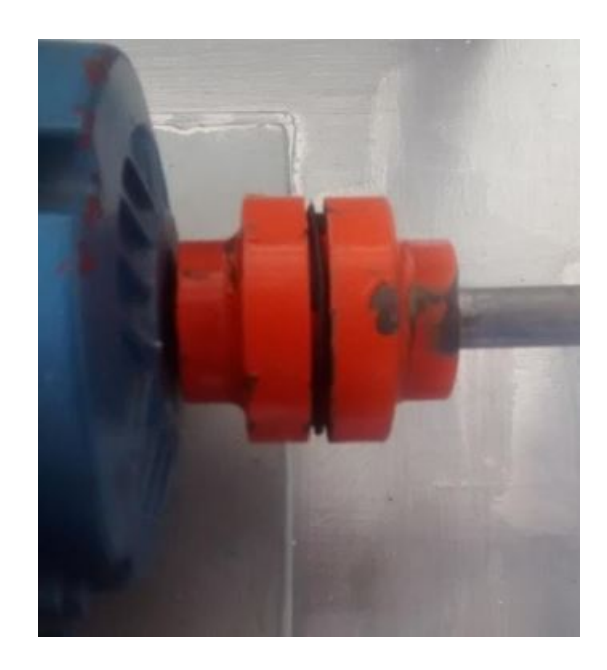

Figura 3.12: Acoplamento elástico do sistema. Fonte: FREITAS JÚNIOR ([2015](#page-163-0)).

Este elemento não é levado em consideração na modelagem atual do sistema.

# **3.10 Amortecedor de vibra¸c˜ao (vibrastop)**

Segundo FREITAS JÚNIOR ([2015\)](#page-163-0), a bancada é montada sobre uma estrutura de aço apoiada em amortecedores de vibração conforme demonstrado na figura [3.13](#page-111-1).

<span id="page-111-1"></span>Estes amortecedores tem a função de absorver energia vibracional indesejada da estrutura da bancada, onde cada componente destes tem capacidade de carga estática de  $50kg$  e carga dinâmica de  $200kg$ .

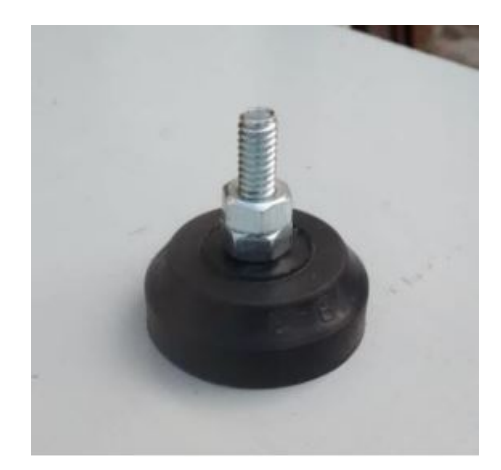

Figura 3.13: Amortecedor de vibração utilizado na bancada. Fonte: FREITAS JÚNIOR ([2015\)](#page-163-0).

Este elemento não é levado em consideração na modelagem atual do sistema.

### **3.11 Diagrama esquem´atico da bancada**

Por fim, na última seção deste capítulo é apresentado o diagrama esquemático que representa a montagem completa da bancada didática.

A partir deste diagrama pretende-se facilitar o entendimento do sistema com aux´ılio de elementos visuais.

<span id="page-112-0"></span>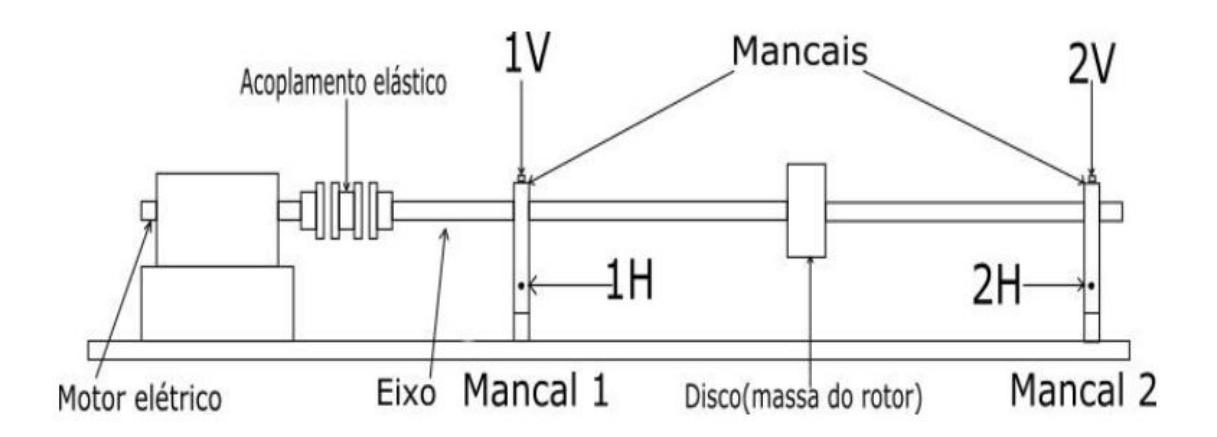

Figura 3.14: Desenho esquemático representando a montagem da bancada didática. Fonte: FREITAS JÚNIOR [\(2015](#page-163-0)).

Nesta imagem ([3.14\)](#page-112-0), também é possível ver onde seriam posicionados os acelerômetros para medir as oscilações do sistema.

Basicamente seriam posicionados sensores em ambos os mancais medindo a amplitude  $da$  vibração tanto na vertical  $(V)$  quanto na horizontal  $(H)$ . Além disso, conforme podemos apreender ao ler o trabalho de FREITAS JÚNIOR [\(2015\)](#page-163-0), foi utilizado um tacômetro digital para medição da velocidade do rotor.

Já na figura [3.15](#page-112-1) é possível observar o rotor com as cotas indicando suas dimensões.

<span id="page-112-1"></span>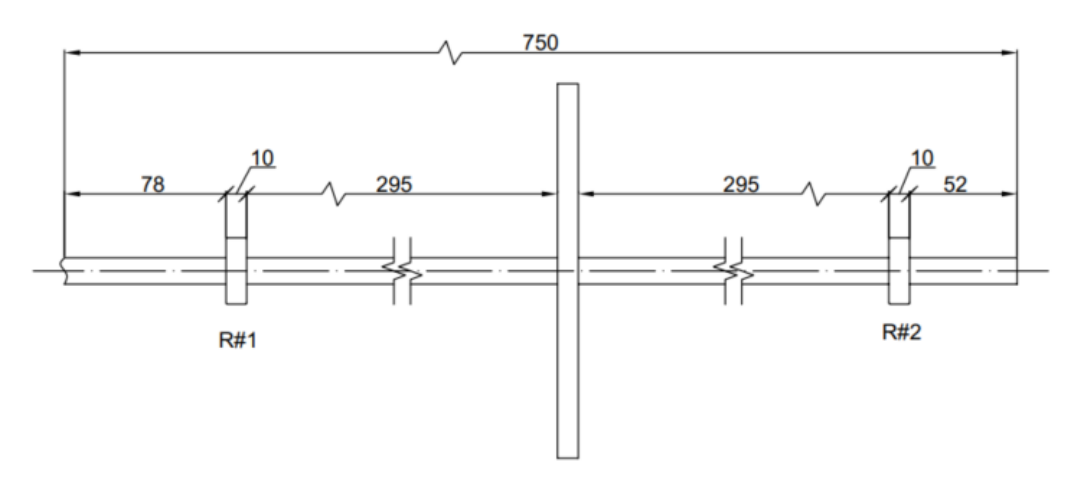

Figura 3.15: Desenho técnico do rotor e suas dimensões. Fonte: AUTOR.

Neste desenho estão representados apenas os componentes que serão estudados e le-

vados em consideração na modelagem do sistema. Os termos  $R\#1$  e  $R\#2$  são utilizados para representar os rolamentos utilizados, sendo que a esquerda do rolamento  $R\#1$  estão o acoplamento elástico e o motor.

Devido a limitações nas versões gratuitas de alguns *softwares* utilizados, na modelagem em elementos finitos, a porção do eixo à esquerda do rolamento  $R\#1$  também será desconsiderada.

No próximo capítulo será apresentada a metodologia utilizada neste trabalho, detalhando os elementos e cálculos realizados, unindo as informações da fundamentação teórica do capítulo 2 aos elementos descritos neste capítulo.

# 'Capítulo

# Metodologia

Neste capítulo são descritas as atividades realizadas visando alcançar os objetivos propostos no capítulo de introdução.

Inicialmente, na primeira seção são abordadas algumas metodologias encontradas na literatura para procedimentos de projeto e análise de sistemas rotativos. Nesta seção ainda  $\acute{e}$  apresentado um mapa mental relacionando os problemas causados devido a vibração e por fim é mostrado um diagrama contendo os procedimentos realizados nas demais seções deste trabalho.

Na segunda seção é obtido um modelo para o sistema utilizando as equações de *Rankine*, sendo este o modelo mais simples dentre os encontrados na literatura da área. Optou-se por utilizar o modelo de *Rankine* pois pretende-se esclarecer os limites deste em compara¸c˜ao com as t´ecnicas mais modernas e complexas implementadas em *software*.

Nos capítulos seguintes são então apresentadas as análises feitas a partir de ferramentas computacionais. No total foram utilizados trˆes *softwares* diferentes visando diversificar os resultados e comparar suas diferenças.

Inicialmente é realizada uma simulação estática estrutural do modelo *CAD* do rolamento 6201-2Z fornecido pelo fabricante visando determinar com esta técnica uma aproxima¸c˜ao para os valores de rigidez do elemento a partir do *Ansys Workbench*.

Neste trabalho especificamente est´a sendo utilizado o *Ansys Workbench Student*, sendo esta uma vers˜ao gratuita disponibilizada pela pr´opria *Ansys* como uma maneira de popularizar seu programa. A principal limitação desta versão é em relação aos limites de componentes em cada simulação.

Na versão 2021 R1 as simulações físicas estruturais são limitadas a 128 mil nós por elementos, as simulações físicas fluidas são limitadas a 512 mil células por nós, as simulações no *LS-DYNA*<sup>[1](#page-114-0)</sup> são limitadas a 128 mil nós por elementos e as simulações de sistemas

<span id="page-114-0"></span><sup>&</sup>lt;sup>1</sup>O Ansys *LS-DYNA Student* é um pacote adicional que inclui simulações de dinâmica explícita e apresenta o *solver* de multi-física *LS-DYNA*.

eletromagnéticos aparentemente não tem restrições.<sup>[2](#page-115-0)</sup>

Em seguida é realizada uma simulação modal utilizando novamente o *Ansys Workbench*, todavia desta vez com o modelo da bancada. Este programa foi escolhido pois  $\acute{e}$  muito utilizado para diversas simulações, tanto acadêmica quanto profissionalmente, atrav´es do m´etodo de elementos finitos (*MEF*).

Posteriormente, é apresentada uma análise realizada com o único *software open source* da lista, sendo denominado *ROSS*, um acrˆonimo para *Rotordynamic Open Source Software*. Este programa está sendo escrito em *Python 3* e apresenta várias ferramentas e opções úteis para a realização de diversos tipos de análise em rotores.

Por fim, é apresentada a análise realizada com o *XLRotor*, sendo este programa composto por um conjunto de macros desenvolvidas para o *Excel*. A escolha deste programa deu-se principalmente devido a facilidade de implementação da simulação computacional além de ter sido uma sugestão fornecida pelo orientador do trabalho.

Neste trabalho especificamente está sendo utilizada a versão gratuita do *XLRotor* que limita os modelos a apenas 5 estações.

### 4.1 Metodologia para análise de rotores sujeitos a vi**bra¸c˜ao**

Segundo [FARIA](#page-163-1) [\(1990\)](#page-163-1), durante o projeto de um rotor, frequentemente é requerido alterar alguns parâmetros estruturais para se atingir as características dinâmicas desejadas do sistema. Para tanto, uma an´alise dos efeitos sobre as propriedades dinˆamicas do equipamento provocados por uma mudança estrutural é de grande importância.

Em [BALACHANDRAN; MAGRAB](#page-162-0) [\(2008\)](#page-162-0) é descrita uma metodologia para o projeto e análise de sistemas sujeitos a algum tipo de vibração. A imagem descrevendo os procedimentos que devem ser adotados pode ser vista na figura [4.1.](#page-116-0)

Destaca-se que nesta figura estão ilustrados diversos caminhos possíveis a se seguir. Cabe ao responsável pelo sistema escolher qual adotar com base nos requisitos do projeto e em quais dados espera-se obter.

<span id="page-115-0"></span><sup>&</sup>lt;sup>2</sup>Estas informações foram retiradas do *site* oficial do *Ansys* na data de 04 de março de 2021. Fonte: <https://www.ansys.com/academic/free-student-products>.

<span id="page-116-0"></span>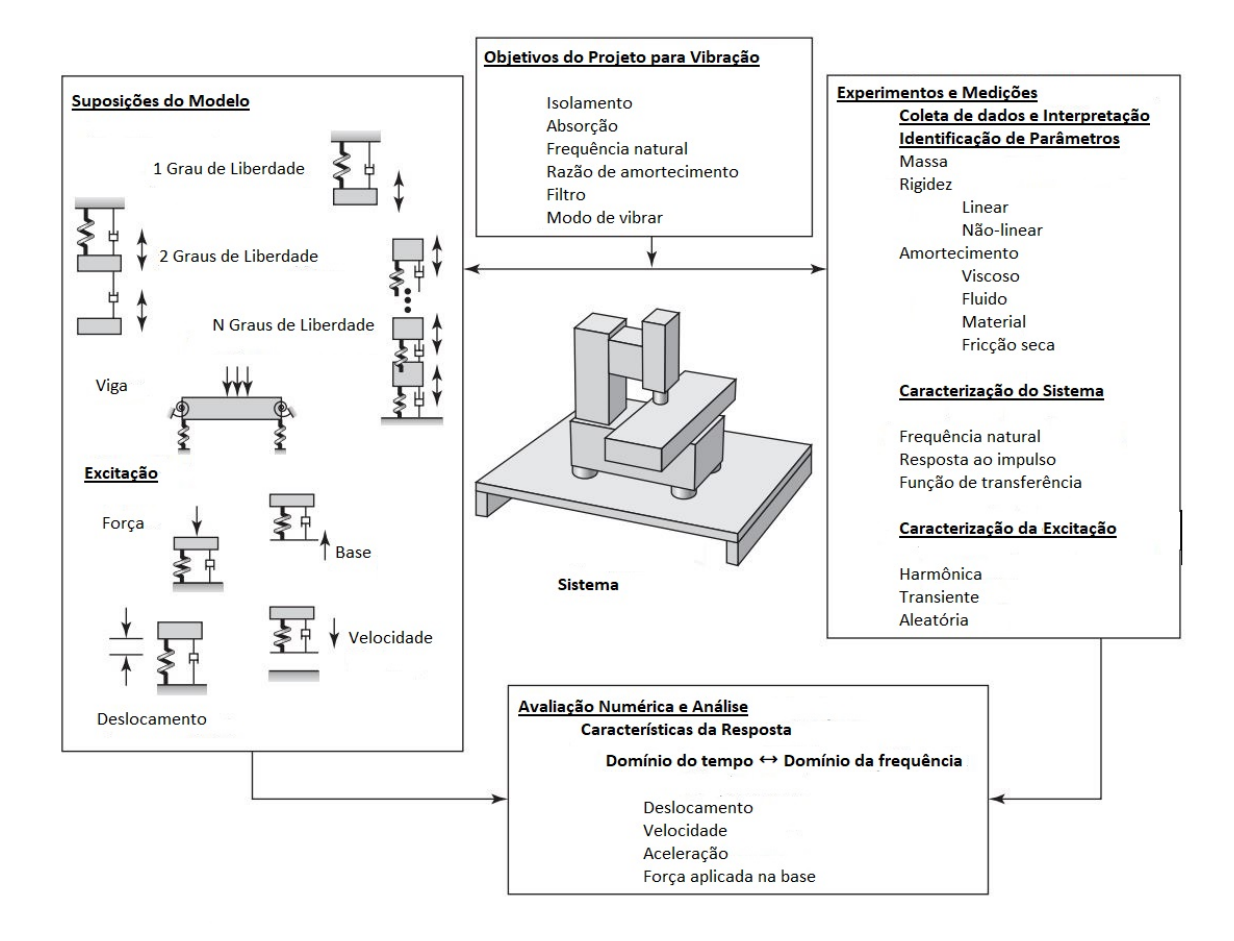

Figura 4.1: Metodologia para o projeto de sistemas com algum tipo de vibração. Fonte: ([BALACHANDRAN; MAGRAB](#page-162-0), [2008,](#page-162-0) adaptado).

Antes de propor uma metodologia para análise de sistemas mecânicos sujeitos aos efeitos da vibração mecânica devemos entender como esse fenômeno pode causar problemas ao maquinário afetado e quais os danos que estes problemas acarretam.

Este conhecimento é de fundamental importância pois permite ao responsável pela análise ter vários *insights* interessantes do processo e se precaver em problemas que podem n˜ao ter sido identificados ainda.

Essa parte foi abordada principalmente no capítulo de fundamentação teórica, porém, para relembrar os conceitos de uma forma resumida é apresentada a imagem [4.2](#page-117-0) abaixo, adaptada e traduzida do material encontrado em [MATSUSHITA](#page-163-2) *et al*. [\(2017\)](#page-163-2).

<span id="page-117-0"></span>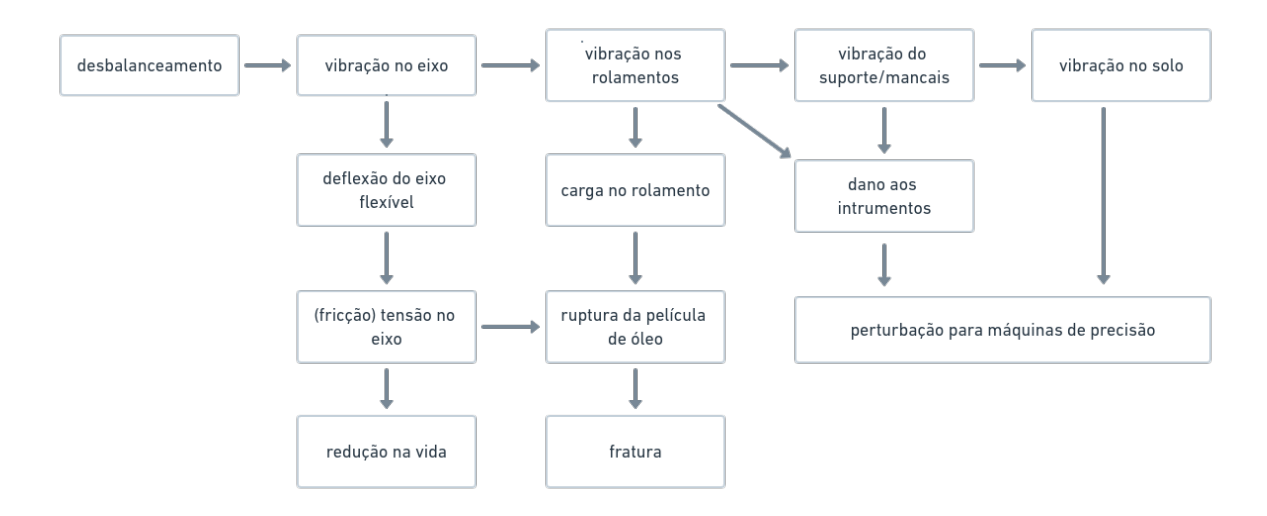

Figura 4.2: Mapa mental relacionando os problemas causados pelo desbalanceamento e vibração em equipamentos mecânicos. Fonte: ([MATSUSHITA](#page-163-2) *et al.*, [2017,](#page-163-2) adaptado).

Neste trabalho pretende-se explorar principalmente o problema de deflexão do eixo flexível. O esquema completo é apresentado na imagem [4.3](#page-117-1) logo abaixo. Inicialmente foi decidido que os objetivos principais são: conhecer a frequência natural do sistema e os modos de vibrar deste.

<span id="page-117-1"></span>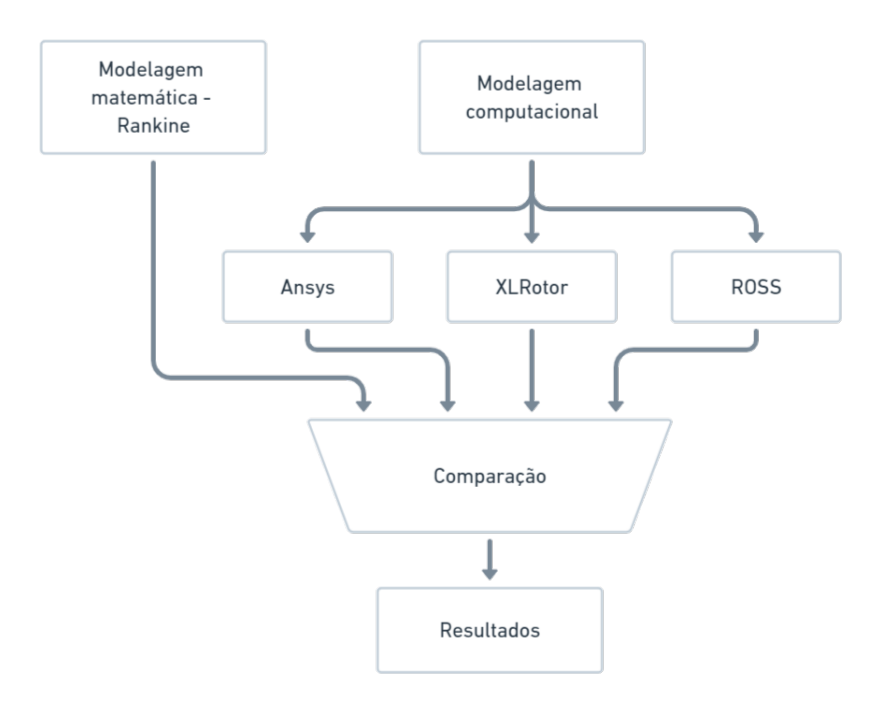

Figura 4.3: Metodologia específica para este trabalho. Fonte: AUTOR.

Será inicialmente modelado o sistema matematicamente aplicando conceitos e leis f´ısicas, considerando um modelo idealizado do sistema, conforme pode ser visto no quadro de suposições do modelo na figura [4.1](#page-116-0).

Posteriormente, será realizada também uma análise computacional conforme detalhado anteriormente neste capítulo.

Em seguida, os resultados obtidos com cada abordagem separada ser˜ao comparados e um resultado considerando estas informações será apresentado no próximo capítulo com as demais conclusões.

### **4.2 Modelagem matem´atica do sistema**

Nesta seção, finalmente serão aplicadas algumas das equações demonstradas no capítulo de fundamentação teórica, determinando um modelo físico simples para a bancada didática.

Visando diminuir a complexidade do modelo e com base nas limitações impostas pelas medidas do Ensino Remoto Emergencial, serão feitas suposições sobre a geometria e o funcionamento da bancada, com base em verificações realizadas em um período anterior ao ERE, onde ainda era possível ter contato com o equipamento.

Em primeiro lugar, será considerado que os mancais apresentam alta rigidez, ou seja, sua deformação será negligenciada propositalmente nos cálculos futuros devido as dificuldades intrínsecas a obtenção de um modelo matemático deste componente.

Continuando, o eixo será modelado como uma mola isotrópica de rigidez *k* com unidade  $[N/m]$  e será o único elemento a contribuir com rigidez nas equações. Além disso, o disco e os rolamentos são considerados rígidos, ou seja, não admitem deformações sob as condições de operação definidas.

Desta forma, o disco será utilizado principalmente para definir as propriedades de inércia do sistema. O componente de amortecimento também será desconsiderado para que o sistema de equações fique condizente com o proposto por *Rankine*.

Além disso, serão admitidos deslocamentos orbitais do disco apenas no plano paralelo à seção transversal do eixo. Esta afirmação é baseada no pressuposto de que o disco está centralizado no eixo, equidistante dos mancais, desta forma os componentes giroscópicos também poderão ser desconsiderados.

Uma figura demonstrando o comportamento esperado do sistema pode ser visto na figura [4.4](#page-119-0) logo abaixo.

<span id="page-119-0"></span>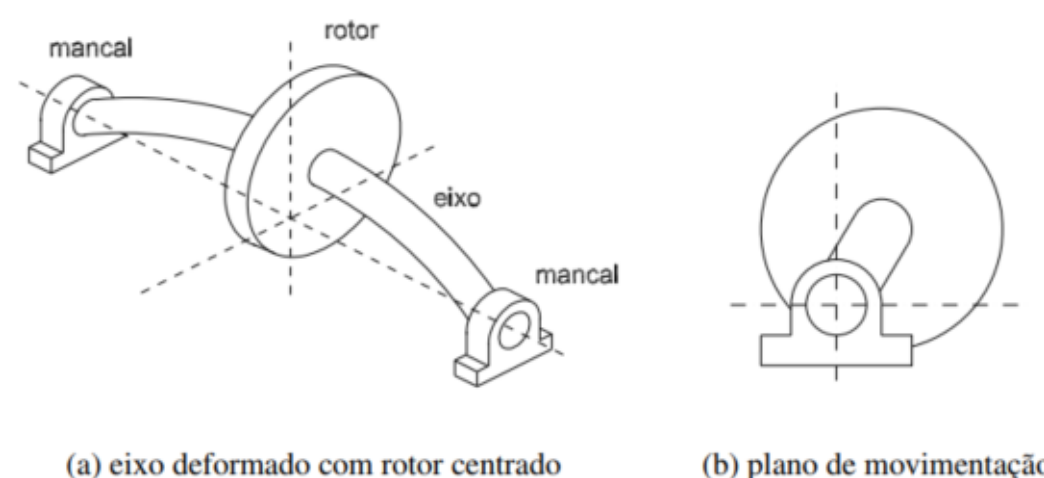

(b) plano de movimentação

Figura 4.4: Rotor de De Laval com o eixo flexível, o disco centralizado e apoiado em mancais rígidos. Fonte: [NICOLETTI](#page-164-0) [\(2013\)](#page-164-0).

<span id="page-119-1"></span>Segundo [ADAMS](#page-162-1) [\(2010\)](#page-162-1), o sistema unidimensional na posição de equilíbrio, já considerando os efeitos gravitacionais, pode ser definido pela seguinte relação matemática:

$$
m\ddot{x} + c\dot{x} + kx = f(t) \tag{4.1}
$$

<span id="page-119-2"></span>Que por sua vez, segundo [DORF](#page-163-3) [\(2001](#page-163-3)), pode ser reescrito com base nos seguintes termos:

$$
\ddot{x} + 2\zeta\omega_n \dot{x} + \omega_n^2 x = \frac{f(t)}{m}
$$
\n(4.2)

Novamente de acordo com [ADAMS](#page-162-1) [\(2010\)](#page-162-1), na maioria dos sistemas rotativos, o amortecimento ( $\zeta$ ) está em torno de 10% a 20%, o que corresponde a um valor de  $\zeta$  entre 0,1 a 0,2, caracterizando um sistema subamortecido.

Ainda de acordo com [ADAMS](#page-162-1) [\(2010\)](#page-162-1), a frequência natural do sistema amortecido  $(\omega_d)$ nessa situação está bem próxima da frequência natural para o sistema sem amortecimento  $(\omega_n)$ , sendo dada pela seguinte relação:

$$
\omega_d = \omega_n \sqrt{1 - \zeta^2} \tag{4.3}
$$

Onde  $\omega_d$  é a frequência natural com amortecimento e  $\omega_n$  é a frequência natural sem amortecimento. Substituindo os valores limites de  $\zeta$  na relação de  $\omega_d$  são obtidos os seguintes valores numéricos:

$$
\zeta = 0,1 \Rightarrow \omega_d \approx 0,995\omega_n
$$
  

$$
\zeta = 0,2 \Rightarrow \omega_d \approx 0,98\omega_n
$$
 (4.4)

Ou seja, para um amortecimento de 10% temos um erro de 0,5% entre o valor da frequência natural com amortecimento e a frequência natural sem amortecimento, enquanto que para um amortecimento de 20% temos um erro de 2%.

Consequentemente, neste cálculo, o valor do amortecimento interfere muito pouco na resposta do rotor, podendo ser desconsiderado para a obtenção da velocidade crítica do sistema.

Dito isto, os próximos passos são calcular o valor da rigidez do sistema (k) e da massa total  $(m)$ , pois, pela comparação entre as equações  $4.1 e 4.2$  $4.1 e 4.2$  $4.1 e 4.2$ , percebe-se que a frequência natural sem amortecimento  $(\omega_n)$  é dada pela seguinte relação:

$$
\omega_n = \sqrt{\frac{k}{m}} \quad [rad/s] \tag{4.5}
$$

De acordo com [PEREIRA](#page-164-1) ([2005](#page-164-1)), a rigidez equivalente (*Keq*) do eixo de perfil circular pode ser calculada pela seguinte relação:

$$
K_{eq} = \frac{48EI}{L^3} \quad [N/m] \tag{4.6}
$$

onde E é o módulo de elasticidade do material do eixo, I é o momento de inércia da seção transversal do eixo em relação ao centro de massa e L é o comprimento do eixo, de um mancal até o outro.

Caso o eixo apresentasse alguma geometria diferente, poderiam ser utilizadas as equa- ¸c˜oes compiladas na tabela mostrada na imagem [4.5,](#page-120-0) que segue logo abaixo.

<span id="page-120-0"></span>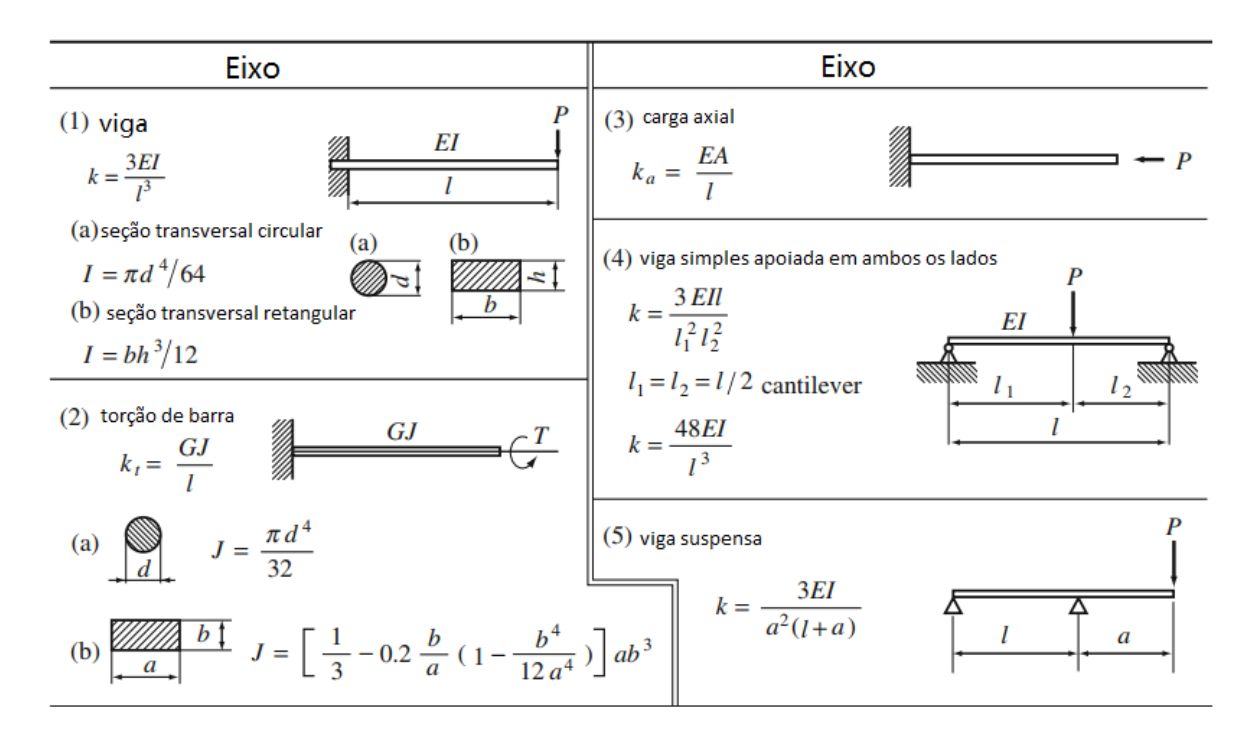

Figura 4.5: Algumas formas de determinar a rigidez de um eixo matematicamente. Fonte: ([MATSUSHITA](#page-163-2) *et al*., [2017,](#page-163-2) adaptado).

Consultando a referência [CALLISTER](#page-162-2) [\(2002\)](#page-162-2), foi obtido o módulo de elasticidade do material do eixo (ABNT 1020), e com a utilização do *Autodesk Inventor* foi obtido o valor do momento de inércia da seção transversal do eixo.

Calculando então o valor da rigidez equivalente  $(K_{eq})$  encontramos:

$$
K_{eq} \approx 58741,2 \quad [N/m] \tag{4.7}
$$

Além disso, a massa do disco é dada pela seguinte relação:

$$
m = \frac{\rho \pi h}{4} (D_{disco}^2 - D_{centro}^2 - 6D_{furos}^2) \quad [kg]
$$
 (4.8)

sendo *ρ* a densidade do material do disco (ASTM A36), *h* a espessura do disco, *Ddisco*,  $D_{centro}$  e  $D_{furos}$  os diâmetros, respectivamente, do disco, do furo no centro do disco onde está o eixo e dos furos para colocação das massas de desbalanceamento.

Novamente, recorrendo à referência [CALLISTER](#page-162-2) ([2002\)](#page-162-2), é possível encontrar o valor da densidade do material do disco, e portanto calcular sua massa. O resultado deste cálculo é:

$$
m \approx 1,986 \quad [kg] \tag{4.9}
$$

Enfim, de posse dos valores de  $m \in K_{eq}$  é possível conhecer a primeira velocidade crítica do sistema conforme dado pela equação [2.58](#page-63-0). Todavia, conforme mencionado por [PEREIRA](#page-164-1) ([2005\)](#page-164-1), o resultado desta operação é dado na unidade *rad/s*. Para propósitos de comparação com os valores das simulações computacionais, é preferível obter estes valores em *Hz* ou *RPM*.

Portanto, aplicando a conversão para *RPM* na equação [2.58](#page-63-0) e efetuando os cálculos obtém-se:

$$
\dot{\theta} = \frac{60}{2\pi} \sqrt{\frac{K_{eq}}{m}} \approx 1642.3 \quad [RPM] \tag{4.10}
$$

Este valor estimado para a primeira velocidade crítica pode ser indicado também em *Hz*, sendo portanto 27*,*37 *Hz*.

Com isso, o modelo aproximado da bancada é dado pela seguinte relação diferencial:

$$
1,986\frac{d^2x}{dt^2} + 58741,2x = f(t)
$$
\n(4.11)

Como uma maneira de refinar este resultado extrapolando suavemente o modelo de *Rankine*, será considerado nesta seção a influência do valor da massa equivalente do eixo no cálculo da velocidade crítica do rotor. Este tipo de alteração pode ser considerada bastante comum e foi inclusive apresentada em alguns exemplos na seção de propriedades concentradas do capítulo de fundamentação teórica.

Para determinar o valor da massa equivalente centralizada do eixo será considerada a equação mostrada em [SORIANO](#page-165-0) ([2014](#page-165-0)) no capítulo 2, para o caso de uma viga bi-apoiada. A figura [4.6](#page-122-0) apresenta resumidamente o equacionamento utilizado.

<span id="page-122-0"></span>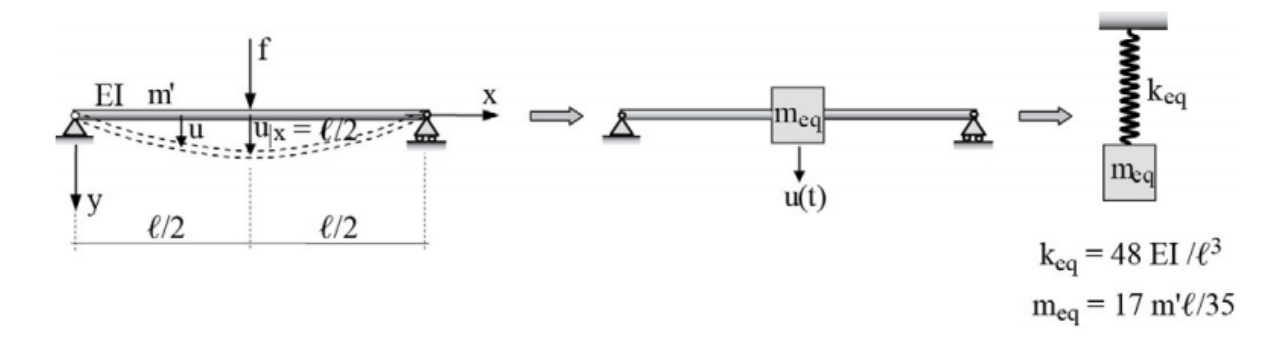

Figura 4.6: Rigidez e massa equivalente para uma viga bi-apoiada. Fonte: [SORIANO](#page-165-0) ([2014\)](#page-165-0).

Aplicando esta relação ao eixo do sistema temos o seguinte resultado:

$$
m' = \rho \pi r^2 l \approx 0,597 \quad [kg]
$$
  

$$
\Rightarrow m_{eq} = \frac{17m'l}{35} \approx 0,174 \quad [kg]
$$
 (4.12)

Com isso, a massa concentrada do sistema torna-se  $m_c = m + m_{eq} = 2,16kg$  e portanto a velocidade crítica do sistema é dada por:

$$
\dot{\theta} = \frac{60}{2\pi} \sqrt{\frac{K_{eq}}{m_c}} \approx 1574.7 \quad [RPM] \tag{4.13}
$$

Ou seja, considerando tamb´em a massa do eixo temos uma estimativa da primeira velocidade crítica por volta de 26,25 *Hz*. E o modelo do sistema é dado pela seguinte relação:

$$
2,16\frac{d^2x}{dt^2} + 58741,2x = f(t)
$$
\n(4.14)

#### <span id="page-122-1"></span>**4.3 Ansys - Rolamentos**

Uma das informações mais importantes em qualquer modelo de rotor é o amortecimento e rigidez de seus elementos constituintes, sobretudo os rolamentos pois estes estão em contato direto com o eixo e são responsáveis por restringir seu deslocamento radial.

Sabendo disto, tentou-se inicialmente buscar esta informação na folha de dados do componente, o que n˜ao foi poss´ıvel pois este dado n˜ao estava presente. Em seguida, optou-se por entrar em contato com a empresa fabricante dos rolamentos (*SKF*) para tentar obter estes dados diretamente do vendedor, todavia, os mesmos n˜ao souberam ser informados pela empresa.

Como uma medida para contornar esta situação, decidiu-se realizar uma análise por elementos finitos utilizando o *Ansys Workbench* visando estimar os valores de rigidez do equipamento. Esta opção torna-se mais adequada à situação atual pois medir estes valores diretamente no equipamento requer instrumentos bastante precisos.

Sabe-se entretanto que existem alternativas comerciais, como o *software MESYS AG*, que foram criadas especificamente para realizar este tipo de c´alculo, todavia, como o *Ansys Workbench* já seria utilizado neste trabalho, decidiu-se aplicá-lo também para este estágio da metodologia.

<span id="page-123-0"></span>O bloco escolhido para executar as atividades foi o de simulação estática estrutural. Sua representação pode ser vista na figura [4.7](#page-123-0)

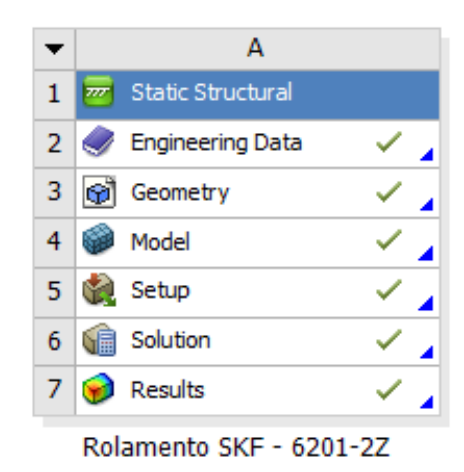

Figura 4.7: Bloco de simulação estática estrutural visualizado no *Ansys Workbench*. Fonte: AUTOR.

Segundo a literatura da área, toda simulação computacional por elementos finitos pode ser separada em três fases:

- Pré-processamento
- *•* Processamento
- Pós-processamento

Na fase de pré-processamento são definidas: a geometria do sistema que será analisado, as propriedades dos materiais constituintes da peça, os contatos entre os elementos, a malha aplicada para discretizar os corpos e por fim as cargas e restrições atuantes neste sistema.

A geometria utilizada para a simula¸c˜ao foi obtida a partir do site da pr´opria *SKF* na página do rolamento, modelo 6201-2Z. Foi exportado uma versão em *CAD* com a extensão *STEP (AP214)*, sendo esta bastante utilizada pois vários programas comerciais conseguem interpretá-la corretamente.

Já dentro do ambiente de preparação para a simulação estática estrutural, na janela denominada *Mechanical*, são definidos os demais atributos do pré-processamento da simulação.

Para o material constituinte, foi utilizado o denominado *Structural Steel*, pois n˜ao foram encontradas informações a respeito dos materiais utilizados para a fabricação do rolamento. Para determinação das propriedades deste material basta acessar a biblioteca de materiais dispon´ıveis no pr´oprio *Ansys*.

Em relação aos contatos, foi adotado o tipo *Bonded* entre todas as esferas do componente e as pistas interna e externa do rolamento. Já para a malha, foi utilizado o padrão definido do *Ansys* para quase todos os elementos, exceto pela pista interna do rolamento, onde foi aplicado um refinamento simples.

<span id="page-124-0"></span>O resultado da malha obtida pode ser visto na figura [4.8.](#page-124-0)

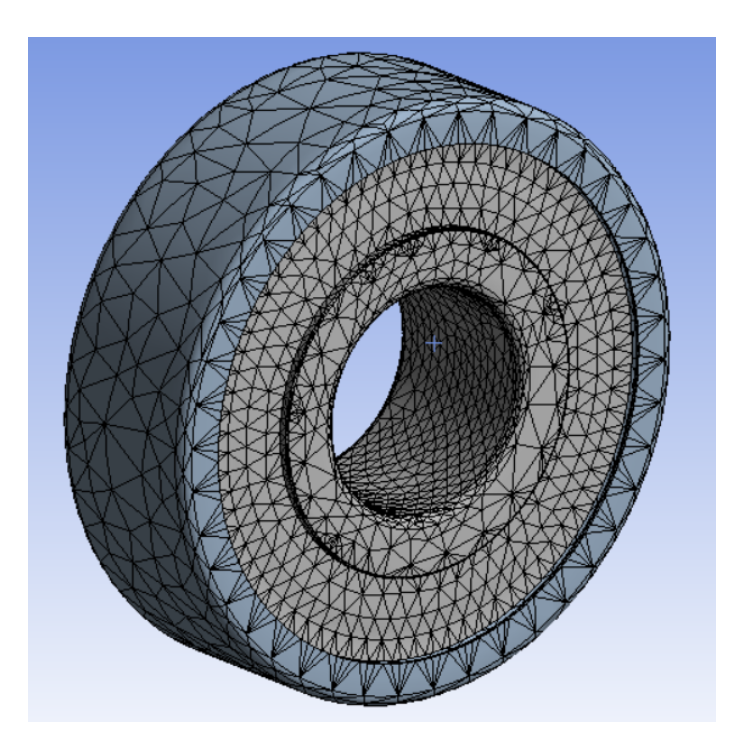

Figura 4.8: Malha aplicada no rolamento 6201-2Z. Fonte: AUTOR.

Por fim, foi considerado que a pista externa está fixa devido à influência dos mancais que s˜ao utilizados na bancada real. Al´em disso foi aplicada uma carga do tipo *Bearing Load* que distribui uma carga com magnitude de 1*kN* e direção *−Y* através do semi-círculo inferior da pista interna do rolamento.

A descrição das cargas e restrições pode ser vista com mais detalhes na imagem [4.9](#page-125-0) retirada do próprio espaço de trabalho do Ansys.

<span id="page-125-0"></span>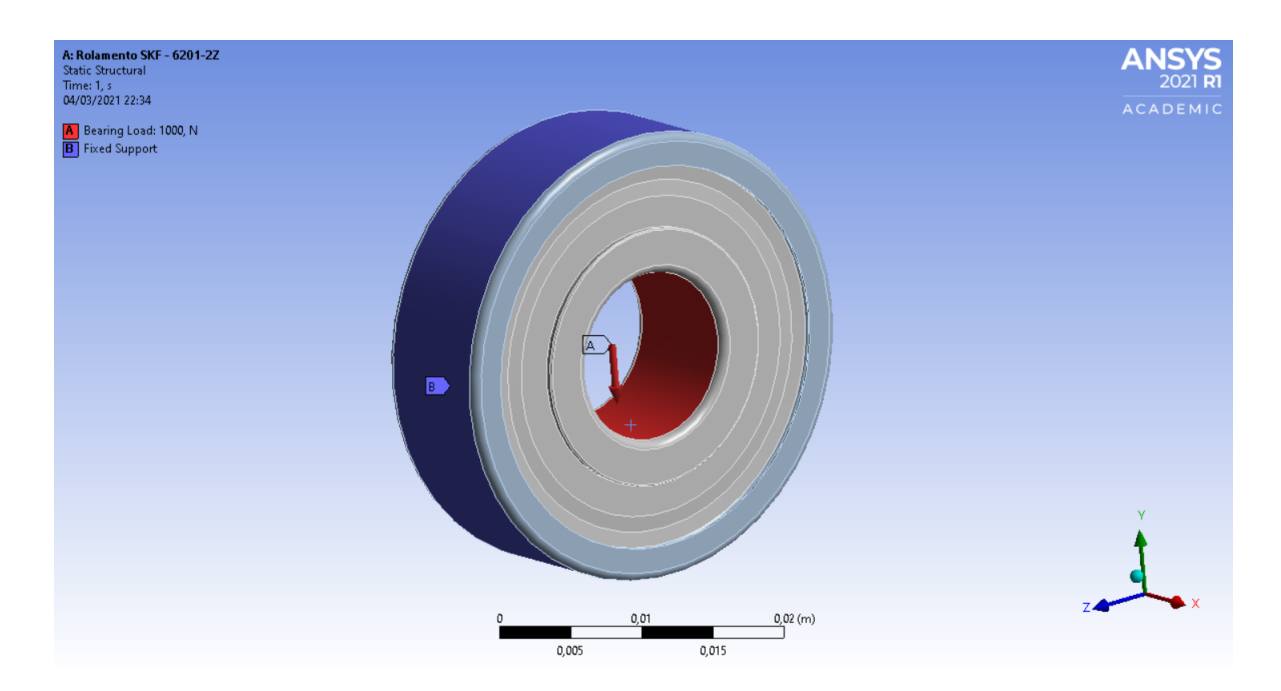

Figura 4.9: Restrições e cargas aplicadas ao modelo do rolamento sendo analisado pelo m´etodo dos elementos finitos. Fonte: AUTOR.

Com isso chega-se ao fim da fase de pré-processamento. Em seguida, a fase de processamento ´e realizada inteiramente pelo *software*, sendo que nesta fase s˜ao obtidas as equações do modelo.

Por fim, na fase de pós-processamento deve-se definir os objetivos da simulação, por exemplo, descobrir as deformações, tensões internas, etc. Como o objetivo deste trabalho  $\acute{e}$  estimar o valor da rigidez do componente, iremos focar apenas na deformação total do sistema a partir da carga aplicada.

O valor da deformação total pode ser obtido a partir da opção Total Deformation disponibilizada pelo próprio *Ansys*. Seu resultado é mostrado na imagem [4.10](#page-126-0), onde a escala da deformação foi aumentada para facilitar sua visualização.

<span id="page-126-0"></span>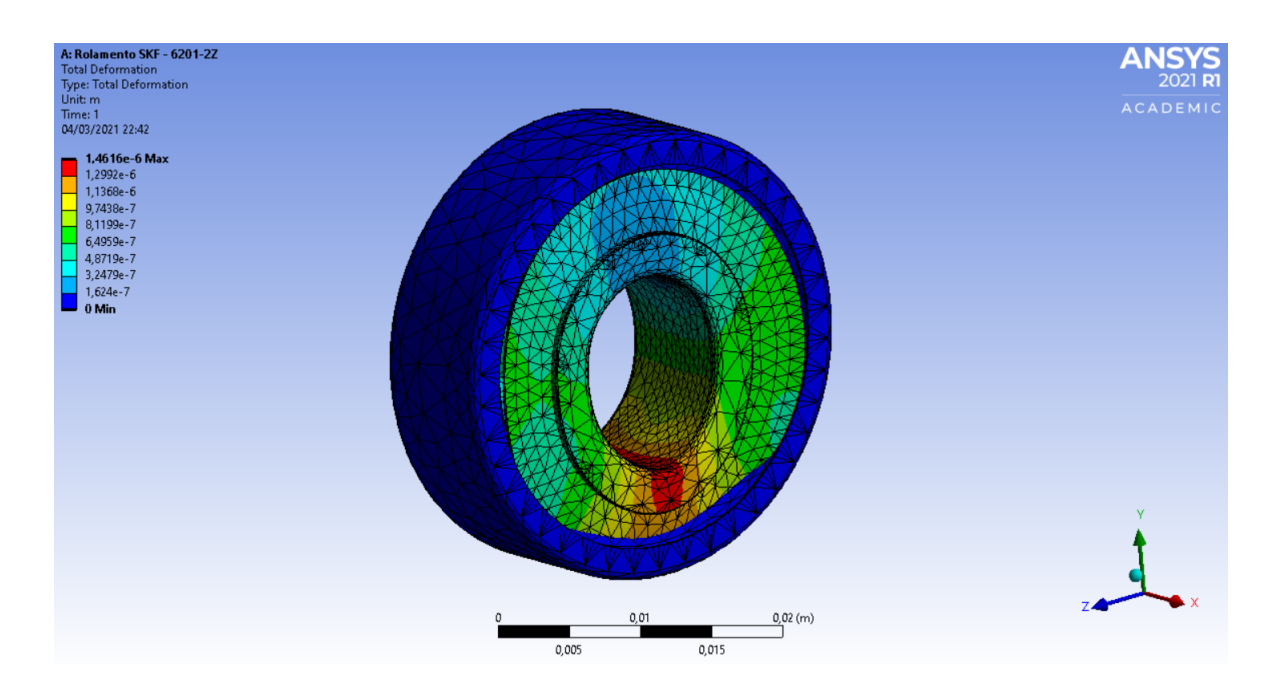

Figura 4.10: Deformação total no rolamento com resultados exagerados para facilitar a visualização e entendimento das regiões com maior deformação. Fonte: AUTOR.

A partir deste resultado é possível, por fim, estimar o valor da rigidez deste componente considerado isotrópico para efeitos de simulação e modelagem:

$$
K = \frac{F}{\Delta x} = \frac{1000}{1,4616 \times 10^{-6}} \quad [N/m]
$$
\n(4.15)

O que nos dá então *K* ≈ 684,18 × 10<sup>6</sup>*N*/*m*.

## **4.4 Ansys - Bancada**

Relembrando as etapas de uma análise por elementos finitos, mencionada na seção [4.3](#page-122-1), a primeira atividade da etapa de pré-processamento consiste na modelagem da estrutura em algum *software* de *CAD*.

Para isto, escolheu-se utilizar a versão estudantil do Autodesk Inventor Professional 2020, pois já estávamos utilizando o *AutoCAD* para desenhos 2D.

A montagem final é mostrada na figura [4.11](#page-127-0).

<span id="page-127-0"></span>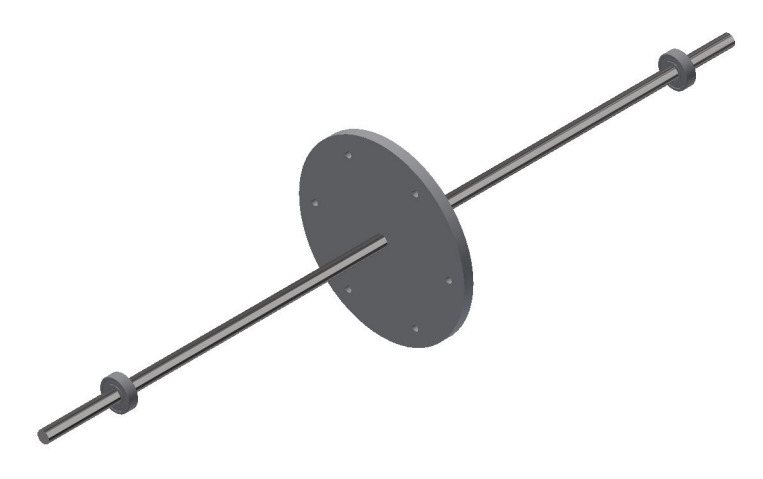

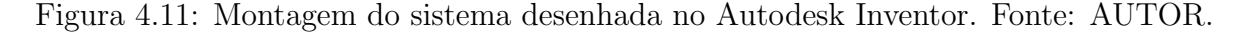

Nesta figura podemos ver o eixo de perfil circular com rolamentos de esferas nas extremidades e o disco no centro. O modelo dos rolamentos foi aproveitado do desenho fornecido pela *SKF* e os mancais não foram utilizados pois nesta análise não serão consideradas as influências da fundação da bancada.

<span id="page-127-1"></span>O bloco utilizado para simular o sistema, dentre os v´arios dispon´ıveis, foi o *Modal*, conforme mostrado na figura [4.12.](#page-127-1)

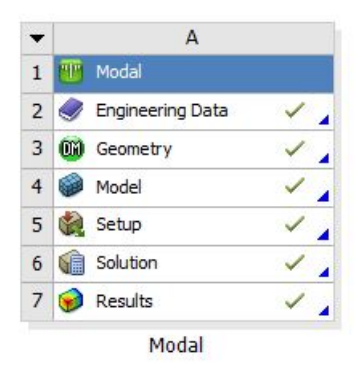

Figura 4.12: Bloco utilizado para simulação do sistema. Fonte: AUTOR.

De acordo com o guia de usuário do *Ansys Workbench*, nesta ferramenta estão presentes diversas soluções criadas visando a simulação de sistemas rotativos. No que tange a análise dinâmica de rotores temos a disposição três opções:

- *• Modal*
- *• Harmonic*
- *• Transient*

Segundo materiais consultados em diversas fontes da internet, o bloco *Modal* é o mais adequado para obter os modos de vibrar em conjunto com as frequências naturais. Além

disso, ainda é possível obter o diagrama de *Campbell* do sistema, sendo este muito útil para especificar zonas seguras de operação do equipamento.

Já para calcular as respostas do sistema a excitações de desbalanceamento deve-se utilizar o bloco *Harmonic* que apresenta as ferramentas certas para este tipo de análise.

Finalmente, para estudar as respostas transientes do sistema, como aquelas originadas de choques entre a estrutura da peça e outros elementos, deve ser utilizado o bloco *Transient*.

O modelo utilizado para as simula¸c˜oes no *Ansys* pode ser visto na figura [4.13.](#page-128-0)

<span id="page-128-0"></span>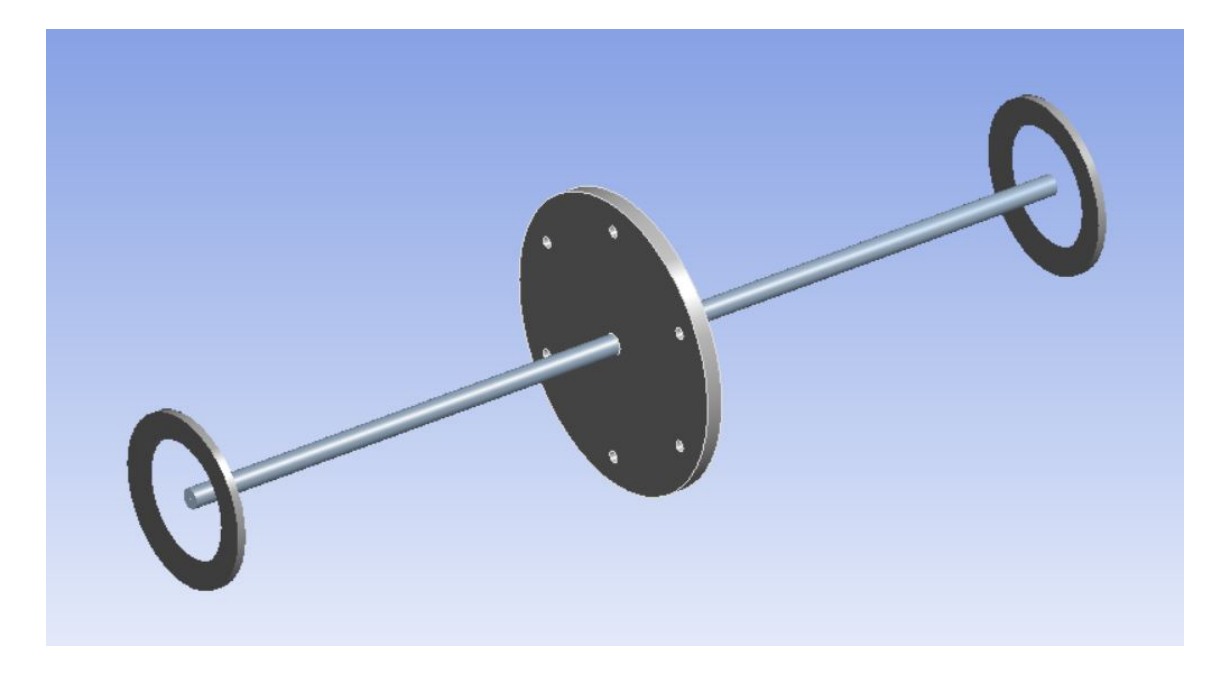

Figura 4.13: Modelo do rotor no espaço de simulação mecânica do *Ansys*. Fonte: AUTOR.

Conforme mostrado na figura [4.13,](#page-128-0) os rolamentos desenhados no *Inventor* foram substituídos pelo elemento de rolamento disponibilizado pelo próprio *Ansys*, diminuindo a complexidade da estrutura e com isso diminuindo também as possibilidade de erros de modelagem e o tempo de resolução do sistema.

O próximo passo, após ter sido desenhado o sistema, é gerar as malhas. A figura [4.14](#page-129-0) ilustra as malhas aplicadas ao sistema.

<span id="page-129-0"></span>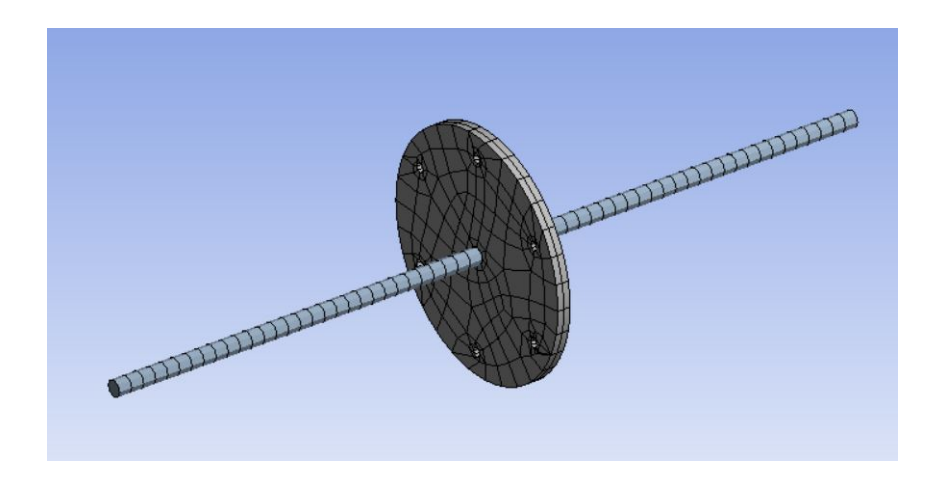

Figura 4.14: Malhas aplicadas ao modelo do sistema no *Ansys*. Fonte: AUTOR.

Segundo dados do próprio *Ansys*, foram gerados 2545 nós e 453 elementos. Na simulação foi escolhido obter os 5 primeiros modos de vibrar do sistema. O resultado da primeira velocidade crítica pode ser visto nas figuras [4.15](#page-129-1) e [4.16.](#page-130-0)

<span id="page-129-1"></span>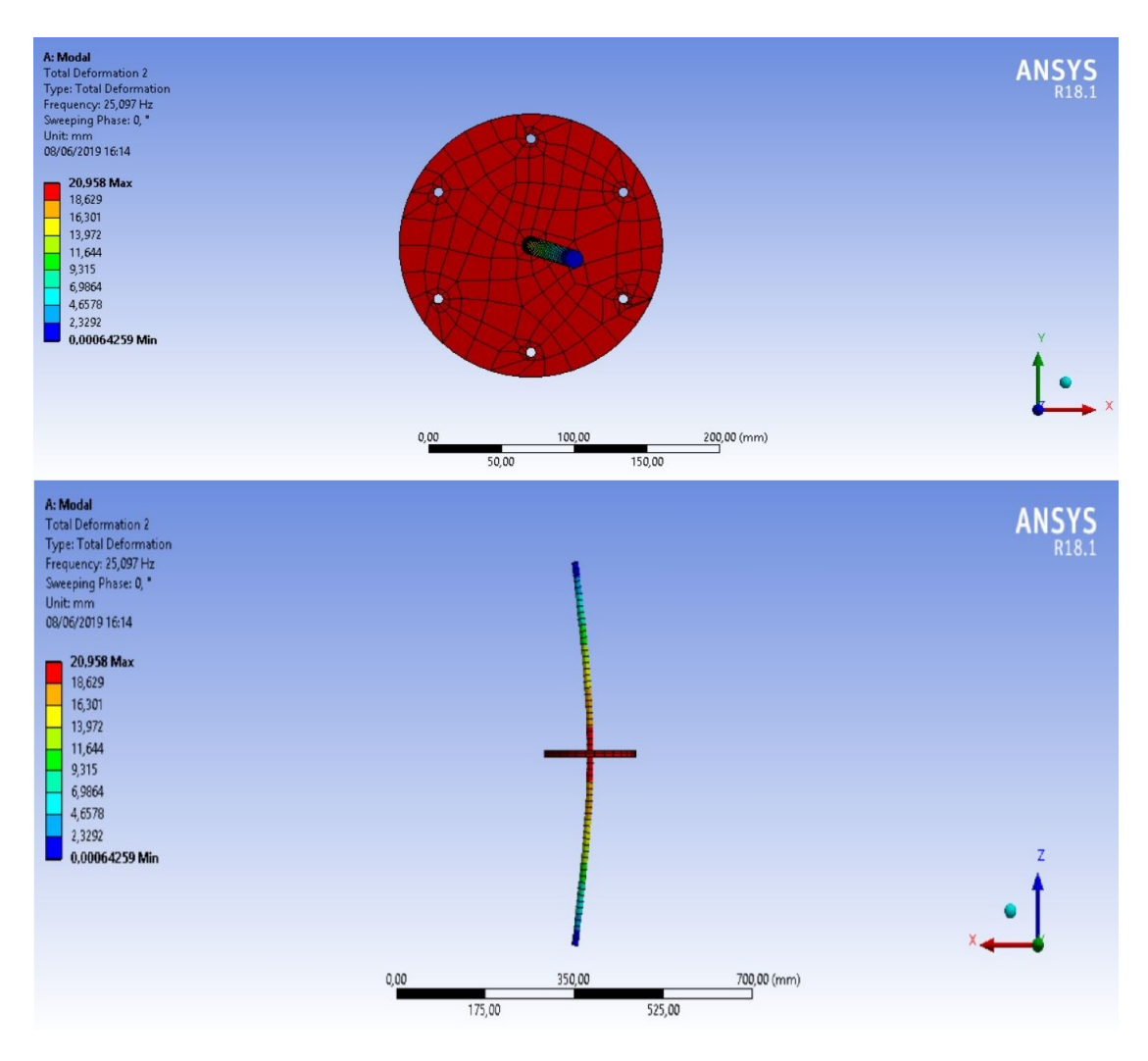

Figura 4.15: Resultado da simulação realizada no *Ansys*. Fonte: AUTOR.

<span id="page-130-0"></span>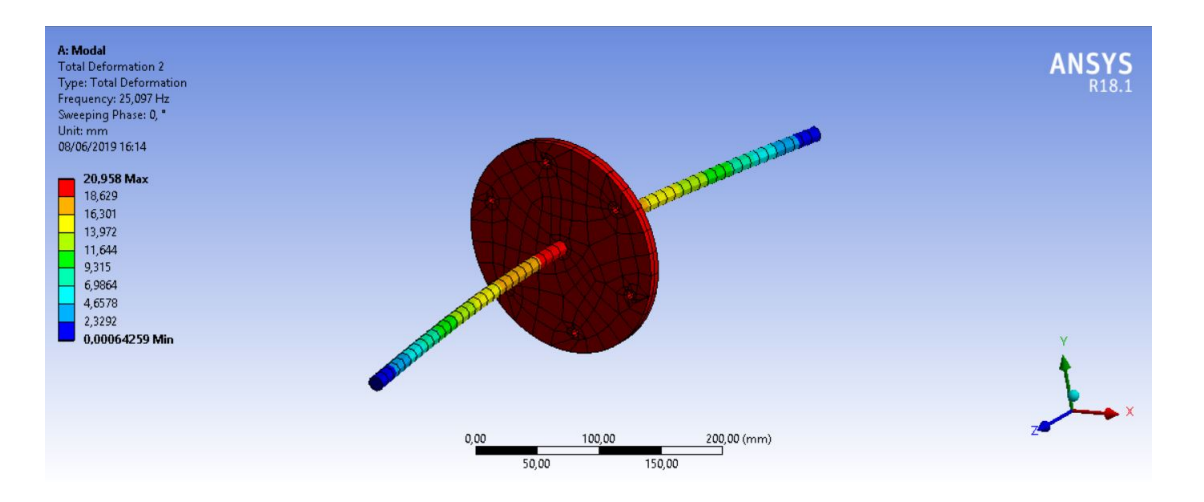

Figura 4.16: Resultado da simulação realizada no *Ansys*. Vista isométrica. Fonte: AU-TOR.

Observando estas figuras é possível perceber os efeitos da primeira velocidade crítica na estrutura da bancada (modo de vibrar), cujo valor indicado pelo *Ansys* foi *25,1 Hz*, ou *1506 RPM*.

Além disso, outro resultado interessante conseguido a partir desta simulação foi o diagrama de *Campbell* do sistema, conforme pode ser visto na figura [4.17](#page-130-1).

<span id="page-130-1"></span>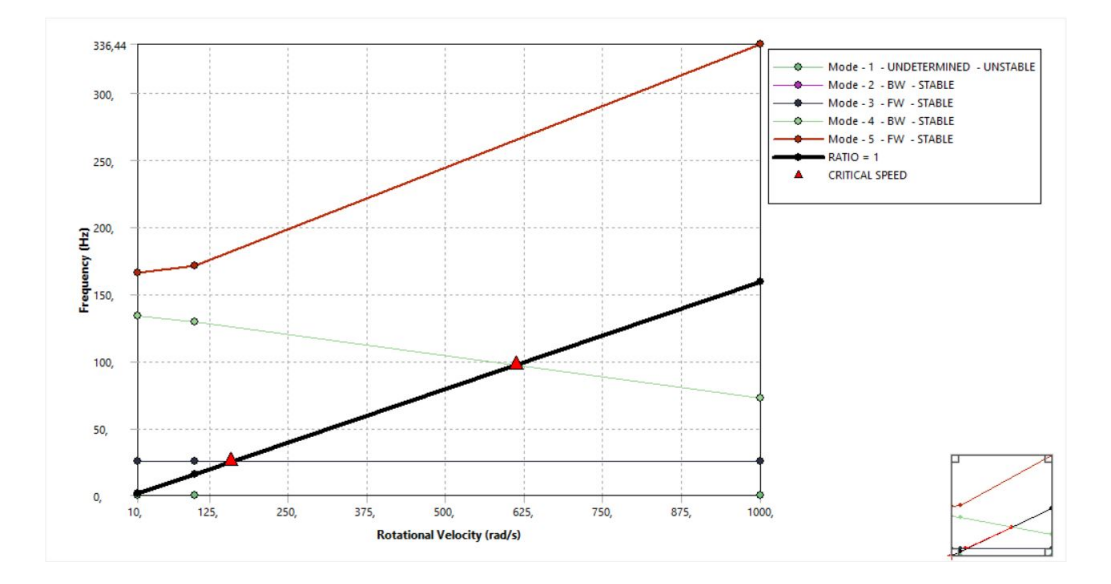

Figura 4.17: Diagrama de *Campbell* obtido pela simulação do sistema no Ansys. Fonte: AUTOR.

Com este diagrama é possível estimar as velocidades críticas do sistema prevendo os efeitos de *BW* (*Backward W hirling*) e *FW* (*F orward W hirling*).

Caso fossem especificados os valores de amortecimento dos rolamentos teríamos a disposição também informações a respeito da estabilidade do rotor, conforme é ilustrado em exemplos da literatura. Todavia, devido a limitações de tempo para finalização deste trabalho, não foi possível determinar seus coeficientes.

### **4.5 ROSS - Rotordynamic Open Source Software**

Dando prosseguimento à lista de *softwares* utilizados para modelagem da bancada didática com ferramentas computacionais, chegamos na primeira ferramenta *open source*<sup>[3](#page-131-0)</sup>.

O *ROSS*[4](#page-131-1) , segundo [TIMBO´](#page-165-1) *et al*. [\(2020](#page-165-1)), consiste em uma biblioteca escrita em *Python* para realização de análises dinâmicas em rotores, sendo a primeira ferramenta com código totalmente livre para utilização, onde qualquer pessoa com conhecimentos na área pode fazer suas contribuições no repositório oficial no *Github*<sup>[5](#page-131-2)</sup> do projeto.

Esta ferramenta permite a construção de modelos computacionais de rotores e sua simulação numérica. Os elementos de eixo, por padrão, são modelados utilizando a teoria de vigas de *Timoshenko*, que considera os efeitos do cisalhamento e da inércia rotativa, sendo discretizado por meio do método de elementos finitos.

Os discos são considerados como corpos rígidos por padrão e portanto sua energia de deformação não é levada em consideração. Já os rolamentos/vedações são incluídos apenas para garantir os coeficientes de rigidez/amortecimento.

De acordo com TIMBÓ *et al.* [\(2020](#page-165-1)), é possível obter as matrizes de massa e giroscopia aplicando as equações de *Lagrange* à modelagem da energia cinética total to sistema.

A matriz de massa é dada por:

$$
M_e = \begin{bmatrix} m_d & 0 & 0 & 0 \\ 0 & m_d & 0 & 0 \\ 0 & 0 & I_d & 0 \\ 0 & 0 & 0 & I_p \end{bmatrix}
$$
 (4.16)

E a matriz de giroscopia é dada por:

$$
G_e = \begin{bmatrix} 0 & 0 & 0 & 0 \\ 0 & 0 & 0 & 0 \\ 0 & 0 & 0 & I_p \\ 0 & 0 & -I_p & 0 \end{bmatrix}
$$
 (4.17)

Onde:

- $m_d$  é a massa do disco;
- $I_d$  é o momento de inércia diametral;
- $I_p$  é o momento de inércia polar.

<span id="page-131-0"></span> ${}^{3}$ Com código aberto para ser consultado por qualquer pessoa interessada.

<span id="page-131-2"></span><span id="page-131-1"></span><sup>&</sup>lt;sup>4</sup>Versão utilizada: 1.0.0.

<sup>&</sup>lt;sup>5</sup>Plataforma acessível a partir de navegadores onde é possível armazenar e consultar dados, sobretudo c´odigos, em reposit´orios que utilizam o *Git*. O *Git*, por sua vez, ´e um sistema *open source* de controle de vers˜ao criado por *Linus Torvalds* em 2005.

No site oficial do projeto temos a disposição uma documentação do programa, apresentando tutoriais e exemplos testados e validados com base em problemas encontradas na literatura da área, com grande destaque para os materiais apresentados por [FRISWELL](#page-163-4) *[et al](#page-163-4)*. [\(2010\)](#page-163-4).

Após a definição dos elementos do modelo e execução da simulação numérica, é possível plotar a geometria do rotor, obter o diagrama de *Campbell* do sistema, determinar seus modos de vibrar, sua resposta temporal e em frequência, dentre outras opções.

Neste trabalho serão apresentados os códigos utilizados para modelar a bancada no Apêndice [A,](#page-17-0) assim como serão explorados alguns detalhes da implementação do *ROSS*.

Segundo a documentação oficial, para calcular a rigidez de um rolamento de esferas, como o modelo 6201-2Z utilizado na bancada, é aplicada a abordagem descrita em [FRISWELL](#page-163-4) *et al.* ([2010\)](#page-163-4), que foi demonstrada na seção [2.2.22](#page-80-0).

Aplicando a equação [2.84,](#page-80-1) com base nas propriedades admitidas para a bancada chegamos no seguinte valor para a rigidez vertical:

$$
k_{vv} = 13 \times 10^6 \times 7^{2/3} \times (6 \times 10^{-3})^{1/3} \times 10^{1/3} \times \cos(10^{\circ})^{5/3} \approx 18{,}15 \times 10^6 \quad [N/m] \tag{4.18}
$$

onde o rolamento é composto por 7 esferas, o diâmetro destas esferas é de 6 × 10<sup>−3</sup>  $m$ , a carga estática em cada rolamento é de aproximadamente 10 *N* e o ângulo de contato foi estimado com um valor baixo, pois esta informação não foi encontrada, sendo admitido um valor de *π/*18 *rad*.

Já o coeficiente utilizado para calcular o valor da relação entre  $k_{vv}/k_{uu}$  foi estimado a partir da linearização utilizando os valores para rolamentos de 8 e 12 esferas. Com isso chegamos nos seguintes resultados:

$$
\frac{k_{vv}}{k_{uu}} = 0,415\tag{4.19}
$$

$$
k_{uu} \approx 7.5 \times 10^6 \quad [N/m] \tag{4.20}
$$

Obtendo ent˜ao a seguinte matriz de rigidezes:

$$
K = \begin{bmatrix} 7.5 \times 10^6 & 0 \\ 0 & 18.15 \times 10^6 \end{bmatrix}
$$
 (4.21)

Já para estimar o valor do amortecimento, é considerada a média dos valores limites, sendo portanto igual a 1,375 × 10<sup>−5</sup>. Com isso, os valores de amortecimento são dados por:

$$
C = \begin{bmatrix} 103,12 & 0 \\ 0 & 249,56 \end{bmatrix}
$$
 (4.22)

Sendo estes resultados bastante próximos dos encontrados ao longo do desenvolvimento com o *ROSS*, onde as possíveis divergências se devem a aproximações ou linearizações diferentes.

Enfim, segundo informações encontradas na documentação oficial, este pacote realiza a análise vibracional levando em consideração modelos em elementos finitos. Portanto, devem ser aplicadas as mesmas fases mencionadas na seção [4.3.](#page-122-1)

<span id="page-133-0"></span>A figura [4.18](#page-133-0) mostra o *plot* do modelo, destacando os rolamentos, o eixo e o disco centralizado.

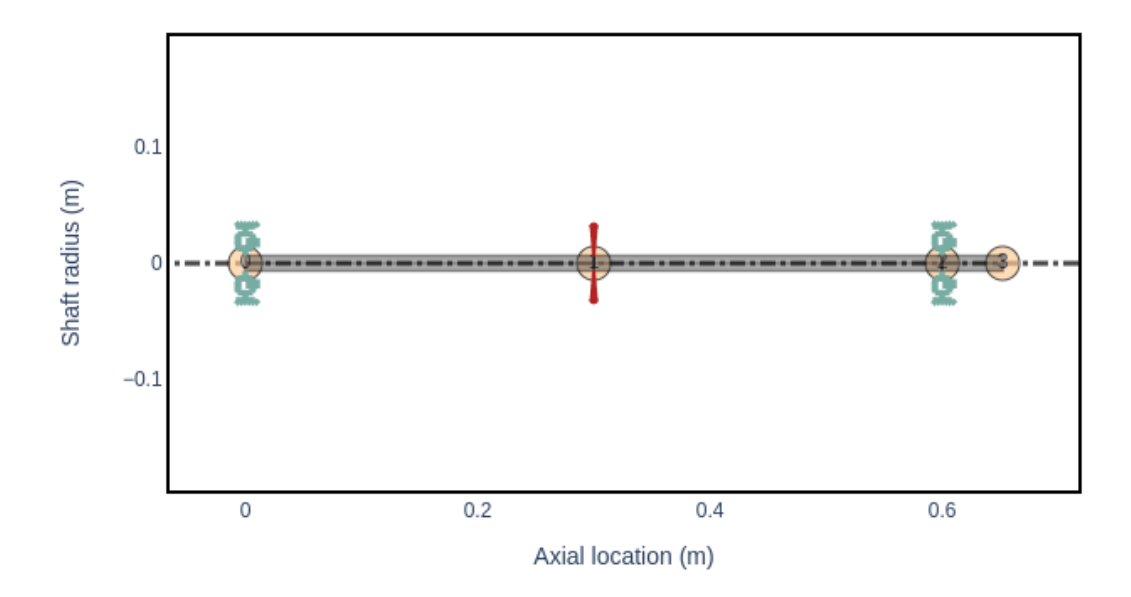

**Rotor Model** 

Figura 4.18: Modelo do rotor da bancada obtido a partir do *ROSS* com o código mostrado no [A](#page-17-0)pêndice A. Fonte: AUTOR.

Apesar da grande quantidade de resultados que podemos obter a partir do conjunto de ferramentas do *ROSS*, decidiu-se usar apenas o diagrama de *Campbell* (figura [4.19](#page-134-0) ) pois este já apresenta informações suficientes para comparar com o resultado do matemático realizado anteriormente.

<span id="page-134-0"></span>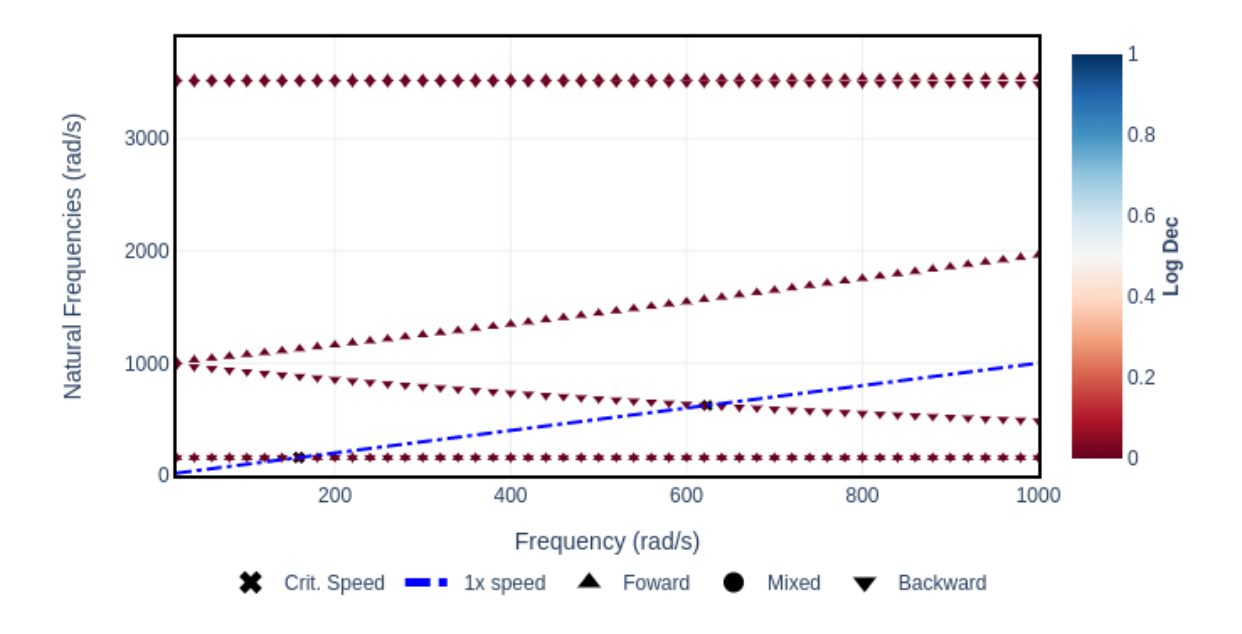

Figura 4.19: Diagrama de *Campbell* do rotor da bancada obtido a partir do *ROSS* com o código mostrado no Apêndice [A.](#page-17-0) Fonte: AUTOR.

Analisando este gráfico, chegamos a conclusão que a primeira velocidade crítica ocorre na velocidade de *158,81 rad/s*, sendo esta velocidade igual a aproximadamente *1516,5 RPM* ou *25,28 Hz*.

### **4.6 XLRotor**

O *XLRotor* ´e um *software* de c´odigo fechado desenvolvido pela empresa *Rotating Machinery Analysis, Inc.* (RMA), que foi fundada em 1994 com o objetivo de fornecer ferramentas computacionais para análise de sistemas rotativos.

Segundo sua folha de dados (*datasheet*), o *XLRotor* pode realizar virtualmente qualquer tipo de análise dinâmica em rotores, sendo ideal para as fases de projeto, manutenção, avaliação e auditoria de uma grande variedade de equipamentos.

Resumidamente, esta ferramenta é composta por um conjunto de macros aplicáveis ao *Excel* com diversas funções criadas para analisar rotores, o que garante versatilidade e aumenta as capacidades de automação, diminuindo o tempo para composição de relatórios e integração com planilhas de resultados.

Ainda de acordo com a folha de dados, seu núcleo de processamento é construído com algoritmos matemáticos avançados, o tornando tão poderoso e rápido que dispensa a utilização de técnicas de redução de modelo, garantindo resultados precisos e rápidos.

Neste trabalho de conclusão de curso foi utilizada a versão gratuita de demonstração, que permite a criação de modelos com até 5 estações, contando com uma ampla quantidade de exemplos que podem ser explorados gratuitamente para aprendizado.

Levando em consideração estas restrições, utilizou-se o modelo mostrado na figura [4.20](#page-135-0), sendo esta a melhor configuração possível com base na geometria conhecida da bancada.

<span id="page-135-0"></span>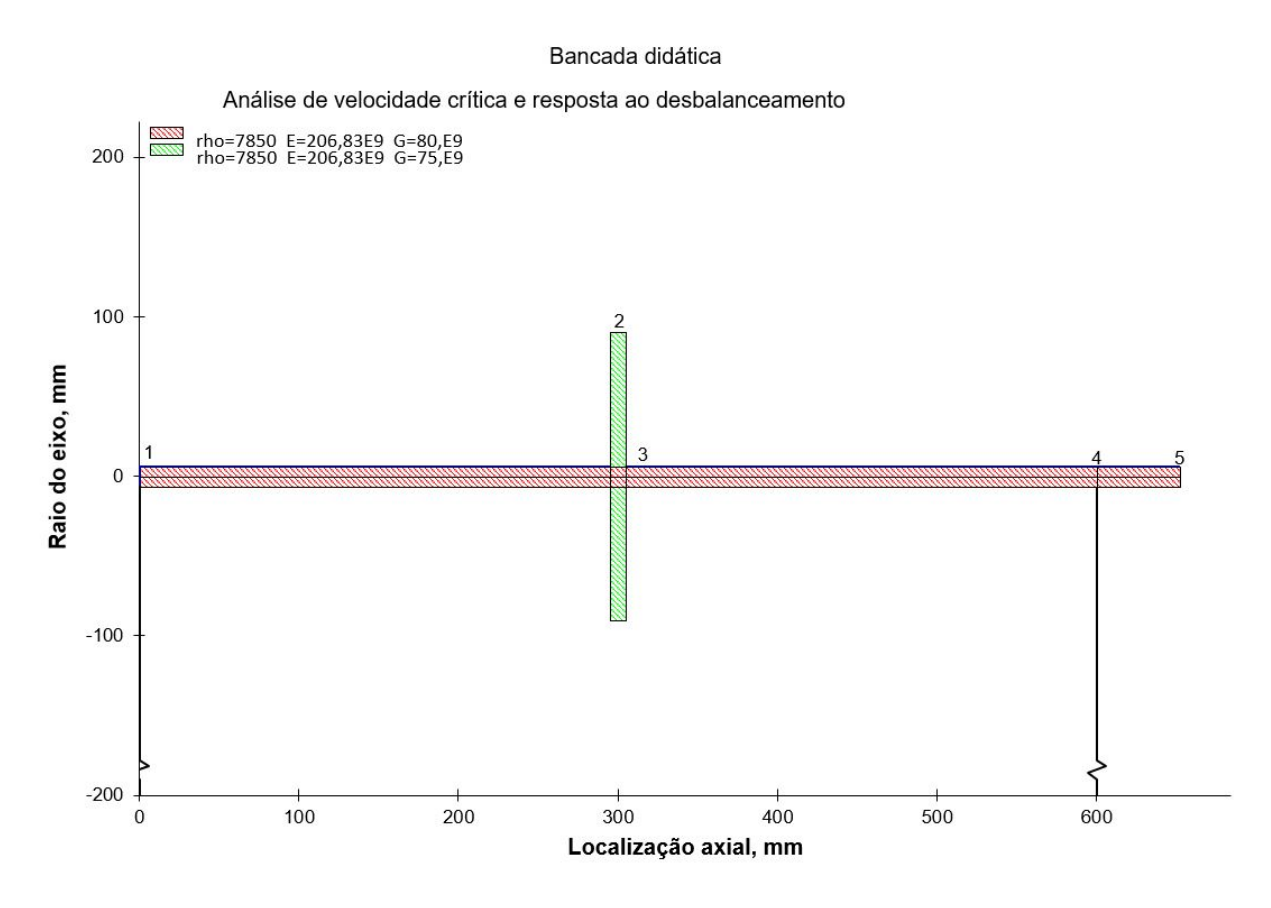

Figura 4.20: Modelo da bancada considerado nas simulações realizadas no *XLRotor* gratuito. Fonte: AUTOR.

Além disso, foi utilizado o *template* de análise de vibrações laterais, que conta com ferramentas para determinação de velocidades críticas, resposta ao desbalanceamento, determinação de modos de vibrar, entre outras funcionalidades, utilizando o Sistema Internacional de Unidades.

Os dados de entrada na planilha para construção do modelo (figura [4.20\)](#page-135-0) podem ser vistos na figura [4.21](#page-136-0). Nesta imagem é possível identificar a definição das estações do modelo assim como suas propriedades geométricas e algumas propriedades dos materiais constituintes.

<span id="page-136-0"></span>

| <b>Station</b> | Length<br>mm | ID<br>mm | <b>OD</b><br>mm | <b>Density</b><br>kg/m <sup>3</sup> | <b>Elastic</b><br><b>Modulus</b><br>N/m <sup>2</sup> | <b>Shear</b><br><b>Modulus</b><br>N/m <sup>2</sup> | <b>Added</b><br>Weight<br>kg | <b>Added Ip</b><br>$kg-m2$ | <b>Added It</b><br>$kg-m2$ | <b>Speed</b><br><b>Factor</b> |
|----------------|--------------|----------|-----------------|-------------------------------------|------------------------------------------------------|----------------------------------------------------|------------------------------|----------------------------|----------------------------|-------------------------------|
|                |              |          |                 |                                     |                                                      |                                                    |                              |                            |                            |                               |
|                | 10           |          | 12.7            |                                     | 7850 2.068E+11                                       | $8.00E + 10$                                       |                              |                            |                            | 1,0                           |
| 3              | 295          |          | 12.7            |                                     | 7850 2.068E+11                                       | $8.00E + 10$                                       |                              |                            |                            | 1,0                           |
|                | 52           |          | 12.7            |                                     | 7850 2.068E+11                                       | 8.00E+10                                           |                              |                            |                            | 1,0                           |
| 5              |              |          |                 |                                     |                                                      |                                                    |                              |                            |                            | 1,0                           |
|                | 10           | 12.7     | 180.7           |                                     | 7850 2.068E+11                                       | $7.50E+10$                                         |                              |                            |                            | 1,0                           |

Figura 4.21: Dados de entrada na planilha *Shaft Input* no *XLRotor*. Fonte: AUTOR.

Observação: Por motivos de implementação dos algoritmos do *XLRotor*, a última estação deve sempre ficar com as propriedades em branco, conforme pode ser visto na definição da quinta estação na tabela.

Considerando este modelo, a primeira simulação realizada visa obter um gráfico das velocidades críticas em função da rigidez dos rolamentos, desconsiderando os efeitos do amortecimento no sistema.

Neste tipo de análise (vibração lateral), a primeira planilha do programa é chamada *XLRotor*, e é utilizada para definir alguns parâmetros que serão utilizados nos cálculos posteriores.

A imagem [4.22](#page-136-1) apresenta os valores de velocidade e rigidez utilizados neste trabalho.

<span id="page-136-1"></span>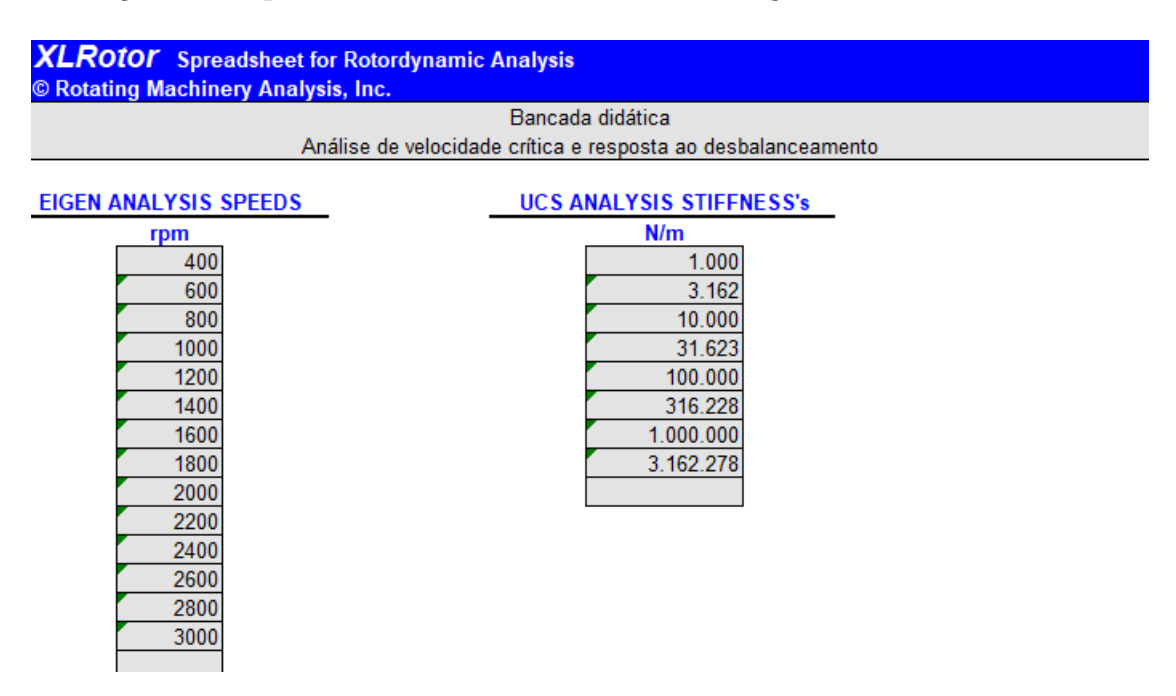

Figura 4.22: Dados de entrada na planilha *XLRotor* no Excel. Fonte: AUTOR.

O *range* de valores escolhidos para as velocidades segue um padr˜ao iniciando em 400 *RPM* e sendo incrementado de 200 *RPM* até chegar aos 3000 *RPM*. Com isso uma ampla faixa de valores operacionais é coberto.

<span id="page-137-0"></span>Já para definir os valores de rigidez dos apoios utilizou-se uma formulação encontrada na literatura, onde inicialmente é considerado um valor baixo (neste caso  $1000N/m$ ) e então seguimos aplicando a fórmula [4.23](#page-137-0).

$$
K_{n+1} = K_n \sqrt{10} \quad [N/m] \tag{4.23}
$$

Com esta estratégia de geração da faixa de valores de rigidez também são cobertas várias situações possíveis, indo desde o caso de vibração livre até suportes rígidos.

Ap´os preencher estes valores, na aba superior de ferramentas do *XLRotor* podemos clicar no ícone indicado pelas letras UCS, que significam *Undamped Critical Speed analysis*.

<span id="page-137-1"></span>De acordo com o *XLRotor Tutorial*, na análise de velocidade crítica sem amortecimento todos os rolamentos são modelados como molas axisimétricas sem amortecimento, como pode ser visto pela equação [4.24](#page-137-1).

$$
[K] = \begin{bmatrix} K_{xx} & K_{xy} \\ K_{yx} & K_{yy} \end{bmatrix} = \begin{bmatrix} K_{xx} & 0 \\ 0 & K_{yy} \end{bmatrix} \tag{4.24}
$$

Onde:

•  $K_{xx} = K_{yy}$ 

• 
$$
K_{xy} = K_{yx} = 0
$$

Além disso, a inércia transversal do rotor  $(I_t)$  é substituída pela transversal menos a inércia polar (*I<sub>t</sub>* − *I<sub>p</sub>*), o que restringe a velocidade de rotação do rotor a ser igual a frequência do autovalor obtido.

Isso significa que os autovalores computados são automaticamente síncronos, embora na prática estes normalmente variem com a velocidade do rotor devido a efeitos giroscópicos.

O resultado pode ser visto na figura [4.23.](#page-138-0)

<span id="page-138-0"></span>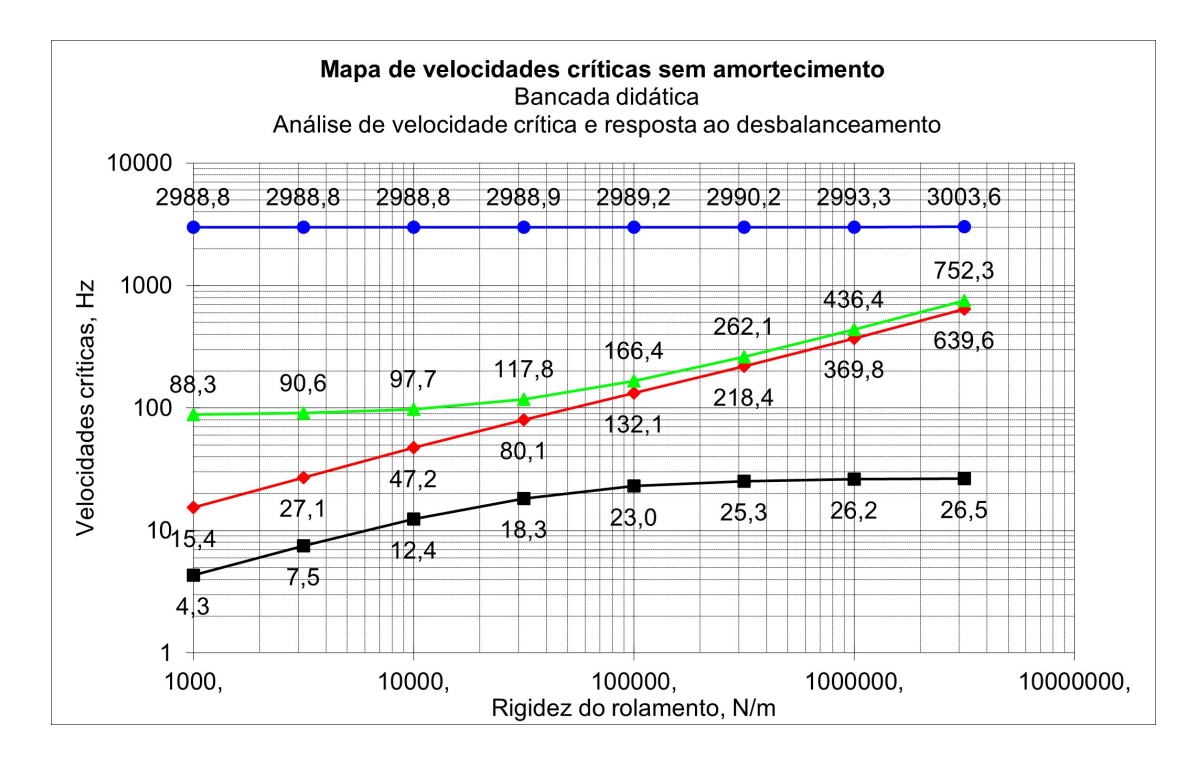

Figura 4.23: Mapa de velocidades críticas da bancada em função da rigidez dos rolamentos, desconsiderando os efeitos de amortecimento sobre os componentes do sistema. Fonte: AUTOR.

Neste gráfico temos curvas representando as velocidades críticas do sistema em Hz. Na coloração preta (curva mais baixa) temos a primeira velocidade crítica, em vermelho a segunda velocidade crítica (a segunda curva de baixo para cima), em verde a terceira (a terceira curva de baixo para cima), e em azul a quarta (a quarta curva de baixo para cima).

Analisando este primeiro resultado é possível perceber uma tendência dos dados da primeira velocidade crítica se aproximarem do valor de 26,5 Hz a medida que a rigidez do rolamento aumenta. Portanto, esta será considerada a primeira velocidade crítica estimada do sistema, o que corresponde a uma velocidade de *1590 RPM*.

Segundo o *XLRotor Tutorial*, a análise UCS provê resultados rápidos para estimativas da velocidade crítica do sistema considerando uma ampla faixa de valores de rigidez dos suportes, porém não diz nada sobre os efeitos do amortecimento e consequentemente da estabilidade do modelo.

Para obter estas informações seria necessário realizar os cálculos levando em considera-¸c˜ao a influˆencia do amortecimento nos autovalores, todavia requerendo um conhecimento mais profundo da planta estudada.

Continuando, foram gerados tamb´em os modos de vibrar da estrutura para a primeira velocidade crítica.

Para sintetizar os resultados obtidos, serão mostrados os modos de vibrar do modelo da bancada considerando apenas um valor de rigidez baixo (quase vibração livre) e um

valor de rigidez elevado (rotor com suporte rígido, que é o mais próximo da realidade do sistema).

Na figura [4.24](#page-139-0) está ilustrado o modo de vibrar da bancada na primeira velocidade crítica apoiada em mancais de baixa rigidez.

<span id="page-139-0"></span>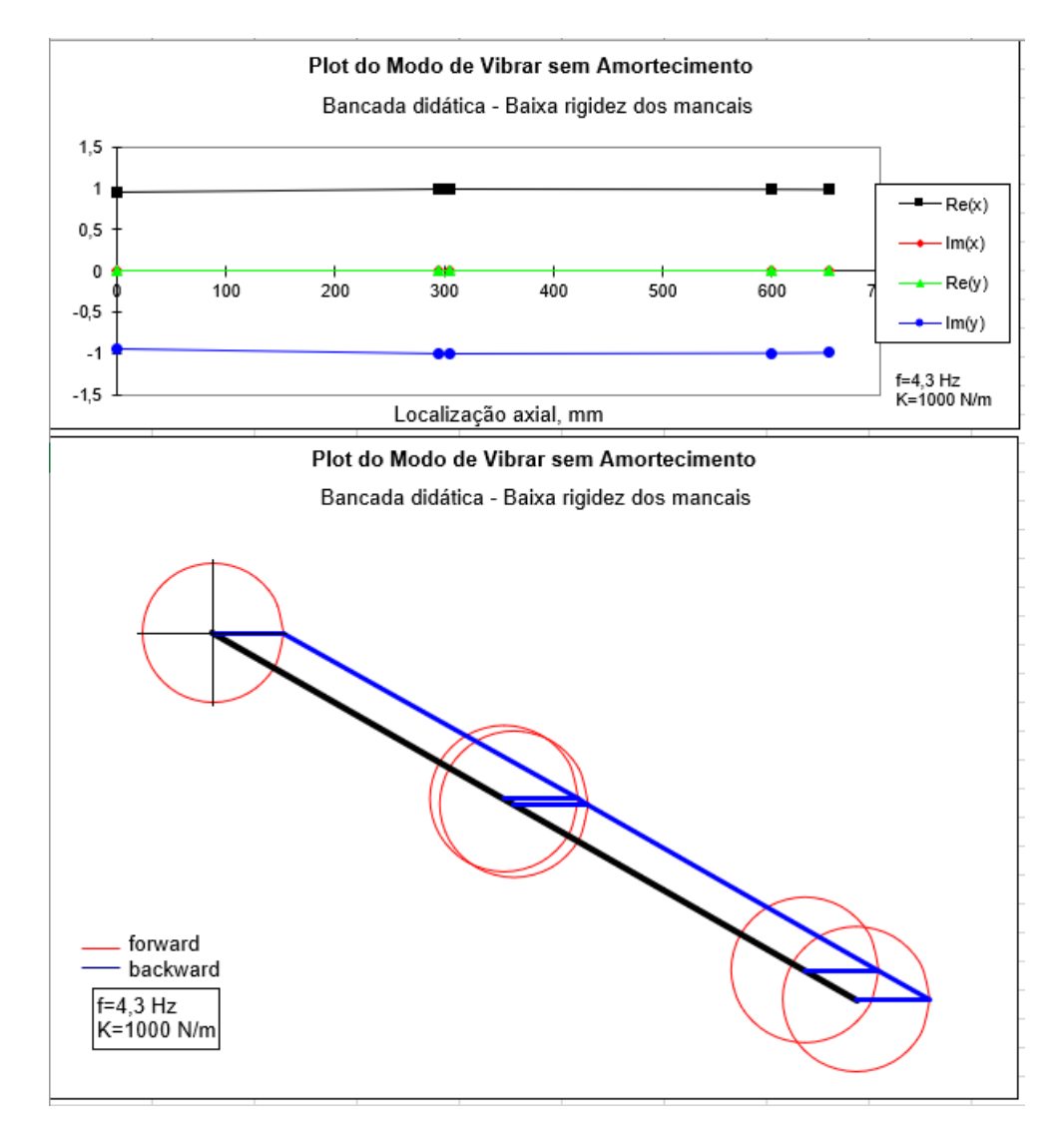

Figura 4.24: Modo de vibrar da estrutura apoiada em mancais com baixa rigidez. Fonte: AUTOR.

A imagem [4.25](#page-140-0) apresenta uma comparação entre o modo de vibrar calculado para a situação onde os mancais tem pouca rigidez e a geometria indeformada do sistema.

<span id="page-140-0"></span>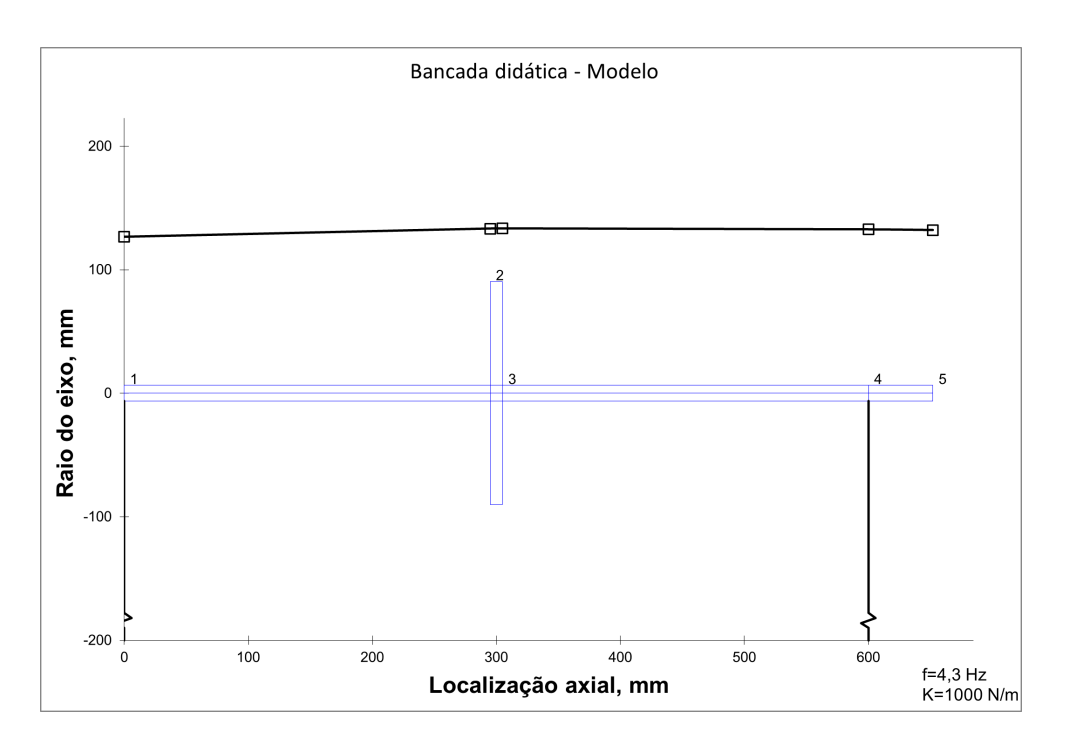

Figura 4.25: Comparação entre o modo de vibrar da estrutura com baixa rigidez e a geometria indeformada do modelo. Fonte: AUTOR.

Nota-se que devido a baixa rigidez  $(K = 1000N/m)$ , os mancais não conseguem impedir o movimento translacional do rotor, sendo este movimento caracterizado como vibração livre.

Já na figura [4.26](#page-141-0) está ilustrado o modo de vibrar da bancada na primeira velocidade crítica apoiada em mancais com alta rigidez, sendo este resultado mais próximo do provável resultado observado na bancada real.

<span id="page-141-0"></span>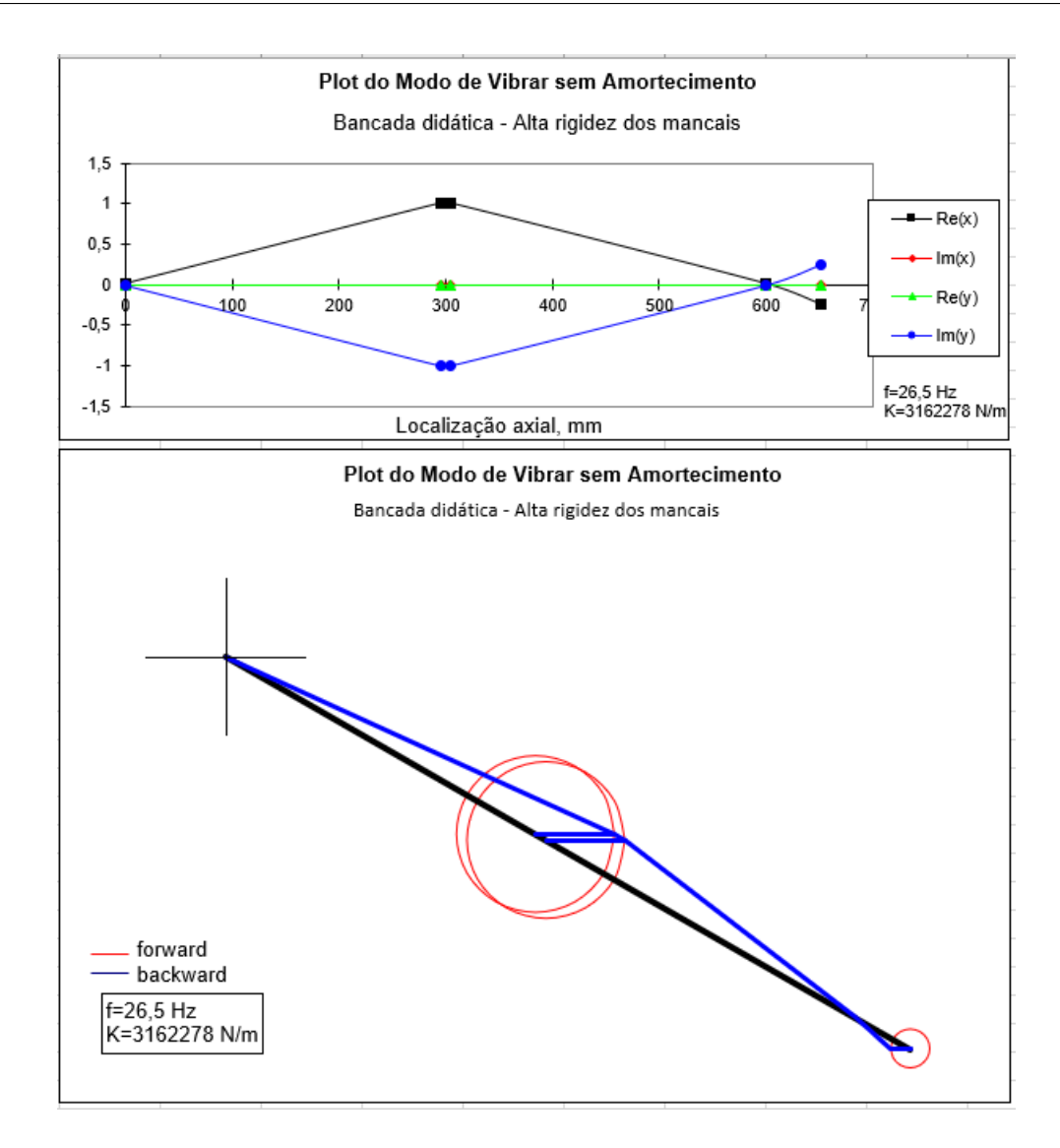

Figura 4.26: Modo de vibrar da estrutura apoiada em mancais com alta rigidez. Fonte: AUTOR.

E na imagem [4.27](#page-142-0) é mostrada uma comparação entre o modelo indeformado da estrutura e seu modo de vibrar na primeira velocidade crítica.

<span id="page-142-0"></span>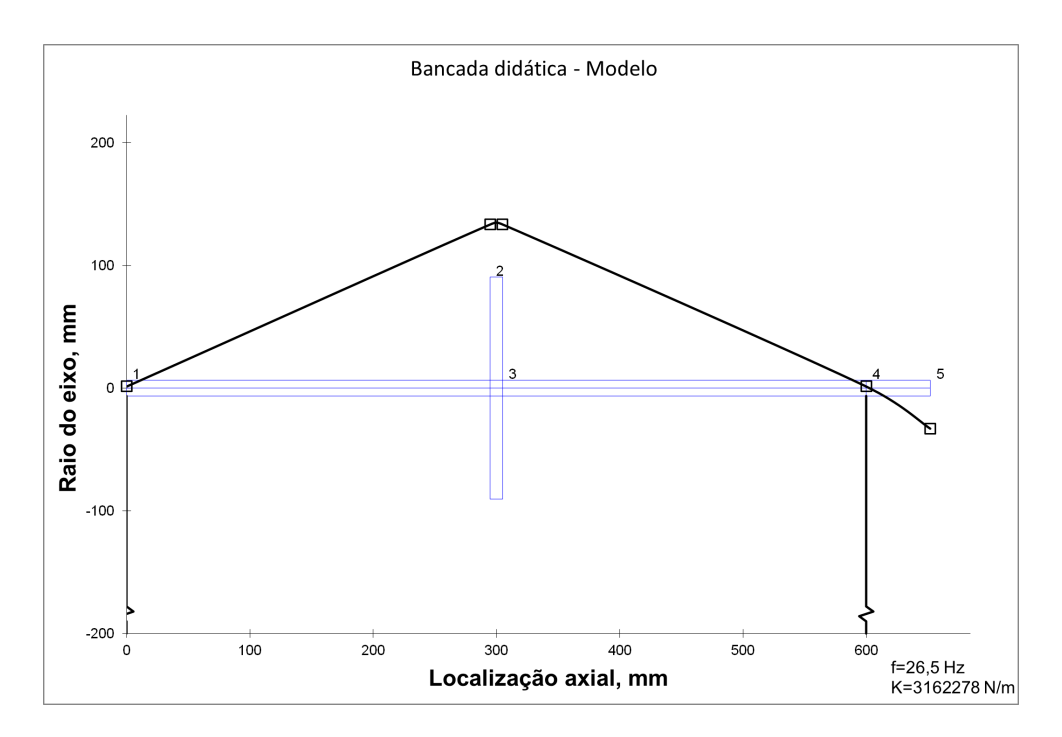

Figura 4.27: Comparação entre o modo de vibrar da estrutura com alta rigidez e a geometria indeformada do modelo. Fonte: AUTOR.

Em seguida, continuando o desenvolvimento deste modelo, podemos refinar as propriedades de rigidez e amortecimento do rolamento utilizando algum dos modelos disponibilizados pelo próprio *XLRotor* para isto. Na figura [4.28](#page-143-0), mostrada abaixo, é ilustrada a lista com as opções.

<span id="page-143-0"></span>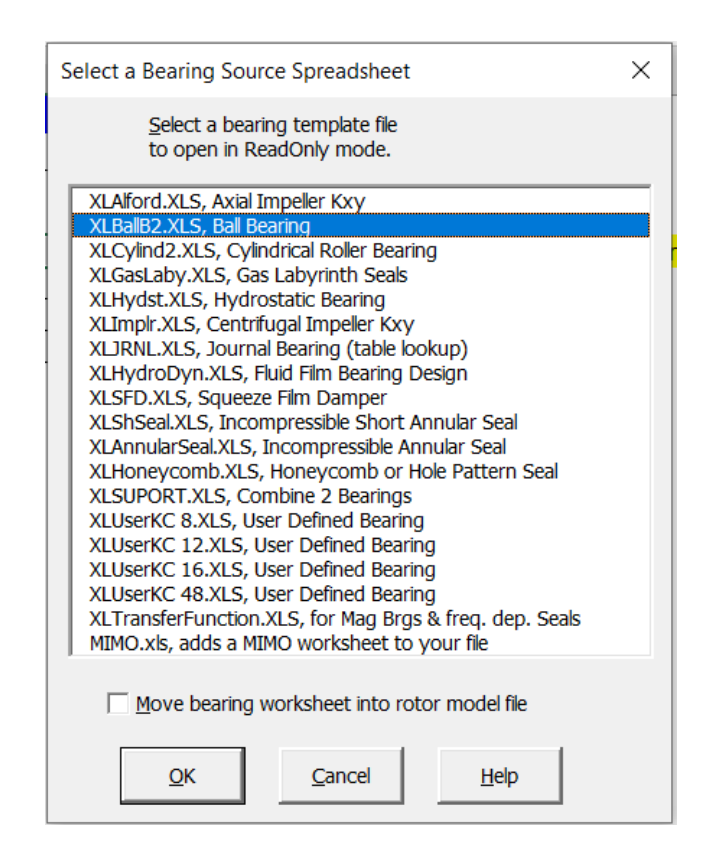

Figura 4.28: *Templates* disponibilizados pelo *XLRotor* para determinar as propriedades de rolamentos de diversos tipos. Fonte: AUTOR.

Dentre estas opções, a ideia inicial foi utilizar o *template* chamado *XLBallB2.XLS*, *Ball Bearing*, pois o modelo do rolamento utilizado na bancada é justamente o de esferas. Todavia, não foram encontradas as informações necessárias para utilizar esta planilha.

Consequentemente, optou-se por utilizar o *template* chamado *XLUserKC 8.XLS, User Defined Bearing*, sendo esta planilha composta por uma tabela com 8 colunas para entrada de dados, sendo 4 para rigidez e 4 para amortecimento.

Para preencher esta tabela foram utilizados os valores obtidos aplicando a equação da rigidez em rolamentos de esferas demonstrada em [FRISWELL](#page-163-4) *et al*. [\(2010](#page-163-4)). Todavia, como esta equação não leva em consideração a velocidade do rotor, consideramos neste modelo que os valores de rigidez e amortecimento serão constantes na faixa de operação do equipamento.

A imagem [4.29](#page-144-0) apresenta a tabela preenchida no *Excel* com os valores considerados para o amortecimento dos rolamentos em algumas velocidades específicas.
| <b>Speed</b> | <b>Kxx</b> | Kxy | Kyx      | <b>Kyy</b> | Cxx     | Cxy      | Cyx      | Cyy     |
|--------------|------------|-----|----------|------------|---------|----------|----------|---------|
| rpm          | N/m        | N/m | N/m      | N/m        | $N-s/m$ | $N-s/m$  | $N-s/m$  | $N-s/m$ |
| 400          | 7500000    |     | 0        | 18150000   | 103, 12 |          |          | 249,56  |
| 600          | 7500000    |     | 0        | 18150000   | 103, 12 | 0        |          | 249,56  |
| 800          | 7500000    |     | 0        | 18150000   | 103, 12 | $\bf{0}$ | 0        | 249,56  |
| 1000         | 7500000    |     | 0        | 18150000   | 103,12  | 0        |          | 249,56  |
| 1200         | 7500000    |     | 0        | 18150000   | 103, 12 | 0        |          | 249,56  |
| 1400         | 7500000    |     | 0        | 18150000   | 103, 12 | 0        | $\bf{0}$ | 249,56  |
| 1600         | 7500000    |     | $\bf{0}$ | 18150000   | 103, 12 | $\bf{0}$ |          | 249,56  |
| 1800         | 7500000    |     | 0        | 18150000   | 103, 12 | $\bf{0}$ | $\bf{0}$ | 249,56  |
| 2000         | 7500000    |     | 0        | 18150000   | 103.12  | 0        |          | 249,56  |

Figura 4.29: Imagem apresentando a tabela preenchida com os coeficientes admitidos para os rolamentos da bancada no *XLRotor* e obtidos a partir da equa¸c˜ao utilizada no *ROSS*. Fonte: AUTOR.

Com estes dados atualizados para as propriedades dos rolamentos é possível executar uma análise mais detalhada da bancada, levando em consideração os efeitos do amortecimento no conjunto. Abaixo segue a imagem [4.30](#page-144-0) demonstrando o mapa de velocidades críticas do sistema amortecido.

<span id="page-144-0"></span>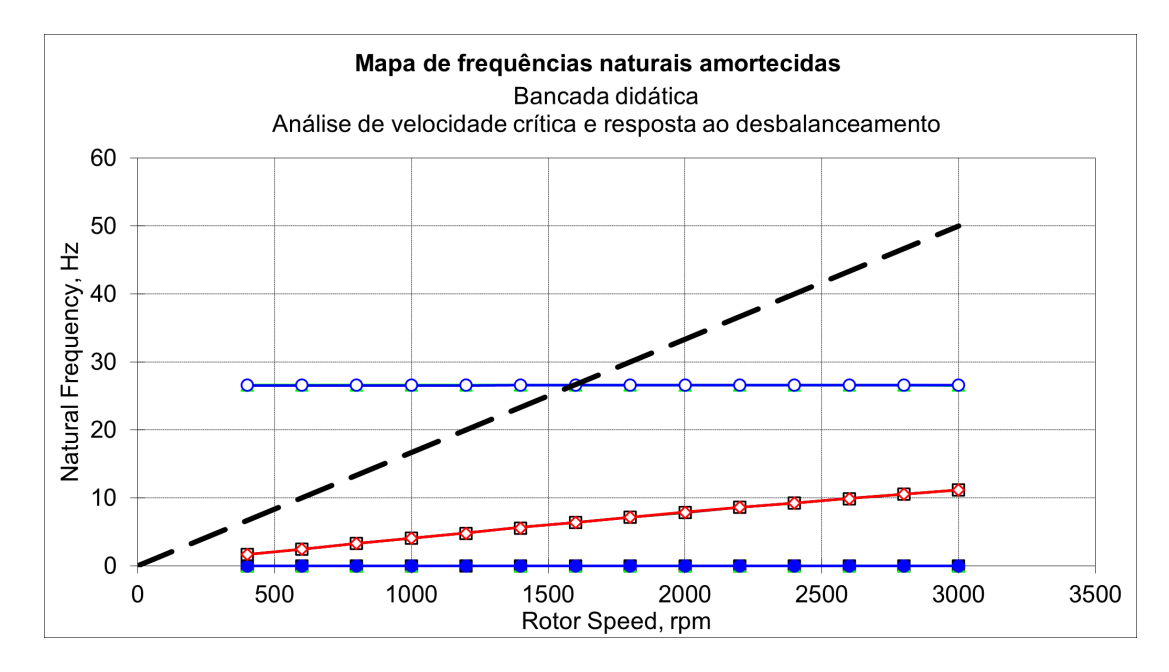

Figura 4.30: Mapa de frequências naturais obtido no *XLRotor*. O ponto de interseção da linha tracejada com as retas indica o valor de uma das frequências naturais do sistema. Fonte: AUTOR.

Nesta figura, como indicado em sua legenda, devemos realizar uma análise da seguinte forma: para definirmos o valor da frequência natural do sistema devemos observar o ponto em que a linha tracejada intercepta alguma das demais curvas. Este ponto será uma velocidade crítica.

A partir de uma análise gráfica fica claro que esta velocidade é de 26,6 Hz, que equivale a *1596,9 RPM*. Com base neste resultado fica claro que o valor obtido para o sistema sem

amortecimento foi bastante próximo do valor obtido com o sistema amortecido.

A seguir são mostrados os modos de vibrar do sistema nesta velocidade crítica. A figura [4.31](#page-145-0) apresenta o *plot* 2D do modo de vibrar, apresentando também a velocidade em que este fenômeno ocorre (tendo sido aproximado para 1600 RPM).

<span id="page-145-0"></span>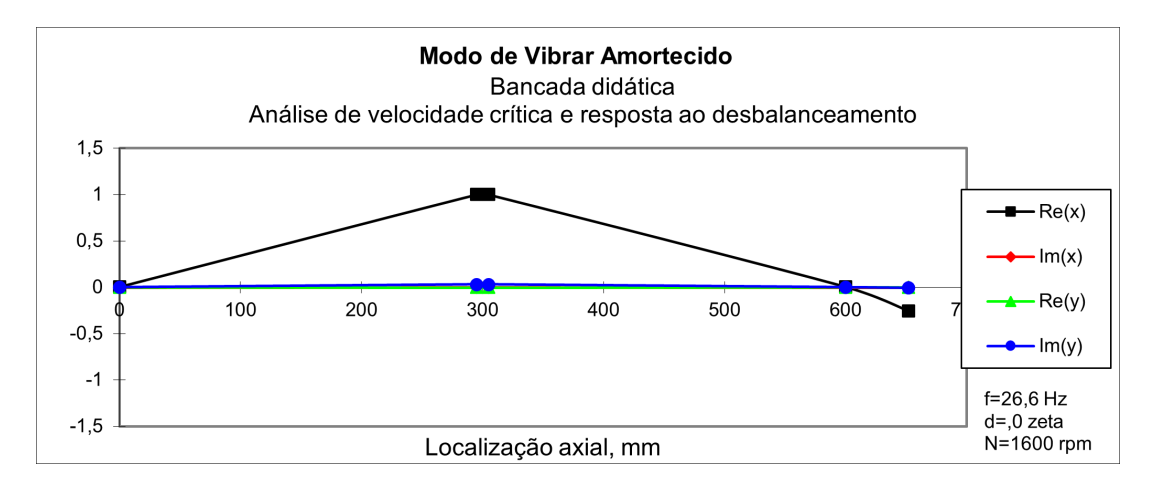

Figura 4.31: Modo de vibrar em 2D do sistema amortecido. Fonte: AUTOR.

Já na figura [4.32](#page-145-1) é apresentado o modo de vibrar amortecido do sistema em uma vista isométrica para facilitar seu entendimento.

<span id="page-145-1"></span>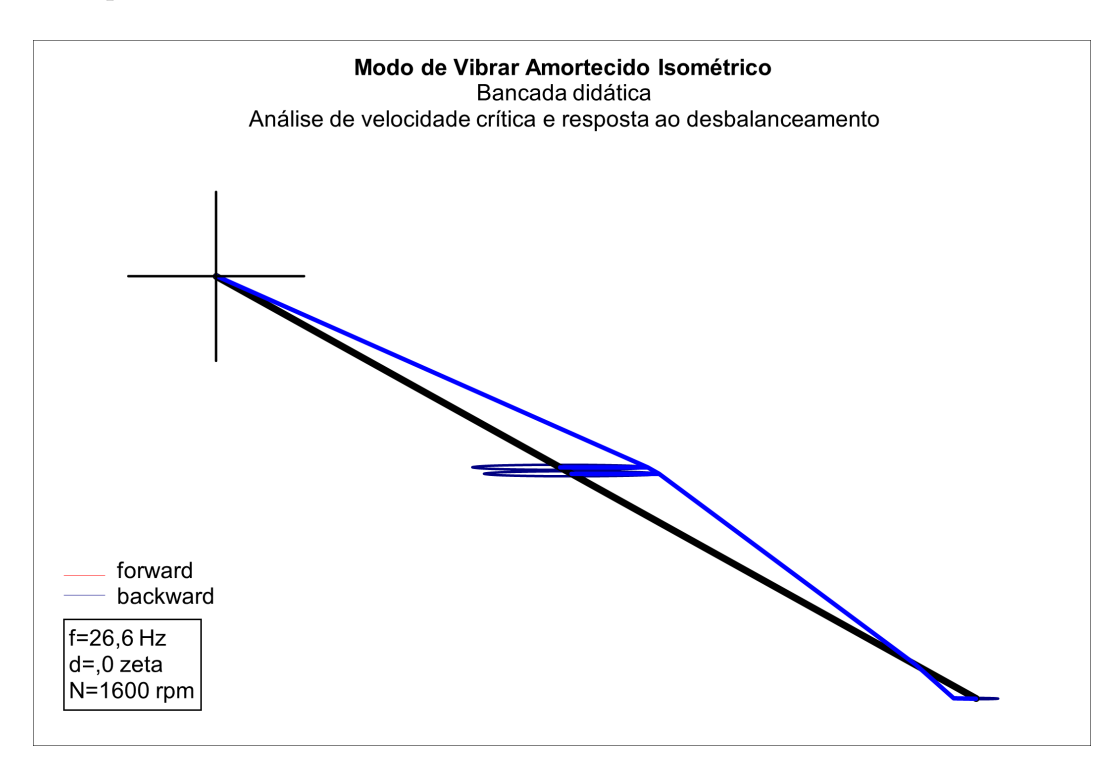

Figura 4.32: Modo de vibrar do sistema amortecido em uma vista isométrica. Fonte: AUTOR.

Por fim, para realizar uma análise da resposta ao desbalanceamento do sistema é necessário especificar três informações:

- 1. A distribuição do desbalanceamento,
- 2. As velocidade em que a resposta será computada,
- 3. Qual a informação queremos obter como saída.

Para exemplificar estes dados foi admitido uma distribuição de 5 mg/mm na estação 2, que representa o local onde o disco está posicionado. Foram consideradas velocidades entre 1000 a 3000 RPM com um salto de 100 RPM entre cada valor. Como informação de saída escolheu-se obter o deslocamento absoluto do disco.

Como resultado, o *XLRotor* mostrou o gráfico apresentado na figura [4.33](#page-146-0).

<span id="page-146-0"></span>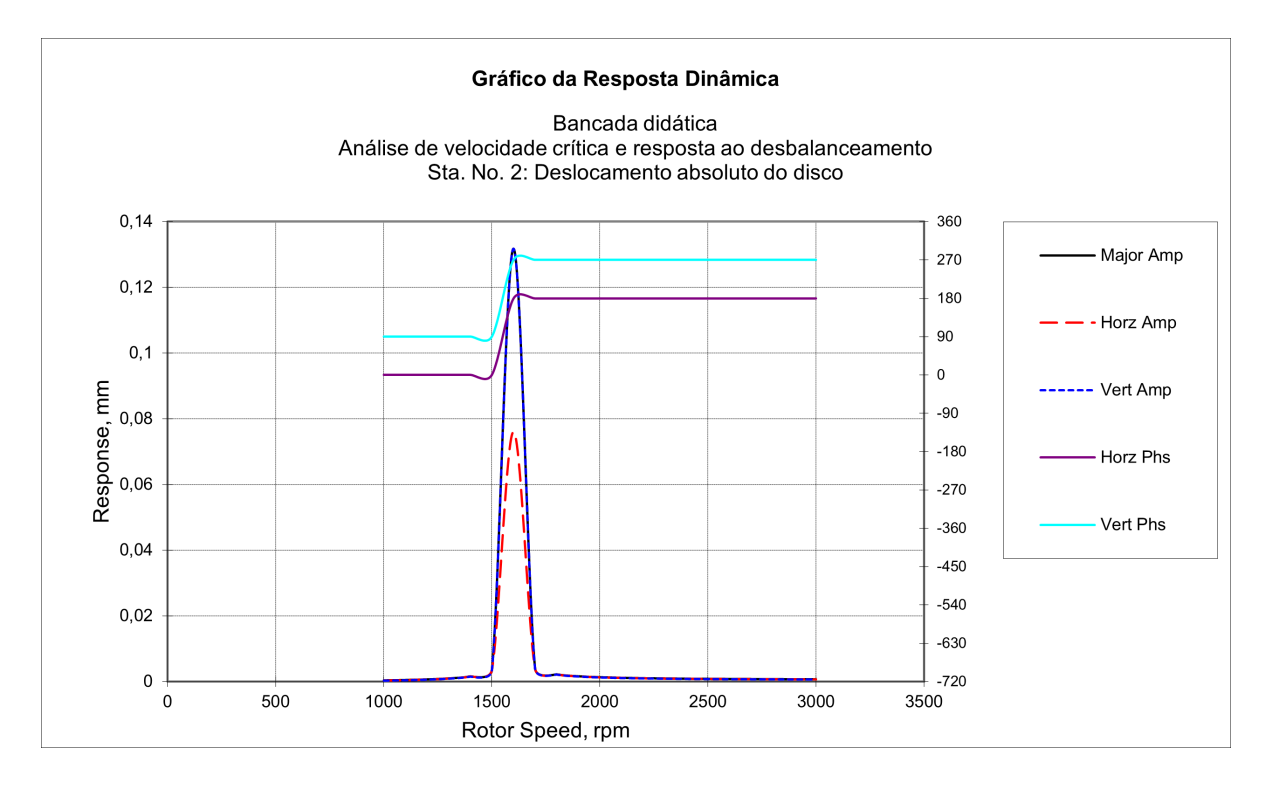

Figura 4.33: Resposta do sistema a um pequeno desbalanceamento considerado. Fonte: AUTOR.

Nesta figura temos dados relacionados ao deslocamento do disco tanto no eixo horizontal quanto no vertical, além de apresentar dados a respeito da defasagem devido ao fenômeno de precessão, também separados entre os eixos horizontal e vertical.

Deve ficar claro que a velocidade em que estes valores atingem o pico é justamente a velocidade crítica amortecida determinada anteriormente.

Com isso será finalizada a análise utilizando o *XLRotor* do modelo do rotor computacional.

## l<br>Capítulo **s**

### Considerações Finais

Neste último capítulo, enfim, são comparados os resultados obtidos em cada um dos métodos utilizados ao longo do texto para caracterizar a bancada didática. Além disso são exploradas algumas considerações finais e são apresentadas as propostas de continuação do trabalho.

### **5.1 Conclus˜oes**

Devido aos empecilhos causados pela adoção do Ensino Remoto Emergencial, os objetivos inicialmente traçados no texto da disciplina de TCC 1 precisaram ser adequados com base no novo cenário imposto pela pandemia de Sars-Cov 2.

A parte prática de colher dados da bancada real foi alterada para utilização de mais *softwares* visando diversificar as abordagens e com isso dar mais confiabilidade aos resultados encontrados.

Além disso, com a realização deste trabalho de conclusão de curso foi possível realizar uma extensa revis˜ao bibliogr´afica varrendo diversos assuntos pertinentes ao meio industrial atual. Estes conhecimentos foram ent˜ao utilizados para atingir os objetivos propostos inicialmente no capítulo de introdução.

Dentre estas atividades, destacam-se a modelagem matemática e computacional do sistema, que permitiram estimar a primeira velocidade crítica da bancada didática e seu modo de vibrar.

Além disso, merece destaque também o roteiro de prática virtual concebido e apresen-tado no Apêndice [B.](#page-31-0) Por meio deste roteiro espera-se aumentar o engajamento dos alunos na disciplina de dinâmica de rotores, pois os mesmos terão acesso a ferramentas virtuais de simulação e testes.

Por fim, com a realização deste trabalho, no âmbito pessoal, foram adquiridos conhecimentos importantes para a vida profissional como engenheiro sobretudo em tópicos referentes ao ambiente industrial, me tornando mais capacitado para realizar análises e projetos de m´aquinas rotativas.

### **5.2 An´alise dos resultados**

<span id="page-148-0"></span>Segue abaixo a tabela [5.1](#page-148-0) demonstrando os resultados obtidos em cada etapa da metodologia para determinação da primeiro velocidade crítica da bancada. Os dados da coluna  $\omega_{n1}$  representam estas primeiras velocidades críticas em RPM.

| Modelo considerado         | $\omega_{n1}$ [RPM] | $\omega_{n1}$ [Hz] |
|----------------------------|---------------------|--------------------|
| Rankine                    | 1642,3              | 27,37              |
| Rankine e $m_{eq}$ do eixo | 1574,7              | 26,25              |
| Ansys                      | 1506                | 25,1               |
| <b>ROSS</b>                | 1516,5              | 25,38              |
| <i>XLRotor</i>             | 1596,9              | 26,6               |

Tabela 5.1: Comparação das primeiras velocidades críticas obtidas.

Com base nestes dados pode-se dizer que o resultado obtido com o modelo matemático mais simples (*Rankine*) consiste em uma boa aproximação em relação aos valores alcançados com ferramentas mais completas. A diferença percentual máxima foi de:

$$
\Delta_{\%max} = \frac{|1506 - 1642, 3|}{1506} \approx 9\% \tag{5.1}
$$

Todavia, vale ressaltar que embora a diferença em relação a este parâmetro tenha sido relativamente baixa, várias outras características do sistema vibracional real não seriam representadas a partir do modelo matemático adotado.

O modelo de *Rankine*, citando uma de suas limita¸c˜oes, n˜ao diz nada a respeito da estabilidade do sistema, sendo neste caso não recomendada sua utilização mas sim algum modelo mais refinado, que considere pelo menos a rigidez equivalente como encontrado em KRÄMER  $(1993)$  $(1993)$ .

Além disso, destaca-se o resultado obtido considerando a massa equivalente do eixo na modelagem de *Rankine* e utilizando o equacionamento apresentado por [SORIANO](#page-165-0) [\(2014\)](#page-165-0), sendo este bem mais próximo dos valores obtidos com as demais ferramentas.

<span id="page-148-1"></span>Continuando, em relação aos valores obtidos para a rigidez do rolamento 6201-ZZ, foram obtidos os resultados mostrados na tabela [5.2.](#page-148-1)

|          |                      | Modelo considerado   Rigidez vertical $[N/m]$   Rigidez horizontal $[N/m]$ |
|----------|----------------------|----------------------------------------------------------------------------|
| Ansys    | $684.18 \times 10^6$ | $684.18 \times 10^6$                                                       |
| Friswell | $18.15 \times 10^6$  | $7.5 \times 10^{6}$                                                        |

Tabela 5.2: Comparação das rigidezes obtidas.

A partir destes dados fica claro uma grande diferença entre os resultados encontrados computacionalmente, sendo o valor estimado para a rigidez com o modelo do rolamento

no *Ansys* aproximadamente 38 vezes o valor encontrado pelas equações de [FRISWELL](#page-163-1) *[et al](#page-163-1)*. [\(2010\)](#page-163-1).

Isto se deve principalmente ao tipo de contato utilizado entre as esferas do rolamento e as pistas internas. Neste caso será necessário realizar um novo estudo para determinar qual tipo de contato melhor se aplica ao rolamento real.

Al´em disso, outro problema encontrado na abordagem utilizada com o *Ansys* foi a dificuldade em definir o valor da rigidez em cada eixo propriamente considerado.

Em outras palavras, partir do resultado obtido com o método de [FRISWELL](#page-163-1) *et al.*  $(2010)$  $(2010)$ , identificou-se um valor específico para a rigidez na direção vertical e outro valor para a rigidez na dire¸c˜ao horizontal, enquanto que com a abordagem utilizada no *Ansys* o equipamento foi considerado isotrópico.

Já em relação ao amortecimento do sistema, o único resultado obtido foi encontrado a partir da abordagem apresentada por [FRISWELL](#page-163-1) *et al*. [\(2010](#page-163-1)) para rolamentos de esferas. Seus valores aproximados são mostrados na tabela [5.3](#page-149-0).

<span id="page-149-0"></span>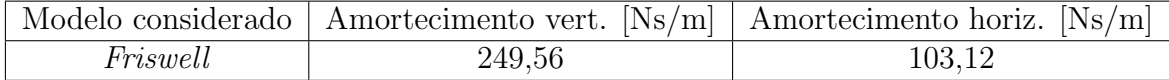

Tabela 5.3: Valor do amortecimento obtido.

Al´em destes dados, foram gerados tamb´em os diagramas de *Campbell* do sistema, podendo ser utilizados para definir zonas de operação segura do rotor, e os modos de vibrar do sistema na primeira velocidade crítica foram demonstrados.

Em relação a este último resultado não foram encontradas muitas discrepâncias no que toca o formato do eixo operando nesta velocidade.

#### **5.3 Considera¸c˜oes finais**

Com a realização deste trabalho ficou claro a dimensão do campo da dinâmica de rotores. A vários anos diversos pesquisadores vem contribuindo com a coleção de informações a respeito destes equipamentos cruciais para o meio industrial moderno.

Através da fundamentação foi possível conhecer um pouco dos avanços realizados na ´area em uma ordem cronol´ogica, abordando os cinco modelos mais famosos, propostos cronologicamente por: *Rankine*, *Dunkerley*, *F¨oppl*, *De Laval* e *Jeffcott*.

Ainda tratando da fundamentação, sabe-se que alguns de seus tópicos não foram realmente utilizados na metodologia aplicada ao trabalho, sendo estes os t´opicos de *Balanceamento em dois planos*, *Instrumenta¸c˜ao aplicada* e *Determina¸c˜ao das velocidades cr´ıticas experimentalmente*.

Todavia, seu conteúdo é fundamental como um guia para a validação dos resultados encontrados a partir dos cálculos realizados aqui, e servem também como consulta para alunos interessados no tema da dinâmica de rotores. Portanto, após refletir sobre sua retirada ou não do texto final, optou-se por conservar a estrutura inicial e portanto manter os tópicos.

Continuando, através da consulta com o fornecedor do rolamento (*SKF*), ficou claro que uma grande parte das pessoas que atuam no campo industrial n˜ao tem conhecimento dos fenômenos vibracionais em rotores, o que dificulta encontrar parâmetros para utilizar na modelagem dos equipamentos no que diz respeito a valores de rigidez e amortecimento principalmente.

Esta dificuldade foi confirmada atrav´es de *e-mails* e mensagens trocadas com o time de desenvolvimento do *ROSS* e com um membro da equipe de suporte t´ecnico do *XLRotor*, sendo que os mesmos confirmaram a impossibilidade de modelar o rolamento utilizado na bancada a partir apenas dos dados fornecidos pelo fabricante nas folhas de dados do componente.

Além disso, através da utilização e comparação entre ferramentas diferentes para modelagem da bancada, ficaram claros os *tradeoffs* das abordagens empregadas em cada *software*, sendo que em alguns casos os procedimentos foram mais simples considerando os dados disponíveis, situação na qual os resultados foram extrapolados para outros programas.

Por exemplo, foi relativamente simples encontrar os dados de rigidez com base no m´etodo utilizado pelo *ROSS*, sendo estes dados ent˜ao portados para o *XLRotor*.

Desta forma, a estratégia de utilizar múltiplas ferramentas para simulação computacional se mostrou bastante eficaz no sentido de que os resultados encontrados em um programa puderam ser extrapolados e comparados com outros.

Apesar de terem sido usados ao todo três *softwares* diferentes para simular a operação do rotor, as opções cotadas inicialmente constituíram uma lista bem mais ampla, sendo que devido ao prazo apertado alguns n˜ao puderam ser explorado em detalhes e portanto não foram incluídos no texto.

O primeiro que gostaria de mencionar ´e o *SDAV* da *Teknikao*[1](#page-150-0) que foi recomendado pelo orientador deste trabalho como uma ferramenta gratuita e que abrange uma grande quantidade de simulações de máquinas rotativas.

Este programa, segundo a documentação oficial, é bastante completo para estudo na ´area, al´em de contar com uma funcionalidade onde o mesmo ´e capaz de trabalhar com dados coletados a partir de sensores numa planta real, o que possibilita uma análise mais precisa devido aos dados serem colhidos do equipamento verdadeiro e n˜ao de uma abstração matemática.

Outro programa que foi encontrado e devido a mesma limitação em relação ao tempo

<span id="page-150-0"></span><sup>&</sup>lt;sup>1</sup>Sistema Digital de Análise de Vibrações. Disponível em <http://www.teknikao.com.br/sdav>.

para conclus˜ao deste trabalho, n˜ao foi explorado em detalhes ´e o *MESYS AG*[2](#page-151-0)

Segundo sua documentação, esta ferramenta é focada em dimensionamento de elementos de máquinas como engrenagens, eixos, elementos de fixação, rolamentos, entre outros. Em sua base de dados encontra-se uma grande quantidade de equipamentos já modelados e com suas propriedades de rigidez e amortecimento dispon´ıveis para consulta, o que facilita bastante na modelagem de equipamentos.

O ´ultimo programa cotado para utiliza¸c˜ao foi o *ADAMS* da *MSC Software*. Segundo sua documentação, este programa é empregado em simulações dinâmicas de múltiplos corpos, uma abordagem semelhante `a do pr´oprio *Ansys* em alguns de seus m´odulos e por isso também foi descartado.

Por fim, caso o leitor queira verificar ou utilizar algum dos modelos computacionais mencionados ao longo deste documento, estes estão disponíveis publicamente no seguinte repositório: <https://github.com/64J0/TCC-assets>.

### **5.4 Propostas de continua¸c˜ao**

Devido a imensa quantidade e profundidade dos assuntos tratados neste trabalho alguns detalhes foram negligenciados propositalmente, visando conseguir entregar este documento em tempo hábil.

Uma das primeira coisas que pode-se melhorar consiste na simulação estática estrutural do modelo em *CAD* do rolamento 6201-2Z realizado no *Ansys*.

Segundo alguns materiais encontrados em fóruns da própria empresa, idealmente não deveria ser utilizado os elementos de contato do tipo *Bonded*, todavia, na configuração e no bloco escolhido para realizar esta simulação (*Static Structural*), este contato foi o que mostrou os resultados mais condizentes com uma resposta real.

Outra proposta de continuidade consiste em aplicar os demais modelos matemáticos, incluindo os mais modernos, e comparar seus resultados entre si, destacando os pontos de maior diferença e validando com medições realizadas na bancada real.

Voltando elementos mencionados no cap´ıtulo 3, onde foram apresentados os elementos da bancada, pode-se fazer a simulação considerando o conjunto completo, levando em conta os efeitos da excitação pela base, desalinhamento do rotor, entre outras características importantes.

Continuando, a maior lacuna apresentada por este trabalho foi justamente a falta da validação dos resultados na bancada real, portanto, como proposta de continuação pode-se realizar o levantamento das características do rotor baseando apenas em dados colhidos no laboratório.

<span id="page-151-0"></span><sup>&</sup>lt;sup>2</sup>MESYS Software for mechanical engineering. Disponível em: <https://www.mesys.ag/>.

Por fim, a última ideia de continuação apresentada também faz uso do Ansys, onde neste trabalho de continuação os outros blocos aplicáveis a simulações dinâmicas de rotores mencionados no cap´ıtulo de metodologia (*Harmonic* e *Transient*) seriam utilizados para complementar a caracterização da bancada.

## │<br>Apêndice **⊿**

### Modelagem da bancada no ROSS

Segue abaixo os códigos em *Python* utilizados neste trabalho para modelar a bancada didática com o *ROSS* e realizar as análises mencionadas no texto.

```
import os
from pathlib import Path
import ross as rs
import numpy as np
# MATERIAL
#
# E - Módulo de young
# G_s - Módulo de cisalhamento (shear)
# Poisson - Coeficiente de Poisson
# rho - Densidade do material
ABNT1020 = rs.Material(name="ABNT1020", rho=7850, E=2e11, Poisson=0.29)
ASTMA36 = rs.Material(name="ASTMA36", rho=7850, E=2e11, G_s=7.93e10)
# ===========================================
# EIXO
#
L = [0.3, 0.3, 0.052] # comprimento
id = 0 \# diâmetro interno
od = 0.0127 \# diâmetro externo
N_shaft = 3 \# quantidade de elementos
```

```
shaft_elements = [
  rs.ShaftElement(
    n=i,
    L=L[i],
    idl=i_d,
    odl=o_d,
    material=ABNT1020,
    shear_effects=True,
    rotary_inertia=True,
    gyroscopic=True,
    tag=(f"Elemento {i} do eixo")
  \lambdafor i in range(N_shaft)
]
# ===========================================
# DISCO
#
# Utilizando as propriedades geométricas:
disk_geo = rs.DiskElement.from_geometry(
  n=1.
  material=ASTMA36,
  width=0.01,
  i_d=0.0127,
  o_d=0.1807,
  tag="Geometria do disco"
)
# ===========================================
# ROLAMENTOS E VEDAÇÕES
#
N_bearing = 2
n_balls = 7
d_balls = 0.006
```

```
fs = 10alpha = (np.pi / 18)bearings = [
  rs.BallBearingElement(
   n=i*2,
   n_balls=n_balls,
    d_balls=d_balls,
   fs=fs,
    alpha=alpha,
    tag=(f"Rolamento de esferas {i}")
  \lambdafor i in range(N_bearing)
]
# ===========================================
# ROTOR
#
rotor = rs.Rotor(shaft_elements, [disk_geo], bearings)
rotor.plot_rotor()
# ===========================================
# DIAGRAMA DE CAMPBELL
#
samples = 50speed_range = np.linspace(20, 1000, samples) # [rad/s]
campbell = rotor.run_campbell(speed_range)
campbell.plot()
```
# Apêndice

### Roteiro de prática virtual - Bancada didática

### **B.1** Resumo da prática

O presente roteiro apresenta um conjunto de atividades a serem realizadas com aux´ılio de um computador, daí o nome prática virtual. Seu objetivo principal é o de introduzir alguns conceitos teóricos da área de dinâmica de rotores, fazendo uma ligação entre tópicos de dinâmica, vibrações e manutenção.

Nesta prática será utilizado um programa gratuito e *open source* que foi inicialmente desenvolvido por uma equipe de pesquisadores da UFRJ chamado *ROSS*.

Inicialmente serão apresentados os tópicos que objetivam encontrar o modelo matemático/computacional do sistema e em sequência são definidos os tópicos relacionados à análise deste modelo encontrado.

Por fim são apresentadas algumas referências úteis para entendimento das atividades.

### **B.2 Prepara¸c˜ao**

Primeiramente, para realização dos passos seguintes será necessário ter o compilador de *Python* versão 3 instalado em sua máquina. Atualmente esta ferramenta está disponível para todos os sitemas operacionais mais comuns: *Windows*, *Linux* e *Mac*.

A primeira tarefa é justamente baixar e instalar a versão  $LTS<sup>1</sup>$  $LTS<sup>1</sup>$  $LTS<sup>1</sup>$  deste programa. Este software é essencial para as atividades posteriores que serão realizadas utilizando um pacote com várias ferramentas de análise de vibrações em rotores chamada *ROSS - Rotordynamics Open Source Software*.

Após ter instalado o *Python* temos a disposição um gerenciador de pacotes chamado *pip*. Para instalar o *ROSS* localmente devemos abrir uma nova guia no *prompt* de comando e digitar:

pip install ross-rotordynamics

<span id="page-156-0"></span><sup>1</sup>Long-Term Support

Por fim, podemos também instalar uma *IDE*<sup>[2](#page-157-0)</sup> para escrevermos os códigos. Embora não seja a escolha mais comum para desenvolver programas em *Python*, nesta prática será recomendada a utilização do *Visual Studio Code*, que também está disponível para os três sistemas operacionais mais utilizados.

### **B.3 Atividades**

Esta seção será dividida em tópicos, onde as primeiras atividades visam apresentar conceitos da modelagem de rotores e em seguida são abordadas as possíveis análises com o *ROSS*.

Como sistema a ser estudado, considere o modelo apresentado nas figuras [B.1](#page-34-0) e [B.2](#page-35-0) que s˜ao apresentadas e descritas mais abaixo.

Considere o sistema mostrado na figura [B.1](#page-34-0) abaixo, sendo *R#1* e *R#2* rolamentos do modelo 6201-2Z, produzidos pela *SKF* e montados em mancais considerados totalmente rígidos.

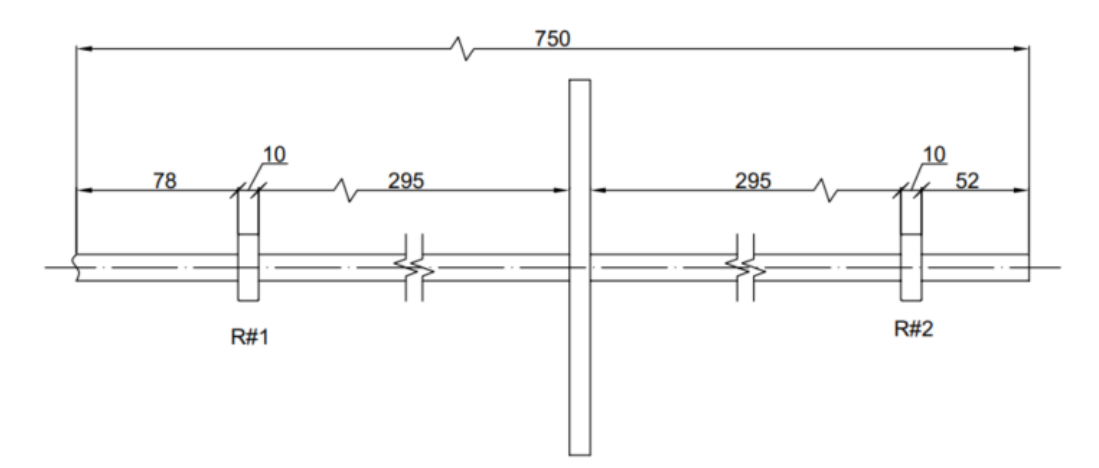

Figura B.1: Desenho técnico de uma bancada e suas dimensões consideradas.

Além disso, considere que o disco do rotor tem as medidas mostradas na imagem [B.2](#page-35-0) abaixo.

<span id="page-157-0"></span> $2$ Um programa específico para escrever códigos onde são fornecidas diversas ferramentas que facilitam este processo.

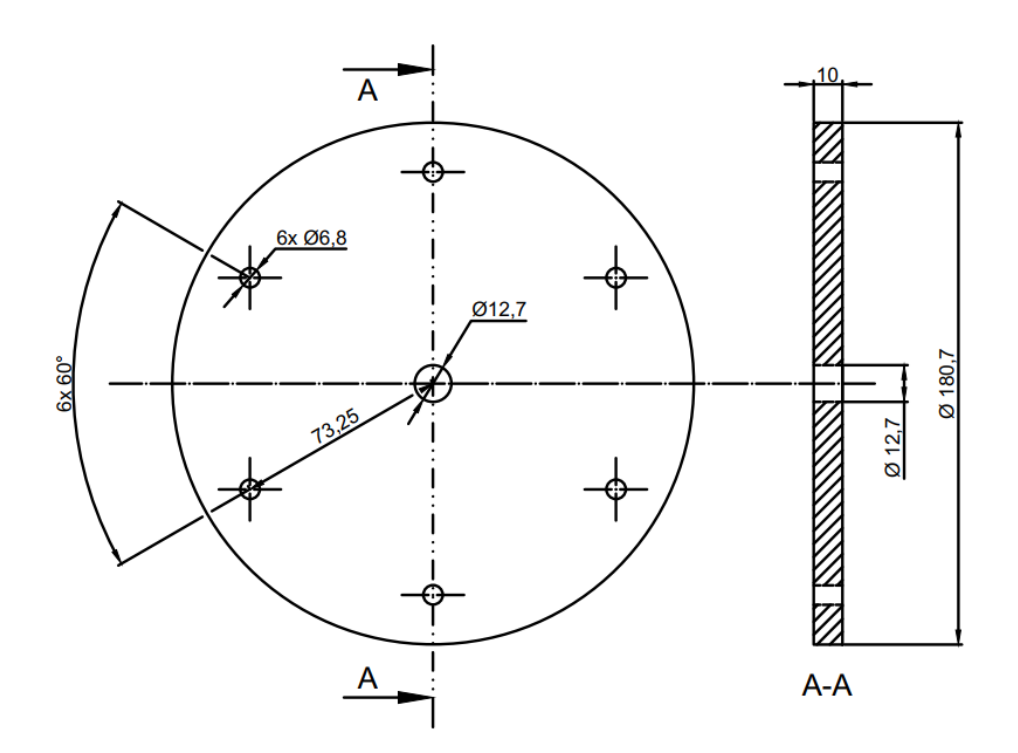

Figura B.2: Desenho técnico do disco e suas dimensões.

Observação: Considere que o eixo do sistema apresenta um perfil circular e constante ao longo de toda sua extensão. E que portanto, conferindo a medida na figura [B.2](#page-35-0), é de 12,7 *mm*.

#### **B.3.1 Cria¸c˜ao do modelo**

Nesta primeira etapa serão abordados apenas tópicos relacionados a modelagem do sistema. Ao final teremos a disposição um modelo matricial composto por elementos de inércia, rigidez e amortecimento.

Considere que o eixo é constituído por aço ABNT 1020 e o disco é composto pelo a¸co ASTM A36. Conforme mencionado anteriormente, a ferramenta recomendada para realização destas atividades é o *ROSS - Rotordynamics Open Source Software*.

Portanto, será necessário conhecer um pouco da sintaxe de *Python* para concluir o tópicos abaixo. Enfim, a seguir são apresentados os passos para realização da prática.

- 1. Crie os modelos dos materiais utilizados no sistema considerado;
- 2. Crie o modelo do eixo, considerando que este tenha a seção transversal circular e com diâmetro constante de 12,7 mm. Para esta atividade escolha o modelo de viga de *Timoshenko* pois este considera os efeitos da inércia rotativa e cisalhamento;

Observação: Não foi especificada a quantidade de elementos que devem ser utilizadas nesta etapa. Todavia, utilize um valor superior a 4 elementos.

3. Crie o modelo do disco. Este elemento será responsável por definir as propriedades de inércia do sistema.

Observação: Dentre as possibilidades de criação deste componente, recomenda-se a utilização da ferramenta onde devem ser informadas as propriedades geométricas e dados do material constituinte.

4. Crie o modelo do rolamento. Na maior parte dos modelos dinâmicos de rotores, o eixo é considerado flexível quando comparado aos rolamentos e mancais, todavia, este elemento contribui diretamente com a rigidez e sobretudo com o amortecimento do sistema.

Observação: O *ROSS* fornece vários métodos para definir este componente, todavia, como o rolamento considerado no sistema é do tipo de esferas, recomenda-se a utiliza¸c˜ao do *BallBearingElement*.

5. Crie o modelo do rotor utilizando os modelos desenvolvidos nos tópicos anteriores. Observação: Para visualizar o modelo construído (considerando que este é chamado de rotorModel) é possível utilizar o comando:

rotorModel.plot\_rotor();

#### **B.3.2 An´alise do modelo**

Após finalizar as atividades dos tópicos anteriores conseguimos obter um modelo matemático/computacional para o rotor que estamos estudando. Com isso, a próxima etapa consiste em analisar este modelo, observando quais informações valiosas ele pode nos fornecer.

1. Execute uma análise estática. O objetivo deste procedimento é determinar a deformação estática devido a efeitos gravitacionais (devido ao peso do eixo e disco). Observação: No *ROSS* esta análise informa também os valores do momento de

flexão e força de cisalhamento em cada nó do modelo.

- 2. Execute uma análise modal. O objetivo deste procedimento é determinar as frequências naturais do sistema, a raz˜ao de amortecimento e o modos de vibrar deste.
- 3. Determine o diagrama de *Campbell* do modelo. O objetivo deste procedimento é determinar regiões de operação seguras do equipamento. A descrição matemática

e definição física deste diagrama não será apresentada aqui, todavia existem várias referências bibliográficas que tratam do tema<sup>[3](#page-160-0)</sup>.

Observação: Através desta análise é possível encontrar os valores das velocidades críticas do sistema também.

4. Determine a resposta do sistema no domínio da frequência. O objetivo desta análise  $\acute{e}$  determinar o valor da amplitude e defasagem do rotor em várias frequências de excitação possíveis.

Observação: Nesta etapa é recomendado gerar o gráfico de *Bode* do resultado, pois o mesmo separa os valores da amplitude dos valores da defasagem, tornando seu entendimento mais simples.

- 5. Determine a resposta do sistema ao desbalanceamento. No *ROSS* é possível simular a influência de um desbalanceamento no sistema, podendo definir sua magnitude e fase, obtendo a resposta no domínio da frequência e uma visualização gráfica da deflex˜ao causada.
- 6. Determine a resposta do sistema no domínio do tempo.
- 7. Determine o mapa de velocidades críticas sem amortecimento do sistema.

Após passar por todas estas etapas será possível descrever várias propriedades do sistema dinâmico, sendo estas informações cruciais para o projetista ou utilizados do equipamento mecânico no meio industrial.

Destaca-se que diversas técnicas de manutenção preditiva levam em consideração o monitoramento de fenômenos vibracionais em equipamentos para determinar a "saúde"do mesmo.

A próxima etapa, considerada extremamente importante, consiste em validar estes resultados com base em medições realizadas na bancada real. Todavia, os tópicos referentes a esta atividade n˜ao s˜ao tratados neste roteiro.

### **B.4** Referências bibliográficas recomendadas

Conforme encontrado ao longo do texto, algumas referências são destacadas como fundamentais para a compreensão das atividades realizadas nesta prática. Nesta seção estas referências serão abordadas novamente e outras dicas de pesquisa serão fornecidas.

Para um entendimento mais superficial da área de vibrações mecânicas não será recomendado nenhum livro espec´ıfico pois a grande maioria dos livros com esta finalidade cumprem seu papel primorosamente.

<span id="page-160-0"></span><sup>&</sup>lt;sup>3</sup>Por exemplo o livro *Dynamics of Rotors and Foundations* escrito por *Krämer, E.* 

Iniciando então a parte teórica focada na área de dinâmica de rotores, temos a disposição vários bons livros, sendo a grande maioria apenas em inglês. Como referência principal, sobretudo por ser a fonte utilizada para construção de grande parte dos algoritmos do *ROSS*, recomenda-se a leitura do livro *Dynamics of Rotating Machines* escrito por *Friswell, M.I. e Penny, J.E.T. e Garvey, S.D. e Lees, A.W.*.

Outra referência recomendada para entendimento de algumas relações matemáticas, modelos e fenômenos dinâmicos, que inclusive foi citada ao longo dos tópicos anteriormente, é o livro *Dynamics of Rotors and Foundations* escrito por *Krämer*, *E.*.

Para a parte computacional a principal bibliografia recomendada é justamente a documentação fornecida pela equipe que está desenvolvendo o  $ROSS<sup>4</sup>$  $ROSS<sup>4</sup>$  $ROSS<sup>4</sup>$ .

Caso ainda fique alguma dúvida específica sobre a utilização das ferramentas mencionadas, recomenda-se procurar em fóruns da internet como *StackOverflow*, *YouTube*, ou no próprio repositório do projeto *ROSS* no *GitHub*, através da aba de *Issues* onde é possível interagir com os mantenedores do repositório.

<span id="page-161-0"></span><sup>4</sup><https://ross-rotordynamics.github.io/ross-website/tutorials.html>

### Referências

- ADAMS, M. *Rotating Machinery Vibration*: from analysis to troubleshooting, second edition. [S.l.]: Taylor & Francis, 2010.
- BALACHANDRAN, B.; MAGRAB, E. *Vibrations*. [S.l.]: Cengage Learning, 2008.
- BOYCE, M. *Gas Turbine Engineering Handbook*. [S.l.]: Elsevier Science, 2011.
- C. NELSON, F. Rotor dynamics without equations. *International Journal of COMADEM*, [S.l.], v.10, 08 2007.
- CALLISTER, W. *Ciência e engenharia de materiais*: uma introdução. [S.l.]: Livros Técnicos e Científicos, 2002.
- CASTILHO BARILLI, R. J. de. *An´alise de Falhas em Mancais de Rolamento Utilizando a Técnica do Envelope.* 2013. 69p. Trabalho de Conclusão de Curso (Graduação). — Universidade Federal do Rio de Janeiro. Departamento de Engenharia Naval e Oceânica.
- COELHO, G. A. T. *Balanceamento Dinˆamico de um Simulador de M´aquinas Rotativas*. 2013. 44p. Trabalho de Conclusão de Curso (Graduação). — Universidade Federal do Rio de Janeiro. Departamento de Engenharia Naval e Oceânica.
- CORAÇA, E. M. *Identificação de parâmetros em máquinas rotativas utilizando filtragem adaptativa*. 2019. 128p. Dissertação (mestrado). — Universidade Estadual de Campinas. Faculdade de Engenharia Mecânica.
- COTA, R. E. *Análise dinâmica de rotores em balanço utilizando procedimentos computacionais e experimentais.* 2008. 94p. Dissertação de Mestrado para obtenção do título de Mestre em Engenharia Mecânica. Área de concentração: Projeto Mecânico. — Universidade Federal de Minas Gerais.
- DIMAROGONAS, A.; PAIPETIS, S.; CHONDROS, T. *Analytical Methods in Rotor Dynamics*: second edition. [S.l.]: Springer Netherlands, 2013. (Mechanisms and Machine Science).

DORF, R. *Sistemas de controle modernos*. [S.l.]: Livros Técnicos e Científicos, 2001.

- DUNKERLEY, S. On the Whirling and Vibration of Shafts. *Philosophical Transactions of the Royal Society A*, [S.l.], v.185, p.279–360, 1894.
- ENDO, M. T. *Medição de Vibrações Estruturais e de Sistemas Rotativos Utilizando Ima*gens Fotográficas Subamostradas. 2013. 116p. Dissertação de Mestrado para obtenção do título de Mestre em Ciências, Programa de Engenharia Mecânica. Área de concentração: Dinâmica de Máquinas e Sistemas. — Universidade de São Paulo.
- ESHLEMAN, R. L. Torsional Response of Internal Combustion Engines. *Journal of Manufacturing Science and Engineering*, [S.l.], v.96, n.2, p.441–449, 05 1974.
- FARIA, M. T. C. de. *Estudos do comportamento dinâmico de rotores flexíveis assimétricos através do método de elementos finitos.* 1990. 140p. Dissertação de Mestrado. — Universidade Federal de Santa Catarina. Programa de Pós-Graduação em Engenharia Mecânica.
- FREITAS JÚNIOR, L. J. de. Caracterização e construção de uma bancada didática para *estudos de dinˆamica, vibra¸c˜oes e manuten¸c˜ao*. 2015. 122p. Trabalho de Conclus˜ao de Curso de Engenharia Mecatrônica — Centro Federal de Educação Tecnológica de Minas Gerais, CEFET-MG, Divinópolis.
- <span id="page-163-1"></span>FRISWELL, M. *et al*. *Dynamics of Rotating Machines*. [S.l.]: Cambridge University Press, 2010. (Cambridge Aerospace Series).
- GÓZ, R. D. *Curso de balanceamento de rotores*. [S.l.]: R & T Análise de Vibrações e Balanceamento, 2013.
- HIBBELER, R. *Dinâmica*: mecânica para engenharia. [S.l.]: Pearson Education do Brasil, 2005.
- INMAN, D. J. *Engineering Vibration, 3rd Edition*. [S.l.]: Pearson, 2008. 669p.
- <span id="page-163-0"></span>KRÄMER, E. *Dynamics of Rotors and Foundations*. [S.l.]: Springer-Verlag., 1993.
- LEE, Y.-S.; LEE, C.-W. Modelling and Vibration Analysis of Misaligned Rotor-Ball Bearing Systems. *Journal of Sound and Vibration*, [S.l.], v.224, n.1, p.17–32, 1999.
- MATSUSHITA, O. *et al*. *Vibrations of Rotating Machinery*: volume 1. basic rotordynamics: introduction to practical vibration analysis. [S.l.]: Springer Japan, 2017. (Mathematics for Industry).
- NAUGLE, C. Rotordynamic Analysis of Theoretical Models and Experimental Systems. , [S.l.], p.112, 04 2018.
- $NICOARA, D$ :  $SECARA$ , E.;  $MIHALOICA$ , M. Study of Rotor-Bearing Systems Using Campbell Diagram. , [S.l.], v.2, p.393–396, 01 2009.
- NICOLETTI, R. *Resposta ao Desbalanço de Sistemas Rotativos*. [S.l.: s.n.], 2013.
- NOGUEIRAO, L. F.; WATANABE, F. Y. Modelagem e simulação dinâmica de rotores flex´ıveis pelo m´etodo dos elementos finitos. *XIX Congresso Nacional de Estudantes de Engenharia Mecˆanica*, [S.l.], p.6, 08 2012.
- OLIVEIRA, R. M. de. *Simula¸c˜ao num´erica de um rotor em bancada de testes*. 2016. 68p. Dissertação (graduação). — Universidade Federal do Rio de Janeiro. Departamento de Engenharia Mecânica.
- OVY, E. G.; SUN, Q. Ball-bearing dynamics modelling by a bond graph approach. *International Journal of Modelling and Simulation*, [S.l.], v.0, n.0, p.1–17, 2020.
- PATRICIO, L. F. S. *Desenvolvimento matemático e implementação numérica de um mo*delo tridimensional para a determinação das respostas dinâmicas de um veículo auto*motor*. 2005. 185p. Dissertação de Mestrado. — Pontifícia Universidade Católica de Minas Gerais. Programa de Pós-Graduação em Engenharia Mecânica.
- PAULA CHAVES, F. A. de. *Curso Técnico em Mecânico Elementos de Máquinas*. [S.l.]: Governo do Estado do Ceará - Secretaria da Educação, 2019.
- PEREIRA, J. C. *Introdução* à Dinâmica de Rotores. [S.l.]: GRANTE, 2005. 143p.
- PERES, R. M. *Modelagem por elementos finitos e an´alise experimental aplicadas ao estudo* da dinâmica de um Rotor Jeffcott. 2016. 76p. Dissertação (mestrado). — Universidade Estadual Paulista (UNESP).
- PLAUT, R. H. Snap loads and torsional oscillations of the original Tacoma Narrows Bridge. *Journal of Sound and Vibration*, [S.l.], v.309, p.613–636, 01 2008.
- RAO, J. *Rotor Dynamics*. [S.l.]: New Age International, 1996.
- RAO, S. S. *Vibrações Mecânicas*. [S.l.]: Pearson Educación, 2009.
- ROTHER, C. S. *Analysis and optimization of rotors supported on hydrodynamic bearings*: análise e otimização de rotores apoiados sobre mancais hidrodinâmicos. 2019. 118p. Dissertação (mestrado). — Universidade Estadual de Campinas. Faculdade de Engenharia Mecânica.
- SILVA, B. T. V. da. *BANCADA PARA ANÁLISE DE VIBRAÇÃO*: análise de falhas em máquinas rotativas. Área de concentração: automação. 2012. 71p. Dissertação de Mestrado Profissionalizante em Engenharia Mecânica — Universidade de Taubaté.
- SILVA, E. L. da. *Dinâmica de Rotores*: modelo matemático de mancais hidrodinâmicos. 2004. 110p. Dissertação de Mestrado para obtenção do título de Mestre em Engenharia Mecânica, Programa de Pós-Graduação em Engenharia Mecânica, Setor de Tecnologia. — Universidade Federal do Paraná.
- <span id="page-165-0"></span>SORIANO, H. *Introdução À Dinâmica Das Estruturas*. [S.l.]: ELSEVIER EDITORA, 2014.
- SOUSA FILHO, K. de; SARAIVA, M. d. F. O. *Precessão do Eixo da Terra*. Disponível em <http://astro.if.ufrgs.br/fordif/node8.htm> Acessado em: 28 de Abril de 2019.
- STORTI, G. C. *An´alise modal operacional aplicada a m´aquinas rotativas*. 2020. 137p. Dissertação (mestrado). — Universidade Estadual de Campinas. Faculdade de Engenharia Mecânica.
- SUBBIAH, R.; LITTLETON, J. *Rotor and Structural Dynamics of Turbomachinery*: a practical guide for engineers and scientists. [S.l.]: Springer International Publishing, 2018. (Applied Condition Monitoring).
- SUROVEC, R.; BOCKO, J.; SARLOSI, J. Lateral Rotor Vibration Analysis Model. *American Journal of Mechanical Engineering*, [S.l.], v.2, p.282–285, 11 2014.
- TAKAHASHI, B. X. *Metodologia Moderna para An´alise de Fadiga Baseada em Elementos Finitos de Componentes Sujeitos a Fadiga Uni e Multiaxial.* 2014. 374p. Dissertação apresentada à Escola Politécnica da Universidade de São Paulo para obtenção do título de Mestre em Engenharia Mecânica. — Universidade de São Paulo.
- TIMBO, R. *et al.* ROSS Rotordynamic Open Source Software. *Journal of Open Source Software*, [S.l.], v.5, n.48, p.2120, 2020.
- TIWARI, R. *Rotor Systems*: analysis and identification. [S.l.: s.n.], 2017.
- VANCE, J.; ZEIDAN, F.; MURPHY, B. *Machinery Vibration and Rotordynamics*. [S.l.]: Wiley, 2010.
- VANCE JOHN M.; MURPHY, B. T. T. H. A. Critical Speeds Of Turbomachinery: computer predictions vs. experimental measurements. *Proceedings of the 13th Turbomachinery Symposium*, [S.l.], 1984.

YUAN, X.; ZHU, Y.-S.; ZHANG, Y.-Y. Multi-body vibration modelling of ball bearingrotor system considering single and compound multi-defects. *Proceedings of the Institution of Mechanical Engineers, Part K: Journal of Multi-body Dynamics*, [S.l.], v.228, p.199–212, 05 2014.